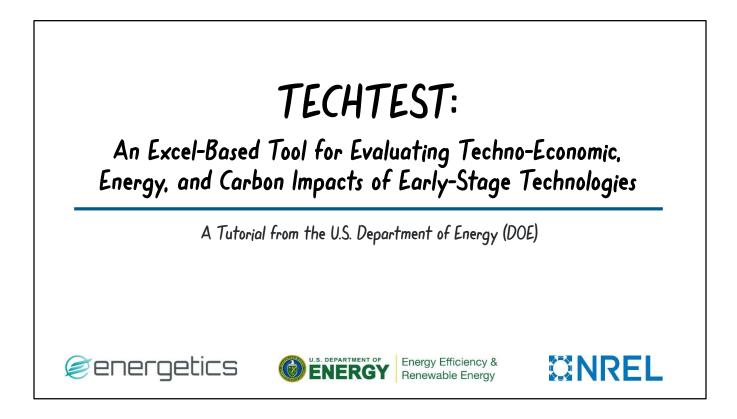

TECHTEST: An Excel-Based Tool for Evaluating Techno-Economic, Energy, and Carbon Impacts of Early-Stage Technologies A Tutorial from the U.S. Department of Energy

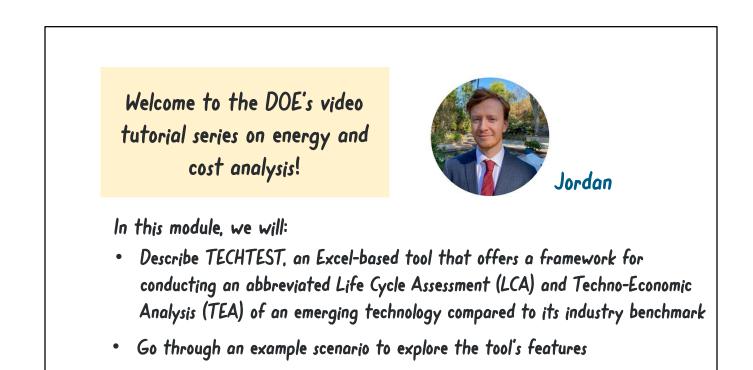

Welcome to the DOE video tutorial series on energy and cost analysis. In this module, we will:

- Describe TECHTEST, an Excel-based tool that offers a framework for conducting an abbreviated Life Cycle Assessment and Techno-Economic Analysis of an emerging technology compared to its industry benchmark.
- We will also go through an example scenario to explore the tool's features.

| The tool has been<br>developed to clearly help<br>demonstrate the benefits<br>of an emerging technology |
|----------------------------------------------------------------------------------------------------|
|                                                                                                    |

When provided with cost, energy, and emissions data for new and benchmark technologies, TECHTEST will generate summary tables and visualizations detailing the potential benefits and drawbacks resulting from deployment of the new technology. The tool has been developed to help clearly demonstrate the benefits of an emerging technology to potential investors as well as to state and federal funding agencies.

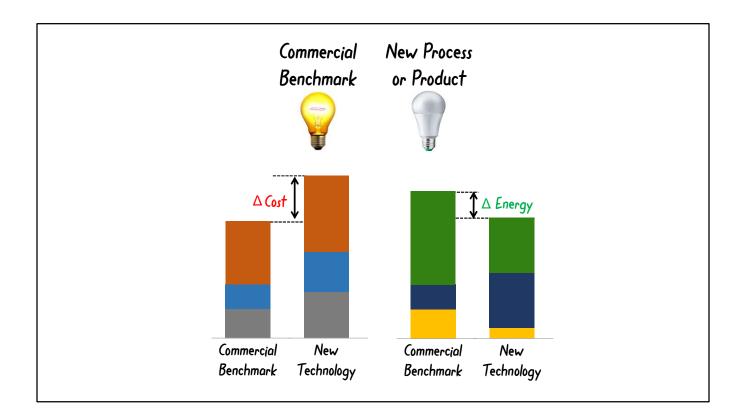

While working with TECHTEST, you will input data for a new process or product as well as for its analogous industry benchmark technology. TECHTEST will then generate comparative insights about the economic and environmental impacts of both technologies.

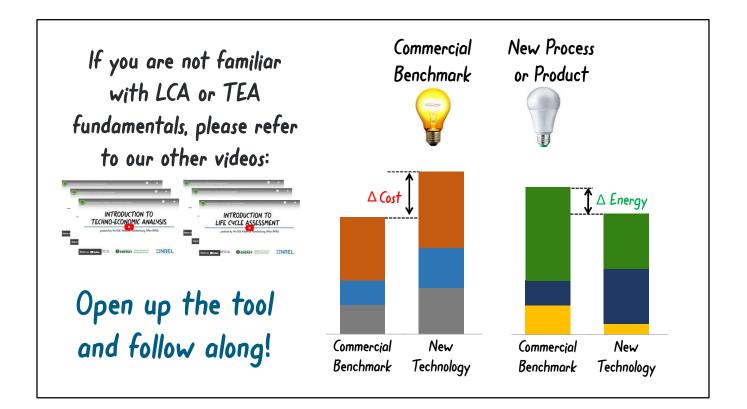

Note that if you are not yet familiar with Life Cycle Assessment and Techno-Economic Analysis fundamentals, please refer to our other tutorial videos in this series. Also, please note that TECHTEST only examines the Global Warming Potential impacts of the new product or process and does not incorporate other environmental factors. Before continuing, we encourage you to open up the tool itself and follow along to get a hands-on understanding of its required inputs and overall functionality.

| U.S. DEPARTMENT OF ENERGY (DOE) OFFICE OF ENERG                                                 | Y EFFICIENCY AND RENEWABLE ENERGY (EERE)<br>Ieuristic Tool for Early Stage Technologies (TECH)                                                                                                    | TEST) ENERG                           | ĞŸ                   |
|-------------------------------------------------------------------------------------------------|----------------------------------------------------------------------------------------------------|---------------------------------------|----------------------|
| Version 1.0<br>Release: February 19, 2023                                                       |                                                                                                    | Office of<br>ENERGY EFFI<br>RENEWABLE | - FICIENCY &         |
|                                                                                                 | al cost, energy, and emissions data about a new technology and the associ<br>comparison.<br>s that will project the economic and sustainable viability of the product con<br>market technology.                                                                           |                                       |                      |
|                                                                                                 | There are two ways to fill out TECHTEST:                                                                                                    |                                       |                      |
| •Full Analytical Approach: Review each se                                                       | tion of the lifecycle separately, enter more granular data. (Recommen                                                                                                    | ded for first time users)             |                      |
| Rapid Data Entry Approach: Abbreviat                                                            | ed approach, little to no explanation of steps. (Recommended for mul                                                                                                    | tiple scenario testing)               |                      |
| TEOLITEOT D                                                                                     |                                                                                                    |                                       |                      |
| sources can be found in the link below:                                                         | terials and energy sources to fill out the back end of the calculation. The calculation the calculation the calculation the calculation the calculation the calculation. The calculation the calculation the calculation the calculation the calculation the calculation. | ost vectors and correspondir          | ing Backend data tab |
| •TECHTEST utilizes CO2-e and costs associated with ma                                           | Link to energy/cost data tables.                                                                                                    | ost vectors and correspondin          |                      |
| TECHTEST utilizes CO2-e and costs associated with ma<br>sources can be found in the link below: | Link to energy/cost data tables.                                                                                                    | ost vectors and correspondin          | Backend data tab     |
| TECHTEST utilizes CO2-e and costs associated with ma<br>sources can be found in the link below: | Link to energy/cost data tables.<br>Link to global warming potential data tables<br>LCA Tutorials<br>TEA Tutorials                                                                                                    | ost vectors and correspondin          |                      |
| TECHTEST utilizes CO2-e and costs associated with ma<br>sources can be found in the link below: | Link to energy/cost data tables. Link to global warming potential data tables LCA Tutorials TEA Tutorials TECHTEST Tutorial                                                                                                    | ost vectors and correspondin          | Backend data tab     |
| TECHTEST utilizes CO2-e and costs associated with ma<br>sources can be found in the link below: | Link to energy/cost data tables.<br>Link to global warming potential data tables<br>LCA Tutorials<br>TEA Tutorials                                                                                                    | ost vectors and correspondin          | Backend data tab     |

The TECHTEST tool starts with a few introductory tabs that contain helpful information. The TECHTEST Landing Page contains links to tutorial videos, and back-end data tables.

|                                 | Method 1. Full Analytical Approach                                                                                                    |                        |                                         |                   |                  |
|---------------------------------|----------------------------------------------------------------------------------------------------|------------------------|-----------------------------------------|-------------------|------------------|
|                                 | This method generates results from scratch, starting with source data. This is the recommended method for most users<br>who are starting from scratch. If you are beginning with a complete cost, energy, and emissions analysis in another<br>format and simply need to "port" data into the IPA template, you can consider the Rapid Data Entry Approach.                                                                                                    |                        |                                         |                   |                  |
|                                 | To estimate the potential cost & environmental impacts of a new technology, complete all green input tabs. You will<br>input data for both the new technology (being developed in this project) and for the commercial benchmark technology<br>(that you will be comparing to). Follow the instructions provided to enter data in cells that are shaded blue (text or<br>numeric entry) or gold (dropdown menu selection). Be as complete and specific as possible in your data entries.<br>Document assumptions, references, calculations, and estimation methods used.                           |                        |                                         |                   |                  |
|                                 | It works best to complete tabs in order from left to right - but it is OK to fill them out of order, if needed. If filling tabs out-of-order, follow instructions carefully to enter certain data points in earlier tabs as needed, rather than over-writing formulae in the sheet. This will avoid problems with duplicate data entries, cell reference errors, and named variables.                                                                                                    |                        |                                         |                   |                  |
|                                 | Data should be entered ONLY in the blue and gold cells. Data input tabs for the Full Analytical Approach are linked below:                                                                                                    |                        |                                         |                   |                  |
|                                 | Data input tabs for the Full Analytical Approach are linked below:                                                                                                    |                        |                                         |                   |                  |
| 1                               | Data input tabs for the Full Analytical Approach are linked below:           Project Basics & Benchmarks (Tier 1)                                                                                                    | De                     | nta inout                               | t tobs            | for              |
| 1<br>2<br>3                     | Data input tabs for the Full Analytical Approach are linked below:                                                                                                    | Da                     | <mark>ita inpu</mark> t                 | t tabs :          | for              |
| 2                               | Data input tabs for the Full Analytical Approach are linked below:  Project Basics & Benchmarks (Tier 1) Market (Tier 2)                                                                                                    | Da                     | ita input                               | t tabs            | for              |
| 2<br>3                          | Data input tabs for the Full Analytical Approach are linked below:         Project Basics & Benchmarks (Tier 1)         Market (Tier 2)         Functional Unit (Tier 2)                                                                                                    | Da<br>th               | ita input<br>e <u>Full A</u>            | t tabs<br>nalytic | for<br><u>al</u> |
| 2<br>3<br>4                     | Data input tabs for the Full Analytical Approach are linked below:         Project Basics & Benchmarks (Tier 1)         Market (Tier 2)         Functional Unit (Tier 2)         Raw Materials (Including: Embodied Energy, Emissions, and Costs (Tier 2))                                                                                                    | Da<br>th               | ita input<br>e <u>Full A</u>            | t tabs<br>nalytic | for<br><u>al</u> |
| 2<br>3<br>4<br>5                | Data input tabs for the Full Analytical Approach are linked below:         Project Basics & Benchmarks (Tier 1)         Market (Tier 2)         Functional Unit (Tier 2)         Raw Materials (Including: Embodied Energy, Emissions, and Costs (Tier 2))         Manufacturing Energy (Manufacturing Phase Energy & Emissions (Tier 2))                                                                                                    | Da<br>th<br>Aa         | nta input<br>e <u>Full A</u><br>poroach | t tabs<br>nalytic | for<br><u>al</u> |
| 2<br>3<br>4<br>5<br>6           | Data input tabs for the Full Analytical Approach are linked below:         Project Basics & Benchmarks (Tier 1)         Market (Tier 2)         Functional Unit (Tier 2)         Raw Materials (Including: Embodied Energy, Emissions, and Costs (Tier 2))         Manufacturing Energy (Manufacturing Phase Energy & Emissions (Tier 2))         Use Phase Energy (Energy andEmissions (Tier 2))                                                                                                    | Da<br>th<br><u>A</u> f | ita input<br>e <u>Full A</u><br>oproach | t tabs<br>nalytic | for<br><u>al</u> |
| 2<br>3<br>4<br>5<br>6<br>7      | Data input tabs for the Full Analytical Approach are linked below:         Project Basics & Benchmarks (Tier 1)         Market (Tier 2)         Functional Unit (Tier 2)         Raw Materials (Including: Embodied Energy, Emissions, and Costs (Tier 2))         Manufacturing Energy (Manufacturing Phase Energy & Emissions (Tier 2))         Use Phase Energy (Energy andEmissions (Tier 2))         Grid Mix         CapEx (Tier 2)         OpEx (Tier 2)                                                                                                    | Da<br>th<br>Ag         | nta input<br>e <u>Full A</u><br>oproach | t tabs<br>nalytic | for<br><u>al</u> |
| 2<br>3<br>4<br>5<br>6<br>7<br>8 | Data input tabs for the Full Analytical Approach are linked below:         Project Basics & Benchmarks (Tier 1)         Market (Tier 2)         Functional Unit (Tier 2)         Raw Materials (Including: Embodied Energy, Emissions, and Costs (Tier 2))         Manufacturing Energy (Manufacturing Phase Energy & Emissions (Tier 2))         Use Phase Energy (Energy andEmissions (Tier 2))         Grid Mix         CapEx (Tier 2)         OpEx (Tier 2)         As data fields in the input tabs are filled, summary result tables and plots will automatically start to appear in the two | Da<br>th<br>Ap         | ita input<br>e <u>Full A</u><br>oproach | t tabs<br>nalytic | for<br><u>al</u> |
| 2<br>3<br>4<br>5<br>6<br>7<br>8 | Data input tabs for the Full Analytical Approach are linked below:         Project Basics & Benchmarks (Tier 1)         Market (Tier 2)         Functional Unit (Tier 2)         Raw Materials (Including: Embodied Energy, Emissions, and Costs (Tier 2))         Manufacturing Energy (Manufacturing Phase Energy & Emissions (Tier 2))         Use Phase Energy (Energy andEmissions (Tier 2))         Grid Mix         CapEx (Tier 2)         OpEx (Tier 2)                                                                                                    | Da<br>th<br>Ag         | ita input<br>e <u>Full A</u><br>oproach | t tabs<br>nalytic | for<br><u>al</u> |

On the Full Entry Home Page tab, you will find a list of data input tabs for the Full Analytical Approach, which we'll be going through today.

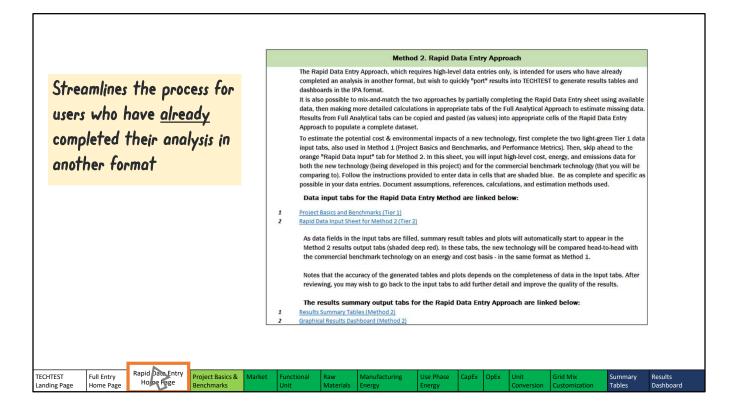

There's also a Rapid Data Entry Home Page, which streamlines the process for users who have already completed their analysis in another format and are using TECHTEST to quickly generate results tables and visualizations.

|       |                                                                                                    | Method 1.                                                                                                    | Full Analytical                                                                                                    | Approach                                                                                                    |                                                                                                    |                                                                                                    |                                                                                      |                                                                                               | ser input - text or                                                                                                    |            |          |
|-------|----------------------------------------------------------------------------------------------------|----------------------------------------------------------------------------------------------------|----------------------------------------------------------------------------------------------------|----------------------------------------------------------------------------------------------------|----------------------------------------------------------------------------------------------------|----------------------------------------------------------------------------------------------------|--------------------------------------------------------------------------------------|-----------------------------------------------------------------------------------------------|----------------------------------------------------------------------------------------------------|------------|----------|
|       | This method generates resu<br>who are starting from scrato<br>format and simply need to "<br>To estimate the potential co<br>input data for both the new<br>(that you will be comparing<br>numeric entry) or gold (drop<br>Document assumptions, ref<br>It works best to complete ta<br>out-of-order, follow instructi<br>formulae in the sheet. This<br>Data should be entered ONI<br>Data input tabs for the I | ch. If you are begin<br>port" data into the<br>technology (being<br>to). Follow the inst<br>down menu selecti<br>erences, calculatio<br>obs in order from le<br>ions carefully to en<br>will avoid problems<br>.Y in the blue and g                                                                                                    | ning with a compi<br>IPA template, you<br>al impacts of a ne<br>developed in this<br>ructions provided<br>ion). Be as compl<br>ons, and estimatic<br>eff to right - but it<br>ter certain data p<br>s with duplicate d<br>gold cells. | ete cost, ener,<br>a can consider<br>w technology,<br>project) and fc<br>to enter data<br>ete and specif<br>n methods use<br>is OK to fill th<br>oints in earlie<br>ata entries, ce | gy, and emissions<br>the Rapid Data f<br>complete all gree<br>or the commercia<br>in cells that are s<br>ic as possible in y<br>ed.<br>em out of order, i<br>r tabs as needed,                                                                                                    | a analysis in a<br>Entry Approach<br>en input tabs.<br>I benchmark t<br>shaded blue (t<br>your data entr<br>f needed. If fi<br>rather than o | nother<br>n.<br>You will<br>echnology<br>ext or<br>ies.<br>lling tabs<br>ver-writing | dropdown<br>Purple Cells:<br>EIA sector ave<br>assumptions (<br>more specific<br>Other Cells: | User input-select f<br>Default data based<br>reges or standard<br>can be user modified<br>data are available)<br>Not intended for edit<br>Not pject Bas<br>Se Cycle I<br>onomic C | on<br>I if | d:       |
| 1     | Project Basics & Benchmarks (T                                                                                                    | ïer 1)                                                                                                    |                                                                                                    |                                                                                                    |                                                                                                    |                                                                                                    |                                                                                      |                                                                                               |                                                                                                    |            | ,        |
| 2     | Market (Tier 2)                                                                                                    |                                                                                                    |                                                                                                    |                                                                                                    |                                                                                                    |                                                                                                    |                                                                                      | Lit                                                                                           | e Cycle I                                                                                                    | mpact      | <u>ک</u> |
| 3     | Functional Unit (Tier 2)                                                                                                    |                                                                                                    |                                                                                                    |                                                                                                    |                                                                                                    |                                                                                                    |                                                                                      | •                                                                                             | /                                                                                                    |            |          |
| 4     | Raw Materials (Including: Embe                                                                                                    |                                                                                                    |                                                                                                    |                                                                                                    |                                                                                                    |                                                                                                    |                                                                                      | ٢.                                                                                            | anamia (                                                                                                    | ancida     | - ations |
| 5     | Manufacturing Energy (Manufa                                                                                                    | and the second second se | gy & Emissions (Tie                                                                                                    | <u>r 2))</u>                                                                                                    |                                                                                                    |                                                                                                    |                                                                                      | EC                                                                                            |                                                                                                    | vislae     | ruijons  |
| 6     | Use Phase Energy (Energy and                                                                                                    | missions (Tier 2))                                                                                                    |                                                                                                    |                                                                                                    |                                                                                                    |                                                                                                    |                                                                                      |                                                                                               |                                                                                                    |            |          |
| 7     | Grid Mix                                                                                                    |                                                                                                    |                                                                                                    |                                                                                                    |                                                                                                    |                                                                                                    |                                                                                      |                                                                                               |                                                                                                    |            |          |
| 8     | CapEx (Tier 2)                                                                                                    |                                                                                                    |                                                                                                    |                                                                                                    |                                                                                                    |                                                                                                    |                                                                                      |                                                                                               |                                                                                                    |            |          |
| 9     | OpEx (Tier 2)                                                                                                    |                                                                                                    |                                                                                                    |                                                                                                    |                                                                                                    |                                                                                                    |                                                                                      |                                                                                               |                                                                                                    |            |          |
|       | As data fields in the input ta                                                                                                    |                                                                                                    |                                                                                                    |                                                                                                    | A second second s |                                                                                                    | A DECEMBER OF A DECEMBER                                                             |                                                                                               |                                                                                                    |            |          |
|       | results output tabs (shaded                                                                                                    | participation and a second second second second                                                                                                    |                                                                                                    |                                                                                                    |                                                                                                    |                                                                                                    | And a property of the second                                                         |                                                                                               |                                                                                                    |            |          |
|       |                                                                                                    | nology on an ener                                                                                                    | gy and cost basis                                                                                                    | After complet                                                                                                    | ting all of the Inp                                                                                                    | ut tabs, you ca                                                                                                    | an scroll                                                                            | _                                                                                             |                                                                                                    |            |          |
| HTEST | Ful Entry<br>Horoe Fage Home Page                                                                                                    | Project Basics &                                                                                                    | Market Function                                                                                                    | al Raw                                                                                                    | Manufacturing                                                                                                    | Use Phase                                                                                                    | CapEx OpEx                                                                           | Unit                                                                                          | Grid Mix                                                                                                    | Summary    | Results  |

We'll be focusing on the Full Analytical Approach in this video. Throughout the tool, you will see blue, yellow, and purple cells: blue cells take text or numerical user input data; yellow cells will have you choose from a dropdown menu of options; and purple cells are filled with default data based on sector averages or standard assumptions (though these can be modified if more specific data are available). In this Full Analytical Approach, the data inputs required to generate results by TECHTEST fall into three categories: Project Basics, Life Cycle Impacts and Economic Considerations.

We'll start with a general overview of what's contained in each of these sections.

| Return to Full Entry Home Page         Return to Rapid Data Entry Home Page         Returnation           Project & Technology Description         Project Title         Waste Heat Recovery Cooling in Beverage Manufacturing         Intervention         Intervention         Interventio | Return to Full Entry Home Page         Return to Rapid Data Entry Home Page           Project & Technology Description         Project & Technology Description           Project Title         Waste Heat Recovery Cooling in Beverage Manufacturing           Lead Organization         Hypothetical Organization           Collaborative Partner(s)         Staff           Principal Investigator Name         John Doe           Principal Investigator Organization         Hypothetical National Laboratory           AMO Technology Manager         Jane Doe           Project Start         January-23           Project End         January-25           Funding Mechanism         R&D Project   Define the generic market-end use product. If the new technology, commercial benchmark, other competing technologies produce different products that serve the same function and would be used in same market, the generic market end use product should be defined generally enough to encompass these different products or variations. For example, a Market End Use Product could be "automotiving strength steel" rather than the more specific "HSLA 350 steel produced by XYZ process." Defining a product and market that is too-specific may overly restrict the impact analysis.                                                                                                    |                                                                                                    |                                                                                                    |                                    |                                                   |                                          |
|----------------------------------------------------------------------------------------------------|----------------------------------------------------------------------------------------------------|----------------------------------------------------------------------------------------------------|----------------------------------------------------------------------------------------------------|------------------------------------|---------------------------------------------------|------------------------------------------|
| Return to Full Entry Home Page       Return to Rapid Data Entry Home Page         Project & Technology Description         Project Title       Waste Heat Recovery Cooling in Beverage Manufacturing         Lead Organization       Hypothetical Organization         Collaborative Partner(s)       Staff         Principal Investigator Name       John Doe         Principal Investigator Organization       Hypotentical National Laboratory         AMO Technology Manager       January-23         Project End       January-25         Funding Mechanism       R&D Project                                                                                                    | Return to Rapid Data Entry Home Page       Return to Rapid Data Entry Home Page         Project & Technology Description         Project Title       Waste Heat Recovery Cooling in Beverage Manufacturing         Lead Organization       Hypothetical Organization         Collaborative Partner(s)       Staff         Principal Investigator Name       John Doe         Principal Investigator Organization       Hypotentical National Laboratory         AMO Technology Manager       January-23         Project End       January-25         Funding Mechanism       R&D Project                                                                                                    |                                                                                                    |                                                                                                    |                                    |                                                   | ENERGY EFFICI                            |
| Project Title       Waste Heat Recovery Cooling in Beverage Manufacturing         Lead Organization       Hypothetical Organization         Collaborative Partner(s)       Staff         Principal Investigator Name       John Doe         Principal Investigator Organization       Hypothetical National Laboratory         AMO Technology Manager       Jane Doe         Project Start       January-23         Project End       January-25         Funding Mechanism       R&D Project    Define the generic market-end use product. If the new technology, commercial benchmark, other competing technologies produce different products that serve the same function and would be used in high strength steel" rather than the more specific "HSLA 350 steel produced by XYZ process." Defining a product and market that is too-specific may overly restrict the impact analysis.                                                                                                    | Project Title       Wast Heat Recovery Cooling in Beverage Manufacturing         Lead Organization       Hypothetical Organization         Collaborative Partner(s)       Staff         Principal Investigator Name       John Doe         Principal Investigator Organization       Hypothetical National Laboratory         AMO Technology Manager       Jane Doe         Project Start       January-23         Project End       January-25         Funding Mechanism       R&D Project    Define the generic market-end use product. If the new technology, commercial benchmark, other competing technologies produce different products that serve the same function and would be used in same market, the generic market end use product. If the new technology, commercial benchmark, other competing technologies produce different products that serve the same function and would be used in same market, the generic market end use product. If the new technology, commercial benchmark, other competing technologies produce different products that serve the same function and would be used in same market, the generic market end-use product should be defined generally enough to encompass these different products or variations. For example, a Market End Use Product could be "automotin high strength steel" rather than the more specific "HSLA 350 steel produced by XYZ process." Defining a product and market that is too-specific may overly restrict the impact analysis.         Generic Market End-Use Product*:       Cooled Waste Water                                                                                                    |                                                                                                    | Return to Full Entry Home Page                                                                                                |                                    | Return to Rapid Data Entry Home Page              | RENEWABLE E                              |
| Lead Organization       Hypothetical Organization         Collaborative Partner(s)       Staff         Principal Investigator Name       John Doe         Principal Investigator Organization       Hypotentical National Laboratory         AMO Technology Manager       Jane Doe         Project Start       January-23         Project End       January-25         Funding Mechanism       R&D Project    Technology Benchmarking Define the generic market-end use product. If the new technology, commercial benchmark, other competing technologies produce different products that serve the same function and would be used in same market, the generic market end-use product should be defined generally enough to encompass these different products or variations. For example, a Market End Use Product could be "automot high strength steel" rather than the more specific "HSLA 350 steel produced by XYZ process." Defining a product and market that is too-specific may overly restrict the impact analysis.                                                                                                    | Lead Organization       Hypothetical Organization         Collaborative Partner(s)       Staff         Principal Investigator Name       John Doe         Principal Investigator Organization       Hypotentical National Laboratory         AMO Technology Manager       Jane Doe         Project Start       January-23         Project End       January-25         Funding Mechanism       R&D Project    Technology Benchmarking Define the generic market-end use product. If the new technology, commercial benchmark, other competing technologies produce different products that serve the same function and would be used in same market, the generic market end-use product should be defined generally enough to encompass these different products or variations. For example, a Market End Use Product could be "automotif high strength steel" rather than the more specific "HSLA 350 steel produced by XYZ process." Defining a product and market that is too-specific may overly restrict the impact analysis.                                                                                                    | Project & Technology                                                                                                    | Description                                                                                                    |                                    |                                                   |                                          |
| Lead Organization       Hypothetical Organization         Collaborative Partner(s)       Staff         Principal Investigator Name       John Doe         Principal Investigator Organization       Hypotentical National Laboratory         AMO Technology Manager       Jane Doe         Project Start       January-23         Project End       January-25         Funding Mechanism       R&D Project    Technology Benchmarking Define the generic market-end use product. If the new technology, commercial benchmark, other competing technologies produce different products that serve the same function and would be used in same market, the generic market end-use product should be defined generally enough to encompass these different products or variations. For example, a Market End Use Product could be "automot high strength steel" rather than the more specific "HSLA 350 steel produced by XYZ process." Defining a product and market that is too-specific may overly restrict the impact analysis.                                                                                                    | Lead Organization       Hypothetical Organization         Collaborative Partner(s)       Staff         Principal Investigator Name       John Doe         Principal Investigator Organization       Hypotentical National Laboratory         AMO Technology Manager       Jane Doe         Project Start       January-23         Project End       January-25         Funding Mechanism       R&D Project    Technology Benchmarking Define the generic market-end use product. If the new technology, commercial benchmark, other competing technologies produce different products that serve the same function and would be used in same market, the generic market end-use product should be defined generally enough to encompass these different products or variations. For example, a Market End Use Product could be "automotif high strength steel" rather than the more specific "HSLA 350 steel produced by XYZ process." Defining a product and market that is too-specific may overly restrict the impact analysis.                                                                                                    | Project Title                                                                                                    | Waste Heat Recovery Cooling in Bey                                                                                            | erage Manufacturing                |                                                   |                                          |
| Principal Investigator Name       John Doe         Principal Investigator Organization       Hypotentical National Laboratory         AMO Technology Manager       January-23         Project Start       January-25         Funding Mechanism       R&D Project         Technology Benchmarking         Define the generic market-end use product. If the new technology, commercial benchmark, other competing technologies produce different products that serve the same function and would be used in same market, the generic market end-use product should be defined generally enough to encompass these different products or variations. For example, a Market End Use Product could be "automot high strength steel" rather than the more specific "HSLA 350 steel produced by XYZ process." Defining a product and market that is too-specific may overly restrict the impact analysis.         Generic Market End-Use Product*:       Cooled Waste Water                                                                                                    | Principal Investigator Name       John Doe         Principal Investigator Organization       Hypotentical National Laboratory         AMO Technology Manager       January-23         Project Stat       January-25         Funding Mechanism       R&D Project         Technology Benchmarking         Define the generic market-end use product. If the new technology, commercial benchmark, other competing technologies produce different products that serve the same function and would be used in same market, the generic market end-use product should be defined generally enough to encompass these different products or variations. For example, a Market End Use Product could be "automoti high strength steel" rather than the more specific "HSLA 350 steel produced by XYZ process." Defining a product and market that is too-specific may overly restrict the impact analysis.         Generic Market End-Use Product*:       Cooled Waste Water                                                                                                    | Construction of the second second sec |                                                                                                    |                                    |                                                   |                                          |
| Principal Investigator Organization Hypotentical National Laboratory AMO Technology Manager Jane Doe Project Start January-23 Project End January-25 Funding Mechanism R&D Project Technology Benchmarking Define the generic market-end use product. If the new technology, commercial benchmark, other competing technologies produce different products that serve the same function and would be used in same market, the generic market end-use product should be defined generally enough to encompass these different products or variations. For example, a Market End-Use Product could be "automot high strength steel" rather than the more specific "HSLA 350 steel produced by XYZ process." Defining a product and market that is too-specific may overly restrict the impact analysis. Generic Market End-Use Product*: Cooled Waste Water                                                                                                    | Principal Investigator Organization<br>AMO Technology Manager<br>Project Start<br>Project Start<br>Funding Mechanism<br>Technology Benchmarking<br>Define the generic market-end use product. If the new technology, commercial benchmark, other competing technologies produce different products that serve the same function and would be used in<br>same market, the generic market end-use product. If the new technology, commercial benchmark, other competing technologies produce different products that serve the same function and would be used in<br>same market, the generic market end-use product. If the new technology, commercial benchmark, other competing technologies produce different products that serve the same function and would be used in<br>same market, the generic market end-use product should be defined generally enough to encompass these different products or variations. For example, a Market End Use Product could be "automotin<br>high strength steel" rather than the more specific "HSLA 350 steel produced by XYZ process." Defining a product and market that is too-specific may overly restrict the impact analysis.<br>Generic Market End-Use Product*: Cooled Waste Water                                                                                                    | Collaborative Partner(s)                                                                                                    | Staff                                                                                                    |                                    |                                                   |                                          |
| AMO Technology Manager       Jane Doe         Project Start       January.23         Project End       January.25         Funding Mechanism       R&D Project         Technology Benchmarking         Define the generic market-end use product. If the new technology, commercial benchmark, other competing technologies produce different products that serve the same function and would be used in same market, the generic market end-use product should be defined generally enough to encompass these different products or variations. For example, a Market End Use Product could be "automot high strength steel" rather than the more specific "HSLA 350 steel produced by XYZ process." Defining a product and market that is too-specific may overly restrict the impact analysis.         Generic Market End-Use Product*:       Cooled Waste Water                                                                                                    | AMO Technology Manager       Jane Doe         Project Start       January.23         Project End       January.25         Funding Mechanism       R&D Project         Technology Benchmarking         Define the generic market-end use product. If the new technology, commercial benchmark, other competing technologies produce different products that serve the same function and would be used in same market, the generic market end use product should be defined generally enough to encompass these different products or variations. For example, a Market End Use Product could be "automoti high strength steel" rather than the more specific "HSLA 350 steel produced by XYZ process." Defining a product and market that is too-specific may overly restrict the impact analysis.         Generic Market End-Use Product*:       Cooled Waste Water                                                                                                    | Principal Investigator Name                                                                                                    | John Doe                                                                                                    |                                    |                                                   |                                          |
| Project Start       January-23         Project End       January-25         Funding Mechanism       R&D Project         Technology Benchmarking         Define the generic market-end use product. If the new technology, commercial benchmark, other competing technologies produce different products that serve the same function and would be used in same market, the generic market end use product should be defined generally enough to encompass these different products or variations. For example, a Market End Use Product could be "automot high strength steel" rather than the more specific "HSLA 350 steel produced by XYZ process." Defining a product and market that is too-specific may overly restrict the impact analysis.         Generic Market End-Use Product*:       Cooled Waste Water                                                                                                    | Project Start       January-23         Project End       January-25         Funding Mechanism       R&D Project         Technology Benchmarking         Define the generic market-end use product. If the new technology, commercial benchmark, other competing technologies produce different products that serve the same function and would be used in same market, the generic market end-use product should be defined generally enough to encompass these different products or variations. For example, a Market End Use Product could be "automotiving strength steel" rather than the more specific "HSLA 350 steel produced by XYZ process." Defining a product and market that is too-specific may overly restrict the impact analysis.         Generic Market End-Use Product*:       Cooled Waste Water                                                                                                    | Principal Investigator Organization                                                                                                    | Hypotentical National Laboratory                                                                                              |                                    |                                                   |                                          |
| Project End January-25 Funding Mechanism R&D Project Technology Benchmarking Define the generic market-end use product. If the new technology, commercial benchmark, other competing technologies produce different products that serve the same function and would be used in same market, the generic market end-use product should be defined generally enough to encompass these different products or variations. For example, a Market End Use Product could be "automot high strength steel" rather than the more specific "HSLA 350 steel produced by XYZ process." Defining a product and market that is too-specific may overly restrict the impact analysis. Generic Market End-Use Product*: Cooled Waste Water                                                                                                    | Project End January-25<br>Funding Mechanism R&D Project Technology Benchmarking Define the generic market-end use product. If the new technology, commercial benchmark, other competing technologies produce different products that serve the same function and would be used in same market, the generic market end-use product should be defined generally enough to encompass these different products or variations. For example, a Market End Use Product could be "automoti high strength steel" rather than the more specific "HSLA 350 steel produced by XYZ process." Defining a product and market that is too-specific may overly restrict the impact analysis. Generic Market End-Use Product*: Cooled Waste Water                                                                                                    | AMO Technology Manager                                                                                                    | Jane Doe                                                                                                    |                                    |                                                   |                                          |
| Funding Mechanism       R&D Project         Technology Benchmarking         Define the generic market-end use product. If the new technology, commercial benchmark, other competing technologies produce different products that serve the same function and would be used in same market, the generic market end-use product should be defined generally enough to encompass these different products or variations. For example, a Market End Use Product could be "automot high strength steel" rather than the more specific "HSLA 350 steel produced by XYZ process." Defining a product and market that is too-specific may overly restrict the impact analysis.         Generic Market End-Use Product*:       Cooled Waste Water                                                                                                    | Funding Mechanism       R&D Project         Technology Benchmarking         Define the generic market-end use product. If the new technology, commercial benchmark, other competing technologies produce different products that serve the same function and would be used in same market, the generic market end-use product should be defined generally enough to encompass these different products or variations. For example, a Market End-Use Product could be "automotive high strength steel" rather than the more specific "HSLA 350 steel produced by XYZ process." Defining a product and market that is too-specific may overly restrict the impact analysis.         Generic Market End-Use Product*:       Cooled Waste Water                                                                                                    |                                                                                                    |                                                                                                    |                                    |                                                   |                                          |
| Technology Benchmarking Define the generic market-end use product. If the new technology, commercial benchmark, other competing technologies produce different products that serve the same function and would be used in same market, the generic market end-use product should be defined generally enough to encompass these different products or variations. For example, a Market End Use Product could be "automot high strength steel" rather than the more specific "HSLA 350 steel produced by XYZ process." Defining a product and market that is too-specific may overly restrict the impact analysis. Generic Market End-Use Product*: Cooled Waste Water                                                                                                    | Technology Benchmarking Define the generic market-end use product. If the new technology, commercial benchmark, other competing technologies produce different products that serve the same function and would be used in same market, the generic market end-use product should be defined generally enough to encompass these different products or variations. For example, a Market End Use Product could be "automotive high strength steel" rather than the more specific "HSLA 350 steel produced by XYZ process." Defining a product and market that is too-specific may overly restrict the impact analysis. Generic Market End-Use Product*: Cooled Waste Water                                                                                                    |                                                                                                    |                                                                                                    |                                    |                                                   |                                          |
| Define the generic market-end use product. If the new technology, commercial benchmark, other competing technologies produce different products that serve the same function and would be used in same market, the generic market end-use product should be defined generally enough to encompass these different products or variations. For example, a Market End Use Product could be "automot high strength steel" rather than the more specific "HSLA 350 steel produced by XYZ process." Defining a product and market that is too-specific may overly restrict the impact analysis. Generic Market End-Use Product*: Cooled Waste Water                                                                                                    | Define the generic market-end use product. If the new technology, commercial benchmark, other competing technologies produce different products that serve the same function and would be used in same market, the generic market end-use product should be defined generally enough to encompass these different products or variations. For example, a Market End Use Product could be "automoti high strength steel" rather than the more specific "HSLA 350 steel produced by XYZ process." Defining a product and market that is too-specific may overly restrict the impact analysis. Generic Market End-Use Product*: Dooled Waste Water                                                                                                    | Funding Mechanism                                                                                                    | R&D Project                                                                                                    |                                    |                                                   |                                          |
|                                                                                                    |                                                                                                    | Define the generic market-end use<br>same market, the generic market e<br>high strength steel" rather than the                                                                                                    | product. If the new technology, commerc<br>ind-use product should be defined genera<br>more specific "HSLA 350 steel produced | lly enough to encompass these diff | erent products or variations. For example, a Mai  | arket End Use Product could be "automoti |
|                                                                                                    | s the enduse products of all competing technological states and the enduse products of all competing technological states and technological states and technological states and technol | denotio marter End ober riodaet i                                                                                                    | cooled waste water                                                                                                    |                                    | s the end-use products of all competing technolog |                                          |
| Project Basics & Market Functional Grid Mix                                                                                                    | ame function. Specific differences in the end pro                                                                                                    |                                                                                                    |                                                                                                    |                                    |                                                   |                                          |

There are four tabs that fall into the Project Basics category. These tabs help the user get started by describing the associated industry and fundamentals of the project.

|   | Definitions of Competing Technologies<br>and Products                        |                                                                    |                    |               | Technology De          | finition     | Specific Pro                                      | duct or Application                                          | Technology Status                                                                            |               |  |
|---|------------------------------------------------------------------------------|--------------------------------------------------------------------|--------------------|---------------|------------------------|--------------|---------------------------------------------------|--------------------------------------------------------------|----------------------------------------------------------------------------------------------|---------------|--|
|   |                                                                              |                                                                    |                    |               | Define the techno      | logy.        |                                                   | d-use products and/or<br>is for this technology,<br>erences. | Is this technology a cur<br>technology, a state-of-t<br>technology, or an eme<br>technology? | he-art        |  |
|   |                                                                              | New Technology (developed                                          | in this project)   |               | Waste Heat Re<br>Pump) | covery (Heat | Cooled Wast                                       | e Water                                                      | Typical Technology                                                                           |               |  |
|   |                                                                              | Commercial Benchmark Tec                                           | nnology            |               | Evaporative Co         | ndenser      | Cooled Wast                                       | e Water                                                      | Typical Technology                                                                           |               |  |
|   |                                                                              | Other Competing Technolog<br>(list relevant technologies, s        |                    | nas)          |                        |              |                                                   |                                                              |                                                                                              |               |  |
| 1 | Energy, Emis                                                                 | sions & Cost Impa                                                  | ct Drivers         |               | Note:                  | This section | examines                                          | emissions over                                               | the <u>entire lifec</u>                                                                      | <u>ycle</u> . |  |
|   |                                                                              | In your opinion, would this to<br>energy and/or emissions          |                    |               | Yes/No                 |              | Mechanism<br>(Explain why th                      |                                                              | e likely to have an impac                                                                    | r.)           |  |
|   |                                                                              | raw materials used in the                                          | manufacturing pro  | cess?         | No                     |              |                                                   |                                                              |                                                                                              |               |  |
|   |                                                                              | manufacturing the end-us                                           | e product?         |               | Yes                    |              | Higher energy efficiency, no cooling water needed |                                                              |                                                                                              |               |  |
|   |                                                                              | using, transporting, or dis                                        | posing of the end- | use product?  | No                     |              |                                                   |                                                              |                                                                                              |               |  |
| L |                                                                              | In your opinion, would this to<br>manufacturing costs asso         |                    | to impact the | Yes/No                 |              | Mechanism                                         | 1                                                            |                                                                                              |               |  |
|   |                                                                              | capital equipment?                                                 |                    |               | No                     |              |                                                   |                                                              |                                                                                              |               |  |
|   | [                                                                            | raw materials used in mai                                          | ufacturing?        |               | No                     |              |                                                   |                                                              |                                                                                              |               |  |
|   | 1                                                                            | energy used in manufactu                                           | ring?              |               | No                     |              |                                                   |                                                              |                                                                                              |               |  |
|   |                                                                              | manufacturing labor?                                               |                    | 6             | No                     |              |                                                   |                                                              |                                                                                              |               |  |
|   |                                                                              |                                                                    |                    |               | ~                      |              |                                                   |                                                              |                                                                                              |               |  |
|   |                                                                              | In your opinion, would this to following <u>sectors</u> (energy, e |                    |               | Yes/No                 |              | Mechanism                                         | i                                                            |                                                                                              |               |  |
|   | For each sector that would be impacted by                                    | Mining                                                             |                    |               | No                     |              |                                                   |                                                              |                                                                                              |               |  |
|   | the new technology, briefly describe the<br>mechanisms of potential impacts. | Manufacturing                                                      |                    |               | Yes                    |              | Used to save                                      | e energy in beverag                                          | e manufacturing                                                                              |               |  |
|   | (Assume successful commercialization and                                     | Transportation                                                     |                    |               | No                     |              |                                                   |                                                              |                                                                                              |               |  |
|   | adoption.)                                                                   | Energy Generation (utility sc                                      | ale)               |               | No                     |              |                                                   |                                                              |                                                                                              |               |  |
|   |                                                                              |                                                                    |                    |               | No                     |              |                                                   |                                                              |                                                                                              |               |  |
|   |                                                                              | Enormy Constantion (device s                                       | cale)              |               | NO                     |              |                                                   |                                                              |                                                                                              |               |  |

In the Project Basics & Benchmarks tab, the user identifies where energy, emissions, and cost improvements may occur with respect to the new technology.

| Techno-economic, Energy 8                                                                                                    | Carbon Heuristic I                                                                              | ool for Early Stage Te                                                           | chilologies (TECHT             | E31)                                        | ENERGY                           |
|----------------------------------------------------------------------------------------------------|-------------------------------------------------------------------------------------------------|----------------------------------------------------------------------------------|--------------------------------|---------------------------------------------|----------------------------------|
|                                                                                                    |                                                                                                 | Return to Planning Page                                                          |                                |                                             | Office of<br>ENERGY EFFICIENCY & |
| Market Size                                                                                                    |                                                                                                 |                                                                                  |                                |                                             | RENEWABLE ENERGY                 |
| Quantify the total size of the end-use produc                                                                                                    | t market. Provide calculations                                                                  | and references at the bottom of th                                               | e sheet.                       |                                             |                                  |
| The end-use product should be defined in th                                                                                                    | e Benchmarking section of the                                                                   | Project Basics tab.                                                              |                                |                                             | _                                |
| Annual U.S. Production of End-use Produc                                                                                                    | t:                                                                                              | 7,300,000 Million Gallons                                                        | of Cooled Waste Water          | per year                                    | _                                |
|                                                                                                    | (all U.S. production, all facilit                                                               | ies) (units)                                                                     |                                |                                             |                                  |
| If the new technology will NOT be deployed i                                                                                                    |                                                                                                 | a naturation of the                                                              | , and use anodust suplain bala |                                             | _                                |
| In the new technology will NOT be deployed i                                                                                                    | an existing market, or there is                                                                 | s not yet any 0.5. production of the                                             | end-use product, explain belo  | w.                                          | 1                                |
| Comment                                                                                                    | s:                                                                                              |                                                                                  |                                |                                             |                                  |
|                                                                                                    |                                                                                                 |                                                                                  |                                |                                             |                                  |
| Market Breakdown                                                                                                    |                                                                                                 |                                                                                  |                                |                                             |                                  |
|                                                                                                    |                                                                                                 |                                                                                  |                                |                                             |                                  |
|                                                                                                    |                                                                                                 |                                                                                  |                                |                                             |                                  |
| Estimate the percent market share for the n                                                                                                    | ew technology, the commercia                                                                    | I benchmark, and other competing                                                 | g technologies:                |                                             |                                  |
| Estimate the percent market share for the n                                                                                                    | -                                                                                               |                                                                                  | g technologies:                |                                             |                                  |
|                                                                                                    | te the market breakdown base                                                                    | ed on the current U.S. market.                                                   | -                              | echnology is fully deploy                   | ed, but all other market         |
| Estimate the percent market share for the n - In the "Current Conditions" column, estima                                                                                                   | te the market breakdown base<br>ate the market breakdown in a                                   | ed on the current U.S. market.                                                   | -                              | echnology is fully deploy                   | ed, but all other market         |
| Estimate the percent market share for the n<br>- In the "Current Conditions" column, estima<br>- In the "Overnight Adoption" column, estima<br>conditions remain the same as the current t | te the market breakdown base<br>ate the market breakdown in a<br>.S. market.                    | ed on the current U.S. market.                                                   | -                              | echnology is fully deploy                   | ed, but all other market         |
| Estimate the percent market share for the n - In the "Current Conditions" column, estim - In the "Overnight Adoption" column, estim                                                        | te the market breakdown base<br>ate the market breakdown in a<br>.S. market.                    | ed on the current U.S. market.                                                   | -                              | echnology is fully deploy                   | ed, but all other market         |
| Estimate the percent market share for the n<br>- In the "Current Conditions" column, estima<br>- In the "Overnight Adoption" column, estima<br>conditions remain the same as the current t | te the market breakdown base<br>ate the market breakdown in a<br>.S. market.                    | ed on the current U.S. market.                                                   | -                              | chnology is fully deploy<br>Full Deployment | ed, but all other market         |
| Estimate the percent market share for the n<br>- In the "Current Conditions" column, estima<br>- In the "Overnight Adoption" column, estima<br>conditions remain the same as the current t | te the market breakdown base<br>ate the market breakdown in a<br>.S. market.                    | ed on the current U.S. market.<br>hypothetical "overnight adoption"              | marketplace where the new te   |                                             | ed, but all other market         |
| Estimate the percent market share for the n<br>- In the "Current Conditions" column, estima<br>- In the "Overnight Adoption" column, estima<br>conditions remain the same as the current t | te the market breakdown base<br>ate the market breakdown in a<br>.5. market.<br>Id sum to 100%. | ed on the current U.S. market.<br>hypothetical "overnight adoption"<br>Product / | marketplace where the new te   | Full Deployment                             | ed, but all other market         |
| Estimate the percent market share for the n<br>- In the "Current Conditions" column, estima<br>- In the "Overnight Adoption" column, estima<br>conditions remain the same as the current t | te the market breakdown base<br>ate the market breakdown in a<br>.S. market.                    | ed on the current U.S. market.<br>hypothetical "overnight adoption"              | marketplace where the new te   | Full Deployment                             | ed, but all other ma             |
| Estimate the percent market share for the n<br>- In the "Current Conditions" column, estime<br>- In the "Overnight Adoption" column, estim<br>conditions remain the same as the current t  | te the market breakdown base<br>ate the market breakdown in a<br>.S. market.                    | ed on the current U.S. market.<br>hypothetical "overnight adoption"              | marketplace where the new te   | Full Deployment<br>Market Share (%):        | ed, but all other market         |

The Market tab collects information on the projected market size...

|       | Annual U.S. Production of End-use P                                                                         |                                                    | II U.S. production, all facili         |                      | Million Gallons<br>(units)                                                                         | of Cooled Waste                                    |                             |                                                                                                    |                          |         |
|-------|----------------------------------------------------------------------------------------------------|----------------------------------------------------|----------------------------------------|----------------------|----------------------------------------------------------------------------------------------------|----------------------------------------------------|-----------------------------|----------------------------------------------------------------------------------------------------|--------------------------|---------|
|       |                                                                                                    | (ca                                                | in o.o. production, an racin           | ilico)               | (units)                                                                                            |                                                    |                             |                                                                                                    |                          |         |
| lf ti | the new technology will NOT be deplo                                                                        | oyed in an                                         | existing market, or there              | is not yet any U.S   | 5. production of the er                                                                            | d-use product, expla                               | ain below.                  |                                                                                                    |                          |         |
|       |                                                                                                    |                                                    |                                        |                      |                                                                                                    |                                                    |                             |                                                                                                    |                          |         |
|       | Com                                                                                                    | nments:                                            |                                        |                      |                                                                                                    |                                                    |                             |                                                                                                    |                          |         |
|       |                                                                                                    |                                                    |                                        |                      |                                                                                                    |                                                    |                             |                                                                                                    |                          |         |
| M     | larket Breakdown                                                                                            |                                                    |                                        |                      |                                                                                                    |                                                    |                             |                                                                                                    |                          |         |
| Eat   | timate the percent market share for                                                                         | the new to                                         | a shualage the commonic                | al hanahmark, av     | ad other competing to                                                                              | abualagiaa                                         |                             |                                                                                                    |                          |         |
| ESI   | annate the percent market share for                                                                         | the new te                                         | echnology, the commercia               | ai Delicimark, ai    | id other competing te                                                                              | chilologies:                                       |                             |                                                                                                    |                          |         |
|       | In the "Current Conditions" column, e                                                                       |                                                    |                                        |                      |                                                                                                    |                                                    |                             |                                                                                                    |                          |         |
|       | In the "Overnight Adoption" column, e                                                                       |                                                    |                                        | a hypothetical "o    | vernight adoption" ma                                                                              | arketplace where the                               | e new techno                | logy is fully deploye                                                                                                    | ed, but all other market | t)      |
| cor   | nditions remain the same as the cur                                                                         | rent 0.5. n                                        | narket.                                |                      |                                                                                                    |                                                    |                             |                                                                                                    |                          |         |
| The   | e total market share in each column                                                                         | should su                                          | ım to 100%.                            |                      |                                                                                                    |                                                    |                             |                                                                                                    |                          |         |
|       |                                                                                                    |                                                    |                                        |                      |                                                                                                    |                                                    |                             |                                                                                                    |                          |         |
|       |                                                                                                    | _                                                  |                                        |                      |                                                                                                    |                                                    | r                           |                                                                                                    | 1                        |         |
|       |                                                                                                    |                                                    |                                        |                      |                                                                                                    | Pre-Deployme                                       | ent Fu                      | II Deployment                                                                                                    |                          |         |
|       |                                                                                                    |                                                    |                                        |                      | Dendust (                                                                                          | Pre-Deployme                                       | Ma                          | arket Share (%):                                                                                                    |                          |         |
|       |                                                                                                    | Те                                                 | echnology*                             |                      | Product /                                                                                          | Pre-Deployme                                       | Ma<br>"T                    | arket Share (%):<br>arget Potential                                                                                                    |                          |         |
|       |                                                                                                    | Те                                                 | echnology*                             |                      | Product /<br>Application*:                                                                         |                                                    | Ma<br>"T                    | arket Share (%):                                                                                                    |                          |         |
|       |                                                                                                    | Те                                                 | echnology*                             |                      |                                                                                                    | Pre-Deployme<br>Market Share (<br>Current Conditio | Ma<br>"T<br>!%):            | arket Share (%):<br>arget Potential<br>Market at Full                                                                                   |                          |         |
|       | New Tech                                                                                                    | W                                                  | echnology★<br>aste Heat Recovery (Heat | t Pump)              |                                                                                                    | Market Share (                                     | Ma<br>"T<br>!%):            | arket Share (%):<br>arget Potential<br>Market at Full<br>Deployment"                                                                    |                          |         |
|       | New Tech<br>Commercial Benc                                                                                 | nology: W                                          |                                        | t Pump)              | Application*:                                                                                      | Market Share (<br>Current Condition                | Ma<br>"T<br>!%):            | arket Share (%):<br>arget Potential<br>Market at Full<br>Deployment"<br>othetical Scenario                                              |                          |         |
|       |                                                                                                    | nnology: <sup>Wa</sup> chmark: <sup>Ev</sup>       | aste Heat Recovery (Heat               | t Pump)<br>0         | Application*:<br>Cooled Waste Water<br>Cooled Waste Water                                          | Market Share (<br>Current Conditie<br>0%           | Ma<br>"T<br>!%):            | arket Share (%):<br>arget Potential<br>Market at Full<br>Deployment"<br>othetical Scenario<br>100%                                      |                          |         |
|       | Commercial Benc                                                                                             | nnology: <sup>Wa</sup> chmark: <sup>Ev</sup>       | aste Heat Recovery (Heat               |                      | Application*:<br>Cooled Waste Water<br>Cooled Waste Water                                          | Market Share (<br>Current Conditi<br>0%            | Ma<br>"T<br>!%):            | arket Share (%):<br>arget Potential<br>Market at Full<br>Deployment"<br>othetical Scenario<br>100%                                      |                          |         |
|       | Commercial Benc                                                                                             | nnology: <sup>Wa</sup> chmark: <sup>Ev</sup>       | aste Heat Recovery (Heat               |                      | Application*:<br>Cooled Waste Water<br>Cooled Waste Water<br>O                                     | Market Share (<br>Current Condition<br>0%          | Ma<br>"T<br>!%):            | arket Share (%):<br>arget Potential<br>Market at Full<br>Deployment"<br>othetical Scenario<br>100%<br>0%                                |                          |         |
| *N    | Commercial Benc                                                                                             | nnology: W<br>chmark: Ev<br>ologies:               | aste Heat Recovery (Heat               | 0                    | Application*:<br>Cooled Waste Water<br>Cooled Waste Water<br>0<br>Sum:                             | Market Share (<br>Current Condition<br>0%<br>100%  | Ma<br>"T<br>s):<br>ons Hypo | arket Share (%):<br>arget Potential<br>Warket at Full<br>Deployment"<br>thetical Scenario<br>100%<br>0%<br>100%                         | led, please modify the   |         |
|       | Commercial Benc                                                                                             | nnology: W<br>chmark: Ev<br>ologies:               | aste Heat Recovery (Heat               | 0                    | Application*:<br>Cooled Waste Water<br>Cooled Waste Water<br>0<br>Sum:                             | Market Share (<br>Current Condition<br>0%<br>100%  | Ma<br>"T<br>s):<br>ons Hypo | arket Share (%):<br>arget Potential<br>Warket at Full<br>Deployment"<br>thetical Scenario<br>100%<br>0%<br>100%                         | ied, please modify the   |         |
|       | Commercial Benc<br>Other Competing Techno<br>Note that the technology and product                           | nnology: W<br>chmark: Ev<br>ologies:               | aste Heat Recovery (Heat               | 0                    | Application*:<br>Cooled Waste Water<br>Cooled Waste Water<br>0<br>Sum:                             | Market Share (<br>Current Condition<br>0%<br>100%  | Ma<br>"T<br>s):<br>ons Hypo | arket Share (%):<br>arget Potential<br>Warket at Full<br>Deployment"<br>thetical Scenario<br>100%<br>0%<br>100%                         | led, please modify the   |         |
|       | Commercial Benc<br>Other Competing Techno<br>Note that the technology and product<br>finitions in that tab. | nnology: W<br>hmark: Ev<br>ologies:<br>definitions | aste Heat Recovery (Heat               | 0<br>Benchmarking se | Application*:<br>Cooled Waste Water<br>Cooled Waste Water<br>0<br>Sum:<br>cotion of the "Project E | Market Share (<br>Current Condition<br>0%<br>100%  | Ma<br>"T<br>s):<br>ons Hypo | arket Share (%):<br>arget Potential<br>Market at Full<br>Deployment"<br>othetical Scenario<br>100%<br>0%<br>100%<br>efinitions are need |                          | Results |

...and market share of the two technologies.

| Fu  | unctional Units and Reference Quantities                                                                                                    |                      |                                               |                |                                                  |                   |                         |                                                          |              |
|-----|----------------------------------------------------------------------------------------------------|----------------------|-----------------------------------------------|----------------|--------------------------------------------------|-------------------|-------------------------|----------------------------------------------------------|--------------|
|     |                                                                                                    |                      |                                               |                |                                                  | 10                |                         | Office of<br>ENERGY                                      | EFFICIENCY & |
|     |                                                                                                    |                      | Planning Page                                 |                |                                                  |                   |                         | RENEWA                                                   | BLE ENERGY   |
|     | An explanation of best practices for<br>https://w                                                                                                    |                      |                                               |                | In DOE's "Functional C<br>J.S.DepartmentofEnergy | Jnits" short tute | rial video:             |                                                          | Ľ            |
|     | A Functional Unit defines the quantity of a product or product system based on the<br>environmental or cost metrics) for disparate products or systems that serve the same fit                          |                      |                                               | used to object |                                                  |                   |                         |                                                          |              |
|     | Describing the f                                                                                                    | final function       | for the technol                               | ogy and de     | fining the functiona                             | ıl unit.          |                         |                                                          |              |
| -   |                                                                                                    |                      |                                               |                |                                                  |                   | Examples                |                                                          |              |
|     | -If the technology is a production method, you can define the functional unit based on a<br>For Example: A steel smelting process could be defined based on its ability it                              |                      |                                               | s.             |                                                  |                   | t required to produce 1 |                                                          |              |
|     |                                                                                                    |                      |                                               |                |                                                  |                   |                         | or an average mid-size sedar<br>ness over 100,000 hours. | n.           |
|     | <ul> <li>If the technology is a product, you can define the functional unit based on a quantitative me<br/>For Example: A light source could be defined based on its ability to produce 1.00</li> </ul> |                      |                                               | uct.           |                                                  |                   |                         | a dynamic load rating of 5.0                             | 000 lbs.     |
| _   | Step 1: Based on the functional unit, specify a reference qua                                                                                                    | E                    | Benchmark Tec                                 | hnology.       | be compared to an                                |                   | erence quantit          | y for the Commerc                                        | ial          |
|     | oae the functional difference                                                                                                    | specify a production | interence quantity i                          | or the new tec | noiogi, as shown in the exam                     | inpresidentity.   |                         |                                                          |              |
|     | Functional Unit Based Reference Quantity for the New Technology:                                                                                                    | 2                    | Million Gallor                                | is of          | Cooled Waste Water                               | for New Tech      | ology                   |                                                          |              |
|     |                                                                                                    | /alue                | Unit                                          |                | of Product                                       |                   |                         |                                                          |              |
|     | E                                                                                                    | Examples:            | 80 kg of new ethylene                         |                |                                                  |                   |                         |                                                          |              |
|     |                                                                                                    |                      | 1,000,000 lumen-hou<br>9 kg of dual-phase hig |                | new LED bulb                                     |                   |                         |                                                          |              |
|     |                                                                                                    |                      | 18 recycled polymer p                         |                | llets in novel design                            |                   |                         |                                                          |              |
| Fin | inally, specific the performance-equivalent production reference quantity <b>for the commercia</b><br>depends on how you've defined your fun                                                            |                      |                                               |                |                                                  |                   |                         | quantity for the new tech                                | nology. It   |
|     | Performance Equivalent Reference Quantity for the Commercial Benchmark:                                                                                                    | 2<br>/alue           | Million Gallor<br>Unit                        | is of          | Cooled Waste Water<br>of Product                 | for Commerci      | al Benchmark Technol    | vgy                                                      |              |
|     |                                                                                                    |                      |                                               |                |                                                  |                   |                         |                                                          |              |

The Functional Unit tab specifies the reference quantity for the new technology as well as a performance-equivalent reference quantity for the benchmark technology. The reference quantity specifies the amount of product delivered based on the performance of each technology.

| Techno-econo                                                        | mic, Energy                               | & Carbon Heuris                                                                                                    | stic Tool fo                                                                                              | or Early Stage Techno                                                                                                    | ologies (TECHTEST)                                                                           |          |                                                                                                    |                                                                                                   |                                                                                                    |                      | ENERGY                                                                                                    |    |
|---------------------------------------------------------------------|-------------------------------------------|----------------------------------------------------------------------------------------------------|----------------------------------------------------------------------------------------------------|----------------------------------------------------------------------------------------------------|----------------------------------------------------------------------------------------------|----------|----------------------------------------------------------------------------------------------------|---------------------------------------------------------------------------------------------------|----------------------------------------------------------------------------------------------------|----------------------|----------------------------------------------------------------------------------------------------|----|
| Grid Mix Custo                                                      | mization                                  |                                                                                                    |                                                                                                    | Return to Planning Page                                                                                                    |                                                                                              |          |                                                                                                    |                                                                                                   |                                                                                                    |                      | Office of<br>ENERGY EFFICIENC<br>RENEWABLE ENER                                                                                                    | Y& |
| On this page, you can<br>is an estimation o                         | n customize the gr<br>of the percentage c | of various energy source                                                                                                    | es used to creat                                                                                          |                                                                                                    | he TECHTEST tool. The specific<br>22 current US grid mix is the d<br>rid Mix" dropdown menu. | Onu with | Blue Cells: User in<br>numerical<br>Yellow Cells: User<br>dropdown<br>Purple Cells: Defi<br>ElA sector average<br>assumptions (can b<br>more specific data<br>Other Cells: Not in | input - select from<br>ult data based on<br>o or standard<br>e user modified if<br>are available) |                                                                                                    |                      |                                                                                                    |    |
| Choose Grid Mix<br>select from dropdown)                            | 2022 Default                              |                                                                                                    |                                                                                                    |                                                                                                    |                                                                                              |          |                                                                                                    |                                                                                                   | ustom Value Se                                                                                                    |                      |                                                                                                    |    |
|                                                                     |                                           |                                                                                                    | Fraction of                                                                                               | Life-Cycle Electricity generation<br>emissions (Ib CO2-eq/MMBtu                                                                                                    |                                                                                              |          |                                                                                                    | (Only use                                                                                         | for selecting cus                                                                                                    | Fraction of          | Life-Cycle Electricity generation<br>emissions (Ib CO2-eq/MMBtu                                                                                                    |    |
| lectricity Generation Te                                            | echnology                                 |                                                                                                    |                                                                                                    | emissions (Ib CO2-eq/MMBtu<br>electricity generated) based on                                                                                                    | Default CO2-eg/MMBtu data                                                                    |          | Electricity Generati                                                                                                    |                                                                                                   | for selecting cus                                                                                                    |                      | Life-Cycle Electricity generation<br>emissions (Ib CO2-eq/MMBtu<br>electricity generated) based on                                                                                                    |    |
|                                                                     | echnology<br>Fossil Fuels                 | Coal                                                                                                    | Total 21.9%                                                                                               | emissions (Ib CO2-eq/MMBtu<br>electricity generated) based on<br>IPCC data<br>234.36                                                                                                    | Default CO2-eq/MMBtu data<br>234.36                                                          |          | Electricity Generati<br>Electricity Generati                                                                                                    | on Technology                                                                                     | for selecting cus                                                                                                    | Fraction of          | Life-Cycle Electricity generation<br>emissions (Ib CO2-eq/MMBtu<br>electricity generated) based on<br>IPCC data<br>234.36                                                                             |    |
| ectricity Generation                                                |                                           | Coal<br>Petroleum                                                                                                    | Total<br>21.9%<br>0.5%                                                                                    | emissions (Ib CO2-eq/MMBtu<br>electricity generated) based on<br>IPCC data<br>234.36<br>177.08                                                                                                    | 234.36<br>177.08                                                                             |          |                                                                                                    | on Technology                                                                                     |                                                                                                    | Fraction of          | Life-Cycle Electricity generation<br>emissions (Ib CO2-eq/IMMBtu<br>electricity generated) based on<br>IPCC data<br>234.36<br>177.08                                                                  |    |
| ectricity Generation                                                |                                           |                                                                                                    | Total<br>21.9%<br>0.5%<br>38.3%                                                                           | emissions (Ib CO2-eq/MMBtu<br>electricity generated) based on<br>IPCC data<br>234.36<br>177.08<br>130.62                                                                                                    | 234.36<br>177.08<br>130.62                                                                   |          | Electricity Generation                                                                                                    | on Technology                                                                                     | Coal                                                                                                    | Fraction of          | Life-Cycle Electricity generation<br>emissions (Ib CO2-eq/MMBtu<br>electricity generated) based on<br>IPCC data<br>234.36<br>177.08<br>130.62                                                         |    |
| lectricity Generation                                               | Fossil Fuels                              | Petroleum<br>Natural Gas<br>Other Gases                                                                                                    | Total<br>21.9%<br>0.5%<br>38.3%<br>0.3%                                                                   | emissions (Ib CO2-eq/IMMBtu<br>electricity generated) based on<br>IPCC data<br>234.36<br>177.08<br>130.62<br>127.13                                                                                                    | 234.36<br>177.08<br>130.62<br>127.13                                                         |          | Electricity Generation                                                                                                    | on Technology<br>on Fossil Fuels                                                                  | Coal<br>Petroleum<br>Natural Gas<br>Other Gases                                                                                                    | Fraction of          | Life-Ocle Electricity generation<br>emissions (Ib CO2-eq/IMMBtu<br>electricity generated) based on<br>IPCC data<br>234.36<br>177.08<br>130.62<br>127.13                                               |    |
| lectricity Generation                                               |                                           | Petroleum<br>Natural Gas<br>Other Gases<br>Nuclear                                                                                                    | Total<br>21.9%<br>0.5%<br>38.3%<br>0.3%<br>18.9%                                                          | emissions (Ib CO2-eq/MMBtu<br>electricity generated) based on<br>IPCC data<br>234.36<br>177.08<br>130.62<br>127.13<br>7.76                                                                                                    | 234.36<br>177.08<br>130.62<br>127.13<br>7.76                                                 |          | Electricity Generation                                                                                                    | on Technology                                                                                     | Coal<br>Petroleum<br>Natural Gas<br>Other Gases<br>Nuclear                                                                                                    | Fraction of          | Life-Cycle Electricity generation<br>emissions (Ib CO2 eq:/MMBtu<br>electricity generated) based on<br>IPCC data<br>234.36<br>177.08<br>130.62<br>127.13<br>7.76                                      |    |
| lectricity Generation                                               | Fossil Fuels                              | Petroleum<br>Natural Gas<br>Other Gases<br>Nuclear<br>Hydropower                                                                                                    | Total<br>21.9%<br>0.5%<br>38.3%<br>0.3%<br>18.9%<br>6.3%                                                  | emissions (Ib C02-eq/IMBtu<br>electricity generated) based on<br>IPCC data<br>234.36<br>177.08<br>130.62<br>127.13<br>7.76<br>15.52                                                                                                    | 234.36<br>177.08<br>130.62<br>127.13<br>7.76<br>15.52                                        |          | Electricity Generation                                                                                                    | on Technology<br>on Fossil Fuels                                                                  | Coal<br>Petroleum<br>Natural Gas<br>Other Gases<br>Nuclear<br>Hydropower                                                                                                    | Fraction of          | Life-Orde Electricity generation<br>emissions (Ib O2-eq./MMBtu<br>electricity generated) based on<br>IPOC data<br>1270 data<br>130.62<br>127.13<br>7.76<br>15.52                                      |    |
| lectricity Generation                                               | Fossil Fuels                              | Petroleum<br>Natural Gas<br>Other Gases<br>Nuclear<br>Hydropower<br>Biomass - Wood                                                                                                    | Total<br>21.9%<br>0.5%<br>38.3%<br>0.3%<br>18.9%<br>6.3%<br>0.9%                                          | emissions (Ib C02-eq/MMBtu<br>electricity generated) based on<br>IPCC data<br>130.62<br>127.13<br>7.76<br>1552<br>148.75                                                                                                    | 23436<br>177.08<br>130.62<br>127.13<br>7.76<br>15.52<br>148.75                               |          | Electricity Generation                                                                                                    | on Technology<br>on Fossil Fuels                                                                  | Coal<br>Petroleum<br>Natural Gas<br>Other Gases<br>Nuclear<br>Hydropower<br>Biomass - Wood                                                                                                    | Fraction of          | Life-Cycle Electricity generation<br>emissions (Ib CO2-eq/IMBtu<br>electricity generated) based on<br>IPCC data<br>137.08<br>130.62<br>122.13<br>7.7.6<br>1552<br>148.75                              |    |
| ectricity Generation                                                | Fossil Fuels                              | Petroleum<br>Natural Gas<br>Other Gases<br>Nuclear<br>Hydropower<br>Biomass - Wood<br>Biomass - Waste                                                                                                    | Total<br>21.9%<br>0.5%<br>0.383%<br>0.3%<br>18.9%<br>6.3%<br>0.9%<br>0.5%                                 | emissions (b CO2-eq/MMBtu<br>electricity generated) based on<br>IPCC data<br>1270.08<br>1270.08<br>1270.08<br>1270.08<br>1270.08<br>1270.08<br>1270.08<br>1270.08<br>1270.08<br>1280.08<br>148.75<br>148.75                                                                                                    | 234.36<br>1177.08<br>130.62<br>127.13<br>7.76<br>1552<br>148.75<br>148.75                    |          | Electricity Generation                                                                                                    | on Technology<br>on Fossil Fuels                                                                  | Coal<br>Petroleum<br>Natural Gas<br>Other Gases<br>Nuclear<br>Hydropower<br>Biomass - Wood<br>Biomass - Wood                                                                                                    | Fraction of          | Life-Oycle Electricity generation<br>emissions (Ib CO2-eq/IMBtu<br>electricity generated) based on<br>IPOC data<br>130.62<br>127.13<br>127.13<br>15.52<br>148.75<br>148.75                            |    |
| lectricity Generation                                               | Fossil Fuels                              | Petroleum<br>Natural Gas<br>Other Gases<br>Nuclear<br>Hydropower<br>Biomass - Wood<br>Biomass - Waste<br>Geothermal                                                                                                    | Total<br>21.9%<br>0.5%<br>38.3%<br>0.3%<br>6.3%<br>0.9%<br>0.5%<br>0.4%                                   | emissions (Ib CO2-eq: MMBtu<br>electricity generated) based on<br>IPCC data<br>127 04<br>130 62<br>127 13<br>130 62<br>127 13<br>130 62<br>127 13<br>130 62<br>127 13<br>130 62<br>127 13<br>130 62<br>127 13<br>130 62<br>137 62<br>137 62<br>13 | 23436<br>177.08<br>130.62<br>127.13<br>7.76<br>15.52<br>148.75<br>148.75<br>24.58            |          | Electricity Generation                                                                                                    | on Technology<br>on Fossil Fuels                                                                  | Coal<br>Petroleum<br>Natural Gas<br>Other Gases<br>Nuclear<br>Hydropower<br>Biomass - Wood<br>Biomass - Waste<br>Geothermal                                                                                                    | Fraction of          | Life-Cycle Electricity generation<br>emissions (Ib CO2-eq/IMIBtu<br>electricity generated) based on<br>IPCC data<br>234.36<br>137.76<br>130.62<br>127.13<br>7.76<br>148.75<br>148.75<br>24.58         |    |
| lectricity Generation                                               | Fossil Fuels                              | Petroleum<br>Natural Gas<br>Other Gases<br>Nuclear<br>Hydropower<br>Biomass - Wood<br>Biomass - Waste<br>Geothermal<br>Solar                                                                                                    | Total<br>21.9%<br>0.5%<br>38.3%<br>0.3%<br>18.9%<br>6.3%<br>0.9%<br>0.5%<br>0.4%<br>2.8%                  | emissions (Ib CO2-eq/MMBtu<br>electricity generated) based on<br>IPCC data<br>1370.62<br>1277.08<br>139.62<br>1277.13<br>7.76<br>15.52<br>148.75<br>148.75<br>24.58<br>3.104                                                                                                    | 23436<br>177.08<br>130.62<br>127.13<br>7.76<br>1552<br>148.75<br>148.75<br>2458<br>31.04     |          | Electricity Generation                                                                                                    | on Technology<br>on Fossil Fuels                                                                  | Coal<br>Petroleum<br>Natural Gas<br>Other Gases<br>Nuclear<br>Hydropower<br>Biomass - Waste<br>Geothermal<br>Solar                                                                                                    | Fraction of          | Life-Cycle Electricity generation<br>emissions (Ib CC2-eq/IMBtu<br>electricity generated) based on<br>IPCC data<br>130.62<br>132.13<br>7.7.6<br>155.2<br>148.75<br>148.75<br>2458<br>31.04            |    |
| Electricity Generation                                              | Fossil Fuels                              | Petroleum<br>Natural Gas<br>Other Gases<br>Nuclear<br>Hydropower<br>Biomass - Wood<br>Biomass - Waste<br>Geothermal                                                                                                    | Total<br>21.9%<br>0.5%<br>38.3%<br>0.3%<br>18.9%<br>6.3%<br>0.9%<br>0.5%<br>0.4%<br>2.8%<br>9.2%          | emissions (Ib CO2-eq/ MMBtu<br>electricity generated) based on<br>IPCC data<br>1270.08<br>1270.08                                                                                                    | 23436<br>177.08<br>130.62<br>127.13<br>7.76<br>15.52<br>148.75<br>148.75<br>24.58            |          | Electricity Generation                                                                                                    | on Technology<br>on Fossil Fuels                                                                  | Coal<br>Petroleum<br>Natural Gas<br>Other Gases<br>Nuclear<br>Hydropower<br>Biomass - Wood<br>Biomass - Waste<br>Geothermal                                                                                                    | Fraction of<br>Total | Life-Oycle Electricity generation<br>emissions (Ib CO2-eq/IMBtu<br>electricity generated) based on<br>IPOC data<br>130.62<br>127.13<br>7.76<br>115.52<br>148.75<br>24.58<br>31.04<br>7.11             |    |
| Electricity Generation Tr<br>Electricity Generation<br>fechnologies | Fossil Fuels Renewables                   | Petroleum<br>Natural Gas<br>Other Gases<br>Nuclear<br>Hydropower<br>Biomass - Wood<br>Biomass - Wood<br>Biomass - Woo | Total<br>21.9%<br>0.5%<br>38.3%<br>0.3%<br>6.3%<br>0.9%<br>0.5%<br>0.5%<br>0.4%<br>2.8%<br>9.2%<br>100.0% | emissions (Ib CO2-eq/MMBtu<br>electricity generated) based on<br>IPCC data<br>1777.08<br>130.62<br>1277.13<br>7.76<br>1552<br>148.75<br>24.58<br>3.104<br>7.11                                                                                                    | 23436<br>177.08<br>130.62<br>127.13<br>7.76<br>1552<br>148.75<br>148.75<br>2458<br>31.04     |          | Electricity Generati<br>Technologies                                                                                                    | on Technology<br>on Fossil Fuels                                                                  | Coal<br>Petroleum<br>Natural Gas<br>Other Gases<br>Nuclear<br>Hydropower<br>Biomass - Wood<br>Biomass - Wood<br>Biomas - Wood<br>Biomas - Wood<br>Biomas - Wo | Fraction of<br>Total | Life-Cycle Electricity generation<br>emissions (Ib CC2-eq/IMBu)<br>electricity generated) based on<br>IPCC data<br>130 62<br>131 662<br>132 7.76<br>1552<br>148.75<br>148.75<br>2458<br>31.04<br>7.11 |    |

Additionally, further to the right in the tab menu is the Grid Mix Customization tab, which allows you to choose between various default scenarios for the mix of electricity generation technologies...

| Techno-econ                                                      | omic, Ener                            | gy & Carbon He                                                                                                    | uristic Tool f                                                                                      | or Early Stage Techn                                                                                                    | ologies (TECHTEST)                                                                                   |                                           |                                                                                                    |                                                                                            |                                                                                                    |                      |                                                           | ENERGY                                                                                                    |                         |
|------------------------------------------------------------------|---------------------------------------|----------------------------------------------------------------------------------------------------|----------------------------------------------------------------------------------------------------|----------------------------------------------------------------------------------------------------|----------------------------------------------------------------------------------------------------|-------------------------------------------|----------------------------------------------------------------------------------------------------|--------------------------------------------------------------------------------------------|----------------------------------------------------------------------------------------------------|----------------------|-----------------------------------------------------------|----------------------------------------------------------------------------------------------------|-------------------------|
|                                                                  |                                       |                                                                                                    |                                                                                                    | Return to Planning Page                                                                                                    |                                                                                                    |                                           |                                                                                                    |                                                                                            |                                                                                                    |                      |                                                           | Office of<br>ENERGY EFFICIE<br>RENEWABLE EN                                                                              | NCY &                   |
| is an estimation                                                 | can customize th<br>1 of the percenta | ge of various energy so                                                                                                    | ources used to creat                                                                                | ricity generation emissions in<br>te powerline electricity. The 2<br>e selected using the "Choose (                                                                                                    | 022 current US grid mix is the                                                                       | ic Grid Mix<br>default.<br>Eli<br>as<br>m | lue Cells: User inp<br>umerical<br>ellow Cells: User i<br>ropdown<br>urple Cells: Defau<br>(A sector averages<br>assumptions (can be<br>hore specific data ar<br>ther Cells: Not inte | nput - select from<br>It data based on<br>or standard<br>user modified if<br>re available) |                                                                                                    |                      |                                                           | RENEWABLE EN                                                                                                    | ERGY                    |
| Choose Grid Mix<br>(select from dropdow                          | 2022 Det                              | ault                                                                                                    |                                                                                                    |                                                                                                    |                                                                                                    |                                           |                                                                                                    |                                                                                            | ustom Value Se                                                                                                    |                      |                                                           | -                                                                                                    | ן ן                     |
| Electricity Conception                                           | Tochnolom                             |                                                                                                    | Fraction of<br>Total                                                                                | Life-Cycle Electricity generation<br>emissions (Ib CO2-eq/MMBtu<br>electricity generated) based on<br>IBCC data                                                                                                    | Default CO2 og/MMPtu data                                                                            |                                           | actually Consulting                                                                                                    |                                                                                            | for selecting cu                                                                                                    | Fraction of<br>Total | Life-Cycle E<br>emissions (<br>electricity g              | lectricity generation<br>Ib CO2-eq/MMBtu<br>enerated) based of                                                           |                         |
|                                                                  |                                       | Coal                                                                                                    |                                                                                                    | emissions (Ib CO2-eq/MMBtu<br>electricity generated) based on<br>IPCC data                                                                                                    | Default CO2-eq/MMBtu data<br>234.36                                                                  |                                           | ectricity Generation                                                                                                    | 1 Technology                                                                               | for selecting cus                                                                                                    | Fraction of          | Life-Cycle E<br>emissions (                               | Ib CO2-eq/MMBtu                                                                                                    | n                       |
| Electricity Generation                                           |                                       | Coal<br>Petroleum                                                                                                    | Total                                                                                               | emissions (Ib CO2-eq/MMBtu<br>electricity generated) based on<br>IPCC data                                                                                                    | 234.30                                                                                               | Ele                                       |                                                                                                    | 1 Technology                                                                               | _                                                                                                    | Fraction of          | Life-Cycle E<br>emissions (<br>electricity g              | Ib CO2-eq/MMBtu<br>enerated) based of                                                                                    | n<br>6                  |
| Electricity Generation                                           |                                       |                                                                                                    | Total<br>21.9%<br>0.5%<br>38.3%                                                                     | emissions (Ib CO2-eq/IMMBtu<br>electricity generated) based on<br>IPCC data<br>234.36<br>177.08<br>130.62                                                                                                    | 234.36<br>177.08<br>130.62                                                                           | Ele                                       | ectricity Generation                                                                                                    | 1 Technology                                                                               | Coal                                                                                                    | Fraction of          | Life-Cycle E<br>emissions (<br>electricity g              | Ib C02-eq/MMBtu<br>enerated) based of<br>234.30<br>177.00<br>130.6                                                       | n<br>6 8 2              |
| Electricity Generation                                           |                                       | Petroleum                                                                                                    | Total<br>21.9%<br>0.5%<br>38.3%<br>0.3%                                                             | emissions (Ib C02-eq/MMBtu<br>electricity generated) based on<br>IPCC data<br>234.36<br>177.08<br>130.62<br>127.13                                                                                                    | 234.36<br>177.08<br>130.62<br>127.13                                                                 | Ele                                       | ectricity Generation                                                                                                    | 1 Technology                                                                               | Coal<br>Petroleum                                                                                                    | Fraction of          | Life-Cycle E<br>emissions (<br>electricity g              | Ib C02-eq/MMBtu<br>enerated) based of<br>234.30<br>177.00<br>130.60<br>127.10                                            | n 6823                  |
| Electricity Generation                                           |                                       | Petroleum<br>Natural Gas                                                                                                    | Total<br>21.9%<br>0.5%<br>38.3%<br>0.3%<br>18.9%                                                    | emissions (Ib C02-eq/MMBtu<br>electricity generated) based on<br>IPCC data<br>IPCC data<br>127.08<br>130.62<br>127.13<br>7.76                                                                                                    | 234.36<br>177.08<br>130.62<br>127.13<br>7.76                                                         | Ele                                       | ectricity Generation                                                                                                    | 1 Technology                                                                               | Coal<br>Petroleum<br>Natural Gas                                                                                                    | Fraction of          | Life-Cycle E<br>emissions (<br>electricity g              | Ib CO2-eq/MMBtu<br>enerated) based or<br>234.30<br>177.00<br>130.60<br>127.10<br>7.70                                    | n 6 8 2 3 6             |
| Electricity Generation                                           | Fossil Fuels                          | Petroleum<br>Natural Gas<br>Other Gases                                                                                      | Total<br>21.9%<br>0.5%<br>38.3%<br>0.3%<br>18.9%<br>6.3%                                            | emissions (Ib CO2-eq/MMBtu<br>electricity generated) based on<br>IPCC data<br>234.36<br>177.08<br>130.62<br>127.13<br>7.76<br>15.52                                                                                                    | 234.36<br>177.08<br>130.62<br>127.13<br>7.76<br>15.52                                                | Ele                                       | ectricity Generation                                                                                                    | n Technology<br>n Fossil Fuels                                                             | Coal<br>Petroleum<br>Natural Gas<br>Other Gases                                                                                                    | Fraction of          | Life-Cycle E<br>emissions (<br>electricity g              | Ib CO2-eq/MMBtu<br>enerated) based or<br>234.30<br>177.00<br>130.6<br>127.1<br>7.70<br>15.5                              | n 6 8 2 3 6 2           |
| Electricity Generation                                           | Fossil Fuels                          | Petroleum<br>Natural Gas<br>Other Gases<br>Nuclear                                                                           | Total<br>21.9%<br>0.5%<br>38.3%<br>0.3%<br>18.9%<br>6.3%<br>10.9%                                   | emissions (Ib CO2-eq/MMBtu<br>electricity generated) based on<br>IPCC data<br>234.36<br>130.62<br>130.62<br>127.13<br>7.76<br>1552<br>148.75                                                                                                    | 234.36<br>177.06<br>130.62<br>127.13<br>7.76<br>15.52<br>148.75                                      | Ele                                       | ectricity Generation                                                                                                    | n Technology<br>n Fossil Fuels                                                             | Coal<br>Petroleum<br>Natural Gas<br>Other Gases<br>Nuclear                                                                                                    | Fraction of          | Life-Cycle E<br>emissions (<br>electricity g              | lb CO2-eq/MMBtu<br>enerated) based of<br>234.30<br>177.00<br>130.60<br>127.10<br>7.70<br>15.50<br>148.79                 | n 682362                |
| Electricity Generation                                           | Fossil Fuels                          | Petroleum<br>Natural Gas<br>Other Gases<br>Nuclear<br>Hydropower                                                             | Total<br>21.9%<br>0.5%<br>38.3%<br>0.3%<br>18.9%<br>6.3%<br>1 0.9%<br>e 0.5%                        | emissions (Ib CO2-eq/MMBtu<br>electricity generated) based on<br>IPCC data<br>127.03<br>130.62<br>127.13<br>137.75<br>1552<br>148.75<br>148.75                                                                                                    | 234.36<br>177.06<br>130.62<br>127.13<br>7.76<br>1552<br>148.75<br>148.75                             | Ele                                       | ectricity Generation                                                                                                    | n Technology<br>n Fossil Fuels                                                             | Coal<br>Petroleum<br>Natural Gas<br>Other Gases<br>Nuclear<br>Hydropower                                                                                       | Fraction of          | Life-Cycle E<br>emissions (<br>electricity g              | lb CO2-eq/MMBtu<br>enerated) based of<br>234.30<br>177.00<br>130.60<br>127.11<br>7.70<br>15.55<br>148.70<br>148.70       | n 682336255             |
| Electricity Generation                                           | Fossil Fuels                          | Petroleum<br>Natural Gas<br>Other Gases<br>Nuclear<br>Hydropower<br>Biomass - Wood                                           | Total 21.9% 0.5% 38.3% 0.3% 6.3% 0.3% 0.9% 0.9% 0.0% 0.4%                                           | emisions (Ib CO2-eq/MMBtu<br>electricity generated) based on<br>IPCC data<br>127.08<br>1127.08<br>1127.08<br>125.52<br>148.75<br>148.75<br>148.75<br>24.56<br>24.56                                                                                                    | 234.30<br>177.06<br>130.62<br>147.13<br>7.70<br>15.55<br>148.75<br>148.75<br>24.56<br>24.56          | Ele<br>Te                                 | ectricity Generation                                                                                                    | n Technology<br>n Fossil Fuels                                                             | Coal<br>Petroleum<br>Natural Gas<br>Other Gases<br>Nuclear<br>Hydropower<br>Biomass - Wood                                                                     | Fraction of          | Life-Cycle E<br>emissions (<br>electricity g              | lb C02-eq./MMBtu<br>enerated) based or<br>234.3<br>177.0<br>130.6<br>127.1<br>7.7<br>155<br>148.7<br>148.7<br>24.5       | n 682362555             |
| Electricity Generation                                           | Fossil Fuels                          | Petroleum<br>Natural Gas<br>Other Gases<br>Nuclear<br>Hydropower<br>Biomass - Wood<br>Biomass - Waste                        | Total<br>21.9%<br>0.5%<br>38.3%<br>0.3%<br>18.9%<br>6.3%<br>1 0.9%<br>9 0.5%<br>0.4%<br>2.8%        | emissions (Ib CO2-eq/MMBI)<br>electricity generated) based on<br>IPCC data<br>1270 50<br>1127 130 62<br>1277 130 62<br>1277 130 62<br>1377 1377 1377 1377 1377<br>1377 1377 1377                                                                                                    | 224.36<br>177.06<br>1306.02<br>127.13<br>7.76<br>1555<br>148.75<br>148.75<br>24.55<br>24.55<br>31.04 | Ele                                       | ectricity Generation                                                                                                    | n Technology<br>n Fossil Fuels                                                             | Coal<br>Petroleum<br>Natural Gas<br>Other Gases<br>Nuclear<br>Hydropower<br>Biomass - Wood<br>Biomass - Wood                                                   | Fraction of          | Life-Cycle E<br>emissions (<br>electricity g              | b C02-eq./MMBtu<br>enerated) based or<br>234.3<br>177.0<br>130.6<br>127.1<br>7.7<br>155<br>148.7<br>148.7<br>245<br>31.0 | n 6682336255584         |
| Electricity Generation                                           | Fossil Fuels                          | Petroleum<br>Natural Gas<br>Other Gases<br>Nuclear<br>Hydropower<br>Biomass - Wood<br>Biomass - Wast<br>Geothermal           | Total<br>219%<br>0.5%<br>38.3%<br>18.9%<br>6.3%<br>1.0.9%<br>9.0.5%<br>0.4%<br>0.4%<br>2.5%<br>0.2% | emissions (Ib CO2-eq/MMBtu<br>electricity generated) based on<br>IPCC data<br>1270 - 2000<br>117708<br>117708<br>11770 | 224.36<br>177.06<br>1306.02<br>127.13<br>7.76<br>1555<br>148.75<br>148.75<br>24.55<br>24.55<br>31.04 | Ele                                       | ectricity Generation                                                                                                    | n Technology<br>n Fossil Fuels                                                             | Coal<br>Petroleum<br>Natural Gas<br>Other Gases<br>Nuclear<br>Hydropower<br>Biomass - Wood<br>Biomass - Waste<br>Geothermal                                    | Fraction of Total    | Life-Cycle E<br>emissions (<br>electricity g<br>IPCC data | lb C02-eq./MMBtu<br>enerated) based or<br>234.3<br>177.0<br>130.6<br>127.1<br>7.7<br>155<br>148.7<br>148.7<br>24.5       | n 6682336255584         |
| Electricity Generation<br>Electricity Generation<br>Technologies | Renewables                            | Petroleum<br>Natural Gas<br>Other Gases<br>Nuclear<br>Hydropower<br>Biomass - Wood<br>Biomass - Waste<br>Geothermal<br>Solar | Total<br>21.9%<br>0.5%<br>38.3%<br>0.3%<br>0.3%<br>0.3%<br>0.3%<br>0.3%<br>0.3%<br>0.3%<br>0        | emissions (Ib CO2-eq/MMBt)<br>electricity generated) based on<br>IPCC data<br>1270 80<br>11270 80<br>12713<br>776<br>1252<br>14875<br>14875<br>2458<br>3104<br>7.11                                                                                                    | 224.36<br>177.06<br>1306.02<br>127.13<br>7.70<br>15.55<br>148.75<br>148.75<br>24.55<br>31.04<br>7.11 | Ele                                       | ectricity Generation                                                                                                    | n Technology<br>n Fossil Fuels                                                             | Coal<br>Petroleum<br>Natural Gas<br>Other Gases<br>Nuclear<br>Hydropower<br>Biomass - Wood<br>Biomass - Wood<br>Biomass - Waste<br>Geothermal<br>Solar<br>Wind | Fraction of<br>Total | Life-Cycle E<br>emissions (<br>electricity g<br>IPCC data | b C02-eq./MMBtu<br>enerated) based or<br>234.3<br>177.0<br>130.6<br>127.1<br>7.7<br>155<br>148.7<br>148.7<br>245<br>31.0 | n 6 8 2 3 6 2 5 5 8 4 1 |

... or input a custom mix of fossil-fuel and renewable sources.

|                                                                                    | ERGY (DOE) OFFICE (<br>ic, Energy & (           |                                |                                                                            |                                 |                                  | ologios (TEC                           | UTEST)          |                         |                                                                       |                                    | _           |                                          |                                 |                                  |                                        |                                                                     | ENERGY              |
|------------------------------------------------------------------------------------|-------------------------------------------------|--------------------------------|----------------------------------------------------------------------------|---------------------------------|----------------------------------|----------------------------------------|-----------------|-------------------------|-----------------------------------------------------------------------|------------------------------------|-------------|------------------------------------------|---------------------------------|----------------------------------|----------------------------------------|---------------------------------------------------------------------|---------------------|
| Techno-economi                                                                     | ic, Energy & C                                  | arbon n                        | Jeunsue Tou                                                                | Return to Pia                   |                                  | ologies (TEC                           | 11231)          |                         |                                                                       |                                    |             |                                          |                                 |                                  |                                        |                                                                     | Allow of            |
| Raw Material Em                                                                    | abodied Ener                                    | -                              | ione and Cr                                                                |                                 | THINK FORC                       |                                        |                 |                         |                                                                       |                                    |             |                                          |                                 |                                  |                                        |                                                                     | ENERGY DIFICI       |
|                                                                                    | ibodied cherg                                   | <b>y</b> , Liniss              | ions, and ou                                                               | 7313                            |                                  |                                        |                 |                         |                                                                       |                                    |             |                                          |                                 |                                  |                                        |                                                                     | incremente t        |
|                                                                                    |                                                 |                                |                                                                            |                                 |                                  |                                        |                 |                         | cial Benchmark (right). Note that<br>res are needed, please modify in |                                    |             |                                          |                                 |                                  |                                        |                                                                     |                     |
|                                                                                    | New Technolog                                   |                                |                                                                            |                                 |                                  |                                        |                 |                         |                                                                       | Commercial Ben                     |             |                                          |                                 |                                  |                                        |                                                                     |                     |
| Technology Name                                                                    | Waste Heat Recov                                |                                | np)                                                                        |                                 |                                  |                                        |                 |                         | Technology Name                                                       | Evaporative Conden                 |             |                                          |                                 |                                  |                                        |                                                                     |                     |
| Specific Product                                                                   | Cooled Waste Wat                                |                                |                                                                            |                                 |                                  |                                        |                 |                         | Specific Product                                                      | Cooled Waste Water                 |             |                                          |                                 |                                  |                                        |                                                                     |                     |
| Reference Quantity                                                                 | 2.00                                            | Million Galls                  | JIN5                                                                       |                                 |                                  |                                        |                 |                         | Reference Quantity                                                    | 2.00                               | Million Gal | lons                                     |                                 |                                  |                                        |                                                                     |                     |
|                                                                                    | (quantity)                                      | (units)                        |                                                                            |                                 |                                  |                                        |                 |                         |                                                                       | (quantity)                         | (units)     |                                          |                                 |                                  |                                        | Blue Cells: User inp<br>numerical                                   | ut - text or        |
|                                                                                    | (or other sources and<br>in be pasted as values | assumptions)<br>in the Specifi | in the "References,<br>ic Embodied Energy<br>com MFI<br>Enter MFI embodied | , Notes, and Assumpt<br>column. |                                  |                                        |                 |                         | using similar *proxy* materials a<br>embodied energy and carbon valu  |                                    |             | embodied energy                          | Enter MFI embodied              |                                  |                                        | assumptions (can be<br>noce specific data a<br>Other Cella: Not int | re available)       |
|                                                                                    |                                                 |                                | energy data in this                                                        |                                 |                                  |                                        |                 |                         |                                                                       |                                    |             | energy data in this                      |                                 |                                  |                                        |                                                                     |                     |
| vew Technology - Raw Mat                                                           | terial locuts                                   |                                | column                                                                     | column                          |                                  |                                        |                 |                         | Commercial Benchmark - Ra                                             | w Material Insuts                  |             | column (# applicable)                    | column                          |                                  |                                        |                                                                     |                     |
| ten recurren.                                                                      | Amount of                                       | · · · ·                        | · · · ·                                                                    | Specific Embodied               | I                                | Embodied Energy                        | Embodied Carbon | Cost (\$)               |                                                                       | In material inputs                 |             |                                          | Specific Embodied               |                                  | Embodied Energy                        | Embodied Carbon (lbs                                                | Cost (\$)           |
|                                                                                    | Material                                        |                                | Specific Embodied                                                          |                                 | Specific Cost                    | (MMBtu)                                | (lbs co2-eq)    | (per reference          | 100/08/ 0                                                             | Amount of Material                 |             | Specific Embodied                        |                                 | Specific Cost                    | (MMBtu)                                | c02-eq)                                                             | (per referen        |
| Material Inputs<br>(list)                                                          | (to produce<br>reference guantity               | unit                           | Energy (Btu/unit)<br>(for this material)                                   | eq/unit)<br>(for this material) | (\$/unit)<br>(for this material) | (per reference<br>quantity of product) | (per reference  | quantity of<br>product) | Material Inputs<br>(list)                                             | (to produce<br>reference quantity) | unit        | Energy (Btu/unit)<br>(for this material) | eq/unit)<br>(for this material) | (\$/unit)<br>(for this material) | [per reference<br>quantity of product] | (per reference quantity of<br>product)                              | quantity of product |
| ubrication (to run Fans)                                                           | 2.340                                           | 1                              |                                                                            |                                 | \$6.00                           |                                        | 11 lbs 002-e    | \$14                    | City water supply to                                                  | 17,010                             |             |                                          | 0.002504                        | \$0.0020                         |                                        | 43 lbs c02-e                                                        | producty            |
| contraction (contain Painty)                                                       |                                                 | ~6                             | 00,004                                                                     |                                 | \$0.00                           | 0.2 10000                              | 1100000         |                         | evaporative condensers<br>Biocide chemical additon to                 | 11,010                             | Banoira     | 11.0004                                  | 0.002004                        | 20.0020                          | 0.3 (1111210                           | 431030020                                                           |                     |
| Copper                                                                             | 0.367303565                                     | t kg                           | 39808.3                                                                    | 3 2.6                           |                                  | 0.0 MMBtu                              | 1 lbs 002-e     | \$0                     | cooling loop for micro<br>mitigation                                  | 3.322326031                        | gallons     | 119.5610231                              | 0.0132                          | \$19.09                          | 0.0 MMBtu                              | 0.044 lbs c02-e                                                     | 13                  |
| Elastomer                                                                          | 0.160569863                                     | kg kg                          | 94781.7                                                                    | 7 5.5                           |                                  | 0.0 MMBtu                              | 1 lbs c02-e     | \$0                     | Steel low Alloy                                                       | 0.317497841                        | kg          | 19051.1                                  | 1.4                             |                                  | 0.0 MMBtu                              | 0 lbs c02-e                                                         |                     |
| HDPE                                                                               | 0.005017808                                     | kg kg                          | 69190.6                                                                    | 6 1.6                           |                                  | 0.0 MMBtu                              | 0 lbs c02-e     | \$0                     | Stainless Steel                                                       | 0.349464668                        | kg          | 53741.394                                | 6.2                             |                                  | 0.0 MMBtu                              | 2 lbs co2-e                                                         |                     |
| low alloyed steel                                                                  | 0.321139720                                     | kg kg                          | 19051.1                                                                    | 1 1.4                           |                                  | 0.0 MMBtu                              | 0 lbs c02-e     | \$0                     | Aluminium                                                             | 0.398757315                        | kg          | 146912.1                                 | 9.2                             |                                  | 0.1 MMBtu                              | 4 lbs co2-e                                                         |                     |
| Lubricating Oil<br>(Manufacturing)                                                 | 0.027096164                                     | kg                             | 80564.4                                                                    | 4 4.7                           |                                  | 0.0 MMBtu                              | 0 lbs c02-e     | \$0                     | Bricks                                                                | 0.346265477                        | Bricks      | 2843.46                                  | 0.2                             |                                  | 0.0 MMBtu                              | 0 lbs c02-e                                                         |                     |
| PVC                                                                                | 0.016056986                                     | s kg                           | 73171.5                                                                    | 5 2.4                           |                                  | 0.0 MMBtu                              | 0 lbs c02-e     | \$0                     | Methacrylate                                                          | 0.288178188                        | kg          | 110079.8148                              | 5.9                             |                                  | 0.0 MMBtu                              | 2 lbs c02-e                                                         |                     |
| Reinforced Steel                                                                   | 1.304630137                                     | kg                             | 19051.1                                                                    | 1 1.4                           |                                  | 0.0 MMBtu                              | 2 lbs c02-e     | \$0                     | Polyurethane                                                          | 0.025744085                        | kg          | 68337.822                                | 3.8                             |                                  | 0.0 MMBtu                              | 0 lbs c02-e                                                         |                     |
|                                                                                    |                                                 |                                |                                                                            |                                 |                                  |                                        |                 |                         | PVC                                                                   | 0.495184723                        | kg          | 73171.704                                | 3.1                             |                                  | 0.0 MMBtu                              | 2 lbs 002-e                                                         |                     |
|                                                                                    |                                                 |                                |                                                                            |                                 |                                  |                                        |                 |                         |                                                                       |                                    |             |                                          |                                 |                                  |                                        |                                                                     |                     |
|                                                                                    |                                                 | -                              | Total embodied                                                             | d energy and cost for           | input materials:                 | 0.3 MMBtu                              | 15 lbs c02-e    | \$14                    | -                                                                     |                                    |             | Total embodied e                         | mergy and cost for i            | nput materials:                  | 0.5 MMBtu                              | 52 lbs c02-e                                                        | 8                   |
|                                                                                    |                                                 |                                |                                                                            | 227,0                           | 5.)                              | No                                     | _               |                         |                                                                       |                                    |             |                                          | 5377                            | 20                               |                                        |                                                                     |                     |
|                                                                                    |                                                 |                                |                                                                            |                                 |                                  |                                        |                 |                         |                                                                       |                                    |             |                                          | sio                             | ns are calculated                | automatically in M                     | FI. If calculating independe                                        | intly, the la       |
|                                                                                    |                                                 |                                | eve in the seleten                                                         | we wate teo imked b             |                                  |                                        |                 |                         |                                                                       |                                    |             |                                          |                                 |                                  |                                        |                                                                     |                     |
| IPOC data for GWP and com                                                          | nbustion emissions fai                          |                                |                                                                            |                                 |                                  |                                        |                 |                         |                                                                       |                                    | c 0         | Dhac                                     |                                 |                                  |                                        |                                                                     |                     |
| POC data for GWP and com                                                           | nbustion emissions fai                          |                                | Factors                                                                    |                                 | De                               |                                        |                 | N/ a m                  |                                                                       |                                    |             |                                          |                                 |                                  |                                        |                                                                     |                     |
| POC data for GWP and com                                                           | nbustion emissions fai                          |                                | Factors                                                                    |                                 | Ra                               | w                                      |                 | Man                     | ufacturir                                                             | ען g                               | se          | гназ                                     | <b>C</b>                        |                                  |                                        |                                                                     |                     |
| IPOC data for GWP and com                                                          | nbustion emissions fai                          |                                | Factors                                                                    |                                 |                                  |                                        |                 | Man                     | ufacturir                                                             |                                    | se          | rnas                                     | -                               |                                  |                                        |                                                                     |                     |
| *The IPA team defines *emi<br>IPOC data for GVP and com<br>Reference Data: 100-Yea | nbustion emissions fai                          |                                | Factors                                                                    |                                 |                                  |                                        | ls              | Man                     | ufacturir                                                             | ng U<br>F                          | se<br>ner   | rnas<br>gv                               |                                 |                                  |                                        |                                                                     |                     |
| POC data for GWP and com                                                           | nbustion emissions fai                          |                                |                                                                            | roject Basics                   | Ma                               | w<br>ateria                            | ls              | Man<br>Ener             | ufacturir<br>gy                                                       | ng U<br>E                          | se<br>ner   | 'gy                                      |                                 | Grid Mix                         |                                        | Summary Re                                                          | sults               |

Moving on, the Life Cycle Impacts category, is composed of three tabs make up the bulk of the environmental and economic assessments of the technologies.

| In this tab, you will estimate                 |                |                 |                |                                        |                               | al inputs to manu              | facturing for the Ne      | w Technology (left)            | and for the Comme             | cial B | enchmark (right) 1                                    | Note that t | he technology defini              | tions and n   | roduct definitions                            |                               |
|------------------------------------------------|----------------|-----------------|----------------|----------------------------------------|-------------------------------|--------------------------------|---------------------------|--------------------------------|-------------------------------|--------|-------------------------------------------------------|-------------|-----------------------------------|---------------|-----------------------------------------------|-------------------------------|
| are imported by default fr<br>entire analysis. |                |                 |                |                                        |                               |                                |                           |                                |                               |        |                                                       |             |                                   |               |                                               |                               |
|                                                | New Te         | chnology        | (at Indust     | rial Scale)                            |                               |                                |                           |                                |                               |        |                                                       | [           | Commercial Benc                   | hmark         |                                               |                               |
| Technology Name                                |                |                 | ery (Heat Pun  |                                        |                               |                                |                           |                                |                               | те     | chnology Name                                         |             | Evaporative Condens               | er            |                                               |                               |
| Specific Product                               | Cooled V       | Vaste Wate      | er             |                                        |                               |                                |                           |                                |                               | Sp     | ecific Product                                        |             | Cooled Waste Water                |               |                                               |                               |
| Reference Quantity                             | 2.00           |                 | Million Gallo  | ons                                    |                               |                                |                           |                                |                               | Re     | ference Quantity                                      |             | 2.00                              | Million Gal   | lons                                          |                               |
|                                                | (quantity      | )               | (units)        |                                        |                               |                                |                           |                                |                               |        |                                                       | 8           | (quantity)                        | (units)       |                                               |                               |
| List all significant input m                   | aterials in th | e table bel     | ow. Consider   | ing the reference qu                   | antity specified in           | the prior tab (and             | shown above), spec        | ify for each input ma          | sterial the amount i          | equire | d to produce the r                                    | eference o  | uanity, as well as the            | e specific er | mbodied energy,                               |                               |
| specific embodied carbon                       | *, and specifi | c cost for e    | ach material   | . Follow the same p                    | rocess for the new f          | echnology (left) a             | nd commercial bend        | chmark technology (i           | right) to facilitate o        | mpari  | sons.                                                 |             |                                   |               |                                               |                               |
| Embodied energy and car                        | bon for input  | materials i     | may convenie   | ently be estimated u                   | sing NREL's Materi            | als Flow Through               | Industry (MFI) tool (I    | using the exact mate           | erials if available, o        | using  | similar *proxy* ma                                    | aterials as | an estimate). Indicat             | te the speci  | fic MFI material                              |                               |
| names used for estimates                       |                |                 |                |                                        |                               | tions <sup>a</sup> section bel | low. The tool tab link    | ked below can be use           | ed to easily extract          | emboo  | died energy and ca                                    | arbon value | es from MFI results o             | utput. MFI    | embodied energy                               |                               |
| and carbon results can th                      | en be pasted   | as values i     | in the Specifi | c Embodied Energy                      | column.                       |                                |                           |                                |                               |        |                                                       |             |                                   |               |                                               |                               |
| Calculator Tool: Extract                       | ing Embodie    | d Energy        | & Carbon fr    | om MFI                                 |                               |                                |                           |                                |                               |        |                                                       |             |                                   |               |                                               |                               |
|                                                |                |                 |                | Enter MFI embodied                     | Enter MFI embodied            |                                |                           |                                |                               | 2      |                                                       |             |                                   |               | Enter MFI embodied                            |                               |
|                                                |                |                 |                | energy data in this<br>column          | carbon data in this<br>column |                                |                           |                                |                               |        |                                                       |             |                                   |               | energy data in this<br>column (ii applicable) | oarbon data in this<br>column |
| New Technology - Raw M                         | aterial Inputs |                 |                | 1                                      | 1                             |                                |                           |                                |                               | Co     | mmercial Benchm                                       | nark - Raw  | Material Inputs                   |               | 1                                             | 1                             |
|                                                |                | unt of          |                |                                        | Specific Embodied             |                                | Embodied Energy           |                                | cost (\$)                     |        |                                                       |             |                                   |               |                                               | Specific Embodie              |
| Material Inputs                                |                | terial<br>oduce |                | Specific Embodied<br>Energy (Btu/unit) | carbon (lbs co2-<br>eq/unit)  | Specific Cost<br>(\$/unit)     | (MMBtu)<br>(per reference | (lbs c02-eq)<br>(per reference | (per reference<br>quantity of |        | Material Inpu                                         | rte .       | Amount of Material<br>(to produce |               | Specific Embodied<br>Energy (Btu/unit)        |                               |
| (list)                                         |                | e quantity)     | unit           | (for this material)                    | (for this material)           | (for this material             |                           | () quantity of product)        | product)                      |        | (list)                                                |             | reference quantity)               | unit          | (for this material)                           | (for this material            |
| Lubrication (to run Fans)                      |                | 2.340           | kg             | 80,564                                 | 4.7                           | \$6.0                          | 0.2 MMBtu                 | 11 lbs CO2-e                   | \$14                          |        | ty water supply to<br>aporative condens               | sers        | 17,010                            | gallons       | 17.9394                                       | 0.00250                       |
| Copper                                         | 0.3            | 67303562        | kg             | 39808.3                                | 2.6                           | 5                              | 0.0 MMBtu                 | u 1 lbs c02-e                  | \$0                           | co     | ocide chemical add<br>oling loop for micr<br>tigation |             | 3.322326031                       | gallons       | 119.5610231                                   | . 0.013                       |
| Elastomer                                      | 0.1            | 60569863        | kg             | 94781.7                                | 5.5                           | ř.                             | 0.0 MMBtu                 | u 1 lbs CO2-e                  | \$0                           | ste    | eel low Alloy                                         |             | 0.317497841                       | kg            | 19051.1                                       | 1                             |
| HDPE                                           | 0.0            | 05017808        | kg             | 69190.6                                | 1.6                           | i i                            | 0.0 MMBtu                 | u 0 lbs c02-e                  | \$0                           | sta    | ainless Steel                                         |             | 0.349464668                       | kg            | 53741.394                                     | 6                             |
| Low alloyed steel                              | 0.3            | 21139726        | kg             | 19051.1                                | 1.4                           | ł                              | 0.0 MMBtu                 | u 0 lbs CO2-e                  | \$0                           | Al     | uminium                                               |             | 0.398757315                       | kg            | 146912.1                                      | 9                             |
| Lubricating Oil<br>(Manufacturing)             | 0.0            | 27096164        | kg             | 80564.4                                | 4.7                           |                                | 0.0 MMBtu                 | u 0 lbs c02-e                  | \$0                           | Br     | icks                                                  |             | 0.346265477                       | Bricks        | 2843.46                                       | o                             |
| PVC                                            | 0.0            | 16056986        | kg             | 73171.5                                | 2.4                           | 1                              | 0.0 MMBtu                 | u 0 lbs c02-e                  | \$0                           | M      | ethacrylate                                           |             | 0.288178188                       | kg            | 110079.8148                                   | 5                             |
| Reinforced Steel                               | 1.3            | 04630137        | kg             | 19051.1                                | 1.4                           | 6                              | 0.0 MMBti                 | 2 lbs c02-e                    | \$0                           | Po     | olyurethane                                           |             | 0.025744085                       | kg            | 68337.822                                     | 3                             |
|                                                |                |                 |                |                                        |                               |                                |                           |                                |                               | PV     | /C                                                    |             | 0.495184723                       | kg            | 73171.704                                     | 3                             |
|                                                |                |                 |                |                                        |                               |                                |                           |                                |                               |        |                                                       |             |                                   |               |                                               |                               |
|                                                |                |                 |                | Total embodied                         | energy and cost for           | input materials:               | 0.3 MMBtu                 | 15 lbs c02-e                   | \$14                          | -      |                                                       |             |                                   |               | Total embodied e                              | inergy and cost fo            |
|                                                |                |                 |                |                                        |                               |                                |                           |                                |                               |        |                                                       |             |                                   |               |                                               |                               |
| TECHTEST Full                                  | Entry          | Rapid Da        | ita Entry      | Project Basics                         | & Market                      | Functional                     | aw M                      | anufacturing                   | Use Phase                     | CapE   | x OpEx Ur                                             | nit         | Grid Mix                          | Su            | mmary Resu                                    | ults                          |
| Landing Page Hor                               | ne Page        | Home Pa         | age            | Benchmarks                             |                               | Unit N                         | Naterials En              | iergy                          | Energy                        |        | Co                                                    | onversion   | Customization                     |               |                                               | hboard                        |

The Raw Materials tab incorporates data on the materials required to produce the identified reference quantity for both technologies. This data includes, embodied energy, CO2 and cost.

|                                                                                                    | omic, Energy & Ca                                                                                                    |                                                                                                    | FICIENCY AND                                                                                                    |                                                                                                    |                                                                                |                                                                    | HTEST            |                      |                                   | Blue Cells: User input - tex<br>numerical                                  | tor                    |                  |                                                                  |                                                  |                   |                  | ENERGY                                                                                                    |
|----------------------------------------------------------------------------------------------------|----------------------------------------------------------------------------------------------------|----------------------------------------------------------------------------------------------------|----------------------------------------------------------------------------------------------------|----------------------------------------------------------------------------------------------------|--------------------------------------------------------------------------------|--------------------------------------------------------------------|------------------|----------------------|-----------------------------------|----------------------------------------------------------------------------|------------------------|------------------|------------------------------------------------------------------|--------------------------------------------------|-------------------|------------------|----------------------------------------------------------------------------------------------------|
|                                                                                                    | line, Energy & or                                                                                                    |                                                                                                    |                                                                                                    |                                                                                                    | age reenn                                                                      | orogics (inco                                                      |                  |                      |                                   | Yellow Cells: User input -                                                 | select from            |                  |                                                                  |                                                  |                   |                  | Concession in the local division of the local division of the loca |
|                                                                                                    |                                                                                                    |                                                                                                    | eturn to Planni                                                                                                    |                                                                                                    |                                                                                |                                                                    |                  |                      |                                   | dropdown                                                                   |                        |                  |                                                                  |                                                  |                   |                  | Office of<br>ENERGY EFFICIENT<br>RENEWABLE ENER                                                                                                    |
|                                                                                                    | ig Energy, Emissio                                                                                                    |                                                                                                    |                                                                                                    |                                                                                                    |                                                                                |                                                                    |                  |                      |                                   | Purple Cells: Default data                                                 |                        |                  |                                                                  |                                                  |                   |                  | RENEWABLE END                                                                                                    |
|                                                                                                    | rgy consumption (in the bl                                                                                                    |                                                                                                    |                                                                                                    |                                                                                                    |                                                                                |                                                                    |                  |                      |                                   | EIA sector averages or star                                                |                        |                  |                                                                  |                                                  |                   |                  |                                                                                                    |
|                                                                                                    | tab. Follow the same proce                                                                                                    |                                                                                                    |                                                                                                    |                                                                                                    |                                                                                |                                                                    |                  |                      |                                   | assumptions (can be user r                                                 |                        |                  |                                                                  |                                                  |                   |                  |                                                                                                    |
|                                                                                                    | urce-to-site ratios (in the v<br>better estimates are available                                                                                                    |                                                                                                    |                                                                                                    |                                                                                                    |                                                                                |                                                                    |                  |                      |                                   | more specific data are avai                                                |                        |                  |                                                                  |                                                  |                   |                  |                                                                                                    |
|                                                                                                    | bustion Data tab (linked b                                                                                                    |                                                                                                    |                                                                                                    |                                                                                                    | ing r ocention (o                                                              | in fore used to e.                                                 | and to the child |                      | ar energy consumption.            | Other Cells: Not intended                                                  | for editing            |                  |                                                                  |                                                  |                   |                  |                                                                                                    |
|                                                                                                    |                                                                                                    |                                                                                                    |                                                                                                    | 100000                                                                                                    |                                                                                |                                                                    |                  |                      |                                   |                                                                            |                        |                  |                                                                  |                                                  |                   |                  |                                                                                                    |
|                                                                                                    |                                                                                                    |                                                                                                    |                                                                                                    |                                                                                                    |                                                                                |                                                                    |                  |                      |                                   |                                                                            |                        |                  |                                                                  |                                                  |                   |                  | 1                                                                                                    |
|                                                                                                    | New Technology (at In                                                                                                    | ndustrial Scale                                                                                                | 1)                                                                                                    |                                                                                                    |                                                                                |                                                                    |                  |                      |                                   | Commercial Benchmark                                                       | k                      |                  |                                                                  |                                                  |                   |                  |                                                                                                    |
| echnology Name                                                                                                    | Waste Heat Recovery (He                                                                                                    | at Pump)                                                                                                    |                                                                                                    |                                                                                                    |                                                                                |                                                                    |                  |                      | Technology Name                   | Evaporative Condenser                                                      |                        |                  |                                                                  |                                                  |                   |                  |                                                                                                    |
| pecific Product                                                                                                    | Cooled Waste Water                                                                                                    |                                                                                                    |                                                                                                    |                                                                                                    |                                                                                |                                                                    |                  |                      | Specific Product                  | Cooled Waste Water                                                         |                        |                  |                                                                  |                                                  |                   |                  |                                                                                                    |
| eference Quantity                                                                                                    | 2.00                                                                                                    | Million Gallons                                                                                                |                                                                                                    |                                                                                                    |                                                                                |                                                                    |                  |                      | Reference Quantity                | 2.00                                                                       | Million Gallons        | 0                |                                                                  |                                                  |                   |                  |                                                                                                    |
|                                                                                                    | (quantity)                                                                                                    | (units)                                                                                                    |                                                                                                    |                                                                                                    |                                                                                |                                                                    |                  |                      |                                   | (quantity)                                                                 | (units)                |                  |                                                                  |                                                  |                   |                  | 12 C                                                                                                    |
|                                                                                                    |                                                                                                    |                                                                                                    |                                                                                                    |                                                                                                    |                                                                                |                                                                    |                  |                      |                                   |                                                                            |                        |                  |                                                                  |                                                  |                   |                  |                                                                                                    |
| ew Technology - Fr                                                                                                    | nergy Consumption & Cost                                                                                                    | Data (to produc                                                                                                | e reference ou                                                                                                    | antity)                                                                                                    |                                                                                |                                                                    |                  |                      | Commercial Benchma                | rk - Energy Consumption &                                                  | Cost Data (to pro      | duce referen     | ce quantity)                                                     |                                                  |                   |                  |                                                                                                    |
|                                                                                                    |                                                                                                    | Data entry                                                                                                    | and the second                                                                                                    |                                                                                                    |                                                                                |                                                                    |                  |                      |                                   |                                                                            | Data entry             |                  |                                                                  |                                                  |                   |                  |                                                                                                    |
|                                                                                                    |                                                                                                    | Data entry                                                                                                    |                                                                                                    | tor data* (Can b<br>If modifying value                                                                     |                                                                                |                                                                    |                  |                      |                                   |                                                                            | Dorg entry             |                  | tor data* (Can<br>If modifying val                               |                                                  |                   |                  |                                                                                                    |
|                                                                                                    |                                                                                                    | 4                                                                                                    |                                                                                                    | ground color to                                                                                            |                                                                                |                                                                    |                  |                      |                                   |                                                                            | 4                      |                  | kground color t                                                  |                                                  |                   |                  |                                                                                                    |
|                                                                                                    | Energy Source                                                                                                    |                                                                                                    |                                                                                                    |                                                                                                    | Source-to-Site                                                                 | Primary Energy                                                     |                  |                      |                                   | Energy Source                                                              |                        |                  |                                                                  |                                                  | Primary Energy    |                  |                                                                                                    |
|                                                                                                    | (Dropdowns available for                                                                                                    | Onsite Energy                                                                                                  |                                                                                                    | yr GWP (Ib                                                                                                 | Ratio                                                                          | Consumption,                                                       |                  |                      |                                   | (Dropdowns available for                                                   | Onsite Energy          | Specific         | yr GWP (lb                                                       | Ratio                                            | Consumption,      |                  |                                                                                                    |
|                                                                                                    | Petroleum, Coal, and                                                                                                    | consumption*                                                                                                   |                                                                                                    | 002-eq /                                                                                                   |                                                                                | including offsite                                                  |                  | <b>GWP Emissions</b> |                                   | Petroleum, Coal, and                                                       | Consumption*           | Price            | 002-eq /                                                         |                                                  | including offsite |                  | <b>GWP Emissions</b>                                                                                                    |
| Fuel or Energy Type                                                                                                    | Renewable)                                                                                                    | (MMBtu)                                                                                                    | (\$/MMBtu)                                                                                                    | MMBtu)                                                                                                    | steam only)                                                                    |                                                                    | (\$)             | (lb c02-eq)          | Fuel or Energy Type               | Renewable)                                                                 | (MMBtu)                | (\$/MMBtu)       | MMBtu)                                                           |                                                  | losses (MMBtu)    | Energy Cost (\$) | (lb c02-eq)                                                                                                    |
| lectricity                                                                                                    | Electricity                                                                                                    | 0.0048 MMBtu                                                                                                   |                                                                                                    |                                                                                                    | 2.8                                                                            |                                                                    | \$0.10           | 0.5 lb co2-e         | Electricity                       | Electricity                                                                | 0.37 MMBtu             | \$21.04          | 108.6                                                            | 2.86                                             | 1.06 MMBtu        | \$7.81           | 40.3 lb 002-                                                                                                    |
| Petroleum                                                                                                    | Diesel & distillate fuel oil                                                                                                    | 1                                                                                                    | \$18.34                                                                                                    |                                                                                                    | 1.00                                                                           |                                                                    |                  |                      | Petroleum                         | Diesel & distillate fuel oil                                               | -                      | \$18.34          | 172.926                                                          | 1.00                                             |                   |                  |                                                                                                    |
| oal                                                                                                    | Anthracite                                                                                                    |                                                                                                    | \$6.59                                                                                                    |                                                                                                    | 1.00                                                                           |                                                                    |                  |                      | coal                              | Anthracite                                                                 |                        | \$6.59           | 229.8                                                            |                                                  |                   |                  |                                                                                                    |
| latural Gas                                                                                                    | Natural Gas                                                                                                    | 0.0133 MMBtu                                                                                                   | \$5.79                                                                                                    |                                                                                                    | 1.0                                                                            |                                                                    | \$0.08           | 1.7 lb co2-e         | Natural Gas                       | Natural Gas                                                                | 0.01 MMBtu             | \$5.79           | 130.6                                                            |                                                  | 0.01 MMBtu        | \$0.08           | 1.7 lb c02                                                                                                    |
| Renewable                                                                                                    | Wood Biomass                                                                                                    |                                                                                                    | \$2.89                                                                                                    |                                                                                                    | 1.00                                                                           |                                                                    |                  |                      | Renewable                         | Wood Biomass                                                               |                        | \$2.89<br>\$4.70 | 264.9                                                            |                                                  |                   |                  |                                                                                                    |
| steam                                                                                                    | Steam and Hot Water**                                                                                                    | -                                                                                                    | \$4.70                                                                                                    | 146.4                                                                                                    | 1.20                                                                           | ·                                                                  |                  |                      | Steam                             | Steam and Hot Water**                                                      |                        | \$4.70           | 146.4                                                            | 1.20                                             |                   |                  |                                                                                                    |
| sustom Input I                                                                                                    |                                                                                                    | -                                                                                                    | -                                                                                                    | +                                                                                                    |                                                                                | -                                                                  |                  |                      | Custom Input I<br>Custom Input II |                                                                            |                        | \$12.22          | 146.9                                                            | 1.00                                             |                   |                  |                                                                                                    |
|                                                                                                    |                                                                                                    |                                                                                                    |                                                                                                    | -                                                                                                    | 1.00                                                                           |                                                                    |                  |                      |                                   | Liquified Petroleum Gas                                                    |                        | 012.22           | 140.5                                                            | 1.00                                             |                   |                  |                                                                                                    |
|                                                                                                    |                                                                                                    |                                                                                                    |                                                                                                    |                                                                                                    |                                                                                |                                                                    |                  | 2.3 lb c02-e         | custom Input III                  |                                                                            |                        |                  | 6 3                                                              |                                                  |                   |                  |                                                                                                    |
| sustom Input III                                                                                                    |                                                                                                    |                                                                                                    | \$4.31                                                                                                    | 227.4                                                                                                    |                                                                                | 0.03 MMBtu                                                         | \$0.18           |                      |                                   |                                                                            |                        |                  |                                                                  | 1                                                | 1.07 MMBtu        | \$7.89           | 42.1 lb CO2                                                                                                    |
|                                                                                                    |                                                                                                    |                                                                                                    | if fuel/electricity                                                                                                    | -                                                                                                    | ate the steam i                                                                |                                                                    | 1                |                      |                                   |                                                                            |                        |                  |                                                                  |                                                  | 1.07 MMBCu        | \$7.89           | 42.1 lb c0:                                                                                                    |
| Link to reference da<br>To avoid double-of<br>Manufacturin<br>If there are process-<br>combustion of fuels if<br>If there are no signif            | Ita tab<br>counting, only enter Steam<br>Ig Process Emissi<br>missions associated with<br>(already captured above),<br>icant process emissions, lo<br>New Technology - Proces                                                                                                    | ons (if appl<br>either the new to<br>eave this section                                                         | if fuel/electricity<br>licable)<br>echnology or con<br>blank.                                                                                                    | y used to gener<br>mmercial bench                                                                          |                                                                                | s not already inclu                                                | ded above.       | d 100-year GWP be    | low, Do not include any er        | nissions associated with<br>Commercial Benchmark - F<br>Emission Type      | Process Emission       | is (to produce   | reference quar                                                   | ttity)<br>Embodied                               | 1.07 mm8ca        | \$7.89           | 42.1 lb c02                                                                                                    |
| Link to reference da<br>To avoid double-of<br>Manufacturin<br>If there are process-<br>combustion of fuels if<br>If there are no signif            | It a tab<br>counting, only enter Steam<br>g Process Emission<br>emissions associated with<br>(already captured above).<br>Icant process emissions, Ir<br>New Technology - Process<br>Emission Type<br>(chemical name or                                                                                                    | either the new to<br>eave this section<br>as Emissions (to p<br>Amount                                         | if fuel/electricity<br>licable)<br>echnology or con<br>blank.<br>produce reference<br>100-year                                                                    | y used to gener<br>mmercial bench<br>ce quantity)<br>Suggested<br>100-year                                 | mark technolog<br>Embodied<br>Carbon                                           | s not already inclu                                                | ded above.       | d 100-year GWP be    | low. Do not include any er        | Commercial Benchmark - F<br>Emission Type<br>(chemical name or             | Amount                 | 100-Year         | Suggested                                                        | Embodied<br>Carbon                               | 1.07 mmBca        | \$7.89           | 42.1 lb c02                                                                                                    |
| Link to reference da<br>* To avoid double-co<br>Manufacturin<br>there are process.<br>combustion of fuels<br>there are no signif                   | to anthing, only enter Steam<br>g Process Emission<br>generation associated with<br>(already captured above),<br>icant process emissions, Is<br>New Technology - Process<br>Emission Type<br>(chemical name or<br>acronym)                                                                                                    | ons (if appl<br>either the new to<br>eave this section<br>is Emissions (to p<br>Amount<br>emitted (lb)         | if fuel/electricity<br>licable)<br>echnology or con<br>blank.<br>produce reference<br>100-year<br>GWP*                                                            | y used to gener<br>mmercial bench<br>ce quantity)<br>Suggested<br>100-Year<br>GWP                          | mark technolog<br>Embodied<br>Carbon<br>(Ib CO2-eq)                            | s not already inclu<br>gy, list the emission                       | ded above.       | d 100-year GWP be    | How, Do not include any er        | Commercial Benchmark - F                                                   | 14                     |                  |                                                                  | Embodied<br>Carbon                               |                   | \$7.89           | 42.1 lb c02                                                                                                    |
| Link to reference da<br>* To avoid double-co<br>Manufacturin<br>there are process.<br>combustion of fuels<br>there are no signif                   | It a tab<br>counting, only enter Steam<br>g Process Emission<br>emissions associated with<br>(already captured above).<br>Icant process emissions, Ir<br>New Technology - Process<br>Emission Type<br>(chemical name or                                                                                                    | either the new to<br>eave this section<br>as Emissions (to p<br>Amount                                         | if fuel/electricity<br>licable)<br>echnology or con<br>blank.<br>produce reference<br>100-year<br>GWP*                                                            | y used to gener<br>mmercial bench<br>ce quantity)<br>Suggested<br>100-Year<br>GWP                          | mark technolog<br>Embodied<br>Carbon                                           | s not already inclu<br>gy, list the emission                       | ded above.       | d 100-year GWP be    | How, Do not include any er        | Commercial Benchmark - F<br>Emission Type<br>(chemical name or             | Amount                 | 100-Year         | Suggested<br>100-Year GWP                                        | Embodied<br>Carbon                               |                   | \$7.89           | 42.1 lb c02                                                                                                    |
| Link to reference da<br>* To avoid double-co<br>Manufacturin<br>there are process.<br>combustion of fuels<br>there are no signif                   | to anthing, only enter Steam<br>g Process Emission<br>generation associated with<br>(already captured above),<br>icant process emissions, Is<br>New Technology - Process<br>Emission Type<br>(chemical name or<br>acronym)                                                                                                    | ons (if appl<br>either the new to<br>eave this section<br>is Emissions (to p<br>Amount<br>emitted (lb)         | if fuel/electricity<br>licable)<br>echnology or con<br>blank.<br>produce reference<br>100-year<br>GWP*                                                            | y used to gener<br>mmercial bench<br>ce quantity)<br>Suggested<br>100-Year<br>GWP                          | mark technolog<br>Embodied<br>Carbon<br>(Ib CO2-eq)                            | s not already inclu<br>gy, list the emission                       | ded above.       | d 100-year GWP be    | How, Do not include any er        | Commercial Benchmark - F<br>Emission Type<br>(chemical name or             | Amount                 | 100-Year         | Suggested<br>100-Year GWP<br>0 lbs c02-e                         | Embodied<br>Carbon                               |                   | \$7.89           | 42.1 lb c02                                                                                                    |
| ustom Input III<br>Link to reference da<br>* To avoid double-co<br>Manufacturin<br>there are process,<br>ombustion of fuels<br>there are no signif | to anthing, only enter Steam<br>g Process Emission<br>generation associated with<br>(already captured above),<br>icant process emissions, Is<br>New Technology - Process<br>Emission Type<br>(chemical name or<br>acronym)                                                                                                    | ons (if appl<br>either the new to<br>eave this section<br>is Emissions (to p<br>Amount<br>emitted (lb)         | if fuel/electricity<br>licable)<br>echnology or con<br>blank.<br>produce reference<br>100-year<br>GWP*                                                            | y used to gener<br>mmercial bench<br>ce quantity)<br>Suggested<br>JOO-Year<br>GWP                          | Embodied<br>Carbon<br>(Ib CO2-eq)<br>64 Ibs CO2-4                              | g, list the emission                                               | ded above.       | d 100-year GWP be    | Now, Do not include any er        | Commercial Benchmark - F<br>Emission Type<br>(chemical name or             | Amount                 | 100-Year         | Suggested<br>100-Year GWP<br>0 lbs C02-e<br>0 lbs C02-e          | Embodied<br>Carbon<br>(Ib CO2-eq)                |                   | \$7.89           | 42.1 lb co2                                                                                                    |
| Link to reference da<br>* To avoid double-co<br>Manufacturin<br>there are process.<br>combustion of fuels<br>there are no signif                   | to anthing, only enter Steam<br>g Process Emission<br>generation associated with<br>(already captured above),<br>icant process emissions, Is<br>New Technology - Process<br>Emission Type<br>(chemical name or<br>acronym)                                                                                                    | ons (if appl<br>either the new to<br>eave this section<br>is Emissions (to p<br>Amount<br>emitted (lb)         | if fuel/electricity<br>licable)<br>echnology or con<br>blank.<br>produce reference<br>100-year<br>GWP*                                                            | y used to gener<br>mmercial bench<br>ce quantity)<br>Suggested<br>100-Year<br>GWP                          | mark technolog<br>Embodied<br>Carbon<br>(Ib CO2-eq)<br>64 Ibs CO2-4            | g, list the emission                                               | ded above.       | d 100-year GWP be    | How, Do not include any er        | Commercial Benchmark - F<br>Emission Type<br>(chemical name or             | Amount                 | 100-Year         | Suggested<br>100-Year GWP<br>0 lbs c02-e                         | Embodied<br>Carbon<br>(Ib CO2-eq)                |                   | \$7.89           | 42.1 lb co2                                                                                                    |
| ustom Input III<br>Link to reference da<br>* To avoid double-co<br>Manufacturin<br>there are process,<br>ombustion of fuels<br>there are no signif | In State<br>B Process Emissis<br>Interview of the Steam<br>Interview of the Steam<br>I | ons (if appl<br>either the new te<br>eave this section<br>is Emissions (to p<br>Amount<br>emitted (lb)<br>0.05 | if fuel/electricity<br>licable)<br>echnology or con<br>blank.<br>produce reference<br>100-Year<br>GWP*<br>1,300                                                   | y used to gener<br>mmercial bench<br>ce quantity)<br>Suggested<br>100-Year<br>GVP<br>D<br>Total:           | Embodied<br>Carbon<br>(Ib c02-eq)<br>64 Ibs c02-4<br>64 Ibs c02-4              | y, list the emission                                               | ded above.       |                      |                                   | Commercial Benchmark - F<br>Emission Type<br>(chemical name or<br>acronym) | Amount<br>emitted (lb) | 100-Year<br>GWP* | Suggested<br>100-Year GWP<br>0 lbs C02-e<br>0 lbs C02-e          | Embodied<br>Carbon<br>(Ib CO2-eq)                |                   | \$7.89           | 42.1 lb co2                                                                                                    |
| ustom input III<br>ink to reference da<br>To avoid double-co<br>lanufacturin<br>there are process.<br>imbustion of fuels<br>there are no signif    | trans     counting, only enter Steam     g Process Emissi     missions associated with     missions associated with     idealy captured above),     cash process emissions, in     New Technology - Process     Emission Type     (chemical name or         accomm)     R-134e     * Use IPOC ABS values for                                                                                                    | ons (if app)<br>either the new to<br>eave this section<br>as Emissions (to p<br>Amount<br>emitted (lb)<br>0.05 | if fuel/electricity<br>flicable)<br>echnology or con<br>blank:<br>porduce reference<br>100-Year<br>GWP*<br>1,300                                                  | y used to gener<br>mmercial bench<br>ce quantity)<br>Suggested<br>100-Year<br>GVP<br>D<br>Total:           | Embodied<br>Carbon<br>(Ib c02-eq)<br>64 Ibs c02-4<br>64 Ibs c02-4              | y, list the emission                                               | ded above.       |                      |                                   | Commercial Benchmark - F<br>Emission Type<br>(chemical name or             | Amount<br>emitted (lb) | 100-Year<br>GWP* | Suggested<br>100-Year GWP<br>0 lbs C02-e<br>0 lbs C02-e          | Embodied<br>Carbon<br>(Ib CO2-eq)                |                   | \$7.89           | 42.1 lb co2                                                                                                    |
| Link to reference da<br>* To avoid double-co<br>Manufacturin<br>there are process,<br>ombustion of fuels<br>there are no signif                    | In State<br>B Process Emissis<br>Interview of the Steam<br>Interview of the Steam<br>I | ons (if app)<br>either the new to<br>eave this section<br>as Emissions (to p<br>Amount<br>emitted (lb)<br>0.05 | if fuel/electricity<br>flicable)<br>echnology or con<br>blank:<br>porduce reference<br>100-Year<br>GWP*<br>1,300                                                  | y used to gener<br>mmercial bench<br>ce quantity)<br>Suggested<br>100-Year<br>GVP<br>D<br>Total:           | Embodied<br>Carbon<br>(Ib c02-eq)<br>64 Ibs c02-4<br>64 Ibs c02-4              | y, list the emission                                               | ded above.       |                      |                                   | Commercial Benchmark - F<br>Emission Type<br>(chemical name or<br>acronym) | Amount<br>emitted (lb) | 100-Year<br>GWP* | Suggested<br>100-Year GWP<br>0 lbs C02-e<br>0 lbs C02-e          | Embodied<br>Carbon<br>(Ib CO2-eq)                |                   | \$7.89           | 42.1 lb 002                                                                                                    |
| Austom Input III<br>Link to reference de<br>* To avoid double-c<br>Manufacturin<br>there are process.<br>ombustion of fuels<br>there are no signif | trans     counting, only enter Steam     g Process Emissi     missions associated with     missions associated with     idealy captured above),     cash process emissions, in     New Technology - Process     Emission Type     (chemical name or         accomm)     R-134e     * Use IPOC ABS values for                                                                                                    | ons (if app)<br>either the new to<br>eave this section<br>as Emissions (to p<br>Amount<br>emitted (lb)<br>0.05 | if huel/electricity<br>liccable)<br>echnology or con<br>blank.<br>wroduce referenc<br>100-Year<br>0/WP*<br>1.300<br>WWP*<br>1.300<br>WWP<br>1.300<br>WWP<br>1.300 | y used to gener<br>mmercial bench<br>ce quantity)<br>Suggested<br>100-Year<br>GWP<br>D<br>Total:<br>Total: | Embodied<br>Carbon<br>(Bo 02-eq)<br>64 lbs 02-4<br>64 lbs 02-4<br>the GWP Data | y, list the emission                                               | ded above.       |                      | nost common emissions ty          | Commercial Benchmark - f<br>Emission Type<br>(chemical name or<br>acronym) | Amount<br>emitted (lb) | 100-Year<br>GWP* | Suggested<br>100-Year GWP<br>0 lbs C02-e<br>0 lbs C02-e          | Embodied<br>Carbon<br>(lb C02-eq)<br>0 lbs C02-e |                   | \$7.89           | 42.1 lb 002                                                                                                    |
| Link to reference da<br>* To avoid double-co<br>Manufacturin<br>there are process.<br>combustion of fuels<br>there are no signif                   | In table<br>gprocess Emissis<br>gprocess Emissis<br>and the second with<br>larleredy optimed above).<br>New Inschwalger Process<br>(chemical name or<br>acromym)<br>R-134a<br>* Use IPOC ARB values for<br>Beference Data Tables Of                                                                                                    | ons (if app)<br>either the new to<br>eave this section<br>as Emissions (to p<br>Amount<br>emitted (lb)<br>0.05 | if huel/electricity<br>liccable)<br>echnology or con<br>blank.<br>wroduce referenc<br>100-Year<br>0/WP*<br>1.300<br>WWP*<br>1.300<br>WWP<br>1.300<br>WWP<br>1.300 | y used to gener<br>mmercial bench<br>ce quantity)<br>Suggested<br>100-Year<br>GVP<br>D<br>Total:           | Embodied<br>Carbon<br>(Bo 02-eq)<br>64 lbs 02-4<br>64 lbs 02-4<br>the GWP Data | s not already inclu<br>gy, list the emission<br>tab (linked below) | ded above.       |                      |                                   | Commercial Benchmark - F<br>Emission Type<br>(chemical name or<br>acronym) | Amount<br>emitted (lb) | 100-Year<br>GWP* | Suggested<br>100-Year GWP<br>0 lbs c02-e<br>0 lbs c02-e<br>Total | Embodied<br>Carbon<br>(Ib CO2-eq)                |                   | ummary           | 42.1 lb co2                                                                                                    |

The Manufacturing Energy tab calculates the energy required to manufacture the reference quantity...

| U.S. DEPARTM      | ENT OF ENERGY (DOE                                                                                                    | ) OFFICE      | OF ENERGY EF      | FICIENCY AND I       | RENEWABLE E                        | NERGY (EERE)     |                      |                  |             |          |            |                 | 0         | lue Cells: User inp                       | and a local or |              |                   |                                    |                |
|-------------------|----------------------------------------------------------------------------------------------------|---------------|-------------------|----------------------|------------------------------------|------------------|----------------------|------------------|-------------|----------|------------|-----------------|-----------|-------------------------------------------|----------------|--------------|-------------------|------------------------------------|----------------|
| Techno-ec         | onomic, Energy                                                                                                    | v & Ca        | rbon Heuri        | istic Tool fo        | r Early St                         | age Techno       | ologies (TEC         | HTEST)           |             |          |            |                 |           | umerical                                  | ut - text or   |              |                   |                                    |                |
|                   |                                                                                                    |               | D                 | eturn to Planni      | na Danas                           | 0                |                      | 1                |             |          |            |                 | Y         | ellow Cells: User i                       | input - select | t from       |                   |                                    |                |
| 10 months at      | wind Franks Fr                                                                                                    |               |                   |                      | NE FORE                            |                  |                      |                  |             |          |            |                 |           | ropdown                                   |                |              |                   |                                    | _              |
|                   | uring Energy, Er                                                                                                    |               |                   |                      |                                    |                  |                      |                  |             |          |            |                 |           | urple Cells: Defau                        |                |              |                   |                                    |                |
|                   | e energy consumption (i<br>Unit tab. Follow the sar                                                                                                    |               |                   |                      |                                    |                  |                      |                  |             |          |            |                 |           | A sector averages                         |                |              |                   |                                    |                |
|                   | id source-to-site ratios                                                                                                    |               |                   |                      |                                    |                  |                      |                  |             |          |            |                 |           | ssumptions (can be<br>ore specific data a |                |              |                   |                                    |                |
|                   | y, if better estimates a                                                                                                    |               |                   |                      |                                    |                  |                      |                  |             |          |            |                 |           | ther Cells: Not int                       |                |              |                   |                                    |                |
|                   | Combustion Data tab (                                                                                                    |               |                   |                      |                                    |                  |                      |                  |             |          |            |                 | Ľ         | uler cens, we ne                          | ended for ed   | unnig        |                   |                                    |                |
|                   | [                                                                                                    |               |                   |                      |                                    |                  |                      |                  |             |          |            |                 | -         |                                           |                |              |                   |                                    |                |
|                   | New Technolog                                                                                                    |               |                   | •)                   |                                    |                  |                      |                  |             |          |            |                 |           | mercial Bench                             |                |              |                   |                                    |                |
| Technology Nar    | and a second second sec | 2102020001010 | t Pump)           |                      |                                    |                  |                      |                  |             |          |            | nology Name     | (accord)  | orative Condense                          | er             |              |                   |                                    |                |
| Specific Produc   |                                                                                                    | 2202          |                   |                      |                                    |                  |                      |                  |             |          | 37673      | ific Product    |           | ed Waste Water                            |                |              |                   |                                    | _              |
| Reference Quar    | ntity 2.00                                                                                                    |               | Million Gallons   | É.                   |                                    |                  |                      |                  |             |          | Refer      | rence Quantity  | 2.00      |                                           | Mill           | lion Gallons |                   |                                    |                |
|                   | (quantity)                                                                                                    |               | (units)           |                      |                                    |                  |                      |                  |             |          |            |                 | (quar     | ntity)                                    | (uni           | its)         |                   |                                    |                |
| New Technolog     | y - Energy Consumption                                                                                                    | n & Cost I    | Data (to produc   | e reference qua      | ntity)                             |                  |                      |                  |             | _        | Com        | mercial Bench   | mark - En | ergy Consumptio                           | on & Cost I    | Data (to pro | duce referen      | ce quantity)                       |                |
|                   | , chergy consumption                                                                                                    |               | Data entry        |                      |                                    |                  |                      |                  |             |          | 1          |                 |           | iergy consumption                         |                | ata entry    |                   |                                    | and the second |
| 1                 |                                                                                                    |               | Data entry        |                      | or data* (Can b<br>modifying value |                  |                      |                  |             |          |            |                 |           |                                           | U              | ALC ENLLY    |                   | ctor data* (Can<br>If modifying va |                |
|                   |                                                                                                    |               | 4                 |                      | ground color to                    |                  |                      |                  |             |          |            |                 |           |                                           |                | 4            |                   | kground color t                    |                |
|                   | Energy Sou                                                                                                    | rce           |                   |                      | Specific 100-                      |                  | Primary Energy       |                  |             |          |            |                 |           | Energy Source                             |                |              |                   | Specific 100-                      | Source-to      |
|                   | (Dropdowns avai                                                                                                    |               | Onsite Energy     |                      | yr GWP (lb                         | Ratio            | Consumption,         |                  |             |          |            |                 | (Dro      | pdowns availabl                           | e for Ons      | site Energy  | Specific          | yr GWP (lb                         | Ratio          |
|                   | Petroleum, Coa                                                                                                    |               | Consumption*      | Specific Price       | co2-eq /                           |                  |                      | Energy Cost      | GWP Emis    |          | 1000       |                 |           | etroleum, Coal, a                         |                |              | Price             | CO2-eq /                           | (electricit    |
| Fuel or Energy    |                                                                                                    | e)            | (MMBtu)           | (\$/MMBtu)           | MMBtu)                             | steam only)      | losses (MMBtu)       | (\$)             | (lb co2-ed  |          |            | l or Energy Typ |           | Renewable)                                |                | MBtu)        | (\$/MMBtu)        | MMBtu)                             | steam onl      |
| Electricity       | Electricity                                                                                                    |               | 0.0048 MMBtu      | \$21.04              | 108.6                              | 2.86             | 0.01 MMBtu           | \$0.10           | 0.5 lb      | со2-е    | Elect      |                 | Elect     |                                           |                | 0.37 MMBtu   | \$21.04           | 108.6                              |                |
| Petroleum         | Diesel & distillate                                                                                                    | e fuel oil    |                   | \$18.34              | 172.926                            | 1.00             |                      | -                | <u> </u>    |          |            | oleum           |           | el & distillate fue                       | loil           |              | \$18.34<br>\$6.59 | 172.926                            |                |
| Coal              | Anthracite                                                                                                    |               | 0.0133 MMBtu      | \$6.59<br>\$5.79     | 229.8<br>130.6                     | 1.00             |                      |                  |             |          | coal       | 1               | 1007707   | racite                                    |                | 0.01 MMBtu   | \$5.79            |                                    | 3              |
| Natural Gas       | Natural Gas                                                                                                    |               | 0.0133 MMB(0      | \$0.79               | 264.9                              | 1.00             | 0.01 MMBtu           | \$0.08           | 1.7 lb      | со2-е    |            | ural Gas        |           | ral Gas                                   |                | 0.01 MMBtu   | \$2.89            | 264.9                              | 94 Hi          |
| Renewable         | Wood Biomass                                                                                                    |               | -                 | \$2.89               | 146.4                              | 1.00             |                      |                  |             |          | Stea       | ewable          |           | d Biomass                                 |                |              | \$4.70            |                                    | 54 SS          |
| Custom Inpu       | Steam and Hot W                                                                                                    | ater**        | -                 | 54.70                | 140.4                              | 1.20             |                      |                  |             | -        | 100000     | om Input I      | stea      | m and Hot Water                           |                |              | 54.70             | 140.4                              | -              |
| Custom Inpu       |                                                                                                    |               |                   | 0                    |                                    |                  |                      |                  | <u> </u>    |          | 1000000000 | om Input II     | 1.7 m 1   |                                           |                |              | \$12.22           | 146.5                              |                |
|                   | t III Petroleum Coke                                                                                                    | -             | -                 | \$4.31               | 227.4                              | 1.00             |                      |                  |             | -        |            | com Input III   | Liqui     | fied Petroleum G                          | ias            |              | 412.22            | 140.0                              | -              |
| custom mpu        | Petroleum coke                                                                                                    |               |                   | 94.51                | 221.4                              | 1.00             | 0.03 MMBtu           | \$0.18           | 23 lb       | 000      | Cusi       | om input in     |           |                                           | _              |              |                   |                                    | 1              |
| * Link to referen | an deserve                                                                                                    |               |                   |                      |                                    |                  | 0.03 MMBtu           | 50.18            | 2310        | cuse     |            |                 |           |                                           |                |              |                   |                                    |                |
|                   | ible-counting, only ente                                                                                                    | or Steam o    | data in this row  | if fuel/electricity  | used to dener                      | ate the steam is | not already inclu    | ad above         |             |          |            |                 |           |                                           |                |              |                   |                                    |                |
| TO AVOID OUT      | ione-counting, only ente                                                                                                    | in Second e   |                   | in ruley electricity | used to gener                      | ate the steam is | not alleady mouth    | Jeu above.       |             |          |            |                 |           |                                           |                |              |                   |                                    |                |
| Manufact          | wind Drococo F                                                                                                    | minnin        | ne lif ann        | licoble              |                                    |                  |                      |                  |             |          |            |                 |           |                                           |                |              |                   |                                    | _              |
|                   | uring Process E                                                                                                    |               |                   |                      |                                    |                  |                      |                  |             |          |            |                 |           |                                           | 2              |              |                   |                                    |                |
|                   | cess emissions associat<br>uels (already captured                                                                                                    |               | either the new to | echnology of con     | imercial bench                     | mark technolog   | y, list the emission | is and associate | ed 100-year | r GWP be | now. Do r  | tot include any | emission  | is associated wit                         | n:             |              |                   |                                    |                |
|                   | significant process emis                                                                                                    |               | ave this section  | blank.               |                                    |                  |                      |                  |             |          |            |                 |           |                                           |                |              |                   |                                    |                |
|                   |                                                                                                    |               |                   |                      |                                    |                  |                      |                  |             |          |            |                 |           |                                           |                |              |                   |                                    |                |
|                   | New Technology                                                                                                    | - Process     | Emissions (to r   | roduce reference     | e quantity)                        |                  |                      |                  |             |          |            |                 | Com       | mercial Benchma                           | ark - Proce    | ess Emission | s (to produce     | reference qua                      | ntity)         |
| TECHTEST          |                                                                                                    | Rapid Dat     |                   | roiect Basics 8      |                                    | Functional       | Raw                  | Manufac          | turing      | Use P    | hase       | CapEx Or        |           |                                           | Grid Mix       |              | Summary           | Results                            |                |
| Landing Page      |                                                                                                    | Home Pag      |                   | enchmarks            |                                    | Unit             | Materials            | Energy           |             | Energ    |            |                 |           |                                           | Customiza      |              | Tables            | Dashboa                            | rd             |

...broken down by fuel type.

|                                                                                                    | ENERGY (DOE) OFFICE OF ENER                                                                                                    | <b>GA FEFEICIENC.</b>                                                                       | Y AND RENEW                                                                                                    | ABLE ENERGY (EERE)                                   |                                                                                                    |                                                                   |                       |                                          |                                               |                                                                                                    | Blue Cells: User input - text or                                                                                                    |                                 |                                                   |
|----------------------------------------------------------------------------------------------------|----------------------------------------------------------------------------------------------------|---------------------------------------------------------------------------------------------|----------------------------------------------------------------------------------------------------|------------------------------------------------------|----------------------------------------------------------------------------------------------------|-------------------------------------------------------------------|-----------------------|------------------------------------------|-----------------------------------------------|----------------------------------------------------------------------------------------------------|----------------------------------------------------------------------------------------------------|---------------------------------|---------------------------------------------------|
| Techno-econom                                                                                                    | nic, Energy & Carbon H                                                                                                    | euristic T                                                                                  | ool for Ea                                                                                                    | ly Stage Techno                                      | logies (TE                                                                                                    | CHTEST)                                                           |                       |                                          |                                               |                                                                                                    | Numerical<br>Yellow Cella: User input - select from                                                                                                   |                                 | ENERGY                                            |
|                                                                                                    |                                                                                                    | turn to Plann                                                                               |                                                                                                    | , ,                                                  |                                                                                                    |                                                                   |                       |                                          |                                               |                                                                                                    | dropdown<br>Purple Cells: Default data based on                                                                                                    |                                 | Office of<br>ENERGY EFFICIENCY &                  |
| Jse Phase Ener                                                                                                    | rgy and Emissions                                                                                                    |                                                                                             |                                                                                                    |                                                      |                                                                                                    |                                                                   |                       |                                          |                                               |                                                                                                    | EIA sector averages or standard<br>assumptions (can be user modified if<br>more specific data are available)<br>Other Cells: Not intended for editing |                                 | RENEWABLE ENERGY                                  |
| ch systems. For exam<br>hase impacts, leave th                                                                                                    | ny technology expected to have an<br>uple, a lightweight material may p<br>his section blank. Technologies for<br>hase impacts because the end-use                 | ovide fuel savi<br>which the Use                                                            | ngs (compared<br>Phase is <u>not</u> e                                                                                                    | to typical materials) whe<br>spected to be important | en used in a veh                                                                                                    | nicle; and an energy-effi-                                        | cient device may pro  | ovide electricity savings                | (compared to typical devi-                    | ces) when used                                                                                                    | in a consumer applicatio                                                                                                    | n. If the technology is         | s not expected to have use                        |
| evaluate the use pha                                                                                                    | ase energy impact, estimate the t                                                                                                    | atal U.S. annua                                                                             | l energy consu                                                                                                    | mption (for the end-use r                            | narket impacte                                                                                                    | d by the technology) ba                                           | sed on two scenario   | S:                                       |                                               |                                                                                                    |                                                                                                    |                                 |                                                   |
| 1. Current Annual                                                                                                    | Energy Consumption                                                                                                    |                                                                                             |                                                                                                    |                                                      |                                                                                                    |                                                                   |                       |                                          |                                               |                                                                                                    |                                                                                                    |                                 |                                                   |
|                                                                                                    | nnual Energy Consumption, Based                                                                                                    | on *Overnight                                                                               | Replacement*                                                                                                    | with New Technology                                  |                                                                                                    |                                                                   |                       |                                          |                                               |                                                                                                    |                                                                                                    |                                 |                                                   |
| the fourrentl reenario                                                                                                    | o, assume the current market size                                                                                                    | and market of                                                                               | anditions cons                                                                                                    | ider the entire market i                             | ocluding all fac                                                                                                    | lities and manufactures                                           | r In the Muschight    | Paplacamenti connario                    | accume a hunothetical m                       | artest in which                                                                                                    | the new technology war is                                                                                                    | mmadiately and fully            | deployed (at its maximum                          |
| nter data on an an                                                                                                    | re), with the market size and all o<br>mual basis in the blue cells                                                                                                | below, consi                                                                                | dering the U                                                                                                    | S. market and break                                  | ting down by                                                                                                    |                                                                   |                       |                                          |                                               |                                                                                                    |                                                                                                    |                                 |                                                   |
| site ratio (based on E                                                                                                    | EIA and IPCC reference data) are p                                                                                                    |                                                                                             | purple cells. Th                                                                                                    | Data entry**                                         | itten if more ac                                                                                                    | curate facility- or indust                                        | try-specific data are | available. Provide your                  | Data entry**                                  | source data, a                                                                                                    | nd calculations in the sec                                                                                                    | tions at the bottom o           | f this tab.                                       |
|                                                                                                    |                                                                                                    |                                                                                             | fied if needed)                                                                                                    | 4                                                    |                                                                                                    |                                                                   |                       |                                          | 4                                             |                                                                                                    |                                                                                                    |                                 |                                                   |
|                                                                                                    |                                                                                                    | Ŧ                                                                                           | +                                                                                                    | Currei                                               |                                                                                                    | 6. Energy & Emission<br>of on current technolog                   |                       | Phase                                    | Нур                                           |                                                                                                    | ual Energy & Emissi<br>overnight replacement* v                                                                                                    |                                 | Phase                                             |
|                                                                                                    |                                                                                                    | Specific 100-<br>yr GWP (lb<br>c02-eq /                                                     | Source-to-<br>Site Ratio<br>(Btu primary                                                                                                    | Annual Oncite Energy                                 | Specific Price                                                                                                    | Annual Primary<br>Energy Consumption,<br>including offsite losses | Annual Associated     | Annual Associated<br>GWP Emissions (tons | Annual Energy<br>Consumption                  | Conscilio Drice                                                                                                    | Annual Primary Energy                                                                                                    | Annual Associated               |                                                   |
| ctor & Energy Type                                                                                                    | Energy Source                                                                                                    | MMBtu)                                                                                      |                                                                                                    | Consumption (MMBtu)                                  |                                                                                                    | (MMBtu)                                                           | Cost (\$)             | CO2-eq)                                  | (fuel specific units)                         | (\$/MMBtu)                                                                                                    | Consumption (MMBtu)                                                                                                    | Cost (\$)                       | Annual Associated GWP<br>Emissions (tons CO2-eq)  |
| ctor & Energy Type                                                                                                    | Energy Source                                                                                                    | MMBtu)                                                                                      |                                                                                                    |                                                      |                                                                                                    |                                                                   |                       |                                          |                                               |                                                                                                    |                                                                                                    |                                 | Annual Associated GWP<br>Emissions (tons CO2-eq)  |
|                                                                                                    | Energy Source                                                                                                    | MMBtu)                                                                                      | / Btu onsite)                                                                                                    | Consumption (MMBtu)                                  |                                                                                                    |                                                                   | Cost (\$)             | CO2-eq)                                  | (fuel specific units)                         | (\$/MMBtu)                                                                                                    | Consumption (MMBtu)                                                                                                    |                                 | Emissions (tons CO2-eq)                           |
| ectricity                                                                                                    | Industrial                                                                                                    | MMBtu)<br>Sector                                                                            | / Btu onsite)                                                                                                    | Consumption (MMBtu)                                  | (\$/MMBtu)                                                                                                    | (MMBtu)                                                           | Cost (\$)             | CO2-eq)                                  | (fuel specific units)                         | (\$/MMBtu)                                                                                                    | Consumption (MMBtu)<br>309,182,690 MMBtu                                                                                                    | Cost (\$)                       | Emissions (tons CO2-eq)                           |
| ectricity<br>troleum Look Up                                                                                                    | Industrial<br>Electricity                                                                                                    | MMBtu)<br>Sector<br>108.6                                                                   | / Btu onsite)<br>2.86<br>1.00                                                                                                    | Consumption (MMBtu)                                  | (\$/MMBtu)<br>\$21.04                                                                                               | (MMBtu)                                                           | Cost (\$)             | CO2-eq)                                  | (fuel specific units)                         | (\$/MMBtu)                                                                                                    | Consumption (MMBtu)<br>309,182,690 MMBtu                                                                                                    | Cost (\$)                       | Emissions (tons CO2-eq)                           |
| ectricity<br>troleum Look Up<br>al Look Up                                                                                                    | Industrial<br>Electricity<br>Motor Gasoline                                                                                                    | MMBtu)<br>Sector<br>108.6<br>161.8                                                          | / Btu onsite)<br>2.86<br>1.00                                                                                                    | Consumption (MMBtu)                                  | (\$/MMBtu)<br>\$21.04<br>\$21.54                                                                                    | (MMBtu)                                                           | Cost (\$)             | CO2-eq)                                  | (fuel specific units)                         | (\$/MMBtu)<br>\$21.04<br>\$21.54<br>\$7.66                                                                                                    | Consumption (MMBtu)<br>309,182,690 MMBtu                                                                                                    | Cost (\$)                       | Emissions (tons c02-eq)<br>5,870,785.4 tons c02-  |
| ectricity<br>troleum Look Up<br>al Look Up<br>itural Gas                                                                                                    | Industrial<br>Electricity<br>Motor Gasoline<br>Coal Coke                                                                                                    | MMBtu)<br>Sector<br>108.6<br>161.8<br>250.5                                                 | / Btu onsite)<br>2.86<br>1.00<br>1.00<br>1.00                                                                                                    | Consumption (MMBtu)                                  | (\$/MMBtu)<br>\$21.04<br>\$21.54<br>\$7.66                                                                          | (MMBtu)                                                           | Cost (\$)             | CO2-eq)                                  | (fuel specific units)<br>108,130,193.05 MMBtu | (\$/MMBtu)<br>\$21.04<br>\$21.54<br>\$7.66                                                                                                    | Consumption (MMBtu)<br>309,182,690 MMBtu                                                                                                    | Cost (\$)<br>\$2,275,424,343.79 | Emissions (tons c02-eq)<br>5,870,785.4 tons c02-  |
| ectricity<br>etroleum Look Up<br>Mai Look Up<br>stural Gas<br>enewable Look Up                                                                                                    | Industrial<br>Electricity<br>Motor Gasoline<br>Coal Coke<br>Natural Gas                                                                                            | MMBtu)<br>Sector<br>108.6<br>161.8<br>250.5<br>130.6                                        | / Btu onsite)<br>2.86<br>1.00<br>1.00<br>1.00<br>1.00                                                                                                    | Consumption (MMBtu)                                  | (\$/MMBtu)<br>\$21.04<br>\$21.54<br>\$7.66<br>\$5.79                                                                | (MMBtu)                                                           | Cost (\$)             | CO2-eq)                                  | (fuel specific units)<br>108,130,193.05 MMBtu | (\$/MMBtu)<br>\$21.04<br>\$21.54<br>\$7.66<br>\$5.79                                                                                                    | Consumption (MMBtu)<br>309,182,690 MMBtu<br>-222,771,704 MMBtu                                                                                        | Cost (\$)<br>\$2,275,424,343.79 | Emissions (tons c02-eq)<br>5,870,785.4 tons c02-e |
| ectricity<br>stroleum Look Up<br>al Look Up<br>stural Gas<br>newable Look Up<br>eam<br>istom Input I                                                                                                    | Industrial<br>Electricity<br>Motor Gasoline<br>Coal Coke<br>Natural Gas<br>Solar                                                                                   | MMBtu)<br>Sector<br>108.6<br>161.8<br>250.5<br>130.6<br>31.0                                | / Btu onsite)<br>2.86<br>1.00<br>1.00<br>1.00<br>1.00                                                                                                    | Consumption (MMBtu)                                  | (\$/MMBtu)<br>\$21.04<br>\$21.54<br>\$7.66<br>\$5.79<br>\$14.07                                                     | (MMBtu)                                                           | Cost (\$)             | CO2-eq)                                  | (fuel specific units)<br>108,130,193.05 MMBtu | (\$/MMBtu)<br>\$21.04<br>\$21.54<br>\$7.66<br>\$5.79<br>\$14.07                                                                                                    | Consumption (MMBtu)<br>309,182,690 MMBtu<br>-222,771,704 MMBtu                                                                                        | Cost (\$)<br>\$2,275,424,343.79 | Emissions (tons c02-eq)<br>5,870,785.4 tons c02-e |
| ectricity<br>stroleum Look Up<br>al Look Up<br>stural Gas<br>enewable Look Up<br>eam<br>istom input I<br>istom input I                                                                                                    | Industrial<br>Electricity<br>Motor Gasoline<br>Coal Coke<br>Natural Gas<br>Solar                                                                                   | MMBtu)<br>Sector<br>108.6<br>161.8<br>250.5<br>130.6<br>31.0                                | / Btu onsite)<br>2.86<br>1.00<br>1.00<br>1.00<br>1.00                                                                                                    | Consumption (MMBtu)                                  | (\$/MMBtu)<br>\$21.04<br>\$21.54<br>\$7.66<br>\$5.79<br>\$14.07                                                     | (MMBtu)                                                           | Cost (\$)             | CO2-eq)                                  | (fuel specific units)<br>108,130,193.05 MMBtu | (\$/MMBtu)<br>\$21.04<br>\$21.54<br>\$7.66<br>\$5.79<br>\$14.07                                                                                                    | Consumption (MMBtu)<br>309,182,690 MMBtu<br>-222,771,704 MMBtu                                                                                        | Cost (\$)<br>\$2,275,424,343.79 | Emissions (tons c02-eq)<br>5,870,785.4 tons c02-e |
| ectricity<br>troleum Look Up<br>al Look Up<br>tural Gas<br>inewable Look Up<br>eam<br>stom input I<br>stom input II                                                                                                    | Industrial<br>Electricity<br>Motor Gasoline<br>Coal Coke<br>Natural Gas<br>Solar                                                                                   | MMBtu)<br>Sector<br>108.6<br>161.8<br>250.5<br>130.6<br>31.0                                | / Btu onsite)<br>2.86<br>1.00<br>1.00<br>1.00<br>1.00                                                                                                    | Consumption (MMBtu)                                  | (\$/MMBtu)<br>\$21.04<br>\$21.54<br>\$7.66<br>\$5.79<br>\$14.07                                                     | (MMBtu)                                                           | Cost (\$)             | CO2-eq)                                  | (fuel specific units)<br>108,130,193.05 MMBtu | (\$/MMBtu)<br>\$21.04<br>\$21.54<br>\$7.66<br>\$5.79<br>\$14.07                                                                                                    | Consumption (MMBtu)<br>309,182,690 MMBtu<br>-222,771,704 MMBtu                                                                                        | Cost (\$)<br>\$2,275,424,343.79 | Emissions (tons c02-eq)<br>5,870,785.4 tons c02-  |
| ectricity<br>troleum Look Up<br>al Look Up<br>tural Gas<br>inewable Look Up<br>eam<br>stom input I<br>stom input II                                                                                                    | Industrial<br>Electricity<br>Motor Gasoline<br>Coal Coke<br>Natural Gas<br>Solar                                                                                   | MMBtu) Sector 108.6 161.8 250.5 130.6 31.0 146.4                                            | / Btu onsite)<br>2.86<br>1.00<br>1.00<br>1.00<br>1.00                                                                                                    | Consumption (MMBtu)                                  | (\$/MMBtu)<br>\$21.04<br>\$21.54<br>\$7.66<br>\$5.79<br>\$14.07                                                     | (MMBtu)                                                           | Cost (\$)             | CO2-eq)                                  | (fuel specific units)<br>108,130,193.05 MMBtu | (\$/MMBtu)<br>\$21.04<br>\$21.54<br>\$7.66<br>\$5.79<br>\$14.07                                                                                                    | Consumption (MMBtu)<br>309,182,690 MMBtu<br>-222,771,704 MMBtu                                                                                        | Cost (\$)<br>\$2,275,424,343.79 | Emissions (tons c02-eq)<br>5,870,785.4 tons c02-  |
| sctricity<br>troleum Look Up<br>al Look Up<br>tural Gas<br>newable Look Up<br>eam<br>stom Input I<br>stom Input II<br>stom Input II                                                                                                    | Industrial<br>Electricity<br>Motor Gassoline<br>Coal Coole<br>Natural Gas<br>Solar<br>Steam and Hot Water*                                                         | MMBtu) Sector 108.6 161.8 250.5 130.6 31.0 146.4                                            | / Btu onsite)<br>2.86<br>1.00<br>1.00<br>1.00<br>1.00<br>1.20                                                                                                    | Consumption (MMBtu)                                  | (\$/MMBtu)<br>\$21.04<br>\$21.54<br>\$7.66<br>\$5.79<br>\$14.07                                                     | (MMBtu)                                                           | Cost (\$)             | CO2-eq)                                  | (fuel specific units)<br>108,130,193.05 MMBtu | (\$/MMBtu)<br>\$21.04<br>\$21.54<br>\$7.66<br>\$5.79<br>\$14.07                                                                                                    | Consumption (MMBtu)<br>309,182,690 MMBtu<br>-222,771,704 MMBtu                                                                                        | Cost (\$)<br>\$2,275,424,343.79 | Emissions (tons c02-eq)<br>5,870,785.4 tons c02-e |
| ectricity<br>troleum Look Up<br>al Look Up<br>tural Gas<br>newable Look Up<br>eam<br>stom Input I<br>stom Input II<br>stom Input II<br>stom Input II<br>troleum Look Up                                                                                                    | Industrial Electricity Motor Gasoline Coal Code Viatural Gas Solar Steam and Hot Water* Transportati                                                               | MMBtu) Sector 108.6 161.8 250.5 130.6 31.0 146.4 0 0 0 0 0 0 0 0 0 0 0 0 0 0 0 0 0 0 0      | / Btu onsite)<br>2.86<br>1.00<br>1.00<br>1.00<br>1.00<br>1.20                                                                                                    | Consumption (MMBtu)                                  | (\$/MMBtu)<br>\$21.04<br>\$2.54<br>\$7.66<br>\$5.79<br>\$14.07<br>\$4.70                                            | (MMBtu)                                                           | Cost (\$)             | CO2-eq)                                  | (fuel specific units)<br>108,130,193.05 MMBtu | (\$/MMBtu)<br>\$21.04<br>\$21.54<br>\$7.66<br>\$7.66<br>\$5.79<br>\$14.07<br>\$4.70                                                                                                    | Consumption (MMBtu)<br>309,182,690 MMBtu<br>-222,771,704 MMBtu                                                                                        | Cost (\$)<br>\$2,275,424,343.79 | Emissions (tons c02-eq)<br>5,870,785.4 tons c02-e |
| ectricity<br>troleum Look Up<br>al Look Up<br>tural Gas<br>newable Look Up<br>eam<br>stom Input I<br>stom Input II<br>stom Input II<br>stom Input II<br>troleum Look Up                                                                                                    | Industrial Electricity Hotor Gasoline Coal Cole Steam and Hot Water* Steam and Hot Water* Transportati Electricity                                                 | MMBtu) Sector 108.6 161.8 250.5 130.6 31.0 146.4 0 0 0 0 0 0 0 0 0 0 0 0 0 0 0 0 0 0 0      | / Btu onsite)<br>2.86<br>1.00<br>1.00<br>1.00<br>1.00<br>1.20<br>2.86                                                                                                    | Consumption (MMBtu)                                  | (\$/MMBtu)<br>\$21.04<br>\$21.54<br>\$7.66<br>\$5.79<br>\$4.70<br>\$4.70<br>\$4.70<br>\$21.04                       | (MMBtu)                                                           | Cost (\$)             | CO2-eq)                                  | (fuel specific units)<br>108,130,193.05 MMBtu | (\$/MMBtu)<br>\$21.04<br>\$21.54<br>\$7.66<br>\$5.79<br>\$14.07<br>\$4.70<br>\$4.70<br>\$21.04                                                                                                    | Consumption (MMBtu)<br>309,182,690 MMBtu<br>-222,771,704 MMBtu                                                                                        | Cost (\$)<br>\$2,275,424,343.79 | Emissions (tons c02-eq)<br>5,870,785.4 tons c02-e |
| ectricity<br>troleum Look Up<br>al Look Up<br>tural Gas<br>newable Look Up<br>am<br>stom Input I<br>stom Input II<br>stom Input II<br>stom Input III<br>ectricity<br>troleum Look Up<br>tural Gas                                                                                | Industrial Electricity Motor Gasoline Coal Coke Natural Gas Solar Steam and Hot Water*  Transportati Electricity Motor gasoline                                    | MMBtu) Sector 108.6 161.8 250.5 130.6 31.0 146.4 0 0 Sector 108.6 165.3                     | / Btu onsite)<br>2.86<br>1.00<br>1.00<br>1.00<br>1.20<br>2.86<br>1.00                                                                                                    | Consumption (MMBtu)                                  | (\$/MMBtu)<br>\$21.04<br>\$21.54<br>\$7.66<br>\$5.79<br>\$14.07<br>\$4.70<br>\$4.70<br>\$4.85<br>\$21.04<br>\$18.64 | (MMBtu)                                                           | Cost (\$)             | CO2-eq)                                  | (fuel specific units)<br>108,130,193.05 MMBtu | (\$/MMBtu)<br>\$21.04<br>\$2.54<br>\$7.66<br>\$5.79<br>\$14.07<br>\$4.70<br>\$4.70<br>\$4.70<br>\$4.70<br>\$4.70                                                                                                    | Consumption (MMBtu)<br>309,182,690 MMBtu<br>-222,771,704 MMBtu                                                                                        | Cost (\$)<br>\$2,275,424,343.79 | Emissions (tons c02-eq)<br>5,870,785.4 tons c02-e |
| ectricity<br>troleum Look Up<br>at Look Up<br>tural Gas<br>schemable Look Up<br>eam<br>schem Input II<br>schem Input II<br>schem Input II<br>schem Input II<br>schem Look Up<br>tural Gas<br>newable Fuels                                                                       | Industrial Electricity Notor Gasoline Coal Cole Instance Solar Solar Steam and Hot Water*  Transportati Electricity Notor gasoline Hatural Gas (popelines and fue) | MMBtu) Sector 108.6 161.8 250.5 130.6 31.0 146.4 146.4 0 0 0 Sector 108.6 163.3 138.2 138.2 | / Btu onsite)<br>2.86<br>1.00<br>1.00<br>1.0 | Consumption (MMBtu)                                  | (\$/MMBtu)<br>\$21.04<br>\$7.66<br>\$5.79<br>\$14.07<br>\$4.70<br>\$4.70<br>\$4.70<br>\$4.70                        | (MMBtu)                                                           | Cost (\$)             | CO2-eq)                                  | (fuel specific units)<br>108,130,193.05 MMBtu | (\$/MMBtu)<br>\$21.04<br>\$21.54<br>\$7.66<br>\$5.79<br>\$14.07<br>\$4.70<br>\$4.70<br>\$5.79<br>\$5.79 | Consumption (MMBtu)<br>309,182,690 MMBtu<br>-222,771,704 MMBtu                                                                                        | Cost (\$)<br>\$2,275,424,343.79 | Emissions (tons c02-eq)<br>5,870,785.4 tons c02-e |
| ctor & Energy Type<br>ectricity<br>troleum Look Up<br>sal Look Up<br>sal Look Up<br>sal Look Up<br>sal Look Up<br>sam<br>stom input I<br>istom input II<br>istom input II<br>istom Look Up<br>troleum Look Up<br>troleum Look Up<br>storal Gas<br>newable Fuels<br>stom Input II | Industrial Electricity Notor Gasoline Coal Cole Instance Solar Solar Steam and Hot Water*  Transportati Electricity Notor gasoline Hatural Gas (popelines and fue) | MMBtu) Sector 108.6 161.8 250.5 130.6 31.0 146.4 146.4 0 0 0 Sector 108.6 163.3 138.2 138.2 | / Btu onsite)<br>2.86<br>1.00<br>1.00<br>1.0 | Consumption (MMBtu)                                  | (\$/MMBtu)<br>\$21.04<br>\$7.66<br>\$5.79<br>\$14.07<br>\$4.70<br>\$4.70<br>\$4.70<br>\$4.70                        | (MMBtu)                                                           | Cost (\$)             | CO2-eq)                                  | (fuel specific units)<br>108,130,193.05 MMBtu | (\$/MMBtu)<br>\$21.04<br>\$21.54<br>\$7.66<br>\$5.79<br>\$14.07<br>\$4.70<br>\$4.70<br>\$5.79<br>\$5.79 | Consumption (MMBtu)<br>309,182,690 MMBtu<br>-222,771,704 MMBtu                                                                                        | Cost (\$)<br>\$2,275,424,343.79 | Emissions (tons CO2-eq)<br>5,870,785.4 tons CO2-e |
| ectricity<br>stroleum Look Up<br>stural Cas<br>newable Look Up<br>eam<br>stom Input I<br>istom Input II<br>istom Input II<br>istom Input II<br>ectricity<br>stroleum Look Up<br>stural Gas<br>newable Fuels<br>stom Input I                                                      | Industrial Electricity Notor Gasoline Coal Cole Instance Solar Solar Steam and Hot Water*  Transportati Electricity Notor gasoline Hatural Gas (popelines and fue) | MMBtu) Sector 108.6 161.8 250.5 130.6 31.0 146.4 146.4 0 0 0 Sector 108.6 163.3 138.2 138.2 | / Btu onsite)<br>2.86<br>1.00<br>1.00<br>1.0 | Consumption (MMBtu)                                  | (\$/MMBtu)<br>\$21.04<br>\$7.66<br>\$5.79<br>\$14.07<br>\$4.70<br>\$4.70<br>\$4.70<br>\$4.70                        | (MMBtu)                                                           | Cost (\$)             | CO2-eq)                                  | (fuel specific units)<br>108,130,193.05 MMBtu | (\$/MMBtu)<br>\$21.04<br>\$21.54<br>\$7.66<br>\$5.79<br>\$14.07<br>\$4.70<br>\$4.70<br>\$5.79<br>\$5.79 | Consumption (MMBtu)<br>309,182,690 MMBtu<br>-222,771,704 MMBtu                                                                                        | Cost (\$)<br>\$2,275,424,343.79 | Emissions (tons CO2-eq)<br>5,870,785.4 tons CO2-e |

And the Use Phase Energy tab quantifies the expected energy impacts from the product's final use.

| _   | Inhase impacts leav    | e this section blank. Technolog | res for which the          | se Phase in   | 001 P   | enerted to be importat            | t include tec  | hnologies  | s where the endus    | e product is identic  | al to that produced | d using   | current typical technolog                  | ies For examp  | ale a new production r                      | ute for a commodity o   | bemical woul  |
|-----|------------------------|---------------------------------|----------------------------|---------------|---------|-----------------------------------|----------------|------------|----------------------|-----------------------|---------------------|-----------|--------------------------------------------|----------------|---------------------------------------------|-------------------------|---------------|
|     |                        | se phase impacts because the e  |                            |               |         |                                   |                |            |                      |                       |                     |           |                                            |                |                                             |                         |               |
|     | To evaluate the use    | phase energy impact, estimate   | e the <u>total U.S. an</u> | ual energy    | consu   | nption (for the end-use           | e market impa  | acted by f | the technology) ba:  | sed on two scenario   | 5:                  |           |                                            |                |                                             |                         |               |
|     |                        | unt Farmer Grandung             |                            |               |         |                                   |                |            |                      |                       |                     |           |                                            |                |                                             |                         |               |
|     |                        | nual Energy Consumption         | Deved as Reven             | det Beeleen   |         |                                   |                |            |                      |                       |                     |           |                                            |                |                                             |                         |               |
|     | 2. Hypothetica         | al Annual Energy Consumption,   | Based on "Overni           | лі неріасе    | ment-   | with New Technology               |                |            |                      |                       |                     |           |                                            |                |                                             |                         |               |
|     | In the "Current" sce   | nario, assume the current mark  | ket size and mark          | t condition:  | . cons  | ider the entire market            | including all  | facilities | s and manufacturer   | s. In the "Overnight  | Replacement* sce    | enario, a | assume a hypothetical m                    | arket in which | the new technology wa                       | s immediately and fully | y deployed (i |
|     | anticipated market     | share), with the market size an | d all other marke          | conditions    | held c  | onstant (this is a simpl          | ification).    |            |                      |                       |                     |           |                                            |                |                                             |                         |               |
|     |                        |                                 |                            |               |         |                                   |                |            |                      |                       |                     |           |                                            |                |                                             |                         |               |
|     |                        | on EIA and IPCC reference data  |                            |               |         |                                   |                |            |                      |                       |                     |           |                                            |                |                                             |                         |               |
|     | ro-site tatio (oaseo   | on Eps and iPoo reference data  | i) are provided in         | ne purple o   | ans. In | ese data may de over-             | written ir mor | e accurac  | te lacinty- or moust | try-specific data are | available. Provio   | e your r  | elerences, assumptions,                    | source data, a | no calculations in the                      | ections at the outcom   | or this tao.  |
|     |                        |                                 | Dela                       | t sector dat  |         | Data entry**                      |                |            |                      |                       |                     |           | Data entry**                               |                |                                             |                         |               |
|     |                        |                                 |                            | odified if ne |         | 1                                 |                |            |                      |                       |                     |           | L                                          |                |                                             |                         |               |
| 11  |                        |                                 | (con de n                  | J             | cucuj   |                                   |                |            | wards & Freelanders  | - Product Har         | Change .            |           |                                            | the birst as   | and the same is made                        | alaan Daadaat Daa       |               |
| 1   |                        |                                 | *                          |               |         | Curr                              |                |            | current technologi   | ns - Product Use      | Phase               |           | нурс                                       |                | nual Energy & Emis<br>overnight replacement |                         |               |
|     |                        |                                 | Specific :                 | 00- Source    | to.     |                                   | 1              |            | Annual Primary       | les in user           |                     | _         |                                            | (ubseu un      | I                                           | and then too moregy     | 'T            |
|     |                        |                                 | yr GWP (                   |               |         |                                   |                |            | ergy Consumption.    |                       | Annual Associa      | ated      | Annual Energy                              |                |                                             |                         |               |
|     |                        |                                 | co2-eg /                   | (Btu pr       |         | Annual Onsite Energ               | Specific Pr    |            |                      | Annual Associated     |                     |           |                                            | Specific Price | Annual Primary Energy                       | Annual Associated       | Annual A      |
|     | Sector & Energy Typ    | e Energy Source                 | MMBtu)                     | / Btu o       | nsite)  | Consumption (MMBtu                | ) (\$/MMBtu    | )          | (MMBtu)              | cost (\$)             | CO2-eq)             | 2         | (fuel specific units)                      | (\$/MMBtu)     | Consumption (MMBt                           | u) Cost (\$)            | Emission      |
|     |                        |                                 |                            |               |         |                                   |                |            |                      |                       |                     |           |                                            |                |                                             |                         |               |
|     |                        | Indu                            | strial Sector              |               |         |                                   |                |            |                      |                       |                     |           |                                            |                |                                             |                         |               |
|     | Electricity            | Electricity                     |                            | 8.6           | 2.86    | 44,577,450.00 MMB                 |                |            | 27,462,788 MMBtu     | \$938,060,055.69      | 2,420,274 tons      | : co2-e   | 108,130,193.05 MMBtu                       | \$21.04        |                                             | tu \$2,275,424,343.7    | 9 5,870,7     |
|     | Petroleum Look U       | p Motor Gasoline                | 1                          | 1.8           | 1.00    |                                   | \$21           | .54        |                      |                       |                     |           |                                            | \$21.54        |                                             |                         |               |
|     | Coal Look Up           | Coal Coke                       |                            | 0.5           | 1.00    |                                   |                | .66        |                      |                       |                     |           |                                            | \$7.66         |                                             |                         |               |
|     | Natural Gas            | Natural Gas                     |                            | 0.6           | 1.00    |                                   |                | 6.79       |                      |                       |                     |           | -222,771,704 MMBtu                         | \$5.75         |                                             | tu -\$1,290,746,544.3-  | 4 -14,548,0   |
|     | Renewable Look L       | Poordi                          |                            | 1.0           | 1.00    |                                   | \$14           |            |                      |                       |                     |           |                                            | \$14.07        |                                             |                         | -             |
|     | Steam                  | Steam and Hot Water*            | 1                          | 6.4           | 1.20    |                                   | \$4            | .70        |                      |                       |                     |           |                                            | \$4.70         |                                             |                         |               |
|     | Custom Input I         |                                 |                            | _             |         |                                   |                |            |                      |                       |                     |           |                                            |                |                                             |                         | -             |
|     | Custom Input II        |                                 |                            | _             |         |                                   |                |            |                      |                       |                     |           |                                            |                |                                             |                         |               |
|     | Custom Input III       |                                 |                            |               |         |                                   |                |            |                      |                       |                     |           |                                            |                |                                             |                         |               |
|     |                        |                                 |                            |               |         |                                   |                | _          |                      |                       |                     |           |                                            |                |                                             |                         |               |
|     |                        | Transp                          | ortation Secto             |               |         |                                   |                |            |                      |                       |                     |           |                                            |                |                                             |                         | 1             |
|     | Electricity            | Electricity                     | 1                          | 8.6           | 2.86    |                                   | \$21           | .04        |                      |                       | 1                   |           |                                            | \$21.04        |                                             |                         |               |
|     | Petroleum Look L       | IP Motor gasoline               | 1                          | 5.3           | 1.00    |                                   | \$18           | .64        |                      |                       |                     |           |                                            | \$18.64        |                                             |                         |               |
|     | Natural Gas            | Natural Gas (pipelines an       | d fuel) 1                  | 8.2           | 1.00    |                                   | \$5            | 6.79       |                      |                       |                     |           |                                            | \$5.79         | P                                           |                         |               |
|     | <b>Renewable Fuels</b> | Biomass                         | 1                          | 5.3           | 1.00    |                                   | \$2            | .89        |                      |                       |                     |           |                                            | \$2.89         | •                                           |                         |               |
|     | Custom Input I         |                                 |                            |               |         |                                   |                |            |                      |                       |                     |           | 9                                          |                |                                             |                         |               |
|     | Custom Input II        |                                 |                            |               | _       |                                   |                | 14         |                      |                       |                     |           |                                            |                |                                             |                         |               |
|     | Custom Input III       |                                 |                            |               |         |                                   |                |            |                      |                       |                     |           |                                            |                |                                             |                         |               |
|     |                        |                                 |                            |               |         | Current Annu<br>Energy & Emission |                | 12         | 27,462,788 MMBtu     | \$938,060,055.69      | 2,420,274 tons      | 002-e     | Hypothetical Annual<br>Energy & Emissions: |                | 86,410,986 MMB                              | tu \$984,677,799.4      | 5 -8,677      |
|     | -                      |                                 |                            |               |         | or equivalent                     | y:             |            | 127 TBtu             |                       | 2 million tons      | 002-e     | or equivalently:                           |                | 86 TB                                       | tu                      | -9 mi         |
|     | *Link to reference da  | ita tab                         |                            |               |         |                                   |                |            |                      |                       |                     |           |                                            |                |                                             |                         |               |
|     | References,            | Notes, and Assumpti             | ions                       |               |         |                                   |                |            |                      |                       |                     |           |                                            |                |                                             |                         |               |
|     |                        | •                               |                            |               |         |                                   | _              |            |                      | Use Pl                |                     |           |                                            |                |                                             | _                       |               |
| TE  | CHTEST I               | Full Entry Rapid Data           | a Entry Pr                 | ject Basi     | cs &    | Market Fund                       | tional         | Raw        | Manufac              | turing                | Cai                 | pEx       | OpEx Unit                                  | Grid Mi        | x Sumr                                      | nary Results            |               |
| Lar | nding Page             | Home Page Home Pag              | e Be                       | ,<br>nchmarks |         | Unit                              |                | Materi     | ials Energy          | Energy                | /                   |           | Conversion                                 | n Custom       |                                             |                         | rd            |
| (   |                        |                                 |                            |               |         | 0 mil                             |                |            |                      |                       |                     |           | 221113101                                  | 0.001          | - dbie                                      | 2001000                 |               |

And the Use Phase Energy tab quantifies the expected energy impacts from the product's final use.

|                                                                                                    |                                                                                                    | e) office of energy & Carbon Hei                                                                                                    |                                                                                                    |                                                                                                    |                                                                                                    |                                                                                                    | ECHTEST)                                                                                                    |                                                                                                    |                                                                                                    |                                                                          | _                                                                          |                                                                                                    | _                                                                                       | ENERGY                                                                                                    |
|----------------------------------------------------------------------------------------------------|----------------------------------------------------------------------------------------------------|----------------------------------------------------------------------------------------------------|----------------------------------------------------------------------------------------------------|----------------------------------------------------------------------------------------------------|----------------------------------------------------------------------------------------------------|----------------------------------------------------------------------------------------------------|----------------------------------------------------------------------------------------------------|----------------------------------------------------------------------------------------------------|----------------------------------------------------------------------------------------------------|--------------------------------------------------------------------------|----------------------------------------------------------------------------|----------------------------------------------------------------------------------------------------|-----------------------------------------------------------------------------------------|----------------------------------------------------------------------------------------------------|
| Techno-ec                                                                                                    | onomic, Energ                                                                                                    |                                                                                                    | eturn to Plann                                                                                                    |                                                                                                    | Stage rec                                                                                                    | iniologies (1                                                                                                    | ECHIESI)                                                                                                    |                                                                                                    |                                                                                                    |                                                                          |                                                                            |                                                                                                    |                                                                                         | Officeal                                                                                                    |
| Manufact                                                                                                    | uring Capital I                                                                                                    | xpenses (CapE                                                                                                    |                                                                                                    | - ALL SALE                                                                                                    | -                                                                                                    |                                                                                                    |                                                                                                    |                                                                                                    |                                                                                                    |                                                                          |                                                                            |                                                                                                    |                                                                                         | ENERGY EFFICIENCY &<br>RENEWABLE ENERGY                                                                                                    |
|                                                                                                    |                                                                                                    |                                                                                                    | .,                                                                                                    |                                                                                                    |                                                                                                    |                                                                                                    |                                                                                                    |                                                                                                    |                                                                                                    |                                                                          |                                                                            |                                                                                                    |                                                                                         |                                                                                                    |
| In this tab, you                                                                                                    | will estimate capital                                                                                                    | expenses (CapEx - i.e., r                                                                                                    | non-recurring / a                                                                                                    | one-time costs                                                                                                    | ) for the new tec                                                                                                    | hnology (left) and f                                                                                                    | or the commercial b                                                                                                    | enchmark (right).                                                                                                    |                                                                                                    |                                                                          |                                                                            |                                                                                                    | Blue Cells: User in<br>numerical                                                        | nput - text or                                                                                                    |
| The reference p                                                                                                    | roduction volumes (a                                                                                                    | s entered into the Refe                                                                                                    | rence Volume ta                                                                                                    | ab) are shown I                                                                                                    | below for each te                                                                                                    | echnology. If you ne                                                                                                    | eed to change these                                                                                                    | , edit in the Refere                                                                                                    | nce Volume tab.                                                                                                   |                                                                          |                                                                            |                                                                                                    |                                                                                         | r input - select from                                                                                                    |
|                                                                                                    |                                                                                                    |                                                                                                    |                                                                                                    |                                                                                                    |                                                                                                    |                                                                                                    |                                                                                                    |                                                                                                    |                                                                                                    |                                                                          |                                                                            |                                                                                                    | dropdown<br>Purple Cells: Defi                                                          | and data based on                                                                                                    |
|                                                                                                    | New Technology                                                                                                    | (at Industrial Scale                                                                                                    | e)                                                                                                    |                                                                                                    |                                                                                                    |                                                                                                    |                                                                                                    | Commercial Be                                                                                                    | enchmark                                                                                                    |                                                                          |                                                                            |                                                                                                    | EIA sector average                                                                      |                                                                                                    |
| Technology Nar                                                                                                    | ne Waste Heat Recov                                                                                                    | try (Heat Pump)                                                                                                    |                                                                                                    |                                                                                                    |                                                                                                    |                                                                                                    | Technology Nam                                                                                                    | e Evaporative Cond                                                                                                    | lenser                                                                                                    |                                                                          |                                                                            |                                                                                                    | assumptions (can b<br>more specific data                                                |                                                                                                    |
| Specific Produc                                                                                                    | t Cooled Waste Wat                                                                                                    | er                                                                                                    |                                                                                                    |                                                                                                    |                                                                                                    |                                                                                                    | Specific Product                                                                                                    | Cooled Waste Wa                                                                                                    | ter                                                                                                    |                                                                          |                                                                            |                                                                                                    | Other Cells: Not in                                                                     |                                                                                                    |
| Reference Volu                                                                                                    | me 2.00                                                                                                    | Million Gallons                                                                                                    |                                                                                                    |                                                                                                    |                                                                                                    |                                                                                                    | Reference Volum                                                                                                    | 1 2.00                                                                                                    | Million Gallons                                                                                                   |                                                                          |                                                                            |                                                                                                    |                                                                                         |                                                                                                    |
|                                                                                                    | (ref volume)                                                                                                    | (units)                                                                                                    |                                                                                                    |                                                                                                    |                                                                                                    |                                                                                                    |                                                                                                    | (ref volume)                                                                                                    | (units)                                                                                                    |                                                                          |                                                                            |                                                                                                    |                                                                                         |                                                                                                    |
|                                                                                                    |                                                                                                    |                                                                                                    |                                                                                                    |                                                                                                    |                                                                                                    |                                                                                                    |                                                                                                    |                                                                                                    |                                                                                                    |                                                                          |                                                                            |                                                                                                    |                                                                                         |                                                                                                    |
|                                                                                                    |                                                                                                    | the annual production v                                                                                                    |                                                                                                    |                                                                                                    |                                                                                                    |                                                                                                    |                                                                                                    |                                                                                                    | , indicate the annual pr                                                                                          |                                                                          |                                                                            |                                                                                                    |                                                                                         |                                                                                                    |
| expenses in the                                                                                                    |                                                                                                    | ne expenses). This facili                                                                                                    | ty size will also                                                                                                    | be used as a b                                                                                                    | asis to assess o                                                                                                    | perating                                                                                                    | capital expenses                                                                                                    | (i.e., one-time exp                                                                                                    | enses). This facility size                                                                                        | e will also be use                                                       | ed as a basis to                                                           | assess operati                                                                                                    | ng expenses in th                                                                       | he next tab.                                                                                                    |
| Annual Facili                                                                                                    | -                                                                                                    |                                                                                                    | 1                                                                                                    |                                                                                                    |                                                                                                    |                                                                                                    | Annual Facility                                                                                                    | v                                                                                                    | 1                                                                                                    | T I                                                                      |                                                                            |                                                                                                    |                                                                                         |                                                                                                    |
| Production                                                                                                    |                                                                                                    | Million Gallons                                                                                                    | of cooled W                                                                                                    | acte Water                                                                                                    | ner vear                                                                                                    |                                                                                                    | Production o                                                                                                    |                                                                                                    | Million Gallons                                                                                                   | of cooled W                                                              | Vaste Water                                                                | per year                                                                                                    |                                                                                         |                                                                                                    |
|                                                                                                    |                                                                                                    |                                                                                                    |                                                                                                    | and motor                                                                                                    | per yeur                                                                                                    |                                                                                                    |                                                                                                    |                                                                                                    |                                                                                                    |                                                                          |                                                                            |                                                                                                    |                                                                                         |                                                                                                    |
| End-use Produc                                                                                                    | ct:                                                                                                    |                                                                                                    |                                                                                                    | and motor                                                                                                    | per yeur                                                                                                    |                                                                                                    | End-use Product                                                                                                    | -                                                                                                    | (                                                                                                    |                                                                          |                                                                            | , jeen                                                                                                    |                                                                                         |                                                                                                    |
| End-use Product                                                                                                    | (facility product.)<br>(facility product.)<br>w technology (left) an<br>ed above. For each ite<br>culate and include the                                                                                                    |                                                                                                    | ark (right), list ca                                                                                                    | apital expenses<br>ate the purcha                                                                                                    | s in the tables b<br>ase price and exp                                                                                                    | ected lifetime (for                                                                                                    | End-use Product<br>cility of the size and<br>depreciation purpos                                                                                                    | (facility product.)<br>(typical production<br>ses). For financed                                                                                                    |                                                                                                    |                                                                          |                                                                            |                                                                                                    |                                                                                         |                                                                                                    |
| End-use Product<br>For both the ne<br>volume indicate<br>equipment, cal-<br>capital* expens                                                                                               | (facility product.)<br>(facility product.)<br>w technology (left) an<br>ed above. For each ite<br>culate and include the<br>les.                                                                                                    | (units)<br>d commercial benchma<br>m listed, name the exp                                                                                                    | ark (right), list ca<br>bense and estima<br>the spaces belo                                                                                                    | apital expense:<br>ate the purcha<br>w to list refere                                                                                                    | s in the tables b<br>ase price and exp<br>ences, assumptic                                                                                                    | ected lifetime (for<br>ons and calculation:                                                                                                    | End-use Product<br>cility of the size and<br>depreciation purpos<br>s. Do not include rec                                                                                             | (facility product.)<br>(typical production<br>ses). For financed                                                                                                    |                                                                                                    |                                                                          |                                                                            |                                                                                                    |                                                                                         |                                                                                                    |
| End-use Product<br>For both the ne<br>volume indicate<br>equipment, cal-<br>capital* expens<br>A default value                                                                            | (facility product.)<br>(facility product.)<br>w technology (left) an<br>ed above. For each ite<br>culate and include the<br>les.                                                                                                    | (units)<br>d commercial benchma<br>rm listed, name the exp<br>e cost of financing. Use<br>ally is assumed for annu                                                                                                    | ark (right), list ca<br>bense and estima<br>the spaces belo                                                                                                    | apital expense<br>ate the purcha<br>w to list refere<br>nd facility main                                                                                                    | s in the tables b<br>ase price and exp<br>ences, assumption<br>ntenance. This w                                                                                                    | sected lifetime (for<br>ons and calculation:<br>alue may be adjust                                                                                   | End-use Product<br>cility of the size and<br>depreciation purpos<br>s. Do not include rec<br>ed if desired.                                                                           | (facility product.)<br>I typical production<br>ses). For financed<br>coverable *working                                                                                                    |                                                                                                    |                                                                          |                                                                            |                                                                                                    |                                                                                         |                                                                                                    |
| End-use Product<br>For both the ne<br>volume indicate<br>equipment, cal-<br>capital* expens<br>A default value                                                                            | t:<br>(Facility product.)<br>we technology (left) an<br>ed above. For each ite<br>culate and include the<br>les.<br>of 5% of CapEx annue                                                                                                    | (units)<br>d commercial benchma<br>m listed, name the exp<br>e cost of financing. Use<br>illy is assumed for annu<br>(CapEx)                                                                                                    | ark (right), list ca<br>bense and estima<br>the spaces belo                                                                                                    | apital expense:<br>ate the purcha<br>w to list refere<br>nd facility main<br>Expected                                                                                                    | s in the tables b<br>use price and exp<br>nces, assumption<br>ntenance. This wa                                                                                                    | bected lifetime (for<br>ons and calculation<br>alue may be adjust<br>Capital Cost                                                                    | End-use Product<br>cility of the size and<br>depreciation purpos<br>s. Do not include rec<br>ed if desired.                                                                           | (facility product.)<br>I typical production<br>ses). For financed<br>coverable *working                                                                                                    | y - Capital Expenses (Ci                                                                                          |                                                                          | Expected                                                                   | Annual                                                                                                    | Scaled                                                                                  | Capital Cost                                                                                                    |
| End-use Product<br>For both the ne<br>volume indicate<br>equipment, cal-<br>capital* expens<br>A default value                                                                            | t:<br>(Facility product.)<br>we technology (left) an<br>ed above. For each ite<br>culate and include the<br>les.<br>of 5% of CapEx annue                                                                                                    | (units)<br>d commercial benchma<br>rm listed, name the exp<br>e cost of financing. Use<br>ally is assumed for annu                                                                                                    | ark (right), list ca<br>bense and estima<br>the spaces belo                                                                                                    | apital expense<br>ate the purcha<br>w to list refere<br>nd facility main                                                                                                    | s in the tables b<br>ase price and exp<br>ences, assumption<br>ntenance. This w                                                                                                    | sected lifetime (for<br>ons and calculation:<br>alue may be adjust                                                                                   | End-use Product<br>cility of the size and<br>depreciation purpos<br>s. Do not include rec<br>ed if desired.                                                                           | (facility product.)<br>I typical production<br>ses). For financed<br>coverable *working                                                                                                    |                                                                                                    |                                                                          |                                                                            |                                                                                                    | Annual                                                                                  | Capital Cost<br>for<br>Functional                                                                                                    |
| End-use Product<br>For both the ne<br>volume indicate<br>equipment, cal-<br>capital* expens<br>A default value                                                                            | t:<br>(facility product.)<br>wr technology (left) an<br>and above. For each ite<br>culate and include the<br>les.<br>of 5% of CapEx annua<br>gy - Capital Expenses (                                                                                                    | (units)<br>d commercial benchma<br>m listed, name the exp<br>e cost of financing. Use<br>ally is assumed for annu<br>(CapEx)<br>Capital Expense<br>Items<br>(descriptions)                                                                                                    | ark (right), list ca<br>bense and estim<br>the spaces belo<br>ial equipment ar                                                                                                  | apital expenses<br>ate the purcha<br>w to list refere<br>nd facility main<br>Expected<br>Equipment                                                                                                    | s in the tables b<br>use price and exp<br>ences, assumption<br>ntenance. This with<br>Annual<br>Capital Cost                                                                                                    | ected lifetime (for<br>ns and calculation<br>alue may be adjust<br>Capital Cost<br>for                                                               | End-use Product<br>cility of the size and<br>depreciation purpos<br>s. Do not include rec<br>ed if desired.                                                                           | (facility product.)<br>(typical production<br>ses). For financed<br>coverable *working                                                                                                    | y - Capital Expenses (Ca<br>Capital Expense<br>Items<br>(descriptions)                                            | apEx)                                                                    | Expected<br>Equipment                                                      | Annual<br>Capital Cost                                                                                                    |                                                                                         | for                                                                                                    |
| End-use Produc<br>For both the ne<br>volume indicate<br>equipment, calcapital* expens<br>A default value<br>New Technolog                                                                 | t:<br>(facility product.)<br>wr technology (left) an<br>and above. For each ite<br>culate and include the<br>les.<br>of 5% of CapEx annua<br>gy - Capital Expenses (                                                                                                    | (units)<br>d commercial benchma<br>m listed, name the exp<br>e cost of financing. Use<br>tilly is assumed for annu<br>(CapEx)<br>Capital Expense<br>Hems<br>(descriptions)<br>Waste Heat Recovery                                                                                                    | ark (right), list ca<br>pense and estim<br>the spaces belo<br>ual equipment ar<br>Purchase                                                                                      | apital expenses<br>ate the purcha<br>w to list refere<br>nd facility main<br>Expected<br>Equipment<br>Lifetime                                                                                                    | s in the tables b<br>isse price and exp<br>ences, assumption<br>ntenance. This was<br>Annual<br>Capital Cost<br>for Facility                                                                                                    | ected lifetime (for<br>ins and calculation<br>alue may be adjust<br>Capital Cost<br>for<br>Functional                                                | End-use Product<br>cility of the size and<br>depreciation purpos<br>s. Do not include rec<br>ed if desired.<br><u>Commerical Ben</u><br><u>CapEx Category</u>                         | (facility product.)<br>(typical production<br>ses). For financed<br>coverable *working                                                                                                    | y - Capital Expenses (Ci<br>Capital Expense<br>Items                                                              | apEx)<br>Purchase                                                        | Expected<br>Equipment<br>Lifetime                                          | Annual<br>Capital Cost<br>for Facility                                                                                                    | Annual<br>Capital Cost                                                                  | for<br>Functional<br>Unit (\$)                                                                                                    |
| End-use Produc<br>For both the ne<br>volume indicate<br>equipment, cal-<br>capital* expens<br>A default value<br>New Technolog<br>CapEx Category<br>Process                               | t:<br>(facility product.)<br>wr technology (left) an<br>and above. For each ite<br>culate and include the<br>les.<br>of 5% of CapEx annua<br>gy - Capital Expenses (                                                                                                    | (units)<br>d commercial benchma<br>m listed, name the exp<br>e cost of financing. Use<br>ally is assumed for annu<br>(CapEx)<br>Capital Expense<br>Items<br>(descriptions)                                                                                                    | ark (right), list ca<br>pense and estim<br>the spaces belo<br>tal equipment ar<br>Purchase<br>Price (\$)                                                                        | apital expenses<br>ate the purcha<br>w to list refere<br>nd facility main<br>Expected<br>Equipment<br>Lifetime                                                                                                    | s in the tables b<br>ase price and exp<br>ences, assumption<br>ntenance. This vi<br>Annual<br>Capital Cost<br>for Facility<br>(\$)                                                                                                    | ected lifetime (for<br>ins and calculation<br>alue may be adjust<br>Capital Cost<br>for<br>Functional<br>Unit (\$)                                   | End-use Product<br>cility of the size and<br>depreciation purpos<br>s. Do not include rec<br>ed if desired.<br>Commerical Ben<br>CapEx Caregory<br>Process                            | (facility product.)<br>(typical production<br>ses). For financed<br>coverable *working                                                                                                    | y - Capital Expenses (C<br>Capital Expense<br>Items<br>(descriptions)<br>Evaporative<br>condensers (4 total)      | purchase<br>Price (\$)                                                   | Expected<br>Equipment<br>Lifetime<br>(years)                               | Annual<br>Capital Cost<br>for Facility<br>(\$)                                                                                                    | Annual<br>Capital Cost<br>(\$)                                                          | for<br>Functional<br>Unit (\$)                                                                                                    |
| End-use Produc<br>For both the ne<br>volume indicate<br>equipment, calcapital* expens<br>A default value<br>New Technolog                                                                 | ct:<br>(facility product.)<br>w technology (left)<br>ed above. For each at<br>cutate and include the<br>esc.<br>of 5% of CapEx annue<br>gv - Capital Expenses i<br>Examples                                                                                                    | (units)<br>d commercial benchma<br>m listed, name the exp<br>e cost of financing. Use<br>tilly is assumed for annu<br>(CapEx)<br>Capital Expense<br>Hems<br>(descriptions)<br>Waste Heat Recovery                                                                                                    | ark (right), list ca<br>pense and estim<br>the spaces belo<br>tal equipment ar<br>Purchase<br>Price (\$)                                                                        | apital expenses<br>ate the purcha<br>w to list refere<br>nd facility main<br>Expected<br>Equipment<br>Lifetime                                                                                                    | s in the tables b<br>ase price and exp<br>ences, assumption<br>ntenance. This vi<br>Annual<br>Capital Cost<br>for Facility<br>(\$)                                                                                                    | ected lifetime (for<br>ins and calculation<br>alue may be adjust<br>Capital Cost<br>for<br>Functional<br>Unit (\$)                                   | End-use Product<br>cility of the size and<br>depreciation purpos<br>s. Do not include rec<br>ed if desired.<br><u>Commerical Ben</u><br><u>CapEx Category</u>                         | (facility product.)<br>(typical production<br>see), For finance<br>coverable "working<br>nchmark Technolog<br>Examples                                                                                                    | y - Capital Expenses (C<br>Capital Expense<br>Items<br>(descriptions)<br>Evaporative<br>condensers (4 total)      | purchase<br>Price (\$)                                                   | Expected<br>Equipment<br>Lifetime<br>(years)                               | Annual<br>Capital Cost<br>for Facility<br>(\$)                                                                                                    | Annual<br>Capital Cost<br>(\$)                                                          | for<br>Functional<br>Unit (\$)                                                                                                    |
| End-use Produc<br>For both the ne<br>volume indicate<br>equipment, cal-<br>capital* expens<br>A default value<br>New Technolog<br>CapEx Category<br>Process                               | ct:<br>(facility product.)<br>w technology (left)<br>ed above. For each at<br>cutate and include the<br>esc.<br>of 5% of CapEx annue<br>gv - Capital Expenses i<br>Examples                                                                                                    | (units)<br>d commercial benchma<br>m listed, name the exp<br>e cost of financing. Use<br>tilly is assumed for annu<br>(CapEx)<br>Capital Expense<br>Hems<br>(descriptions)<br>Waste Heat Recovery                                                                                                    | Purohase<br>Price (\$)<br>\$254,306                                                                                                    | apital expenses<br>ate the purcha<br>w to list referent<br>and facility main<br>Expected<br>Equipment<br>Lifetime<br>(years)<br>10                                                                                                    | s in the tables b<br>see price and exp<br>ences, assumption<br>ntenance. This w<br>Annual<br>Capital Cost<br>for Facility<br>(8)<br>\$25,431                                                                                                    | Capital Cost<br>for<br>Functional<br>Unit (\$)<br>\$63.67                                                                                            | End-use Product<br>cility of the size and<br>depreciation purpos<br>s. Do not include rec<br>ed if desired.<br>Commerical Ben<br>CapEx Caregory<br>Process                            | (facility product.)<br>(typical production<br>see), For finance<br>coverable "working<br>nchmark Technolog<br>Examples                                                                                                    | y - Capital Expenses (C<br>Capital Expense<br>Items<br>(descriptions)<br>Evaporative<br>condensers (4 total)      | Purohase<br>Price ( <b>1</b> )<br>\$1000,000                             | Expected<br>Equipment<br>Lifetime<br>(years)<br>25                         | Annual<br>Capital Cost<br>for Facility<br>(\$)<br>\$40,000                                                                                                    | Annual<br>Capital Cost<br>(\$)<br>\$40,000                                              | for<br>Functional<br>Unit (‡)<br>) \$109.59                                                                                                    |
| End-use Produc<br>For both the ne<br>volume indicate<br>equipment, cal-<br>capital* expens<br>A default value<br>New Technolog<br>CapEx Category<br>Process                               | tt;<br>(facility product.)<br>w technology (left) an<br>ed above, For each it<br>culate and include the<br>es.<br>of 5% of CapEx annuc<br>y - Capital Expenses (<br>Estamples<br>furnaces, reactors                                                                                                    | (units)<br>d commercial benchma<br>m listed, name the exp<br>e cost of financing. Use<br>e cost of financing. Use<br>e cost of financing. Use<br>(application)<br>Capital Expense<br>Tenses<br>(descriptione)<br>System (e.g. HP)                                                                                                    | Purchase<br>Price (\$)<br>\$254,306<br>Process Equ                                                                                                    | apital expenses<br>ate the purcha<br>w to list refere<br>nd facility main<br>Expected<br>Equipment<br>Lifetime                                                                                                    | s in the tables b<br>isse price and exp<br>noes, assumption<br>tenance. This w<br>Annual<br>Capital Cost<br>for Facility<br>(\$)<br>\$25,431<br>\$25,431                                                                                                    | Capital Cost<br>for<br>Functional<br>Unit (\$)<br>\$63.67<br>\$70                                                                                    | End-use Product<br>cility of the size and<br>depreciation purpos<br>s. Do not include rec<br>ed if desired.<br>Commerical Ben<br>CapEx Caregory<br>Process                            | (facility product.)<br>I typical production<br>ses). For financed<br>coverable "working<br>homark Technolog<br>Examples<br>furnaces, reactors                                                                                                    | y - Capital Expenses (Ca<br>Capital Expense<br>Hens:<br>(derotipiona)<br>Exuporative<br>condensers (4 total)      | Purchase<br>Price (\$)<br>\$1,000,000<br>Process Eq                      | Expected<br>Equipment<br>Lifetime<br>(years)<br>25<br>uipment Total:       | Annual<br>Capital Cost<br>for Facility<br>(\$)<br>\$40,000<br>\$40,000.00                                                                                                    | Annual<br>Capital Cost<br>(\$)<br>\$40,000<br>\$40,000                                  | for<br>Functional<br>Unit (\$)<br>(\$109,59<br>\$109,59                                                                                                    |
| End-use Produc<br>For both the ne<br>volume indicate<br>equipment, cal-<br>capital* expens<br>A default value<br>New Technolog<br>CapEx Category<br>Process                               | ct.<br>(#acity product.)<br>w technology (left) an<br>ed above. For each it<br>culate and include the<br>es.<br>of 5% of CapEx annue<br>y - Capital Expenses i<br>Examples<br>furnaces, reactors<br>piping, control                                                                                                    | (units)<br>d commercial benchma<br>m listed, name the exp<br>e cost of financing. Use<br>tilly is assumed for annu<br>(CapEx)<br>Capital Expense<br>Hems<br>(descriptions)<br>Waste Heat Recovery                                                                                                    | Purohase<br>Price (\$)<br>\$254,306                                                                                                    | apital expenses<br>ate the purchas<br>w to list refere<br>and facility main<br>Expected<br>Equipment<br>Lifetime<br>(years)<br>10<br>ipment Total:                                                                                                    | s in the tables b<br>see price and exp<br>ences, assumption<br>ntenance. This with<br><b>Annual</b><br><b>Capital Cost</b><br><b>for Facility</b><br><b>(8)</b><br><b>\$</b> 25,431                                                                                                    | Capital Cost<br>for<br>Functional<br>Unit (\$)<br>\$63.67                                                                                            | End-use Product<br>cility of the size and<br>depreciation purpos<br>s. Do not include rec<br>ed if desired.<br>Commerical Ben<br>CapEx Caregory<br>Process                            | (facility product.)<br>(facility production<br>ses), For financed<br>coverable "working<br>coverable "working<br>coverable "working<br>coverable "working<br>coverable "working<br>coverable "working<br>coverable "working<br>coverable "working<br>coverable "working<br>coverable "working<br>coverable "working<br>coverable "working<br>coverable" "working<br>coverable "working<br>coverable" "working<br>coverable" "coverable" "coverable" "coverab | y - Capital Expenses (C<br>Capital Expense<br>Items<br>(descriptions)<br>Evaporative<br>condensers (4 total)      | Purohase<br>Price ( <b>1</b> )<br>\$1000,000                             | Expected<br>Equipment<br>Lifetime<br>(years)<br>25<br>uipment Total:       | Annual<br>Capital Cost<br>for Facility<br>(\$)<br>\$40,000<br>\$40,000.00                                                                                                    | Annual<br>Capital Cost<br>(\$)<br>\$40,000<br>\$40,000                                  | for<br>Functional<br>Unit (\$)<br>(\$109,59<br>\$109,59                                                                                                    |
| End-use Produc<br>For both the ne<br>volume indicate<br>equipment, calc<br>capital* expens<br>A default value<br>New Technolog<br>CapEx Caregory<br>Process<br>Equipment                  | tt;<br>(facility product.)<br>w technology (left) an<br>ed above, For each it<br>culate and include the<br>es.<br>of 5% of CapEx annuc<br>y - Capital Expenses (<br>Estamples<br>furnaces, reactors                                                                                                    | (units)<br>d commercial benchma<br>m listed, name the exp<br>e cost of financing. Use<br>e cost of financing. Use<br>e cost of financing. Use<br>(application)<br>Capital Expense<br>Tenses<br>(descriptione)<br>System (e.g. HP)                                                                                                    | Purchase<br>Price (\$)<br>\$254,306<br>Process Equ                                                                                                    | apital expenses<br>ate the purchas<br>w to list refere<br>and facility main<br>Expected<br>Equipment<br>Lifetime<br>(years)<br>10<br>ipment Total:                                                                                                    | s in the tables b<br>isse price and exp<br>noes, assumption<br>tenance. This w<br>Annual<br>Capital Cost<br>for Facility<br>(\$)<br>\$25,431<br>\$25,431                                                                                                    | Capital Cost<br>for<br>Functional<br>Unit (\$)<br>\$63.67<br>\$70                                                                                    | End-use Product<br>cility of the size and<br>depreciation purposes<br>s. Do not include rec<br>ed if desired.<br>Commerical Ben<br>CapEx Caregory<br>Process<br>Equipment             | (facility product.)<br>I typical production<br>ses). For financed<br>coverable "working<br>homark Technolog<br>Examples<br>furnaces, reactors                                                                                                    | y - Capital Expenses (Ca<br>Capital Expense<br>Hens:<br>(derotipiona)<br>Exuporative<br>condensers (4 total)      | Purchase<br>Price (\$)<br>\$1,000,000<br>Process Eq                      | Expected<br>Equipment<br>Lifetime<br>(years)<br>25<br>uipment Total:       | Annual<br>Capital Cost<br>for Facility<br>(\$)<br>\$40,000<br>\$40,000.00                                                                                                    | Annual<br>Capital Cost<br>(\$)<br>\$40,000<br>\$40,000                                  | for<br>Functional<br>Unit (\$)<br>(\$109,59<br>\$109,59                                                                                                    |
| End-use Produc<br>For both the ne<br>volume indicate<br>equipment, calc<br>capital* expenses<br>A default value<br>New Technolog<br>CapEx Category<br>Process<br>Equipment<br>Non-process | tt.<br>(#cality product.)<br>we technology (fett) an<br>ed above. For each its<br>culate and include the<br>es.<br>of 5% of CapEx annuz<br>y-Capital Expenses (<br>perception for the second<br>furnaces, reactors<br>piping.control<br>systems, pover                                                                                                    | (unite)<br>(unite)<br>(unite | Ark (right), list ca<br>errise and estimative spaces belo<br>ial equipment ar<br>Purchase<br>Price (\$)<br>\$254,306<br>Process Equ<br>\$50,000                                 | apital expenses<br>ate the purchas<br>to list reference<br>of the second second<br>the second second second<br>the second second second<br>second second second second second<br>second second second second second<br>second second second second second second<br>second second second second second second second second<br>second second | s in the tables b<br>se price and exp<br>neces, assumptic<br>ntenance. This w<br>Annual<br>Capital Cost<br>for Facility<br>(\$)<br>\$25,431<br>\$1,429                                                                                                    | Capital Cost<br>for<br>Functional<br>Unit (\$)<br>\$63.67<br>\$70<br>\$3.31                                                                          | End-use Product<br>cility of the size and<br>depreciation purpos<br>s. Do not include rec<br>ed if desired.<br>Commerical Ben<br>CapEx Caregory<br>Process<br>Equipment<br>Nonprocess | (facility product.)<br>(facility production<br>ses), For financed<br>coverable "working<br>coverable "working<br>coverable "working<br>coverable "working<br>coverable "working<br>coverable "working<br>coverable "working<br>coverable "working<br>coverable "working<br>coverable "working<br>coverable "working<br>coverable "working<br>coverable" "working<br>coverable "working<br>coverable" "working<br>coverable" "coverable" "coverable" "coverab | y - Capital Expenses (Ca<br>Capital Expense<br>Hens:<br>(derotipiona)<br>Exuporative<br>condensers (4 total)      | Purchase<br>Price (\$)<br>\$1,000,000<br>Process Eq                      | Expected<br>Equipment<br>Lifetime<br>(years)<br>25<br>uipment Total:       | Annual<br>Capital Cost<br>for Facility<br>(\$)<br>\$40,000.00<br>\$1423                                                                                                    | Annual<br>Capital Cost<br>(\$)<br>\$40,000<br>\$40,000<br>\$1,429                       | for<br>Functional<br>Unit (\$)<br>\$109.59<br>\$109.59<br>\$109.59<br>\$13.91                                                                                                    |
| End-use Produc<br>For both the ne<br>volume indicate<br>equipment, calc<br>capital* expenses<br>A default value<br>New Technolog<br>CapEx Category<br>Process<br>Equipment<br>Non-process | tt. [fledityproduct.] If Belityproduct.] If Belityproduct.] If the second second secon | (unite)<br>d commercial benchma<br>m listed, name the exp<br>cost of financing. Use<br>cost of financing.<br>(CapEx)<br>Capital Expense<br>Rems<br>Rems<br>Varie Have Recovery<br>System (e.g. PP)<br>Piping<br>Piping                                                                                                    | In (right), list ca<br>pense and estim<br>the spaces belo<br>lat equipment at<br>Purchase<br>Price (8)<br>\$254,306<br>\$50,000                                                 | apital expenses<br>ate the purchas<br>to list reference<br>of the second second<br>the second second second<br>the second second second<br>second second second second second<br>second second second second second<br>second second second second second second<br>second second second second second second second second<br>second second | s in the tables b<br>isse price and exp<br>noes, assumption<br>tenance. This w<br>Annual<br>Capital Cost<br>for Facility<br>(\$)<br>\$25,431<br>\$25,431                                                                                                    | Capital Cost<br>for<br>Functional<br>Unit (3)<br>\$53,67<br>\$70<br>\$3,91<br>\$44                                                                   | End-use Product<br>cility of the size and<br>depreciation purpos<br>s. Do not include rec<br>ed if desired.<br>Commerical Ben<br>CapEx Caregory<br>Process<br>Equipment<br>Nonprocess | (facility product.)<br>(facility production<br>ses), For financed<br>coverable "working<br>coverable "working<br>coverable "working<br>coverable "working<br>coverable "working<br>coverable "working<br>coverable "working<br>coverable "working<br>coverable "working<br>coverable "working<br>coverable "working<br>coverable "working<br>coverable" "working<br>coverable "working<br>coverable" "working<br>coverable" "coverable" "coverable" "coverab | y - Capital Expenses (Ca<br>Capital Expense<br>Hens:<br>(derotipiona)<br>Exuporative<br>condensers (4 total)      | Purchase<br>Price (\$)<br>\$1,000,000<br>Process Eq                      | Expected<br>Equipment<br>Lifetime<br>(years)<br>25<br>uipment Total:       | Annual<br>Capital Cost<br>for Facility<br>(\$)<br>\$40,000<br>\$40,000.00                                                                                                    | Annual<br>Capital Cost<br>(\$)<br>\$40,000<br>\$40,000<br>\$1,423<br>\$1,423            | for<br>Functional<br>Unit (\$)<br>\$109,59<br>\$109,59<br>\$109,59<br>\$109,59<br>\$3,91<br>\$3,91<br>\$3,91<br>\$3,91                                                                                                    |
| End-use Produc<br>For both the ne<br>volume indicate<br>equipment, calc<br>capital* expenses<br>A default value<br>New Technolog<br>CapEx Category<br>Process<br>Equipment<br>Non-process | tt.<br>(#cality product.)<br>we technology (fett) an<br>ed above. For each its<br>culate and include the<br>es.<br>of 5% of CapEx annuz<br>y-Capital Expenses (<br>perception for the second<br>furnaces, reactors<br>piping.control<br>systems, pover                                                                                                    | (unite)<br>(unite)<br>(unite | Ark (right), list ca<br>errise and estimative spaces belo<br>ial equipment ar<br>Purchase<br>Price (\$)<br>\$254,306<br>Process Equ<br>\$50,000                                 | apital expenses<br>ate the purchas<br>w to list reference<br>and facility main<br>Expected<br>Equipment<br>Lifetime<br>(years)<br>10<br>aipment Total:<br>aipment Total:                                                                                                    | s in the tables b<br>se price and expensions and expensions of the tables of the tables of the tables of tables of tabl                                                                                                    | Capital Cost<br>for<br>Functional<br>Unit (\$)<br>\$63.67<br>\$70<br>\$3.31                                                                          | End-use Product<br>cility of the size and<br>depreciation purpos<br>s. Do not include rec<br>ed if desired.<br>Commerical Ben<br>CapEx Caregory<br>Process<br>Equipment<br>Nonprocess | (lecility product.)<br>(lecility production<br>ses), For financed<br>coverable "working<br>chmark Technolog<br>Examples<br>furnaces, reactors                                                                                                    | y-Capital Expenses (Co<br>Capital Expense<br>Kens :<br>(deropional<br>Evaporative<br>condensees (Horal)<br>Piping | Purchase<br>Price (\$)<br>\$1,000,000<br>Process Eq                      | Expected<br>Equipment<br>Lifetime<br>(years)<br>25<br>uipment Total:<br>35 | Annual<br>Capital Cost<br>for Facility<br>(8)<br>140.000<br>91,423<br>428.57                                                                                                    | Annual<br>Capital Cost<br>(\$)<br>\$40,000<br>\$1,429<br>\$1,429<br>\$1,429<br>\$40,000 | for<br>Functional<br>Unit (3)<br>\$109.59<br>\$109.59<br>\$100.59<br>\$100.59<br>\$100. |
| Luse Product<br>both the ne<br>ime indicate<br>ipment, cali<br>ital* expens<br>efault value<br>w Technolog<br>wEx Category<br>cess<br>ipment                                              | tt. [flacity product.] We technology (left) an ed above. For each it ed above. For each it culate and include th es. of 5% of CapEx annue gy-Capital Expenses ; Esiamples furnaces, reactors piping, control systems_power equipment engineering, engineering,                                                                                                    | (unite)<br>(unite)<br>(unite | rk (right), list ca<br>pense and estimative spaces belo<br>ial equipment ar<br>Purchase<br>Price (\$)<br>\$254,306<br>\$50,000<br>\$50,000<br>kon-Process Equipment<br>\$10,000 | apital expense<br>ate the purchas<br>ate the purchas<br>to list refere<br>nd facility main<br>Expected<br>Equipment<br>Interne<br>(years)<br>10<br>10<br>10<br>10<br>10<br>10<br>10<br>10<br>10<br>10<br>10<br>10<br>10                                                                                                    | s in the tables b<br>se price and expensions, assumption<br>intenance. This vo<br>Annual<br>Capital Cost<br>for Facility<br>(8)<br>\$25,431<br>\$125,431<br>\$1 | Iterime (for<br>mis and calculation<br>alue may be adjust<br>for<br>Functional<br>Unit (\$)<br>\$63.67<br>\$730<br>\$3.31<br>\$44<br>\$44<br>\$48.83 | End-use Product clifty of the size and depreciation purpore, s, Do not induce rec ed if desired, Commerical Ben CagEin Calegory Registerint Nonprocess Equipment                      | Charley product)<br>(Jackey product)<br>typyjed production<br>test, For financed<br>coverable Norking<br>Examples<br>furnaces, reactors<br>pping, control<br>pystems, pover                                                                                                    | y-Capital Expenses (Co<br>Capital Expense<br>Kens :<br>(deropional<br>Evaporative<br>condensees (Horal)<br>Piping | apEx)<br>Purchase<br>Price (\$)<br>\$1,000,000<br>Process Eq<br>\$50,000 | Expected<br>Equipment<br>Lifetime<br>(years)<br>25<br>uipment Total:<br>35 | Annual<br>Capital Cost<br>for Facility<br>\$40,000 00<br>\$40,000 00<br>\$40,000000000000000000000000000000000 | Annual<br>Capital Cost<br>(\$)<br>\$40,000<br>\$1,429<br>\$1,429<br>\$1,429<br>\$40,000 | for<br>Functional<br>Unit (3)<br>\$109.59<br>\$109.59<br>\$100.59<br>\$100.59<br>\$100. |

The two tabs in the Economic Considerations category house economic operations data on the project.

|                      | (facility product.)                | (units)                                                                      |                                                           |                                                        |                                                                                                    |                                                             |                 |                                                                | (facility product.)                                          | (units)                                 |                         |                                   |
|----------------------|------------------------------------|------------------------------------------------------------------------------|-----------------------------------------------------------|--------------------------------------------------------|----------------------------------------------------------------------------------------------------|-------------------------------------------------------------|-----------------|----------------------------------------------------------------|--------------------------------------------------------------|-----------------------------------------|-------------------------|-----------------------------------|
| equipment, calcu     | late and include the               | nd commercial benchma<br>em listed, name the exp<br>e cost of financing. Use | erk (right), list c<br>bense and estim<br>the spaces belo | apital expense<br>late the purcha<br>ow to list refere | s in the tables b<br>ise price and exp<br>ences, assumptio                                                       | elow. Consider a<br>pected lifetime (i<br>ons and calculati | facil<br>for de | ity of the size and<br>preciation purpos<br>Do not include rec | typical production<br>es). For financed<br>overable *working |                                         |                         |                                   |
| capital* expense     | 5.                                 |                                                                              |                                                           |                                                        |                                                                                                    |                                                             |                 |                                                                |                                                              |                                         |                         |                                   |
| A default value o    | of 5% of CapEx annua               | ally is assumed for annu                                                     | al equipment a                                            | nd facility main                                       | ntenance. This v                                                                                                 | alue may be adju                                            | usted           | if desired.                                                    |                                                              |                                         |                         |                                   |
| New Technology       | - Capital Expenses                 | (CapEx)                                                                      |                                                           |                                                        |                                                                                                    |                                                             |                 | Commerical Ben                                                 | chmark Technology                                            | - Capital Expenses (Ca                  | pEx)                    |                                   |
|                      |                                    | Capital Expense<br>Items                                                     | Purchase                                                  | Expected<br>Equipment<br>Lifetime                      | Annual<br>Capital Cost<br>for Facility                                                                           | Capital Cost<br>for<br>Functional                           |                 |                                                                | <b>F</b> 1                                                   | Capital Expense<br>Items                | Purchase                | Expected<br>Equipment<br>Lifetime |
| CapEx Category       | Examples                           | (descriptions)<br>Waste Heat Recovery                                        | Price (\$)                                                | (years)                                                | (\$)                                                                                                    | Unit (\$)                                                   |                 | CapEx Category                                                 | Examples                                                     | (descriptions)<br>Evaporative           | Price (\$)              | (years)                           |
|                      |                                    | System (e.g. IHP)                                                            | \$254,306                                                 | 10                                                     | \$25,431                                                                                                    | \$69.67                                                     |                 | _                                                              |                                                              | condensers (4 total)                    | \$1,000,000             | 2                                 |
| Process<br>Equipment | furnaces, reactors                 |                                                                              |                                                           |                                                        |                                                                                                    |                                                             |                 | Process<br>Equipment                                           | furnaces, reactors                                           |                                         |                         |                                   |
| Equipment            | ~                                  |                                                                              |                                                           |                                                        |                                                                                                    |                                                             |                 | Equipment                                                      |                                                              |                                         |                         |                                   |
|                      |                                    |                                                                              |                                                           |                                                        | 105 101                                                                                                    | 170                                                         |                 | 7                                                              |                                                              |                                         |                         |                                   |
|                      | 1                                  | Piping                                                                       | \$50,000                                                  | uipment Total:<br>35                                   | \$25,431<br>\$1,429                                                                                              | \$70<br>\$3.91                                              |                 |                                                                |                                                              | D: :                                    | Process Eq<br>\$50,000  | uipment Tota                      |
| Non-process          | piping, control                    | Piping                                                                       | \$50,000                                                  | 35                                                     | \$1,423                                                                                                    | \$3.31                                                      |                 | Nonprocess                                                     | piping, control                                              | Piping                                  | \$50,000                | 3                                 |
| Equipment            | systems, power                     |                                                                              |                                                           |                                                        |                                                                                                    |                                                             |                 | Equipment                                                      | systems, power                                               |                                         |                         |                                   |
|                      | equipment                          |                                                                              | -                                                         |                                                        |                                                                                                    |                                                             |                 |                                                                | equipment.                                                   |                                         |                         |                                   |
|                      |                                    |                                                                              | Non-Process Eq                                            | uipment Total:                                         | \$1,429                                                                                                    | \$4                                                         |                 |                                                                |                                                              |                                         | Non-Process Eq          | uipment Total                     |
|                      | engineering,                       | Design                                                                       | \$10,000                                                  | 15                                                     | \$667                                                                                                    | \$1.83                                                      |                 |                                                                | engineering,                                                 | Design                                  | \$10,000                | 2                                 |
| Engineering &        | design,                            | Installation                                                                 | \$127,153                                                 | 15                                                     | \$8,477                                                                                                    | \$23.22                                                     |                 | Engineering &                                                  | design,                                                      | Installation                            | \$500,000               | 2                                 |
| Construction         | procurement,                       |                                                                              |                                                           |                                                        |                                                                                                    |                                                             |                 | Construction                                                   | procurement,                                                 |                                         |                         |                                   |
|                      | construction                       |                                                                              |                                                           |                                                        |                                                                                                    |                                                             |                 |                                                                | construction                                                 |                                         |                         |                                   |
|                      | 1                                  | Engi                                                                         | neering & Cons                                            | truction Total:                                        | \$9,144                                                                                                    | \$25                                                        |                 |                                                                |                                                              | Engi                                    | neering & Cons          | truction Total                    |
|                      | land,                              |                                                                              |                                                           |                                                        |                                                                                                    |                                                             |                 |                                                                | land,                                                        |                                         |                         |                                   |
| Other CapEx          | commissioning,                     |                                                                              |                                                           |                                                        |                                                                                                    |                                                             |                 | Other CapEx                                                    | commissioning,<br>contingency, spare                         |                                         |                         |                                   |
|                      | contingency                        |                                                                              |                                                           |                                                        |                                                                                                    |                                                             |                 |                                                                | parts.                                                       |                                         |                         |                                   |
|                      | <u>.</u>                           |                                                                              | Othe                                                      | er CapEx Total:                                        |                                                                                                    |                                                             |                 |                                                                |                                                              |                                         | Othe                    | er CapEx Total                    |
|                      |                                    |                                                                              |                                                           | pital Expense:                                         | \$36,003                                                                                                    | \$98.64                                                     |                 |                                                                |                                                              |                                         |                         | pital Expense                     |
| 1                    |                                    | Equipment/Facility M                                                         | aintenance (tvn                                           | ical value 5%)-                                        | 5%                                                                                                    | 5%                                                          |                 |                                                                | Annual Canita                                                | Equipment/Facility M                    | aintenance (tvn         | ical value 5%                     |
|                      | Full Entry Rapid<br>Home Page Home | Data Entry Project Bas<br>Page Benchmar                                      |                                                           | Functional<br>Unit                                     | and the second second second second second second second second second second second second second second second | lanufacturing<br>hergy                                      | Use             |                                                                | OpEx Unit<br>Conversion                                      | 100 000 000 000 000 000 000 000 000 000 | mmary Resi<br>bles Dast | ults<br>nboard                    |
| canding rage 1       | iomerage inome                     | berchman                                                                     | 12                                                        | STOL                                                   | toramentata D                                                                                                    | 12183                                                       | LUE             | 161                                                            | souve/sion                                                   | Guatomization IIa                       | Dasi                    | rboai u                           |

The CapEx (or capital expenses) tab captures the expenses for manufacturing equipment along with other purchase costs required to produce these technologies at the established scale.

|                                                                                                   |                                                                            | neuristic                                              | TUOI TOT EAT                                     | Chada Tash                                             |                                                  | UTECT)                                                                                                    |                              |                       |                                       |                                                                                                    |                                                      | ENERGY                                               |
|---------------------------------------------------------------------------------------------------|----------------------------------------------------------------------------|--------------------------------------------------------|--------------------------------------------------|--------------------------------------------------------|--------------------------------------------------|----------------------------------------------------------------------------------------------------|------------------------------|-----------------------|---------------------------------------|----------------------------------------------------------------------------------------------------|------------------------------------------------------|------------------------------------------------------|
| In this tab, you will estimate operati                                                            | Expenses (OpE)                                                             |                                                        |                                                  |                                                        | lologies (TEC                                    | HIESI)                                                                                                    |                              |                       |                                       | Blue Cells: User input                                                                                                    |                                                      | ENERGT                                               |
|                                                                                                   |                                                                            | ()                                                     | <u>Return to</u>                                 | o Planning Page                                        |                                                  |                                                                                                    |                              |                       |                                       | numerical<br>Yellow Cells: User inp<br>dropdown                                                                                  | ut - select from                                     | Office of<br>ENERGY EFFICIENCY &<br>RENEWABLE ENERGY |
|                                                                                                   | tabs and data are rep<br>of this tab. In estimat                           | produced here fo<br>tes, consider the                  | or convenience (entri<br>e annual costs for a f  | es may be edited direc                                 | tly in the Raw Materi                            | ark (right). Operating expenses include labo<br>als and Manufacturing Energy tabs if edits a<br>. The reference production quantities (as en      | re needed). You will enter d | ata only for labo     | r and (optional)                      | Purple Cells: Default of<br>EIA sector averages or<br>assumptions (can be us<br>more specific data are<br>Other Cells: Not inten | standard<br>ser modified if<br>available)            |                                                      |
|                                                                                                   | New Technology (a                                                          | t Industrial Sca                                       | le)                                              |                                                        |                                                  |                                                                                                    | Commercial Benchmark         |                       |                                       |                                                                                                    |                                                      | 1                                                    |
| Technology Name                                                                                   | Waste Heat Recove                                                          | ry (Heat Pump)                                         | -                                                |                                                        |                                                  | Technology Name                                                                                                    | Evaporative Condenser        |                       |                                       |                                                                                                    |                                                      |                                                      |
| Specific Product                                                                                  | Cooled Waste Wate                                                          | or                                                     |                                                  |                                                        |                                                  | Specific Product                                                                                                    | Cooled Waste Water           |                       |                                       |                                                                                                    |                                                      |                                                      |
| Reference Production Quantity                                                                     | 2.00                                                                       | Million<br>Gallons                                     | ·                                                |                                                        |                                                  | Reference Quantity                                                                                                    | 2.00                         | Million<br>Gallons    |                                       |                                                                                                    |                                                      |                                                      |
| Annual Facility Production Quantity                                                               | 730.00                                                                     | Million<br>Gallons                                     |                                                  |                                                        |                                                  | Annual Facility Production Quantity                                                                                                    | 730.00                       | Million<br>Gallons    |                                       |                                                                                                    |                                                      |                                                      |
| employees and annual pay rates. If<br>The default percentage for fringe be                        | data are available as a<br>nefits and general over<br>humb based estimatio | total annual lat<br>rhead is 72% (co<br>on methods may | bor cost instead, data<br>considered a typical v | a may be entered direc<br>alue) but this can be o      | ctly in the "Labor Cost<br>verwritten if needed. | he CapEx tab. By default, annual costs are of<br>(\$) (per year)" column, over-writing the defa<br>culator that will aid you in completing this s | ult formulas. Do not include |                       |                                       |                                                                                                    |                                                      |                                                      |
| New Technology - Direct Labor Costs                                                               |                                                                            |                                                        |                                                  |                                                        |                                                  | Commercial Benchmark - Direct Labo                                                                                                    | r Costs                      |                       |                                       |                                                                                                    |                                                      |                                                      |
|                                                                                                   | Number of FTE                                                              | Average<br>Annual Pay                                  | Employee Fringe<br>Benefits & General            | Annual Labor Cost<br>(\$)<br>(for facility of size     | Labor Cost (\$)<br>(per reference                |                                                                                                    |                              | Average<br>Annual Pav | Employee Fringe<br>Benefits & General | Annual Labor Cost<br>(\$)<br>(for facility of size                                                                               | Scaled Annual<br>Labor Cost (\$)<br>(adjusted to new | Labor Cost (\$)<br>(per reference                    |
|                                                                                                   | Employees                                                                  | Rate                                                   | Overhead Rate (%)                                | shown above)                                           | quantity)                                        |                                                                                                    | Number of FTE Employees      | Rate                  | Overhead Rate (%)                     | shown above)                                                                                                    | tech, facility size)                                 | quantity)                                            |
| Direct Labor (equipment operators & supervisors)                                                  |                                                                            | \$75,000                                               | 72%                                              | \$1,240                                                | \$3.40                                           | Direct Labor (equipment operators &<br>supervisors)                                                                                               | 0.0332                       | \$75,000              | 72%                                   | \$4,279                                                                                                    | \$4,279                                              | \$11.72                                              |
|                                                                                                   |                                                                            | Total Op                                               | erating Labor Cost:                              | \$1,240                                                | \$3.40                                           |                                                                                                    |                              | Total Op              | erating Labor Cost:                   | \$4,279                                                                                                    | \$4,279                                              | \$11.72                                              |
|                                                                                                   |                                                                            |                                                        |                                                  | 730 Million Gallons<br>(Annual Facility<br>Production) | 2 Million Gallons<br>(Reference Quantity)        |                                                                                                    |                              |                       |                                       | 730 Million Gallons<br>(Annual Facility<br>Production)                                                                           |                                                      | 2 Million Gallons<br>(Reference Quantity)            |
|                                                                                                   |                                                                            |                                                        |                                                  |                                                        |                                                  |                                                                                                    |                              |                       |                                       |                                                                                                    | Equivalent)                                          |                                                      |
| Raw Materials Costs<br>Materials costs entered into the "Ra<br>New Technology - Raw Material Inpu |                                                                            | printed here for                                       | r convenience. If data                           | a need to be adjusted,                                 | make changes in the                              | Raw Materials tab.<br>Commercial Benchmark - Raw Materi                                                                                           |                              |                       |                                       |                                                                                                    | Equivalent)                                          |                                                      |

The OpEx (or operating expenses) tab models the ongoing cost of operating the manufacturing equipment, through a measure of labor costs and other dynamic cost considerations.

| Manufact              | iring Cost Results                                |                    |                                            |                                                                                                    |                                                                                      | Cost Comparison<br>II U.S. Market)           |
|-----------------------|---------------------------------------------------|--------------------|--------------------------------------------|----------------------------------------------------------------------------------------------------|--------------------------------------------------------------------------------------|----------------------------------------------|
|                       | <b>Cost Comparison</b><br>lent Reference Quantity |                    | r                                          | 1                                                                                                    | Hypothetical<br>(Fully Deployed)                                                     | Current<br>(Pre-Deployment)                  |
| Based on Equiva       | ient Reference Quantity                           |                    | New Technology, at<br>Industrial Scale     | Commercial Benchmark                                                                                                    | Hypothetical Production:                                                             | Replaced Production:                         |
|                       |                                                   | Technology Name    | Waste Heat Recovery (Heat<br>Pump)         | Evaporative Condenser                                                                                                    | 7,300,000 Million Gallons<br>\$461 million                                           | 7,300,000 Million Gallons<br>\$1,109 million |
|                       |                                                   | Reference Quantity | 2 Million Gallons<br>of Cooled Waste Water | 2 Million Gallons<br>of Cooled Waste Water                                                                                                    |                                                                                      |                                              |
|                       |                                                   |                    | Manufacturing Cost (\$) for F              |                                                                                                    |                                                                                      | -                                            |
|                       | Process Equipment                                 |                    | \$69.67                                    |                                                                                                    |                                                                                      | Labor Costs:                                 |
| Capital Expense       | Non-process Equipment                             |                    | \$3.91                                     | 27-2-20                                                                                                    |                                                                                      | E\$#2292358                                  |
| (CapEx)               | Engineering & Construction                        | 1                  | \$25.05                                    | \$55.89                                                                                                    |                                                                                      |                                              |
|                       | Other Capital Expenses                            |                    |                                            |                                                                                                    |                                                                                      |                                              |
|                       | Facility & Equipment Mainte                       | enance             | \$4.93                                     | 1. State 1. State 1. |                                                                                      | CapEx Costs:                                 |
|                       | Raw Materials                                     |                    | \$14.04                                    |                                                                                                    |                                                                                      | 5681,660,000                                 |
| Operating             | Energy                                            |                    | \$0.18                                     |                                                                                                    |                                                                                      |                                              |
| Expenses (OpE)        |                                                   |                    | \$3.40                                     |                                                                                                    | Labor Costs:                                                                         |                                              |
|                       | Other Recurring Costs                             |                    | \$13.70                                    |                                                                                                    | \$12,403,846                                                                         |                                              |
| Total                 | CapEx Subtotal                                    |                    | \$108.75                                   |                                                                                                    |                                                                                      | 5 C                                          |
| Manufacturing<br>Cost | OpEx Subtotal<br>Total Cost (CapEx + Op           | Ex)                | \$31.32                                    |                                                                                                    | CapEx Costs:                                                                         | Raw Materials Costs:                         |
|                       |                                                   |                    |                                            |                                                                                                    | Raw Materials Costs:<br>\$\$1,246,000                                                | \$355,680,976                                |
|                       |                                                   |                    |                                            |                                                                                                    | Waste Heat Recovery (Heat<br>Pump)                                                   | Evaporative Condenser                        |
|                       |                                                   |                    |                                            |                                                                                                    | Other Costs     Labor Costs     Energy Costs     CopEx Costs     Raw Materials Costs | Summery Result                               |

Finally, the two Results tabs will showcase the results of your TECHTEST analysis, in table form in the Summary Tables tab and graphically in the Results Dashboard tab. Now that the general TECHTEST framework has been established, let's get started with our example scenario.

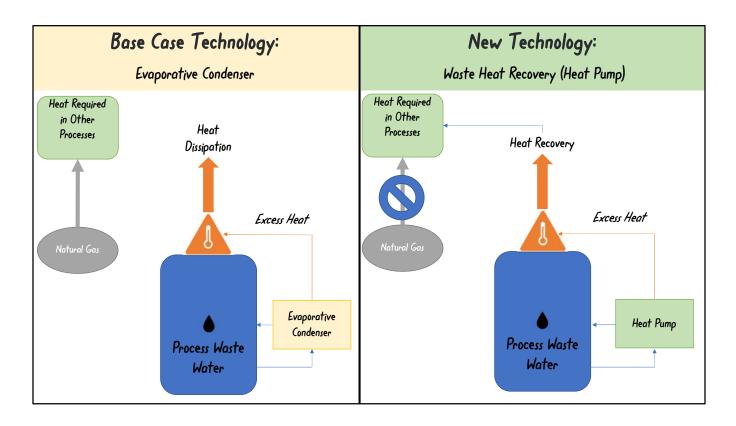

For this example, we will use the Full Analytical Approach to analyze a new waste heat recovery technology involving a heat pump being used to cool process wastewater and compare it to the benchmark technology of using evaporative coolers to achieve the required heat removal. The heat recovered by the heat pump can be utilized upstream for process heating needs, offsetting natural gas purchases that would otherwise be required.

| Techno-economic, El                                                             | nergy & Carbon Heuristic Tool for Ea                                                                                                    | arly Stage Tech                                                                         | nologies (TECHTE          | EST)          |                             | ENERGY                           |            |        |
|---------------------------------------------------------------------------------|----------------------------------------------------------------------------------------------------|-----------------------------------------------------------------------------------------|---------------------------|---------------|-----------------------------|----------------------------------|------------|--------|
|                                                                                 |                                                                                                    |                                                                                         |                           |               |                             | Office of<br>ENERGY EFFICIENCY & |            |        |
|                                                                                 | Return to Full Entry Home Page                                                                                                    | Retu                                                                                    | rn to Rapid Data Entry Ho | me Page       |                             | RENEWABLE ENERGY                 |            |        |
| Project & Technology                                                            | Description                                                                                                    |                                                                                         |                           |               |                             |                                  |            |        |
| Project Title                                                                   | Waste Heat Recovery Cooling in Beverage Ma                                                                                                    | anufacturing                                                                            |                           |               |                             |                                  |            |        |
| Lead Organization                                                               | Hypothetical Organization                                                                                                    |                                                                                         |                           |               |                             |                                  |            |        |
| Collaborative Partner(s)                                                        | Staff                                                                                                    |                                                                                         |                           |               |                             |                                  |            |        |
| Principal Investigator Name                                                     | John Doe                                                                                                    |                                                                                         |                           |               |                             |                                  |            |        |
| Principal Investigator Organization                                             | Hypotentical National Laboratory                                                                                                    |                                                                                         |                           |               |                             |                                  |            |        |
| AMO Technology Manager                                                          | Jane Doe                                                                                                    |                                                                                         |                           |               |                             |                                  |            |        |
| Project Start                                                                   | January-23                                                                                                    |                                                                                         |                           |               |                             |                                  |            |        |
| Project End                                                                     | January-25                                                                                                    |                                                                                         |                           |               |                             |                                  |            |        |
| Funding Mechanism                                                               | R&D Project                                                                                                    |                                                                                         |                           |               |                             |                                  |            |        |
|                                                                                 | Emissions & Cost Impact Drive                                                                                                    | /                                                                                       | Note: This see            |               | ACTOR INCOMPLETE            | ons over the                     | entire lif | ecycle |
| Energy & Emissions Impacts<br>by Life Cycle Phase                               | In your opinion, would this technology be<br>energy and/or emissions associated                                                                                                    | likely to impact the                                                                    | Note: This see<br>Yes/No  | Mec           | hanism                      | ons over the                     |            |        |
| Energy & Emissions Impacts                                                      | In your opinion, would this technology be                                                                                                    | ikely to impact the with                                                                |                           | Mec           | hanism                      |                                  |            |        |
| Energy & Emissions Impacts                                                      | In your opinion, would this technology be<br>energy and/or emissions associated                                                                                                    | ikely to impact the with                                                                |                           | Mec           | hanism                      |                                  |            |        |
| Energy & Emissions Impacts                                                      | In your opinion, would this technology be<br>energy and/or emissions associated<br>raw materials used in the manufacturir                                                                                                    | iikely to impact the<br>with<br>g process?                                              |                           | Mec           | hanism                      |                                  |            |        |
| Energy & Emissions Impacts<br>by Life Cycle Phase                               | In your opinion, would this technology be<br><u>energy and/or emissions</u> associated<br>raw materials used in the manufacturin<br>manufacturing the end-use product?<br>using, transporting, or disposing of the                                                                                                    | iikely to impact the<br>with<br>ag process?<br>end-use product?                         |                           | Mec           | hanism                      |                                  |            |        |
| Energy & Emissions Impacts                                                      | In your opinion, would this technology be<br><u>energy and/or emissions</u> associated<br>raw materials used in the manufacturin<br>manufacturing the end-use product?                                                                                                    | iikely to impact the<br>with<br>Ig process?<br>end-use product?<br>iikely to impact the |                           | Mec<br>(Expla | hanism                      |                                  |            |        |
| Energy & Emissions Impacts<br>by Life Cycle Phase<br>Manufacturing Cost Impacts | In your opinion, would this technology be<br><u>energy and/or emissions</u> associated<br>raw materials used in the manufacturin<br>manufacturing the end-use product?<br>using, transporting, or disposing of the<br>In your opinion, would this technology be I                                                                                                    | iikely to impact the<br>with<br>Ig process?<br>end-use product?<br>iikely to impact the | Yes/No                    | Mec<br>(Expla | hanism<br>in why this techr |                                  |            |        |
| Energy & Emissions Impacts<br>by Life Cycle Phase<br>Manufacturing Cost Impacts | In your opinion, would this technology be<br><u>energy and/or emissions</u> associated<br>raw materials used in the manufacturin<br>manufacturing the end-use product?<br>using, transporting, or disposing of the<br>In your opinion, would this technology be<br><u>manufacturing costs</u> associated with .                                                                                                    | iikely to impact the<br>with<br>Ig process?<br>end-use product?<br>iikely to impact the | Yes/No                    | Mec<br>(Expla | hanism<br>in why this techr |                                  |            |        |
| Energy & Emissions Impacts<br>by Life Cycle Phase<br>Manufacturing Cost Impacts | In your opinion, would this technology be<br><u>energy and/or emissions</u> associated<br>raw materials used in the manufacturin<br>manufacturing the end-use product?<br>using, transporting, or disposing of the<br>In your opinion, would this technology be I<br><u>manufacturing costs</u> associated with .<br>capital equipment?                                                                                                | iikely to impact the<br>with<br>Ig process?<br>end-use product?<br>iikely to impact the | Yes/No                    | Mec<br>(Expla | hanism<br>in why this techr |                                  |            |        |
| Energy & Emissions Impacts<br>by Life Cycle Phase<br>Manufacturing Cost Impacts | In your opinion, would this technology be<br><u>energy and/or emissions</u> associated<br>raw materials used in the manufacturin<br>manufacturing the end-use product?<br>using, transporting, or disposing of the<br>In your opinion, would this technology be<br><u>manufacturing costs</u> associated with<br>capital equipment?<br>raw materials used in manufacturing?<br>energy used in manufacturing?<br>Project Bacies & abor? | iikely to impact the<br>with<br>Ig process?<br>end-use product?<br>iikely to impact the | Yes/No<br>Yes/No          | Mec<br>(Expla | hanism<br>in why this techr |                                  |            |        |

In the Project Basics & Benchmarks tab, we will identify where improvements may occur with respect to the new technology. The data input sections of this tab include: general project information; the generic market end-use product; definitions of competing technologies and products; and the energy, emissions, and cost impact drivers.

| *                                           | ergy & Carbon Heuristic Tool for E                                                                                                    | arly Stage            | Technologie                                                                         | s (TECHTEST                                       |                                                                                                    | ENER                                                                                                    |                                                                                                    |
|---------------------------------------------|----------------------------------------------------------------------------------------------------|-----------------------|-------------------------------------------------------------------------------------|---------------------------------------------------|----------------------------------------------------------------------------------------------------|----------------------------------------------------------------------------------------------------|----------------------------------------------------------------------------------------------------|
|                                             |                                                                                                    |                       |                                                                                     |                                                   |                                                                                                    | Office of<br>ENERGY<br>DENEWA                                                                                                    | EFFICIENCY &<br>ABLE ENERGY                                                                                                    |
|                                             | Return to Full Entry Home Page                                                                                                    |                       | Return to Rapid                                                                     | Data Entry Home P                                 | age                                                                                                    | The first of the second second s |                                                                                                    |
| Project & Technology                        | Description                                                                                                    |                       |                                                                                     |                                                   |                                                                                                    |                                                                                                    |                                                                                                    |
|                                             |                                                                                                    |                       |                                                                                     |                                                   |                                                                                                    |                                                                                                    |                                                                                                    |
| Project Title                               | Waste Heat Recovery Cooling in Beverage M                                                                                                    | anufacturing          |                                                                                     |                                                   |                                                                                                    |                                                                                                    |                                                                                                    |
| Lead Organization                           | Hypothetical Organization                                                                                                    |                       |                                                                                     |                                                   |                                                                                                    |                                                                                                    |                                                                                                    |
| Collaborative Partner(s)                    | Staff                                                                                                    |                       |                                                                                     |                                                   |                                                                                                    |                                                                                                    |                                                                                                    |
| Principal Investigator Name                 | John Doe                                                                                                    |                       |                                                                                     |                                                   |                                                                                                    |                                                                                                    |                                                                                                    |
| Principal Investigator Organization         | Hypotentical National Laboratory                                                                                                    |                       |                                                                                     |                                                   |                                                                                                    |                                                                                                    |                                                                                                    |
| AMO Technology Manager                      | Jane Doe                                                                                                    |                       |                                                                                     |                                                   |                                                                                                    |                                                                                                    |                                                                                                    |
| Project Start                               | January-23                                                                                                    |                       |                                                                                     |                                                   |                                                                                                    |                                                                                                    |                                                                                                    |
| Project End                                 | January-25                                                                                                    |                       |                                                                                     |                                                   |                                                                                                    |                                                                                                    |                                                                                                    |
| Funding Mechanism                           | R&D Project                                                                                                    |                       |                                                                                     |                                                   |                                                                                                    |                                                                                                    |                                                                                                    |
| Generic Market End-Use Product*             | * Cooled Waste Water<br>* The "generic" market end-use product should be                                                                                                    | defined generally     | enough to encompas                                                                  | ss the end-use produc                             | ts of all compet                                                                                       | ing technologies (new t                                                                                                    | technology, commercial benchmark,                                                                                                    |
| Generic Market End-Use Product <sup>1</sup> | Cooled Waste Water                                                                                                    |                       |                                                                                     |                                                   |                                                                                                    |                                                                                                    |                                                                                                    |
| Definitions of Competing                    | Cooled Waste Water     * The "generic" market end-use product should be     other competing technologies), if the end products                                                                                                    | s are different but   |                                                                                     | ve the same function                              | Specific differ                                                                                        | ences in the end produc                                                                                                    | cts or applications can be specified                                                                                                    |
|                                             | Cooled Waste Water     * The "generic" market end-use product should be     other competing technologies), if the end products                                                                                                    | s are different but   | would be used to ser                                                                | ve the same function                              | Specific differ                                                                                        | ences in the end product                                                                                                    | cts or applications can be specified                                                                                                    |
| Definitions of Competing                    | Cooled Waste Water     * The "generic" market end-use product should be     other competing technologies), if the end products                                                                                                    | s are different but   | would be used to ser                                                                | ve the same function                              | Specific differ Specific Pr Identify the                                                               | ences in the end produc                                                                                                    | cts or applications can be specified                                                                                                    |
| Definitions of Competing                    | Cooled Waste Water     * The "generic" market end-use product should be     other competing technologies), if the end products                                                                                                    | s are different but   | would be used to ser                                                                | ve the same function                              | Specific differ Specific Pr Identify the                                                               | ences in the end produc<br>oduct or Application<br>end-use products<br>applications for this                                                                                                    | ts or applications can be specified<br>Technology Status<br>Is this technology a current typical                                                               |
| Definitions of Competing                    | Cooled Waste Water     * The "generic" market end-use product should be     other competing technologies), if the end products                                                                                                    | s are different but   | would be used to ser                                                                | ve the same function                              | Specific differ Specific Pl Identify the and/or key                                                    | ences in the end produc<br>oduct or Application<br>end-use products<br>applications for this                                                                                                    | Technology Status<br>Is this technology a current typical<br>technology, a state-of-the-art                                                                    |
| Definitions of Competing                    | Cooled Waste Water     * The "generic" market end-use product should be     other competing technologies), if the end products                                                                                                    | s are different but   | would be used to ser<br>Technology Defini<br>Define the technolo                    | ve the same function                              | Specific differ<br>Specific Pr<br>Identify the<br>and/or key<br>technology,<br>differences             | ences in the end produc<br>oduct or Application<br>end-use products<br>applications for this                                                                                                    | Technology Status Is this technology a current typical technology, or an emerging                                                                              |
| Definitions of Competing                    | Cooled Waste Water     * The "generic" market end-use product should be     other competing technologies), if the end products     in the table below.                                                                                    | s are different but   | would be used to ser<br>Technology Defini<br>Define the technolo                    | ve the same function<br>ition<br>very (Heat Pump) | Specific differ<br>Specific Pr<br>Identify the<br>and/or key<br>technology,<br>differences<br>Cooled W | ences in the end product<br>oduct or Application<br>end-use products<br>applications for this<br>noting any                                                                                                    | Technology Status<br>Is this technology a current typical<br>technology, or an emerging<br>technology, or an emerging<br>technology?                           |
| Definitions of Competing                    | Cooled Waste Wate     * The "generic" market end-use product should be other competing technologies), if the end product in the table below.                                                                                              | s are different but   | would be used to ser<br>Technology Defini<br>Define the technolo<br>Waste Heat Reco | ve the same function<br>ition<br>very (Heat Pump) | Specific differ<br>Specific Pr<br>Identify the<br>and/or key<br>technology,<br>differences<br>Cooled W | ences in the end product<br>oduct or Application<br>end-use products<br>applications for this<br>noting any<br>asfe Water                                                                                                    | Technology Status<br>Is this technology a current typical<br>technology, a state-of-the-art<br>technology, or an emerging<br>technology?<br>Typical Technology |
| Definitions of Competing                    | Cooled Waste Water     * The "generic" market end-use product should be     other competing technologies), if the end products     in the table below.     New Technology (developed in this project)     Commercial Benchmark Technology | s are different but 1 | would be used to ser<br>Technology Defini<br>Define the technolo<br>Waste Heat Reco | ve the same function<br>ition<br>very (Heat Pump) | Specific differ<br>Specific Pr<br>Identify the<br>and/or key<br>technology,<br>differences<br>Cooled W | ences in the end product<br>oduct or Application<br>end-use products<br>applications for this<br>noting any<br>asfe Water                                                                                                    | Technology Status<br>Is this technology a current typical<br>technology, a state-of-the-art<br>technology, or an emerging<br>technology?<br>Typical Technology |

We will enter the end-use product as "cooled waste water," defining the new and commercial benchmark technologies as "Waste Heat Recovery (Heat Pump)" and "Evaporative Condenser," respectively.

|                                                                                        | OFFICE OF ENERGY EFFICIENCY AND RENEWABLE ENERGY (EER<br>& Carbon Heuristic Tool for Early Stage T         |                                    | ENERGY                                                           |
|----------------------------------------------------------------------------------------|----------------------------------------------------------------------------------------------------|------------------------------------|------------------------------------------------------------------|
|                                                                                        |                                                                                                    |                                    | Office of<br>ENERGY EFFICIENCY &<br>RENEWABLE ENERGY             |
| Re                                                                                     | turn to Full Entry Home Page                                                                               | Return to Rapid Data Entry Home Pa | RENEWABLE ENERGY                                                 |
| Project & Technology Des                                                               | cription                                                                                                   |                                    |                                                                  |
| Project Title                                                                          | aste Heat Recovery Cooling in Beverage Manufacturing                                                       |                                    |                                                                  |
| Energy, Emis                                                                           | ssions & Cost Impact Drivers                                                                               | Note: This section                 | examines emissions over the entire lifecycle                     |
| Energy & Emissions Impacts                                                             | In your opinion, would this technology be likely to impact                                                 |                                    | Mechanism                                                        |
| by Life Cycle Phase                                                                    | energy and/or emissions associated with                                                                    | Yes/No                             | (Explain why this technology would be likely to have an impact.) |
|                                                                                        | raw materials used in the manufacturing process?                                                           | Yes                                | Higher energy efficiency, no cooling water needed                |
|                                                                                        | manufacturing the end-use product?                                                                         |                                    |                                                                  |
|                                                                                        | using, transporting, or disposing of the end-use product                                                   | 17                                 |                                                                  |
|                                                                                        |                                                                                                    |                                    |                                                                  |
| Manufacturing Cost Impacts<br>by Cost Component                                        | In your opinion, would this technology be likely to impact i<br>manufacturing costs associated with        | the Yes/No                         | Mechanism                                                        |
|                                                                                        | capital equipment?                                                                                         |                                    |                                                                  |
|                                                                                        | raw materials used in manufacturing?                                                                       |                                    |                                                                  |
|                                                                                        | energy used in manufacturing?                                                                              |                                    |                                                                  |
|                                                                                        | manufacturing labor?                                                                                       |                                    |                                                                  |
|                                                                                        |                                                                                                    |                                    |                                                                  |
| Impacts by Sector                                                                      | In your opinion, would this technology be likely to impact following sectors (energy, emissions, or cost)? | the Yes/No                         | Mechanism                                                        |
| For each sector that would be impacted                                                 | Mining                                                                                                    | Yes                                | Used to save energy in beverage manufacturing                    |
| by the new technology, briefly describe<br>the <u>mechanisms</u> of potential impacts. | Manufacturing                                                                                              |                                    |                                                                  |
| (Assume successful commercializatio<br>and adoption.)                                  | <sup>1</sup> Transportation                                                                                |                                    |                                                                  |
| anu auopuon.)                                                                          | Energy Generation (utility scale)                                                                          |                                    |                                                                  |
|                                                                                        | Energy Generation (device scale)                                                                           |                                    |                                                                  |

We then identify the areas where the new technology could see improvements over the benchmark.

|                                                                                             | Return to Planning Page                             | 2                          |                      | Office of<br>ENERGY EFFICIENCY & |
|---------------------------------------------------------------------------------------------|-----------------------------------------------------|----------------------------|----------------------|----------------------------------|
| Market Size                                                                                 |                                                     |                            |                      | RENEWABLE ENERGY                 |
| Annual U.S. Production of End-use                                                           | Product: 7,300,000                                  | Million Gallons            | of (end-use p        | roduct not yet defined) pe       |
|                                                                                             | (all U.S. production, all facilities)               | (units)                    | aust of cooled waste | water produced at 10,000         |
| Market Breakdown                                                                            |                                                     |                            | nationwide over 365  |                                  |
|                                                                                             |                                                     |                            | Pre-Deployment       | Full Deployment                  |
|                                                                                             |                                                     |                            |                      | Market Share (%):                |
| References, Notes, and Ass                                                                  | umptions                                            |                            |                      |                                  |
|                                                                                             | <u> </u>                                            |                            |                      |                                  |
| List key references and assumptions used to<br>prepare the data provided in this sheet. Add |                                                     |                            |                      |                                  |
|                                                                                             |                                                     |                            |                      |                                  |
| as many rows as needed.                                                                     |                                                     |                            |                      |                                  |
| as many rows as needed.                                                                     |                                                     |                            |                      |                                  |
| as many rows as needed.                                                                     |                                                     |                            |                      |                                  |
| as many rows as needed.                                                                     |                                                     |                            |                      |                                  |
| as many rows as needed.                                                                     |                                                     |                            |                      |                                  |
| Calculations                                                                                | ations and datailed references supporting the data  | a shove Add as many rows   | as needed            |                                  |
| Calculations                                                                                | ations and detailed references supporting the data  | a above. Add as many rouse | as needed            |                                  |
| Calculations                                                                                | lations and detailed references supporting the data | a above. Add as many rows  | as needed.           |                                  |

On the Market tab, we input the total annual production of the end-use product at all U.S. facilities (in this case, the amount of cooled waste water produced at 10,000 towers nationwide over 365 days), as well as the hypothetical use percentages for each technology. There is also space to add references, notes, assumptions, and calculations; this space appears at the bottom of each data input tab.

| A Functional Unit defines the quantity of a product or product system bas<br>accurate comparisons (of environmental or cost metrics) for disparate proc                                                                                                    | Return to<br>Return to<br>choosing a f<br>youtube.com/v<br>ed on the perfo<br>lucts or system<br>penchmark te | Planning Page<br>iunctional un<br>vatch?v=6 5j8kT<br>ormance it deliv<br>s that serve the<br>chnology. The      | it can be found in<br>formOo&ab channel=L<br>vers in its end-use ap<br>e same final function<br>process can be brok | D.S.Departmen<br>oplication. The<br>. The function<br>en down into | tofEnergy<br>purpose of<br>al unit can<br><b>two steps</b> | defining a perform<br>be used to objecti | nance-base                               |                    | Cilitate<br>to the   |
|----------------------------------------------------------------------------------------------------|----------------------------------------------------------------------------------------------------|----------------------------------------------------------------------------------------------------|----------------------------------------------------------------------------------------------------|--------------------------------------------------------------------|------------------------------------------------------------|------------------------------------------|------------------------------------------|--------------------|----------------------|
| Step 1. Dased on the functional unit, specify a feferer                                                                                                    |                                                                                                    | The second second second second second second second second second second second second second second second se | nchmark Techr                                                                                                    |                                                                    | De com                                                     |                                          | quivalent refer                          | chee quan          | inty for the         |
| Use the functional unit to s                                                                                                    | pecify a product                                                                                              | tion reference o                                                                                                | uantity for the new t                                                                                               | echnology, as                                                      | shown in t <mark>h</mark>                                  | e examples below                         | 0.                                       |                    |                      |
| Functional Unit Based Reference Quantity for the New Technology:                                                                                                    | 2                                                                                                    | Million ga                                                                                                    | llons of                                                                                                    | f Cooled We                                                        | aste Water                                                 | for New T                                |                                          |                    |                      |
|                                                                                                    | value<br>Examples:                                                                                            | 80 kg of new eth<br>1,000,000 lume<br>9 kg of dual-pha                                                          | <b>init</b><br>inlene catalyst<br>in-hours produced by a n<br>se high strength steel<br>mer pallet shipping palle   |                                                                    | gn                                                         |                                          | Note: the f<br>and referen<br>are the ba | nce quai<br>sis of | ntity                |
| Finally, specific the performance-equivalent production reference quantity for th<br>for the new technology. It depends on how you've defir                                                                                                    |                                                                                                    |                                                                                                    |                                                                                                    |                                                                    |                                                            |                                          |                                          | for The            | enTire               |
| Performance Equivalent Reference Quantity for the Commercial Benchmark:                                                                                                    | 2<br>Value                                                                                                    | Million gallo                                                                                                   | ns of                                                                                                    | f Cooled h                                                         | laste Wate                                                 | for Comm                                 | ercial Benchmark Tech                    | nology             |                      |
|                                                                                                    | Examples:                                                                                                    | 90 kg of conven                                                                                                 | tional ethylene catalyst                                                                                            |                                                                    |                                                            |                                          |                                          |                    |                      |
|                                                                                                    | Functiona                                                                                                    | 13 kg of conventional                                                                                           | wood stringer pallets                                                                                               |                                                                    |                                                            |                                          | Critter                                  |                    | Decilie              |
| TECHTEST Full Entry Home Page Home Page Home P | Uni                                                                                                    | Raw<br>Materials                                                                                                | Manufacturing<br>Energy                                                                                             | Use Phase<br>Energy                                                | CapEx 0                                                    | pEx Unit<br>Conversion                   | Grid Mix<br>Customization                | Summary<br>Tables  | Results<br>Dashboard |

On the Functional Unit tab, we establish 2 million gallons of cooled waste water (the typical daily output of a water tower) as our reference quantity. Despite differences in the process, both technologies will produce the same amount of water, so our equivalent reference quantity stays the same.

Note that the functional unit, and reference quantity, are the basis of comparison for the entire assessment, so it is important to ensure consistency between the new and benchmark technologies. If you are unfamiliar with establishing a functional unit, we recommend viewing the "Defining Functional Units" tutorial video, linked at the top of the Functional Unit tab.

|                                                                       | U.S. DEPARTMENT OF EN                                                                |                                                                                                    |                                                 |                                                                   |                                                                          |                                                  |                                                                       |                                       |                     |                                                                                              |                                                        |                      |                                                                                     |  |
|-----------------------------------------------------------------------|--------------------------------------------------------------------------------------|----------------------------------------------------------------------------------------------------|-------------------------------------------------|-------------------------------------------------------------------|--------------------------------------------------------------------------|--------------------------------------------------|-----------------------------------------------------------------------|---------------------------------------|---------------------|----------------------------------------------------------------------------------------------|--------------------------------------------------------|----------------------|-------------------------------------------------------------------------------------|--|
| Lite (vcle Imnact                                                     | Techno-economic                                                                      | , Energy & Ca                                                                                                    | arbon Hei                                       | uristic Tool f                                                    |                                                                          |                                                  | ogies (TECH                                                           | TEST)                                 |                     |                                                                                              |                                                        |                      |                                                                                     |  |
| Life Cycle Impacts<br>Raw Materials                                   | Raw Material Eml                                                                     | e the embodied e                                                                                                    | energy, emb                                     | odied carbon, ar                                                  | nd <b>cost</b> for raw ma                                                | terial inputs to r                               |                                                                       |                                       |                     | mmercial Benchmark (right).                                                                  |                                                        |                      |                                                                                     |  |
|                                                                       |                                                                                      | utilities are imported by default from the Benchmarking section of the "Project Basics" tab; and reference quantities are imported from the "Functional Unit" tab. If any edi<br>arried through entire analysis.           New Technology (at Industrial Scale) |                                                 |                                                                   |                                                                          |                                                  |                                                                       |                                       |                     |                                                                                              |                                                        | Commercial Benchmark |                                                                                     |  |
|                                                                       | Technology Name                                                                      | Waste Heat Reco                                                                                                    |                                                 | np)                                                               |                                                                          |                                                  |                                                                       |                                       |                     | Technology Name                                                                              | Evaporative Condenser                                  |                      |                                                                                     |  |
|                                                                       | Specific Product                                                                     | Cooled Waste Wa                                                                                                    | 200 1000000 0000000000                          |                                                                   |                                                                          |                                                  |                                                                       |                                       |                     | Specific Product                                                                             | Cooled Waste Wat                                       |                      | 100                                                                                 |  |
| Contribute to:                                                        | Reference Quantity                                                                   | 2.00                                                                                                    | Million Gallo                                   | ns                                                                |                                                                          |                                                  |                                                                       |                                       |                     | Reference Quantity                                                                           | 2.00                                                   | Million Ga           | llons                                                                               |  |
| Dollar Cost                                                           |                                                                                      | (quantity)                                                                                                    | (units)                                         |                                                                   |                                                                          |                                                  |                                                                       |                                       |                     |                                                                                              | (quantity)                                             | (units)              |                                                                                     |  |
| <ul> <li>Energy Use</li> <li>CO2 Emissions</li> </ul>                 |                                                                                      | on for input materia<br>stimates (or other s<br>on results can then                                                                                                    | als may conver<br>ources and as<br>be pasted as | niently be estimate<br>sumptions) in the *<br>values in the Speci | d using NREL's Ma<br>References, Notes,                                  | terials Flow Thro<br>and Assumption              | ugh Industry (MFI)                                                    | tool (using the exact m               | aterials if availab | o racilitate comparisons.<br>ile, or using similar *proxy* m<br>easily extract embodied ener |                                                        |                      |                                                                                     |  |
| Can include:<br>• Ingredients<br>• Materials                          | New Technology - Raw M                                                               | laterial Inputs                                                                                                    |                                                 | Enter MFI embodied<br>energy data in this<br>column<br>4          | Enter MFI embodied<br>carbon data in this<br>column<br>4                 |                                                  |                                                                       |                                       |                     |                                                                                              |                                                        |                      | Enter MFI<br>embodied ener<br>Enter MFI embo<br>energy data in<br>column (if applic |  |
| <ul> <li>Materials</li> <li>Relevant Machinery</li> </ul>             | Material Inputs<br>(list)                                                            | Amount of Materi<br>(to produce referen<br>quantity)                                                                                                    |                                                 | Specific Embodied<br>Energy (Btu/unit)<br>(for this material)     | Specific Embodied<br>Carbon (lbs CO2-<br>eq/unit)<br>(for this material) | Specific Cost<br>(\$/unit)<br>(for this material | Embodied Energy<br>(MMBtu)<br>(per reference<br>) quantity of product | CO2-eq)<br>(per reference quantity of | (per reference      | Material Inputs                                                                              | Amount of Materia<br>(to produce referenc<br>quantity) | d.                   | Specific Embo<br>Energy (Btu/u<br>(for this mater                                   |  |
|                                                                       |                                                                                      |                                                                                                    |                                                 |                                                                   |                                                                          |                                                  |                                                                       |                                       |                     | (#55)                                                                                        | quantity                                               | Unic                 | (for this mate                                                                      |  |
|                                                                       | **                                                                                   |                                                                                                    | -                                               |                                                                   |                                                                          |                                                  |                                                                       |                                       |                     | -                                                                                            |                                                        |                      |                                                                                     |  |
|                                                                       |                                                                                      |                                                                                                    |                                                 |                                                                   |                                                                          |                                                  |                                                                       |                                       |                     |                                                                                              |                                                        |                      |                                                                                     |  |
|                                                                       |                                                                                      |                                                                                                    |                                                 |                                                                   |                                                                          |                                                  |                                                                       |                                       |                     |                                                                                              |                                                        |                      |                                                                                     |  |
|                                                                       |                                                                                      |                                                                                                    |                                                 |                                                                   |                                                                          |                                                  |                                                                       |                                       |                     |                                                                                              |                                                        |                      |                                                                                     |  |
|                                                                       | *The IPA team defines *em<br>independently, the latest II<br>Reference Data: 100-Yea | PCC data for GWP a                                                                                                    | nd combustion                                   | the 10-year Global<br>nemissions factors                          |                                                                          | (GWP) of green                                   |                                                                       |                                       | material's extract  | ion, processing, and manufac                                                                 | turing. IPCC 2013 (AF                                  | 95) data are         | Total emb<br>used for 10-ye                                                         |  |
| TECHTEST Full Entry Rapid Data Ent<br>anding Page Home Page Home Page | ry Project Basics &<br>Benchmarks                                                    |                                                                                                    | <sup>-</sup> unctional<br>Jnit                  | Ruw<br>Male Jals                                                  | Manufact<br>Energy                                                       |                                                  | Use Phase<br>Energy                                                   | CapEx OpEx                            | Unit<br>Conversio   | Grid Mix<br>n Customization                                                                  | Summary<br>Tables                                      | Resul<br>Dasht       |                                                                                     |  |

Next, we'll work through the Life Cycle Impacts category, starting with raw materials. The Raw Materials tab compiles data on the materials required to produce the identified reference quantity of each technology. These materials contribute to the overall dollar cost, energy use, and emissions. Raw materials can include product ingredients, materials, and relevant machinery, but will vary significantly based on technology and project scope.

|                      |                                                    |                                    |                | Enter MFI embodied<br>energy data in this | Enter MFI embodied<br>carbon data in this |                                  |                                        |                                        |                             |
|----------------------|----------------------------------------------------|------------------------------------|----------------|-------------------------------------------|-------------------------------------------|----------------------------------|----------------------------------------|----------------------------------------|-----------------------------|
|                      |                                                    |                                    |                | column                                    | column                                    |                                  |                                        |                                        |                             |
|                      | New Technology - Raw Ma                            | aterial Inputs                     |                | 4                                         | 4                                         |                                  |                                        |                                        |                             |
|                      |                                                    | Amount of Material                 |                | Specific Embodied                         | Specific Embodied<br>Carbon (lbs CO2-     | Specific Cost                    | Embodied Energy<br>(MMBtu)             | Embodied Carbon (lbs<br>C02-eq)        | Cost (\$)<br>(per reference |
|                      | Material Inputs<br>(list)                          | (to produce reference<br>quantity) | unit           | Energy (Btu/unit)<br>(for this material)  | eq/unit)<br>(for this material)           | (\$/unit)<br>(for this material) | (per reference<br>quantity of product) | (per reference quantity of<br>product) | quantity of<br>product)     |
|                      | Lubrication                                        |                                    |                |                                           |                                           | \$6.00                           | 0.2                                    | "                                      | \$14                        |
| No. Talada           | Copper                                             | l. This tab                        | mov            | he left hl                                | nnl                                       |                                  | 0.0                                    | 1                                      | \$0                         |
| New Technology:      | Elus I onner                                       |                                    | may            |                                           |                                           | 0.0                              | 1                                      | \$0                                    |                             |
| Heat Pump            | HDPE                                               |                                    |                |                                           |                                           |                                  | 0.0                                    | 0                                      | \$0                         |
| neur rump            | Low Alloyed Steel                                  |                                    |                |                                           |                                           |                                  | 0.0                                    | 0                                      | \$0                         |
|                      | Lubricating Oil (Mf                                |                                    |                |                                           |                                           |                                  | 0.0                                    | 0                                      | \$0                         |
|                      | PVC                                                | 1                                  | rg 🚬           | t <u>en</u> t                             |                                           |                                  | 0.0                                    | 0                                      | \$0                         |
|                      | Reinforced Steel                                   |                                    | <u>ca ribi</u> |                                           |                                           |                                  | 0.0                                    | 2                                      | \$0                         |
| Reference Quantity   | 7                                                  | L                                  |                |                                           |                                           |                                  |                                        |                                        |                             |
| Ner er ence addingry |                                                    |                                    |                |                                           |                                           | r input materials:               | 0.3 MMBtu                              | 15 lbs CO2-e                           | \$14                        |
| =                    |                                                    | 2. Cost of                         | r01./ 11       | naterials a                               | f                                         |                                  | 0.0111010                              | 10 103 007 0                           |                             |
| • • • • •            |                                                    |                                    |                |                                           |                                           |                                  |                                        |                                        |                             |
| 2 Million Gallons    | Commercial Benchmark                               | machine                            | ry sho         | uld NOT                                   | be                                        |                                  |                                        |                                        |                             |
|                      |                                                    |                                    | '              |                                           |                                           | Specific Cost                    | Embodied Energy<br>(MMBtu)             | Embodied Carbon (lbs<br>CO2-eq)        | Cost (\$)<br>(per reference |
|                      | Material Inputs                                    | included                           |                |                                           |                                           | (S/unit)                         | (per reference                         | (per reference quantity of             | quantity of                 |
|                      | (list)                                             | llachu                             | da ia Ca       | p <b>ex</b> Tab)                          |                                           | (for this material)              | quantity of product)                   | product)                               | s3Y                         |
| <b>P</b> I I         | <u>City Water Supply</u><br>Biocide for Micro Cont | (inclus                            |                |                                           |                                           |                                  | 0.0                                    | 0.044                                  | \$63                        |
| Benchmark:           | Steel Low Alloy                                    |                                    |                |                                           |                                           | \$19.09                          | 0.0                                    | 0                                      | \$0                         |
| Evaporative          | Stainless Steel                                    | 0.350                              | kg             | 53,741                                    | 6.2                                       |                                  | 0.0                                    | 2                                      | \$0                         |
| •                    | Aluminum                                           | 0.399                              | kg             | 146,912                                   | 9.2                                       |                                  | 0.1                                    | Ý                                      | \$0                         |
| Condenser            | Bricks                                             | 0.346                              | bricks         | 2,843                                     | 0.2                                       |                                  | 0.0                                    | 0                                      | \$0                         |
|                      | Methacrylate                                       | 0.288                              | kg             | 110,080                                   | 5.9                                       |                                  | 0.0                                    | 2                                      | \$0                         |
|                      | Polyurethane                                       | 0.026                              | kg             | 68,338                                    | 3.8                                       |                                  | 0.0                                    | 0                                      | \$0                         |
|                      |                                                    | 0.495                              | kg             | 73,172                                    | 3.1                                       |                                  | 0.0                                    | 2                                      | \$0                         |
|                      | PVC                                                | 0.115                              |                |                                           |                                           |                                  |                                        |                                        |                             |

For this example, we have assembled a list of the materials required to build the technology in question, along with materials that are consumed when running these machines. The machine-part materials are amortized across the lifetime of the machine (with their costs included later in the capital expenses tab), and all inputs are calculated on a per reference quantity basis. Next, embodied energy and embodied carbon values are entered for each raw material, as well as the monetary cost of the materials consumed when running these machines.

There are a few important points to keep in mind for this section:

First, this tab may be left blank for a technology that is process-focused, as raw materials contributions may not be significant in such cases.

Second, the cost of raw materials of machinery should NOT be included, as the total machinery cost will be identified later in the CapEx tab.

| ·····                                       |                                                                                                    |                                                                                                    |                                             | Return to P                                                                 | lanning Page                                                                                          |                                                                                      |                                                     |  |  |  |  |  |
|---------------------------------------------|----------------------------------------------------------------------------------------------------|----------------------------------------------------------------------------------------------------|---------------------------------------------|-----------------------------------------------------------------------------|----------------------------------------------------------------------------------------------------|--------------------------------------------------------------------------------------|-----------------------------------------------------|--|--|--|--|--|
| .ife Cycle Impacts:<br>1anufacturing Energy | Manufacturing                                                                                                    | Energy, Emissions, and                                                                                                    | I Energy Co                                 | sts                                                                         |                                                                                                    |                                                                                      |                                                     |  |  |  |  |  |
| ianaracranny Energy                         | Estimate onsite energy of                                                                                                    | Estimate onsite energy consumption (in the blue input cells) by energy/tuel type. Energy consumption totals should correspond to the reference quantity of finished pr |                                             |                                                                             |                                                                                                    |                                                                                      |                                                     |  |  |  |  |  |
|                                             | the new technology (left)                                                                                                    | and commercial benchmark technol                                                                                                    | ogy (right) to facilita                     | ate comparisons.                                                            | . Default data are pro                                                                                | ovided for energy prices, GW                                                         | /P, and source-to-s                                 |  |  |  |  |  |
|                                             |                                                                                                    | tab) and can be user-adjusted from                                                                                                    |                                             |                                                                             |                                                                                                    |                                                                                      | alues for 100-Yea                                   |  |  |  |  |  |
|                                             | associated with energy o                                                                                                    | onsumption. See the GWP & Combu                                                                                                    | tion Data tad (link)                        | ed below) for sol                                                           | Irce data and assump                                                                                  | otions.                                                                              |                                                     |  |  |  |  |  |
|                                             |                                                                                                    | New Technology (at Indust                                                                                                    | rial Scale)                                 |                                                                             |                                                                                                    |                                                                                      |                                                     |  |  |  |  |  |
|                                             | Technology Name                                                                                                    | Technology Name Waste Heat Recovery (Heat Pump)                                                                                                    |                                             |                                                                             |                                                                                                    |                                                                                      |                                                     |  |  |  |  |  |
|                                             | Specific Product                                                                                                    | Specific Product Cooled Waste Water                                                                                                    |                                             |                                                                             |                                                                                                    |                                                                                      |                                                     |  |  |  |  |  |
|                                             | Reference Quantity                                                                                                    | 2.00                                                                                                    | Million Gallons                             | Million Gallons                                                             |                                                                                                    |                                                                                      |                                                     |  |  |  |  |  |
|                                             |                                                                                                    | (quantity) (units)                                                                                                    |                                             |                                                                             |                                                                                                    |                                                                                      |                                                     |  |  |  |  |  |
|                                             |                                                                                                    |                                                                                                    |                                             |                                                                             |                                                                                                    |                                                                                      |                                                     |  |  |  |  |  |
|                                             |                                                                                                    | New Technology - Energy Consumption & Cost Data (to produce reference quantity)                                                                                        |                                             |                                                                             |                                                                                                    |                                                                                      |                                                     |  |  |  |  |  |
|                                             | New Technology - Ene                                                                                                    | rgy Consumption & Cost Data (                                                                                                    | to produce refer                            | ence quantity)                                                              |                                                                                                    |                                                                                      |                                                     |  |  |  |  |  |
|                                             | New Technology - Ene                                                                                                    | rgy Consumption & Cost Data (                                                                                                    | Data entry                                  | Default sector                                                              | data* (Can be modif                                                                                   | fied if needed. If modifying                                                         |                                                     |  |  |  |  |  |
|                                             | New Technology - Ene                                                                                                    |                                                                                                    |                                             | Default sector                                                              |                                                                                                    |                                                                                      | 1                                                   |  |  |  |  |  |
|                                             | New Technology - Ene                                                                                                    | Energy Source                                                                                                    | Data entry<br>↓                             | Default sector                                                              | data* (Can be modif<br>ue, change backgrour                                                           | nd color to blue)                                                                    | Primary Energy                                      |  |  |  |  |  |
|                                             | New Technology - Ene                                                                                                    | Energy Source<br>(Dropdowns available for                                                                                                    | Data entry<br>↓ Onsite Energy               | Default sector<br>valu                                                      | data* (Can be modif<br>ue, change backgrour<br>Specific 100-yr                                        | Source-to-Site Ratio                                                                 | Consumption,                                        |  |  |  |  |  |
|                                             | New Technology - Ene                                                                                                    | Energy Source                                                                                                    | Data entry<br>↓                             | Default sector                                                              | data* (Can be modif<br>ue, change backgrour                                                           | nd color to blue)                                                                    | Consumption,                                        |  |  |  |  |  |
|                                             |                                                                                                    | Energy Source<br>(Dropdowns available for<br>Petroleum, Coal, and                                                                                                    | Data entry<br>Unsite Energy<br>Consumption* | Default sector<br>valu                                                      | data* (Can be modif<br>ue, change backgrour<br>Specific 100-yr<br>GWP (Ib C02-eq /<br>MMBtu)          | nd color to blue)<br>Source-to-Site Ratio<br>(electricity and steam<br>only)         | Consumption,<br>including offsite<br>losses (MMBtu) |  |  |  |  |  |
|                                             | Fuel or Energy Type                                                                                                    | Energy Source<br>(Dropdowns available for<br>Petroleum, Coal, and<br>Renewable)                                                                                        | Data entry<br>Unsite Energy<br>Consumption* | Default sector<br>valu<br>Specific Price<br>(\$/MMBtu)                      | data* (Can be modif<br>ue, change backgrour<br>Specific 100-yr<br>GWP (Ib C02-eq /<br>MMBtu)          | nd color to blue)<br>Source-to-Site Ratio<br>(electricity and steam<br>only)         | Consumption,<br>including offsite<br>losses (MMBtu) |  |  |  |  |  |
|                                             | Fuel or Energy Type<br>Electricity<br>Petroleum<br>Coal                                                                           | Energy Source<br>(Dropdowns available for<br>Petroleum, Coal, and<br>Renewable)<br>Electricity                                                                         | Data entry<br>Unsite Energy<br>Consumption* | Default sector<br>valu<br>Specific Price<br>(\$/MMBtu)<br>\$21.04           | data* (Can be modif<br>e, change backgrour<br>Specific 100-yr<br>GWP (Ib C02-eq /<br>MMBtu)<br>108.6  | nd color to blue)<br>Source-to-Site Ratio<br>(electricity and steam<br>only)<br>2.86 | Consumption,<br>including offsite<br>losses (MMBtu) |  |  |  |  |  |
|                                             | Fuel or Energy Type<br>Electricity<br>Petroleum<br>Coal<br>Natural Gas                                                            | Energy Source<br>(Dropdowns available for<br>Petroleum, Coal, and<br>Renewable)                                                                                        | Data entry<br>Unsite Energy<br>Consumption* | Default sector<br>valu<br>Specific Price<br>(\$/MMBtu)                      | data* (Can be modif<br>e, change backgrour<br>Specific 100-yr<br>GWP (Ib C02-eq /<br>MMBtu)<br>108.6  | nd color to blue)<br>Source-to-Site Ratio<br>(electricity and steam<br>only)<br>2.86 | Consumption,<br>including offsite<br>losses (MMBtu) |  |  |  |  |  |
|                                             | Fuel or Energy Type<br>Electricity<br>Petroleum<br>Coal<br>Natural Gas<br>Renewable                                               | Energy Source<br>(Dropdowns available for<br>Petroleum, Coal, and<br>Renewable)<br>Electricity<br>Natural Gas                                                          | Data entry<br>Unsite Energy<br>Consumption* | Default sector<br>valt<br>Specific Price<br>(\$/MMBtu)<br>\$21.04<br>\$5.79 | data* (Can be modif<br>ie, change backgrour<br>Specific 100-yr<br>GWP (Ib C02-eq /<br>MMBtu)<br>108.6 | nd color to blue) Source-to-Site Ratio (electricity and steam only) 2.86 1.00        | Consumption,<br>including offsite<br>losses (MMBtu) |  |  |  |  |  |
|                                             | Fuel or Energy Type<br>Electricity<br>Petroleum<br>Coal<br>Natural Gas<br>Renewable<br>Steam                                      | Energy Source<br>(Dropdowns available for<br>Petroleum, Coal, and<br>Renewable)<br>Electricity                                                                         | Data entry<br>Unsite Energy<br>Consumption* | Default sector<br>valu<br>Specific Price<br>(\$/MMBtu)<br>\$21.04           | data* (Can be modif<br>ie, change backgrour<br>Specific 100-yr<br>GWP (Ib C02-eq /<br>MMBtu)<br>108.6 | nd color to blue) Source-to-Site Ratio (electricity and steam only) 2.86 1.00        | Consumption,<br>including offsite<br>losses (MMBtu) |  |  |  |  |  |
|                                             | Fuel or Energy Type<br>Electricity<br>Petroleum<br>Coal<br>Natural Gas<br>Renewable<br>Steam<br>Custom Input 1                    | Energy Source<br>(Dropdowns available for<br>Petroleum, Coal, and<br>Renewable)<br>Electricity<br>Natural Gas                                                          | Data entry<br>Unsite Energy<br>Consumption* | Default sector<br>valt<br>Specific Price<br>(\$/MMBtu)<br>\$21.04<br>\$5.79 | data* (Can be modif<br>ie, change backgrour<br>Specific 100-yr<br>GWP (Ib C02-eq /<br>MMBtu)<br>108.6 | nd color to blue) Source-to-Site Ratio (electricity and steam only) 2.86 1.00        | Consumption,<br>including offsite<br>losses (MMBtu) |  |  |  |  |  |
|                                             | Fuel or Energy Type<br>Electricity<br>Petroleum<br>Coal<br>Natural Gas<br>Renewable<br>Steam<br>Custom Input I<br>Custom Input II | Energy Source<br>(Dropdowns available for<br>Petroleum, Coal, and<br>Renewable)<br>Electricity<br>Natural Gas                                                          | Data entry<br>Unsite Energy<br>Consumption* | Default sector<br>valt<br>Specific Price<br>(\$/MMBtu)<br>\$21.04<br>\$5.79 | data* (Can be modif<br>ie, change backgrour<br>Specific 100-yr<br>GWP (Ib C02-eq /<br>MMBtu)<br>108.6 | nd color to blue) Source-to-Site Ratio (electricity and steam only) 2.86 1.00        | Consumption,<br>including offsite<br>losses (MMBtu) |  |  |  |  |  |
|                                             | Fuel or Energy Type<br>Electricity<br>Petroleum<br>Coal<br>Natural Gas<br>Renewable<br>Steam<br>Custom Input 1                    | Energy Source<br>(Dropdowns available for<br>Petroleum, Coal, and<br>Renewable)<br>Electricity<br>Natural Gas                                                          | Data entry<br>Unsite Energy<br>Consumption* | Default sector<br>valt<br>Specific Price<br>(\$/MMBtu)<br>\$21.04<br>\$5.79 | data* (Can be modif<br>ie, change backgrour<br>Specific 100-yr<br>GWP (Ib C02-eq /<br>MMBtu)<br>108.6 | nd color to blue) Source-to-Site Ratio (electricity and steam only) 2.86 1.00        | Consumption,<br>including offsite<br>losses (MMBtu) |  |  |  |  |  |
|                                             | Fuel or Energy Type<br>Electricity<br>Petroleum<br>Coal<br>Natural Gas<br>Renewable<br>Steam<br>Custom Input I<br>Custom Input II | Energy Source<br>(Dropdowns available for<br>Petroleum, Coal, and<br>Renewable)<br>Electricity<br>Natural Gas                                                          | Data entry                                  | Default sector<br>valt<br>Specific Price<br>(\$/MMBtu)<br>\$21.04<br>\$5.79 | data* (Can be modif<br>ie, change backgrour<br>Specific 100-yr<br>GWP (Ib C02-eq /<br>MMBtu)<br>108.6 | nd color to blue) Source-to-Site Ratio (electricity and steam only) 2.86 1.00        | Consumption,<br>including offsite<br>losses (MMBtu) |  |  |  |  |  |

The Manufacturing Energy tab calculates the energy required to "manufacture" the reference quantity.

|                  |                     |                      | 1                    | Energy So               | urce                |          |         | Onsi | te Energy |                   |                        |
|------------------|---------------------|----------------------|----------------------|-------------------------|---------------------|----------|---------|------|-----------|-------------------|------------------------|
|                  |                     | (Drop                | downs                | available               | e for Pe            | etroleu  | ım, 🛛   | Cons | umption   | *  S              | pecific Pric           |
| Fuel or Energy   | Fuel or Energy Type |                      | Coal, and Renewable) |                         |                     |          |         |      | Btu)      | (                 | §/MMBtu)               |
| Electricity      |                     | Electr               | icity                |                         |                     |          |         |      |           |                   | \$                     |
| Petroleum        |                     |                      |                      |                         |                     |          |         |      |           |                   |                        |
| Coal             | Asphal              | t (bitum             | en) and              | road oil                |                     |          |         |      |           |                   |                        |
| Natural Gas      |                     | & distilla           |                      |                         |                     |          |         |      |           |                   |                        |
| Renewable        | Kerose              | ed Petrolo<br>ne     | eum Ga               | S                       |                     |          |         |      |           |                   |                        |
| Steam            | Motor               | Gasoline             |                      |                         |                     |          |         |      |           |                   |                        |
| Custom Input I   |                     | um Coke<br>al Fuel O |                      |                         |                     |          |         |      |           |                   |                        |
| Custom Input II  |                     | etroleur             |                      |                         |                     |          |         |      |           |                   |                        |
| Custom Input III |                     |                      |                      |                         |                     |          |         |      |           |                   |                        |
|                  |                     |                      |                      |                         |                     |          |         |      |           |                   |                        |
|                  |                     |                      |                      |                         |                     |          |         |      |           |                   |                        |
|                  | ct Basics & Market  | Functional<br>Unit   | Raw<br>Materials     | Manufacturing<br>Energy | Use Phase<br>Energy | CapEx Op | Ex Unit |      | Grid Mix  | Summary<br>Tables | / Results<br>Dashboard |

Energy sources can be selected from dropdown lists within the yellow cells.

| rce            | Onsite Energy |                |                     | Source-to-Site Ratio   |
|----------------|---------------|----------------|---------------------|------------------------|
| for Petroleum, | Consumption*  | Specific Price | Specific 100-yr GWP | (electricity and steam |
| wable)         | (MMBtu)       | (\$/MMBtu)     | (lb CO2-eq / MMBtu) | only)                  |
|                |               | \$21.04        | 108.6               | 2.86                   |
|                | -             | \$11.14        | 188.3               | 1.00                   |
|                |               |                |                     |                        |
|                |               | \$5.79         | 130.6               | 1.00                   |
|                |               |                |                     |                        |
|                |               | \$4.70         | 146.4               | 1.20                   |
|                |               |                |                     |                        |
|                |               |                |                     |                        |
|                |               |                |                     |                        |

Notice that the values in the purple cells automatically populate after you identify the energy sources in the dropdown.

| Category           | Energy Source                          | CO2 Emissions<br>Factor<br>(kg of GHG per TJ) | CH4 Emissions<br>Factor<br>(kg of GHG per TJ) | N2O Emissions<br>Factor<br>(kg of GHG per TJ) | Calculated<br>100-Year GWP<br>Emissions<br>(kg CO2-eg per TJ) | Calculated<br>100-Year GWP<br>Emissions<br>(Ibs C02-eq per<br>MMBtu)* |  |
|--------------------|----------------------------------------|-----------------------------------------------|-----------------------------------------------|-----------------------------------------------|---------------------------------------------------------------|-----------------------------------------------------------------------|--|
|                    | Bitumen (asphalt)                      | 80.700                                        |                                               | 0.6                                           |                                                               | 188.3                                                                 |  |
|                    | Gas / Diesel Oil (distillate fuel oil) | 74,100                                        | 3                                             | 0.6                                           | 74,345                                                        | 172.9                                                                 |  |
|                    | Liquified Petroleum Gas                | 63,100                                        | 1                                             | 0.1                                           | 63,154                                                        | 4 146.9                                                               |  |
| Petroleum          | Kerosene                               | 71,900                                        | 3                                             | 0.6                                           | 72,145                                                        | 167.8                                                                 |  |
| Fetroleum          | Motor Gasoline                         | 69,300                                        | 3                                             | 0.6                                           | 69,545                                                        | 161.8                                                                 |  |
|                    | Petroleum Coke                         | 97,500                                        | 3                                             | 0.6                                           | 97,745                                                        | 227.4                                                                 |  |
|                    | Residual Fuel Oil                      | 77,400                                        | 3                                             | 0.6                                           | 77,645                                                        | 180.6                                                                 |  |
|                    | Other Petroleum                        | 73,300                                        | 3                                             | 0.6                                           | 73,545                                                        | 171.1                                                                 |  |
|                    | Coke Oven Coke and Lignite Coke        | 107,000                                       | 10                                            | 1.5                                           | 107,680                                                       | 250.5                                                                 |  |
| Coal               | Bituminous Coal                        | 94,600                                        | 3                                             | 1.5                                           | 95,091                                                        | 221.2                                                                 |  |
| Coal               | Anthracite                             | 98,300                                        | 3                                             | 1.5                                           | 98,791                                                        | 229.8                                                                 |  |
|                    | Lignite                                | 101,000                                       | 3                                             | 1.5                                           | 101,491                                                       | 236.1                                                                 |  |
| Natural Gas        | Natural Gas                            | 56,100                                        | 1                                             | 0.1                                           | 56,154                                                        | 130.6                                                                 |  |
|                    | Municipal Waste (biomass)              | 100,000                                       | 30                                            | 4.0                                           | 101,902                                                       | 237.0                                                                 |  |
| Renewable Fuels    | Industrial Wastes                      | 143,000                                       | 30                                            | 4.0                                           | 144,902                                                       | 337.0                                                                 |  |
| Iteliewable I dela | Wood / Wood Waste                      | 112,000                                       | 30                                            | 4.0                                           | 113,902                                                       | 264.9                                                                 |  |
|                    | Biogasoline & Biodiesel                | 70,800                                        | 3                                             | 0.6                                           | 71,045                                                        | 165.3                                                                 |  |
| Steam              | Steam and Hot Water**                  | 62,872                                        | 1                                             | 0.1                                           | 62,936                                                        | 146.4                                                                 |  |

If necessary, you can customize the specific prices, global warming potentials, and source-to-site ratios by modifying these values in the GWP Ref Tables and EIA Ref Tables tabs. And remember, all energy cost inputs should be on a perfunctional-unit basis.

| /P Emissions<br>C02-eq)<br>5 Ib C02-e<br>7 Ib C02-e |
|-----------------------------------------------------|
| 5 lb CO2-e                                          |
|                                                     |
| ' lb CO2-e                                          |
| / lb CO2-e                                          |
|                                                     |
|                                                     |
|                                                     |
|                                                     |
|                                                     |
|                                                     |
| 3 lb CO2-e                                          |
|                                                     |
| WP Emissions                                        |
|                                                     |
| ) C02-eq)                                           |
| b CO2-eq)<br>0.3 /b CO2-e                           |
|                                                     |
|                                                     |
|                                                     |
| 0.3 lb CO2-e                                        |
| 0.3 lb CO2-e                                        |
| 0.3 lb CO2-e                                        |
| 0.3 lb CO2-e                                        |
| 'e                                                  |

For our example scenario, we enter the associated electricity and natural gas onsite energy consumptions for manufacturing both technologies, based on the 2-million-gallon reference quantity.

| <b>Manufacturin</b><br>If there are <u>process en</u><br>If there are no significa | nissions asso<br>ant process er | ciated with either<br>nissions, leave th | the new technolog        | y or commercial be         |                    |                     |          | nissions and        | 1 associa | ated 100-yea           | ar GWP belo       | w. Do not incl       |
|------------------------------------------------------------------------------------|---------------------------------|------------------------------------------|--------------------------|----------------------------|--------------------|---------------------|----------|---------------------|-----------|------------------------|-------------------|----------------------|
|                                                                                    |                                 | ission Type                              |                          | Amount emitted             |                    | . oranicj           |          | ed 100-Year         | Emi       | bodied Carbo           | n                 | 1                    |
| Nov Tochool                                                                        | (ch                             | emical name or a                         | (cronym)                 | (lb)                       | 100-Year           | GWP*                | GWP      | Cu 200-1001         |           | CO2-eq)                |                   |                      |
| new recrimon                                                                       | ' <b>'</b> 97' 💾                | R-13                                     |                          | 0.05                       |                    | 00                  |          |                     | (10       | 64 lbs CC              | )2-e              | 1                    |
| New Technolo<br>Heat Pump                                                          |                                 | <u></u>                                  | 19                       | 0.03                       | 1.3                | ~~                  |          |                     |           | 01100.00               |                   | 1                    |
| rieur rump                                                                         | י <del> </del>                  |                                          |                          |                            |                    |                     |          |                     |           |                        |                   | 1                    |
|                                                                                    |                                 |                                          |                          | 1                          |                    |                     |          | To                  | tal:      | 64 lbs                 | (02-e             |                      |
|                                                                                    |                                 |                                          | ues for 100-Year Gi      |                            | ential (GWP        | P). See the (       | GWP Data |                     |           |                        |                   | s for the mos        |
| TECHTEST Full Entry<br>Landing Page Home Page                                      | Rapid Data Entry<br>Home Page   | Project Basics &<br>Benchmarks           | Market Functiona<br>Unit | l Raw Mai<br>Materials Ene | nufacturing<br>rgy | Use Phase<br>Energy | СарЕх    | DpEx Unit<br>Conver |           | id Mix<br>Istomization | Summary<br>Tables | Results<br>Dashboard |

In this tab, we will also enter the manufacturing process emissions (if applicable) that result from manufacturing the reference quantity. In this case, emissions associated with the refrigerant used in the new waste heat recovery technology are entered.

| Use Phase Energy Use Phase Energy Expected impacts from the product's final use are quantified The change in total annual inergy consumption is alculated assuming the new technology reaches naximum market adoption vernight.                                                                                                    | ife Cycle Impacts:      | U.S. DEPARTMENT OF ENERGY (                                                                                                    | DOE) OFFICE OF ENERGY EFFICIENCY                                                                                                    | AND RENEWABLE ENE                                                                                                   | RGY (EERE)                                                                 |                                                                                                    | Blue Cells: User input - text or<br>numerical                                                     |                                             |
|----------------------------------------------------------------------------------------------------|-------------------------|----------------------------------------------------------------------------------------------------|----------------------------------------------------------------------------------------------------|----------------------------------------------------------------------------------------------------|----------------------------------------------------------------------------|----------------------------------------------------------------------------------------------------|---------------------------------------------------------------------------------------------------|---------------------------------------------|
| Control to the properties of the product is and product in the product is series of the finished product in the series of the finished product is series of the finished product in the series of the finished product is series of the finished product in the series of the finished product is series of the finished product in the series of the finished product is series of the finished product in the series of the finished product is series of the finished product in the series of the finished product in the series of the series of the series                                                                                                    |                         | Techno-economic, En                                                                                                    | ergy & Carbon Heuristic                                                                                                    | Tool for Early S                                                                                                    | tage Technol                                                               | ogies (TECHTEST)                                                                                                | Yellow Cells: User input - select from<br>dropdown                                                |                                             |
| Control to the properties of the properties of the properties o                                                                                                    | a Phose Energy          |                                                                                                    | Return to Planning                                                                                                    | Page                                                                                                    |                                                                            |                                                                                                    |                                                                                                   |                                             |
| <ul> <li>Aspected impacts from the construction of the provide section of the provide section of the provide</li></ul>                                                                                                    | e i nase bileryy        | Use Phase Energy and                                                                                                    | d Emissions                                                                                                    |                                                                                                    |                                                                            |                                                                                                    | assumptions (can be user modified if<br>more specific data are available)                         |                                             |
| The change in total annual nergy consumption is alculated assuming the ew technology reaches maximum market adoption vernight.                                                                                                    | roduct's final use are  | savings (compared to typical materi<br>technologies where the end-use no<br>To evaluate the use phase energy in<br>1. Current Annual Energy Con<br>2. Hypothetical Annual Energy<br>In the "Current" scenario, assume th | iab) when used in a vehicle; and an energy<br>duct is identical to that produced using co<br>uppact, estimate the <u>total U.S. annual energy</u><br>nsumption<br>gy Consumption, Based on "Overnight Repl<br>he current market size and market conditi | efficient device may pro<br>rrent typical technologie<br><u>ty consumption</u> (for the e<br>acement" with New Tech | wide electricity saving<br>is. For example, a new<br>end-use market impact | s (compared to typical devices) whe<br>production route for a commodity c<br>ed by the technology) based on two | en used in a consumer application. If<br>hemical would <u>not</u> be expected to hi<br>scenarios: | the technology is no<br>ave use phase impac |
| alculated assuming the<br>ew technology reaches<br>maximum market adoption<br>vernight.                                                                                                    | •                       |                                                                                                    |                                                                                                    | industry-specific data a<br>Default se                                                                              | re available. Provide y<br>ector data*                                     | our references, assumptions, sourc<br>Data entry**                                                              |                                                                                                   |                                             |
| biculated assuming the<br>ew technology reaches<br>aximum market adoption<br>vernight.                                                                                                    | ergy consumption is     |                                                                                                    |                                                                                                    | $\downarrow$                                                                                                    | +                                                                          |                                                                                                    |                                                                                                   | Annual Energy                               |
| sev technology reaches<br>aximum market adoption<br>vernight.<br>Sector & Energy Type Energy Source / MMBiu) onsite) (fuel specific units) Specific Price (\$/MMBiu)<br>Electricity Electricity 108.6 2.86 \$2.86<br>Petroleum Look Up Electricity 108.6 2.86<br>Petroleum Look Up Electricity 108.6 2.86<br>Pe | lculated assuming the   |                                                                                                    |                                                                                                    |                                                                                                    | Ratio (Btu                                                                 | Annual Energy Consumption                                                                                       |                                                                                                   | Annual P                                    |
| Industrial Sector         Industrial Sector         Certricity       Lectricity       108.6       2.86       \$\$21.04         Petroleum Look Up       #N/A       1.00       #N/A         Coal Look Up       #N/A       \$\$\$\$\$\$\$\$\$\$\$\$\$\$\$\$\$\$\$\$\$\$\$\$\$\$\$\$\$\$\$\$\$\$\$                                                                                                    | w technology reaches    | Sector & Energy Type                                                                                                    | Energy Source                                                                                                    |                                                                                                    |                                                                            |                                                                                                    | Specific Price (\$/MMBtu)                                                                         | Consump                                     |
| Coal Look Up         #V/A         1.00         #V/A           Natural Gas         Natural Gas         130.6         1.00         \$V/A           Renewable Look Up         #V/A         1.00         \$V/A         \$V/A           Steam         Steam and Hot Water*         146.4         1.20         \$4.70           Custom Input I         Custom Input II         Custom Input II                                                                                                    | •                       |                                                                                                    | Industrial Sector                                                                                                    |                                                                                                    |                                                                            |                                                                                                    |                                                                                                   |                                             |
| Coal Look Up         RN/A         LOO         RN/A           Natural Gas         Natural Gas         130.6         1.00         81/A           Renewable Look Up         \$\$\mathcal{R}\$\$ \$\$\mathcal{N}\$\$ \$\$\mathcal{R}\$\$\$ \$\$\mathcal{N}\$\$\$\$\$\$\$\$\$\$\$\$\$\$\$\$\$\$\$\$\$\$\$\$\$\$\$\$\$\$\$\$\$\$\$\$                                                                                                    | ximum market adoption   | Electricity                                                                                                    | Electricity                                                                                                    | 108.6                                                                                                    | 2.86                                                                       |                                                                                                    | \$21.                                                                                             | 04                                          |
| Natural Gas         Natural Gas         130.6         1.00         \$5.79           Renewable Look Up         #N/A         1.00         #N/A         1.00         #N/A           Steam         Steam and Hot Water*         1.46.4         1.20         \$4.70         \$4.70           Custom Input I         Custom Input II         Custom Input III         Custom Input II         Custom Input III         Custom Input III                                                                                                    | man wer wer were hilden |                                                                                                    |                                                                                                    |                                                                                                    |                                                                            |                                                                                                    |                                                                                                   |                                             |
| Venewable (cost up         File         File <td>- aight</td> <td></td> <td></td> <td></td> <td></td> <td></td> <td></td> <td></td>                                                                                                    | - aight                 |                                                                                                    |                                                                                                    |                                                                                                    |                                                                            |                                                                                                    |                                                                                                   |                                             |
| Steam         Steam and Hot Water*         146.4         1.20         \$4.70           Custom Input I         Custom Input II         Custom Input III                                                                                                    | rugui.                  |                                                                                                    | Natural Gas                                                                                                    |                                                                                                    |                                                                            |                                                                                                    |                                                                                                   |                                             |
| Custom Input I     Image: Custom Input II     Image: Custom Input II       Custom Input II     Image: Custom Input II     Image: Custom Input II                                                                                                    | -                       |                                                                                                    | Steam and Hot Water*                                                                                                    |                                                                                                    |                                                                            |                                                                                                    |                                                                                                   |                                             |
| Custom Input II de de de de de de de de de de de de de                                                                                                    |                         |                                                                                                    | Steam and not water-                                                                                                    | 140.4                                                                                                    | 1.20                                                                       |                                                                                                    | 34.                                                                                               | 10                                          |
|                                                                                                    |                         |                                                                                                    | 7                                                                                                    |                                                                                                    |                                                                            |                                                                                                    |                                                                                                   |                                             |
| Custom input III                                                                                                    |                         | Custom Input III                                                                                                    |                                                                                                    |                                                                                                    |                                                                            |                                                                                                    |                                                                                                   |                                             |
|                                                                                                    | aximum market adoption  | Electricity<br>Petroleum Look Up<br>Coal Look Up<br>Natural Gas<br>Renewable Look Up<br>Steam<br>Custom Input I<br>Custom Input II                                                                                       | Industrial Sector Electricity Natural Gas                                                                                                    | 108.6<br>#N/A<br>#N/A<br>130.6<br>#N/A                                                                              | 5 2.86<br>1.00<br>1.00<br>5 1.00<br>1.00                                   |                                                                                                    | \$21.<br>#N<br>#N<br>\$5.<br>#N                                                                   | /A<br>/A<br>79<br>/A                        |

The Use Phase Energy tab is where expected energy impacts from the product's final use are quantified for both the new and benchmark technologies. Because the use phase energy depends on the size of the end-use market, the change in total U.S. annual energy consumption is calculated assuming the new technology reaches maximum market adoption overnight.

|                                     |                                                                                                    | +                                                                                                    |                                                                                                    |                                                                                                    |                                                                                                    |                                                                                                    |                                                                                                    |
|-------------------------------------|----------------------------------------------------------------------------------------------------|----------------------------------------------------------------------------------------------------|----------------------------------------------------------------------------------------------------|----------------------------------------------------------------------------------------------------|----------------------------------------------------------------------------------------------------|----------------------------------------------------------------------------------------------------|----------------------------------------------------------------------------------------------------|
|                                     |                                                                                                    |                                                                                                    |                                                                                                    |                                                                                                    | ual Energy & Emissions - Pro<br>overnight replacement" with new t                                                                                                    |                                                                                                    |                                                                                                    |
|                                     |                                                                                                    | Source-to-Site                                                                                                    |                                                                                                    | (00300 011                                                                                                    | vernight replacement with new t                                                                                                    | comology)                                                                                                    |                                                                                                    |
|                                     | Specific 100-yr                                                                                                    | Ratio (Btu                                                                                                    |                                                                                                    |                                                                                                    |                                                                                                    |                                                                                                    |                                                                                                    |
| 177 - 179533                        |                                                                                                    | primary / Btu                                                                                                    | Annual Energy Consumption                                                                                                    |                                                                                                    | Annual Primary Energy                                                                                                    |                                                                                                    | Annual Associated GWP                                                                                                    |
| Energy Source                       | / MMBtu)                                                                                                    | onsite)                                                                                                    | (fuel specific units)                                                                                                    | Specific Price (\$/MMBtu)                                                                                                    | Consumption (MMBtu)                                                                                                    | Annual Associated Cost (\$)                                                                                                    | Emissions (tons CO2-eq)                                                                                                    |
| Industrial Sector                   |                                                                                                    |                                                                                                    |                                                                                                    |                                                                                                    |                                                                                                    |                                                                                                    |                                                                                                    |
| Electricity                         | 108.6                                                                                                    | 2.86                                                                                                    | 108 130 193 MMRtu                                                                                                    | \$21.04                                                                                                    | 309 182 690 MMRTU                                                                                                    | \$2 275 424 343 79                                                                                                    | 5 870 785 tone (02-a                                                                                                    |
|                                     | #N/A                                                                                                    | 1.00                                                                                                    | 100,100,110 101010                                                                                                    | #N/A                                                                                                    |                                                                                                    |                                                                                                    | 5,010,100 ,015 COL-E                                                                                                    |
|                                     | #N/A                                                                                                    | 2.00                                                                                                    |                                                                                                    | #N/A                                                                                                    |                                                                                                    |                                                                                                    |                                                                                                    |
| Natural Gas                         | 130.6                                                                                                    | 1.00                                                                                                    | -222 771 704 MMBtu                                                                                                    | \$5.79                                                                                                    | -222 771 704 MMBtu                                                                                                    | -\$1 290 746 544 34                                                                                                    | 14 548 652 tons (02-                                                                                                    |
|                                     | #N/A                                                                                                    | 1.00                                                                                                    |                                                                                                    | #N/A                                                                                                    |                                                                                                    |                                                                                                    | 11,510,052 1013 005 0                                                                                                    |
| Steam and Hot Water*                | 146.4                                                                                                    | 1.20                                                                                                    |                                                                                                    | \$4.70                                                                                                    |                                                                                                    |                                                                                                    |                                                                                                    |
|                                     |                                                                                                    |                                                                                                    |                                                                                                    |                                                                                                    |                                                                                                    |                                                                                                    |                                                                                                    |
|                                     |                                                                                                    |                                                                                                    |                                                                                                    |                                                                                                    |                                                                                                    |                                                                                                    |                                                                                                    |
|                                     |                                                                                                    |                                                                                                    |                                                                                                    |                                                                                                    |                                                                                                    |                                                                                                    |                                                                                                    |
|                                     | Default se                                                                                                    | ector data*                                                                                                    | Data entry**                                                                                                    |                                                                                                    |                                                                                                    | Benchmark: l                                                                                                    | vaporative                                                                                                    |
|                                     |                                                                                                    | fied if needed)                                                                                                    | Data entry**<br>↓                                                                                                    |                                                                                                    |                                                                                                    | Conde                                                                                                    | evaporative<br>nser                                                                                                    |
|                                     |                                                                                                    |                                                                                                    | Data entry**<br>↓                                                                                                    |                                                                                                    | U.S. Energy & Emissions - Pr<br>ased on current technologies in u                                                                                                    | Conde<br>oduct Use Phase                                                                                                    | evaporative<br>nser                                                                                                    |
|                                     | (can be modi<br>↓                                                                                                    | fied if needed)<br>↓<br>Source-to-Site                                                                                            | Data entry**<br>↓                                                                                                    |                                                                                                    | U.S. Energy & Emissions - Pr<br>based on current technologies in u                                                                                                    | Conde<br>oduct Use Phase                                                                                                    | evaporative<br>nser                                                                                                    |
|                                     | (can be modi<br>↓<br>Specific 100-yr                                                                                                    | fied if needed)<br>↓<br>Source-to-Site<br>Ratio (Btu                                                                              | 4                                                                                                    |                                                                                                    | U.S. Energy & Emissions - Pr<br>assed on current technologies in u<br>Annual Primary Energy                                                                                                    | Conde<br>oduct Use Phase                                                                                                    | nser                                                                                                    |
|                                     | (can be modi<br>↓<br>Specific 100-yr<br>GWP (lb CO2-eq                                                                                                    | fied if needed)<br>↓<br>Source-to-Site<br>Ratio (Btu<br>primary / Btu                                                             | ↓<br>Annual Onsite Energy                                                                                                    | (8                                                                                                    | U.S. Energy & Emissions - Pr<br>ased on current technologies in u<br>Annual Primary Energy<br>Consumption, including offsite                                                                                                    | Conde<br>oduct Use Phase                                                                                                    | Annual Associated GWP                                                                                                    |
| Energy Source                       | (can be modi<br>↓<br>Specific 100-yr                                                                                                    | fied if needed)<br>↓<br>Source-to-Site<br>Ratio (Btu                                                                              | 4                                                                                                    |                                                                                                    | U.S. Energy & Emissions - Pr<br>assed on current technologies in u<br>Annual Primary Energy                                                                                                    | Conde<br>oduct Use Phase                                                                                                    | nser                                                                                                    |
| 1                                   | (can be modi<br>↓<br>Specific 100-yr<br>GWP (lb CO2-eq                                                                                                    | fied if needed)<br>↓<br>Source-to-Site<br>Ratio (Btu<br>primary / Btu                                                             | ↓<br>Annual Onsite Energy                                                                                                    | (8                                                                                                    | U.S. Energy & Emissions - Pr<br>ased on current technologies in u<br>Annual Primary Energy<br>Consumption, including offsite                                                                                                    | Conde<br>oduct Use Phase                                                                                                    | Annual Associated GWP                                                                                                    |
| 1                                   | (can be modi<br>↓<br>Specific 100-yr<br>GWP (Ib CO2-eq<br>/ MMBtu)                                                                                                    | fied if needed)<br>↓<br>Source-to-Site<br>Ratio (Btu<br>primary / Btu<br>onsite)                                                  | Annual Onsite Energy<br>Consumption (MMBtu)                                                                                                    | (8                                                                                                    | U.S. Energy & Emissions - Pr<br>ased on current technologies in u<br>Annual Primary Energy<br>Consumption, including offsite<br>losses (MMBtu)                                                                                                    | Conde<br>oduct Use Phase<br>(Annual Associated Cost (5)                                                                                                    | Annual Associated GWP<br>Emissions (tons CO2-eq)                                                                                                    |
| Indus                               | (can be modi<br>↓<br>Specific 100-yr<br>GWP (Ib CO2-eq<br>/ MMBtu)                                                                                                    | fied if needed)<br>↓<br>Source-to-Site<br>Ratio (Btu<br>primary / Btu<br>onsite)                                                  | ↓<br>Annual Onsite Energy                                                                                                    | (t<br>Specific Price (\$/MMBtu)                                                                                                    | U.S. Energy & Emissions - Pr<br>ased on current technologies in u<br>Annual Primary Energy<br>Consumption, including offsite                                                                                                    | Conde<br>oduct Use Phase                                                                                                    | Annual Associated GWP                                                                                                    |
| Indus                               | (can be modi<br>↓<br>Specific 100-yr<br>GWP (lb CO2-eq<br>/ MMBtu)<br>strial Sector<br>108.6                                                                                                    | fied if needed)<br>↓<br>Source-to-Site<br>Ratio (Btu<br>primary / Btu<br>onsite)<br>2.86                                          | Annual Onsite Energy<br>Consumption (MMBtu)                                                                                                    | (t<br>Specific Price (\$/MMBtu)<br>\$21.04                                                                                                    | U.S. Energy & Emissions - Pr<br>ased on current technologies in u<br>Annual Primary Energy<br>Consumption, including offsite<br>losses (MMBtu)                                                                                                    | Conde<br>oduct Use Phase<br>(Annual Associated Cost (5)                                                                                                    | Annual Associated GWP<br>Emissions (tons CO2-eq)                                                                                                    |
| Indus                               | (can be modi<br>↓<br>Specific 100-yr<br>GWP (Ib CO2-eq<br>/ MMBtu)<br>strial Sector<br>108.6<br>#N/A                                                                                                    | fied if needed)<br>Source-to-Site<br>Ratio (Btu<br>primary / Btu<br>onsite)<br>2.86<br>1.00<br>1.00                               | Annual Onsite Energy<br>Consumption (MMBtu)                                                                                                    | (t<br>Specific Price (\$/MMBtu)<br>\$21.04<br>#N/A                                                                                                    | U.S. Energy & Emissions - Pr<br>ased on current technologies in u<br>Annual Primary Energy<br>Consumption, including offsite<br>losses (MMBtu)                                                                                                    | Conde<br>oduct Use Phase<br>(Annual Associated Cost (5)                                                                                                    | Annual Associated GWP<br>Emissions (tons CO2-eq)                                                                                                    |
| Electricity                         | (can be modi<br>↓<br>Specific 100-yr<br>GWP (lb C02-eq<br>/ MMBtu)<br>strial Sector<br>108.6<br>#N/A<br>#N/A                                                                                                    | fied if needed)<br>Source-to-Site<br>Ratio (Btu<br>primary / Btu<br>onsite)<br>2.86<br>1.00<br>1.00                               | Annual Onsite Energy<br>Consumption (MMBtu)                                                                                                    | (t<br>Specific Price (\$/MMBtu)<br>\$21.04<br>#N/A<br>#N/A                                                                                                    | U.S. Energy & Emissions - Pr<br>ased on current technologies in u<br>Annual Primary Energy<br>Consumption, including offsite<br>losses (MMBtu)                                                                                                    | Conde<br>oduct Use Phase<br>(Annual Associated Cost (5)                                                                                                    | Annual Associated GWP<br>Emissions (tons CO2-eq)                                                                                                    |
| Electricity                         | (can be modi<br>↓<br>Specific 100-yr<br>GWP (lb C02-eq<br>/ MMBtu)<br>strial Sector<br>108.6<br>#N/A<br>#N/A<br>130.6                                                                                                    | fied if needed)<br>Source-to-Site<br>Ratio (Btu<br>primary / Btu<br>onsite)<br>2.86<br>1.00<br>1.00<br>1.00<br>1.00               | Annual Onsite Energy<br>Consumption (MMBtu)                                                                                                    | (t<br>Specific Price (\$//MMBtu)<br>\$21.04<br>#N/A<br>#N/A<br>\$5.79                                                                                                    | U.S. Energy & Emissions - Pr<br>ased on current technologies in u<br>Annual Primary Energy<br>Consumption, including offsite<br>losses (MMBtu)                                                                                                    | Conde<br>oduct Use Phase<br>(Annual Associated Cost (5)                                                                                                    | Annual Associated GWP<br>Emissions (tons CO2-eq)                                                                                                    |
| Indus<br>Electricity<br>Natural Gas | (can be modi<br>↓<br>Specific 100-yr<br>GWP (lb C02-eq<br>/ MMBtu)<br>strial Sector<br>\$\$\frac{108.6}{\$\$\pi N/A\$}<br>\$\$\frac{\$\$\$\pi N/A\$}{\$\$\$\$\$\$\$\$\$\$\$\$\$\$\$\$\$\$\$\$\$\$\$\$\$\$\$\$\$\$\$\$\$\$\$ | fied if needed)<br>Source-to-Site<br>Ratio (Btu<br>primary / Btu<br>onsite)<br>2.86<br>1.00<br>1.00<br>1.00<br>1.00               | Annual Onsite Energy<br>Consumption (MMBtu)                                                                                                    | (t<br>Specific Price (\$/MMBtu)<br>\$21.04<br>#N/A<br>#N/A<br>#N/A<br>\$5.79<br>#N/A                                                                                                    | U.S. Energy & Emissions - Pr<br>ased on current technologies in u<br>Annual Primary Energy<br>Consumption, including offsite<br>losses (MMBtu)                                                                                                    | Conde<br>oduct Use Phase<br>(Annual Associated Cost (5)                                                                                                    | Annual Associated GWP<br>Emissions (tons CO2-eq)                                                                                                    |
| Indus<br>Electricity<br>Natural Gas | (can be modi<br>↓<br>Specific 100-yr<br>GWP (lb C02-eq<br>/ MMBtu)<br>strial Sector<br>\$\$\frac{108.6}{\$\$\pi N/A\$}<br>\$\$\frac{\$\$\$\pi N/A\$}{\$\$\$\$\$\$\$\$\$\$\$\$\$\$\$\$\$\$\$\$\$\$\$\$\$\$\$\$\$\$\$\$\$\$\$ | fied if needed)<br>Source-to-Site<br>Ratio (Btu<br>primary / Btu<br>onsite)<br>2.86<br>1.00<br>1.00<br>1.00<br>1.00               | Annual Onsite Energy<br>Consumption (MMBtu)                                                                                                    | (t<br>Specific Price (\$/MMBtu)<br>\$21.04<br>#N/A<br>#N/A<br>#N/A<br>\$5.79<br>#N/A                                                                                                    | U.S. Energy & Emissions - Pr<br>ased on current technologies in u<br>Annual Primary Energy<br>Consumption, including offsite<br>losses (MMBtu)                                                                                                    | Conde<br>oduct Use Phase<br>(Annual Associated Cost (5)                                                                                                    | Annual Associated GWP<br>Emissions (tons CO2-eq)                                                                                                    |
| Indus<br>Electricity<br>Natural Gas | (can be modi<br>↓<br>Specific 100-yr<br>GWP (lb C02-eq<br>/ MMBtu)<br>strial Sector<br>\$\$\frac{108.6}{\$\$\pi N/A\$}<br>\$\$\frac{\$\$\$\pi N/A\$}{\$\$\$\$\$\$\$\$\$\$\$\$\$\$\$\$\$\$\$\$\$\$\$\$\$\$\$\$\$\$\$\$\$\$\$ | fied if needed)<br>Source-to-Site<br>Ratio (Btu<br>primary / Btu<br>onsite)<br>2.86<br>1.00<br>1.00<br>1.00<br>1.00               | Annual Onsite Energy<br>Consumption (MMBtu)                                                                                                    | (t<br>Specific Price (\$/MMBtu)<br>\$21.04<br>#N/A<br>#N/A<br>#N/A<br>\$5.79<br>#N/A                                                                                                    | U.S. Energy & Emissions - Pr<br>ased on current technologies in u<br>Annual Primary Energy<br>Consumption, including offsite<br>losses (MMBtu)                                                                                                    | Conde<br>oduct Use Phase<br>(Annual Associated Cost (5)                                                                                                    | Annual Associated GWP<br>Emissions (tons CO2-eq)                                                                                                    |
|                                     | Industrial Sector Electricity Natural Gas                                                                                                    | Industrial Sector         108.6           Electricity         #N/A           Natural Gas         1300           #N/A         #N/A | Industrial Sector         108.6         2.86           BitVA         1.00         1.00         1.00           WA         1.00         1.00         1.00         1.00         1.00         1.00         1.00         1.00         1.00         1.00         1.00         1.00         1.00         1.00         1.00         1.00         1.00         1.00         1.00         1.00         1.00         1.00         1.00         1.00         1.00         1.00         1.00         1.00         1.00         1.00         1.00         1.00         1.00         1.00         1.00         1.00         1.00         1.00         1.00         1.00         1.00         1.00         1.00         1.00         1.00         1.00         1.00         1.00         1.00         1.00         1.00         1.00         1.00         1.00         1.00         1.00         1.00         1.00         1.00         1.00         1.00         1.00         1.00         1.00         1.00         1.00         1.00         1.00         1.00         1.00         1.00         1.00         1.00         1.00         1.00         1.00         1.00         1.00         1.00         1.00         1.00         1.00 | Industrial Sector         108.6         2.86         108,130,193         MMBtu           ZIV/A         100         200         200         200         200         200         200         200         200         200         200         200         200         200         200         200         200         200         200         200         200         200         200         200         200         200         200         200         200         200         200         200         200         200         200         200         200         200         200         200         200         200         200         200         200         200         200         200         200         200         200         200         200         200         200         200         200         200         200         200         200         200         200         200         200         200         200         200         200         200         200         200         200         200         200         200         200         200         200         200         200         200         200         200         200         200         200         200         2 | Industrial Sector         108.6         2.86         108,130,193         MMBtu         \$21.04           Electricity         #N/A         1.00         #N/A         1.00         #N/A           Matural Gas         130.6         1.00         -222,711,704         MMBtu         \$5.79           Matural Gas         #N/A         1.00         -222,711,704         MMBtu         \$8.79 | Industrial Sector         108.6         2.86         108,130,193         MBHu         \$21.04         309,182,690         MMBTU           #N/A         1.00         #N/A         #N/A | Industrial Sector         108.6         2.86         108,130,193         MMBtu         \$21.04         309,182,690         MMBTU         \$2,275,Y2Y,3Y3,79           #N/A         1.00         #N/A         #N/A         # |

Here we will calculate the electricity costs, scaled up to annual usage, for both technologies. Additionally, the heat pump reduces natural gas usage by transporting heat for process use elsewhere in the system. We can account for this by adding a negative input for natural gas. Note that negative inputs can be used throughout TECHTEST to show avoided emissions.

| r                        |                         |                               |                              |                 |                    |                  |                         |                     |             |           |                    |                           |                   |                      |
|--------------------------|-------------------------|-------------------------------|------------------------------|-----------------|--------------------|------------------|-------------------------|---------------------|-------------|-----------|--------------------|---------------------------|-------------------|----------------------|
|                          |                         | Reference                     | es, Notes,                   | and Assu        | Imptions           |                  |                         |                     |             |           |                    |                           |                   |                      |
|                          |                         | List key referen              | nces and                     | IHP Calculat    | ions: https://ww   | ww.energy.go     | w/sites/prod/files      | /2014/05/f15/       | heatpump    | .pdf      |                    |                           |                   |                      |
|                          |                         |                               | sed to prepare               |                 |                    |                  |                         |                     |             | 10401     |                    |                           |                   |                      |
|                          |                         |                               | ded in this sheet.           | 0               |                    |                  |                         |                     |             |           |                    |                           |                   |                      |
|                          |                         | Add as many re                | ows as needed.               |                 |                    |                  |                         |                     |             |           |                    |                           |                   |                      |
|                          |                         |                               |                              | 7. J.           |                    |                  |                         |                     |             |           |                    |                           |                   |                      |
|                          |                         |                               |                              |                 |                    |                  |                         |                     |             |           |                    |                           |                   |                      |
| -                        |                         | Calculatio                    | ns                           |                 |                    |                  |                         |                     |             |           |                    |                           |                   |                      |
|                          |                         | Use this section f            | for project-speci            | fic calculation | s and detailed n   | eferences su     | pporting the data       | above. Add as ma    | ny rows as  | s needed  | 1.                 |                           |                   |                      |
|                          |                         | Commercial B                  | enchmark Fle                 | ctricity llsa   | te via Evanora     | tive Cooli       | ng linits               |                     |             |           |                    |                           |                   |                      |
|                          |                         | Contract of the second second |                              |                 |                    |                  |                         |                     |             |           |                    |                           |                   |                      |
|                          |                         | 4 fans at 50 hp e             | each operator to             | cool this wate  | er, so to estimate | e electricity    | required:               |                     |             |           |                    |                           |                   |                      |
|                          |                         | 100 hp * 4 fans               | * 0.7457 kW/h                | p * 24 hours    | per dayday = 35    | 79.36 kWh        | from grid used to c     | ool 2 million gall  | ons of was  | stewater  | each day           |                           |                   |                      |
|                          |                         | 3579.36 kWh *                 | 3412.14 BTU /                | kWh * 1 MM      | BTU/1000000 E      | BTUs =           | 12.213                  | MMBTUs per day      | in electric | city cons | sumption for gr    | id to cool 2 million      | gallons of wast   | ewater a day         |
|                          |                         |                               |                              |                 |                    |                  |                         |                     |             |           |                    |                           |                   |                      |
|                          |                         | 100 10 10 100                 |                              |                 |                    |                  |                         | 5 10 WE 10          |             | 1.12      |                    |                           |                   |                      |
|                          |                         | Waste Heat Rec                | overy Unit/Heat              | Pump Calcula    | tions for Electric | city Usage R     | equired and Heatir      | ng Captured/Deliv   | vered by H  | leat Pun  | np                 |                           |                   |                      |
|                          |                         | Source:                       |                              | https://www     | .energy.gov/site   | es/prod/files    | s/2014/05/f15/h         | neatpump.pdf        |             |           |                    |                           |                   |                      |
|                          |                         |                               |                              | **see page      | 12                 |                  |                         |                     |             |           |                    |                           |                   |                      |
|                          |                         |                               |                              |                 |                    |                  |                         |                     |             |           |                    |                           |                   |                      |
|                          |                         | and the second second         |                              |                 |                    |                  | -                       |                     |             |           |                    |                           |                   |                      |
|                          |                         | Approach Temp:                |                              | 20              |                    | d                | F '                     | **assumed value     | based on    | DOE SOU   | irce above         |                           |                   |                      |
|                          |                         |                               |                              |                 |                    |                  |                         |                     |             |           |                    |                           |                   |                      |
|                          |                         | Working Fluid                 |                              |                 |                    |                  |                         |                     |             |           |                    |                           |                   |                      |
|                          |                         | -                             |                              | 80              |                    | d                | -                       |                     |             |           |                    |                           |                   |                      |
|                          |                         | T <sub>in</sub> :             |                              |                 |                    |                  |                         |                     |             |           |                    |                           |                   |                      |
|                          |                         | Tout:                         |                              | 195             |                    | d                | E                       | **assume heat ge    | enerated v  | vould rep | place steam he     | at required for steri     | lization/hot wa   | ater at 175 dF       |
|                          |                         |                               |                              |                 |                    |                  |                         |                     |             |           |                    |                           |                   |                      |
|                          |                         | Heat Source (i.e.             | WWTR stream                  |                 |                    |                  |                         |                     |             |           |                    |                           |                   |                      |
|                          |                         |                               |                              | 105             |                    | d                | -                       |                     |             |           |                    |                           |                   |                      |
|                          |                         | T <sub>in</sub> :             |                              |                 |                    |                  |                         |                     |             |           |                    |                           |                   |                      |
|                          |                         | T <sub>out</sub> :            |                              | 100             |                    | d                | F                       |                     | <b>I</b>    |           |                    |                           |                   |                      |
| TECHTEST<br>Landing Page | Full Entry<br>Home Page | Rapid Data Entry<br>Home Page | Project Basics<br>Benchmarks | & Market        | Functional<br>Unit | Raw<br>Materials | Manufacturing<br>Energy | Use Phase<br>Energy | СарЕх       | ОрЕх      | Unit<br>Conversion | Grid Mix<br>Customization | Summary<br>Tables | Results<br>Dashboard |

The entered values are determined in the Calculations section at the bottom of this tab.

|                          |                         |                               |                                | <br>1              |                  |                         |             |              |          | Source-to-S        | Site                 |       |                   |                      |     |
|--------------------------|-------------------------|-------------------------------|--------------------------------|--------------------|------------------|-------------------------|-------------|--------------|----------|--------------------|----------------------|-------|-------------------|----------------------|-----|
|                          |                         |                               |                                |                    |                  |                         |             | Specific :   | 100-yr   | Ratio (Btu         |                      |       |                   |                      |     |
|                          |                         |                               |                                |                    |                  |                         |             | GWP (Ib      | CO2-eq   | primary / B        | tu                   | Annua | al Energy         | Consumption          |     |
|                          |                         | Sector 8                      | k Energy Type                  | Energy S           | Source           |                         |             | / MMBtu      | )        | onsite)            |                      | (1    | fuel spec         | ific units)          |     |
|                          |                         |                               |                                |                    |                  |                         |             |              |          |                    |                      |       |                   |                      |     |
|                          |                         |                               |                                | 0                  | ranspo           | tation Sect             | tor         |              |          |                    |                      |       |                   |                      |     |
|                          |                         | Electric                      | city                           | Electric           |                  |                         |             |              | 108.6    |                    | 2.86                 |       |                   |                      |     |
|                          |                         | Petrole                       | um Look Up                     |                    |                  |                         |             | #N           | /A       |                    | 1.00                 |       |                   |                      |     |
|                          |                         | Natura                        | Gas                            | Natural            | Gas (pipe        | lines and fuel)         |             |              | 138.2    |                    | 1.00                 |       |                   |                      |     |
|                          |                         | Renewa                        | able Fuels                     | Biomass            |                  |                         |             |              | 165.3    |                    | 1.00                 |       |                   |                      |     |
|                          |                         | Custom                        | Input I                        |                    |                  |                         |             |              |          |                    |                      |       |                   |                      |     |
|                          |                         | Custom                        | Input II                       |                    |                  |                         |             |              |          |                    |                      |       |                   |                      |     |
|                          |                         | Custom                        | Input III                      |                    |                  |                         |             |              |          |                    |                      |       |                   |                      | 1   |
|                          |                         |                               |                                |                    |                  |                         |             |              |          |                    |                      |       | Нур               | othetical Ann        | lal |
|                          |                         |                               |                                |                    |                  |                         |             |              |          |                    |                      |       | Ene               | rgy & Emissio        | ns: |
|                          |                         |                               |                                |                    |                  |                         |             |              |          |                    |                      |       |                   | or equivalent        | dy: |
|                          |                         |                               |                                |                    |                  |                         |             |              |          |                    |                      |       |                   |                      |     |
|                          |                         |                               |                                |                    |                  |                         |             |              |          |                    |                      |       |                   |                      |     |
|                          |                         |                               |                                |                    |                  |                         |             |              |          |                    |                      |       |                   |                      |     |
|                          |                         |                               |                                |                    |                  |                         |             |              |          |                    |                      |       |                   |                      |     |
|                          |                         |                               |                                |                    |                  |                         |             | _            |          |                    |                      |       |                   |                      |     |
| TECHTEST<br>Landing Page | Full Entry<br>Home Page | Rapid Data Entry<br>Home Page | Project Basics &<br>Benchmarks | Functional<br>Unit | Raw<br>Materials | Manufacturing<br>Energy | Use<br>Enei | Phase<br>rgy | pEx OpEx | Unit<br>Conversion | Grid Mix<br>Customiz |       | Summary<br>Tables | Results<br>Dashboard |     |

The transportation sector does not apply to our waste heat recovery scenario, so only energy impacts in the industrial sector are entered.

|     | Econo      | omic C       | onsidera         | ntions        | U.S     | . DEPARTME                      | NT OF ENE      | RGY (D          | OE) OFFICE OF      | FENERGY      | EFFICIENC     | CY AND     | RENEWABLE         | E ENERGY (EERE      | )                 |                          |
|-----|------------|--------------|------------------|---------------|---------|---------------------------------|----------------|-----------------|--------------------|--------------|---------------|------------|-------------------|---------------------|-------------------|--------------------------|
|     |            |              |                  |               |         |                                 |                |                 |                    |              |               |            |                   | age Techno          |                   | ECHTEST)                 |
|     | CapEx      |              |                  |               |         |                                 |                | it all the      |                    |              | turn to Pla   | anning I   | Page              |                     |                   |                          |
|     |            |              |                  |               | Ma      | anuractur                       | ing cap        |                 | xpenses (          | Capex)       |               |            |                   |                     |                   |                          |
|     | Capture    | s the exp    | enses for        |               |         | the second second second second |                | Berner Services |                    |              |               |            |                   |                     |                   | nercial benchmark (      |
|     | •          | •            | her one-tim      | e             | The     | reference prod                  | uction quan    | tities (as      | entered into the   | Functional   | Unit tab) are | e shown    | below for each    | technology. If you  | need to chang     | e these, edit in the F   |
|     |            | •            | d to manufa      |               |         |                                 | New Tech       | nology          | (at Industrial s   | Scale)       |               |            |                   |                     |                   |                          |
|     | •          | •            | unctional un     |               | Tecl    | hnology Name                    | Waste Hea      | t Recove        | ery (Heat Pump)    |              |               |            |                   |                     |                   | Technology Na            |
|     | The esta   | upilstied to | unci jonar un    | rı.           | Spe     | cific Product                   | Cooled Wa      | ste Wate        | er                 |              |               |            |                   |                     |                   | Specific Produ           |
|     | Note: t    | here cost    | are often        |               | Refe    | erence Quantity                 | 2.00           |                 | Million Gallons    | Re .         |               |            |                   |                     |                   | Reference Qua            |
|     |            |              | he volume o      | c             |         |                                 | (quantity)     |                 | (units)            |              |               |            |                   |                     |                   |                          |
|     | •          |              |                  | r             | For     | the new techn                   | ology indic    | ate the a       | nnual production   | volume for   | the industri  | al scale f | acility that will | be used to assess   | capital expense   | es For the comme         |
|     | product    | t produced   | 1.               |               |         |                                 |                |                 | e will also be use |              |               |            |                   |                     | aprial experies   | time expenses)           |
|     |            |              |                  |               |         | Annual Facility                 | /              |                 |                    |              | ]             |            |                   |                     |                   | Annual Fa                |
|     | Data in    | puts inclu   | de:              |               | Pr      | oduction of End                 |                |                 | Million Gallon     | s            | of (end-us    | se produ   | uct not yet de    | fined) per year     |                   | Production of<br>use Pro |
|     | Pro        | cess equip   | oment            |               |         |                                 | (facility pro  | duct.)          | (units)            |              | 1             |            |                   |                     |                   |                          |
|     | Nor        | n-process    | equipment        |               | For     | both the new to                 | chnology (k    | off) and c      | commercial benc    | hmark (right | ) list canits | alevnens   | es in the table   | s below. Consider : | a facility of the | size and typical prod    |
|     |            | jineering    |                  |               | abo     | ve. For each ite                | m listed, na   | me the e        | expense and estir  | mate the pu  | chase price   | e and exp  | pected lifetime   | (for depreciation p | urposes). For f   | inanced equipment        |
|     | •          | struction    |                  |               | cost    | t of financing. U               | se the spac    | es below        | to list references | s, assumptio | ons and cald  | culations  | . Do not includ   | e recoverable "wor  | king capital" e   | expenses.                |
|     |            | her one-ti   | ma aasta         |               | A de    | efault value of §               | 5% of CapEx    | annually        | is assumed for a   | annual equip | oment and f   | facility m | aintenance. Th    | iis value may be ad | justed if desire  | ed.                      |
|     | UT         | ner one-T(   | me cosis         |               | I       |                                 |                |                 |                    |              |               |            |                   |                     |                   |                          |
| TEC | CHTEST     | Full Entry   | Rapid Data Entry | Project Basic | s & Mar | ket Function                    | al Raw         |                 | lanufacturing      | Use Phase    | COEX          | OpEx       | Unit              | Grid Mix            | Summary           | Results                  |
|     | nding Page | Home Page    | Home Page        | Benchmarks    |         | Unit                            | al Raw<br>Mate |                 | nergy              | Energy       | Capex         | Opex       | Conversion        | Customization       | Tables            | Dashboard                |

Moving on to the Economic Considerations category, the CapEx (or capital expenses) tab captures the expenses for machinery and other one-time purchases required to manufacture the established functional unit. However, note that these costs are often independent of the volume of product produced. Data inputs here include process and non-process equipment, engineering, construction, and any other one-time costs required to commission the referenced technology.

| _       |                                              |                          |                                         |            |                           |                  |                                            |                     |           |           |                    |                           |                   |                      |
|---------|----------------------------------------------|--------------------------|-----------------------------------------|------------|---------------------------|------------------|--------------------------------------------|---------------------|-----------|-----------|--------------------|---------------------------|-------------------|----------------------|
|         |                                              |                          |                                         |            |                           |                  | e <u>industrial sca</u><br>assess opera    |                     |           |           |                    | ess capital ex            | penses            |                      |
| Produc  | nual Facility<br>ction of End<br>ise Product | - 7                      | 30                                      | Million G  | allons                    | o                | of (end-use pr                             | oduct no            | ot yet de | efined    | i) per yea         | ar                        |                   |                      |
|         |                                              | (facility pr             | roduct.)                                | (units)    |                           |                  |                                            |                     |           |           |                    |                           |                   |                      |
| time ex | penses). Th                                  | is facility si           | Contraction of the second second second |            | and the second processors |                  | e for the <u>industr</u><br>erating expens |                     |           | at will I | be used to         | assess capita             | I expenses        | (i.e., one-          |
|         | nual Facilit                                 |                          | 30                                      | Million Ga | llons                     | of (             | end-use prod                               | uct not y           | et defin  | ed) pe    | er year            |                           |                   |                      |
|         | use Product                                  | (facility pr             |                                         | (units)    |                           |                  |                                            |                     |           |           |                    |                           |                   |                      |
|         |                                              | (raciiity pr             | oudet.)                                 | (units)    |                           |                  |                                            |                     |           |           |                    |                           |                   |                      |
|         |                                              | id Data Entry<br>ne Page | Project Basics &<br>Benchmarks          | Market     | Functional<br>Unit        | Raw<br>Materials | Manufacturing<br>Energy                    | Use Phase<br>Energy | CapEx     | OpEx      | Unit<br>Conversion | Grid Mix<br>Customization | Summary<br>Tables | Results<br>Dashboard |

We start by entering the annual facility output of the functional unit (not the reference quantity) for both technologies.

|                               | New                                                  | <sup>,</sup> Technolog                        | y: Heat                                  | Pum                                          | р                                                        |                                             |                               |                                                      | Bench                  | mark: Ev                                                       | vaporat                                      | tive                                        |                                                                                |                                            |
|-------------------------------|------------------------------------------------------|-----------------------------------------------|------------------------------------------|----------------------------------------------|----------------------------------------------------------|---------------------------------------------|-------------------------------|------------------------------------------------------|------------------------|----------------------------------------------------------------|----------------------------------------------|---------------------------------------------|--------------------------------------------------------------------------------|--------------------------------------------|
|                               |                                                      |                                               |                                          |                                              |                                                          |                                             |                               |                                                      |                        | Conden.                                                        | ser                                          |                                             |                                                                                |                                            |
| New Technology                | - Capital Expense                                    | Capital Expense Items<br>(descriptions)       | Purchase<br>Price (\$)                   | Expected<br>Equipment<br>Lifetime<br>(years) | Annual Capital<br>Cost for<br>Facility (\$)              | Capital Cost<br>for Functional<br>Unit (\$) | Commerical Be                 | Examples                                             | gy - Capital Expen     |                                                                | Expected<br>Equipment<br>Lifetime<br>(years) | Annual Capital<br>Cost for<br>Facility (\$) | Scaled Annual<br>Capital Cost (\$)<br>(Adjusted to new<br>tech. facility size) | Capital Cost<br>for Functiona<br>Unit (\$) |
| Process Equipment             | furnaces, reactors                                   | WHR — Heat Pump                               | \$254,306                                | 10                                           | \$25,431                                                 | \$69.67                                     | Process Equipment             | furnaces, reactors                                   | Evap. Conden.          | ers \$1,000,000                                                | 25                                           | \$40,000                                    | \$40,000                                                                       | \$109.59                                   |
|                               |                                                      |                                               |                                          |                                              |                                                          |                                             |                               |                                                      |                        |                                                                |                                              |                                             |                                                                                |                                            |
| Non-process                   | piping, control<br>systems, power                    | Piping                                        | \$50,000                                 | ipment Total:<br>35                          | \$25,431<br>\$1,429                                      | \$69.67<br>\$3.91                           | Nonprocess                    | piping, control                                      | Piping                 | \$50,000                                                       | Equipment Total                              | \$40,000<br>\$1,429                         | \$40,000<br>\$1,429                                                            | \$109,59<br>\$3.91                         |
| Equipment                     | equipment                                            |                                               |                                          |                                              |                                                          |                                             | Equipment                     | systems, power<br>equipment.                         |                        |                                                                |                                              | \$1,429                                     | \$1,429                                                                        | \$3.91                                     |
| Engineering &<br>Construction | engineering, design,<br>procurement,<br>construction | Design<br>Installation                        | Non-Process Equ<br>\$10,000<br>\$127,153 | ipment Total:<br>15<br>15                    | \$1,429<br>\$667<br>\$8,477                              | \$3.91<br>\$1.83<br>\$23.22                 | Engineering &<br>Construction | engineering, design,<br>procurement,<br>construction | Design<br>Installation |                                                                | Equipment Total<br>25<br>25                  | \$¥00<br>\$20,000                           | \$400<br>\$20,000                                                              | \$1.10<br>\$54.79                          |
|                               |                                                      | E                                             | ngineering & Cons                        | truction Total:                              |                                                          | \$25.05                                     |                               |                                                      |                        | Engineering & Co                                               | Instruction Total                            | \$20,400                                    | \$20,400                                                                       | \$55.89                                    |
| Other CapEx                   | land, commissioning,<br>contingency                  |                                               |                                          |                                              |                                                          |                                             | Other CapEx                   | land, commissioning,<br>contingency, spare<br>parts. |                        |                                                                |                                              |                                             |                                                                                |                                            |
|                               | 1                                                    |                                               | Total Ca                                 | r CapEx Total:<br>pital Expense:             | \$36,003                                                 | \$98.64                                     |                               |                                                      |                        |                                                                | ther CapEx Total<br>Capital Expense          | \$61,829                                    | \$61,829                                                                       | \$169.39                                   |
|                               | Annual                                               | Capital Equipment/Facility<br>Total Capital I | Maintenance (typic<br>Expense, Including |                                              | 5%<br>\$37,803                                           | \$98.64                                     |                               | Annual                                               |                        | acility Maintenance (ty<br>pital Expense, <mark>Includi</mark> |                                              | 5%<br>\$64,920                              | 5%<br>\$6 <b>4,920</b>                                                         | \$169.39                                   |
|                               |                                                      |                                               |                                          |                                              | per <b>730 mil go</b><br>(Annual Facility<br>Production) | Is per 2 mil ga<br>(Reference               | ls                            |                                                      |                        |                                                                | F                                            | per<br>(Annual Facility<br>Production)      | per 130 mil gals<br>(Scaled Facility                                           | <b>per 2 mil go</b><br>(Referen<br>Quantit |
| ECHTEST<br>anding Page        | Full Entry<br>Home Page                              | Rapid Data Entry<br>Home Page                 | Project Basics<br>Benchmarks             | & Marke                                      | t Function                                               | al Raw<br>Materia                           | Manufactu<br>Ils Energy       | ring Use Pha                                         | ase CapEx C            | pEx Unit<br>Conversio                                          | Grid Mi                                      |                                             |                                                                                | sults<br>shboard                           |

Next, the costs and associated expected lifetime for the necessary system components are added.

Keep in mind that the level of granularity of the capital expenses for the new technology must be equal to that of the benchmark to ensure a fair cost comparison.

| OpEx    |               |                       |                  | U.S. DE                                                                                                    | PARTMENT          | OF ENERGY       | (DOE) OFFICE (    | OF ENERGY       | Y EFFICIE   | NCY AND RENEV                             | VABLE ENERGY          | (EERE)          |           |           |
|---------|---------------|-----------------------|------------------|----------------------------------------------------------------------------------------------------|-------------------|-----------------|-------------------|-----------------|-------------|-------------------------------------------|-----------------------|-----------------|-----------|-----------|
|         |               |                       |                  | Tech                                                                                                    | 10-econo          | mic, En         | ergy & Carb       | on Heu          | ristic      | Tool for Earl                             | y Stage Teo           | chnologi        | es (TE    | CHT       |
|         |               |                       |                  |                                                                                                    |                   |                 |                   |                 |             | Return to Pla                             | nning Page            |                 |           |           |
| Models  | the cost      | <sup>+</sup> of opera | nting            | Manu                                                                                                    | facturing         | g Operat        | ing Expense       | es (OpE         | x)          |                                           |                       |                 |           |           |
| the tea | challary      | required              | to               | In this ta                                                                                                    | b, you will estin | nate operatir   | ng expenses (OpEx | - i.e., recurri | ng costs) f | or the new technolo                       | ogy (left) and for th | e commercial    | benchma   | irk (righ |
|         | •••           | •                     | 10               |                                                                                                    |                   |                 |                   |                 |             | for convenience (er                       |                       |                 |           |           |
| produc  | e the est     | tablished             |                  |                                                                                                    |                   | -               |                   |                 |             | ider the annual cos                       |                       | he size indicat | ed in the | CapExt    |
| functio | nal unit.     |                       |                  |                                                                                                    |                   |                 |                   |                 |             |                                           |                       |                 |           |           |
| •       | •             |                       |                  | -                                                                                                    |                   |                 | New Technolo      | gv (at Indu     | strial Sc   | ale)                                      |                       |                 |           |           |
| Some i  | nputs in      | this tab i            | nay              | Technolo                                                                                                    | gy Name           |                 | Waste Heat Rec    |                 |             | ,                                         |                       |                 | -         | Tech      |
|         | ,<br>applicab |                       | •                | Specific Product Cooled Waste Water                                                                                                    |                   |                 |                   |                 |             |                                           |                       | Spec            |           |           |
| nor be  | applicab      | 10.                   |                  | Reference                                                                                                    | e Production      | Quantity        | 2.00              | Million G       | allons      |                                           |                       |                 |           | Refe      |
|         |               |                       |                  | Annual F                                                                                                    | acility Product   | ion Quantity    | 730.00            | Million G       | allons      |                                           |                       |                 |           | Annu      |
|         |               |                       |                  |                                                                                                    |                   |                 | (quantity)        | (units)         |             |                                           |                       |                 |           |           |
|         |               |                       |                  | Direc                                                                                                    | t Labor C         | osts            |                   |                 |             |                                           |                       |                 |           |           |
|         |               |                       |                  | and the second second s |                   |                 |                   |                 |             | ering a facility of the                   |                       |                 |           |           |
|         |               |                       |                  |                                                                                                    |                   |                 |                   |                 |             | cost instead, data i                      |                       |                 |           |           |
|         |               |                       |                  |                                                                                                    |                   | -               |                   | -               |             |                                           |                       |                 |           |           |
|         |               |                       |                  |                                                                                                    |                   |                 |                   |                 |             |                                           |                       |                 |           |           |
|         |               |                       |                  | If labor c                                                                                                    | osts are unkno    | own, rules-of-t | humb based estin  | ation metho     |             | 2% (considered a t<br>e used. See the tab |                       |                 |           |           |
|         |               |                       |                  | Calculat                                                                                                    | ion Tool: Lab     | or Cost Estin   | mation Rules-of-  | Thumb           |             |                                           |                       |                 |           |           |
|         |               |                       |                  |                                                                                                    |                   |                 |                   |                 | _           |                                           |                       |                 |           | ,         |
| CHTEST  | Full Entry    | Rapid Data Entry      | Project Basics & | Market                                                                                                    | Functional        | Raw             | Manufacturing     | Use Phase       | CapEx       | CoEx Unit                                 | Grid Mix              | Summary         | Results   |           |

The OpEx (or operating expenses) tab models the cost of operating the technology required to produce the established functional unit. Depending on your project scope, some inputs in this tab may not be applicable.

|                                                                                                    | neoloyees and annual pay rates. If date the section. The default percentage for fr |                      | colle balow en |                     |                       |                        |                                          |                            |                          |                   |                     |                                           |                     | 1         |
|----------------------------------------------------------------------------------------------------|------------------------------------------------------------------------------------|----------------------|----------------|---------------------|-----------------------|------------------------|------------------------------------------|----------------------------|--------------------------|-------------------|---------------------|-------------------------------------------|---------------------|-----------|
|                                                                                                    | ection. The default percentage for fr                                              | ata are available as |                |                     |                       |                        |                                          |                            |                          |                   |                     |                                           |                     |           |
|                                                                                                    |                                                                                    |                      |                |                     |                       |                        |                                          | default formulas. Do not   | t include administrative | e labor in this   |                     |                                           |                     |           |
| we training an grant of the strength of the strength of the strengt of the strength of the strength of the stre                                 |                                                                                    |                      |                |                     |                       |                        |                                          | nis section).              |                          |                   |                     |                                           |                     |           |
| Number of T       Average miniposes Finge Burstle & General (for ficially of large general state) Cost (for ficially of large general state) Cost (for ficialty of large general state) Cost (for ficial                                          | alculation Tool: Labor Cost Estim                                                  | nation Rules-of-Th   | umb            |                     |                       |                        |                                          |                            |                          |                   |                     |                                           |                     |           |
| Number of T       Average miniposes Finge Burstle & General (for ficially of large general state) Cost (for ficially of large general state) Cost (for ficialty of large general state) Cost (for ficial                                          | law Technology - Direct Labor Costs                                                |                      |                |                     |                       |                        | Commercial Bonchmark - Direct Laboration | a Coste                    |                          |                   |                     |                                           |                     |           |
| Number of FTE       Number of FTE       Number of FTE<                                                                                                    | ew rechnology - Direct Labor Costs                                                 |                      |                |                     |                       |                        | Commercial Benchmark - Direct Labo       | ir Costs                   |                          |                   |                     |                                           |                     |           |
| Employee       Rate       Outlended Rate (%)       Solution Rate (%)       Solution Rate (%)                                                                                                    |                                                                                    | Number of FTE        |                |                     |                       |                        |                                          | Number of FTE              |                          |                   |                     |                                           |                     |           |
| uppervisions       0.0046       \$15,000       720       \$1,020       \$2,020       \$2,020       \$2,020       \$2,021       \$1,020       \$2,020       \$2,020       \$2,020       \$2,020       \$2,020       \$2,020       \$2,020       \$2,020       \$2,020       \$2,020       \$2,020       \$2,020       \$2,020       \$2,020       \$2,020       \$2,020       \$2,020       \$2,020       \$2,020       \$2,020       \$2,020       \$2,020       \$2,020       \$2,020       \$2,020       \$2,020       \$2,020       \$2,020       \$2,020       \$2,020       \$2,020       \$2,020       \$2,020       \$2,020       \$2,020       \$2,020       \$2,020       \$2,020       \$2,020       \$2,020       \$2,020       \$2,020       \$2,020       \$2,020       \$2,020       \$2,020       \$2,020       \$2,020       \$2,020       \$2,020       \$2,020       \$2,020       \$2,020       \$2,020       \$2,020       \$2,020       \$2,020       \$2,020       \$2,020       \$2,020       \$2,020       \$2,020       \$2,020       \$2,020       \$2,020       \$2,020       \$2,020       \$2,020       \$2,020       \$2,020       \$2,020       \$2,020       \$2,020       \$2,020       \$2,020       \$2,020       \$2,020       \$2,020       \$2,020       \$2,020       \$2,020       \$2,020 <td></td> <td>Employees</td> <td></td> <td></td> <td></td> <td></td> <td></td> <td></td> <td></td> <td></td> <td></td> <td></td> <td></td> <td></td>                                                                                                    |                                                                                    | Employees            |                |                     |                       |                        |                                          |                            |                          |                   |                     |                                           |                     |           |
| Providence of the second second        | Direct Labor (equipment operators &<br>upervisors)                                 | 0.0096               | \$75,000       | 72%                 | \$1,240               | \$3.40                 |                                          | 0.0332                     | \$75,000                 | 72%               | \$4,279             | \$4,279                                   | \$11.72             |           |
| Providence of the second second        |                                                                                    |                      | Total Ope      | erating Labor Cost: | \$1,240               | \$3.40                 |                                          | •                          | Total Operating          | ng Labor Cost:    | \$4,279             | \$4,279                                   | \$11.72             |           |
| Channal recting inference quartify<br>production       Channal recting inference quartify<br>production       Channal recting inference quartify<br>production         Channal recting inference quartify<br>production       Channal recting inference quartify<br>production       Channal recting inference quartify<br>production         Channal recting inference quartify<br>production       Channal recting inference quartify<br>production       Channal recting inference quartify<br>production         Channal recting inference quartify<br>production       Channal recting inference quartify<br>production       Channal recting inference<br>production       Channal recting inference<br>production <td></td> <td></td> <td></td> <td></td> <td>per</td> <td>per</td> <td></td> <td></td> <td></td> <td></td> <td>per</td> <td>10.00 million 10.00 million 10.00 million</td> <td>per</td> <td></td>                                                                                                    |                                                                                    |                      |                |                     | per                   | per                    |                                          |                            |                          |                   | per                 | 10.00 million 10.00 million 10.00 million | per                 |           |
| the refocuring Costs the option of the representation of the supplex property tax and RAD are non-excluded by default in TCHTEST Accurate estimation of nulnet costs for any-stage technologies, can be challenging, and it would be unusual for these costs to drive again the table os meeting to default in TCHTEST (take technologies, can be challenging, and it would be unusual for these costs to drive again the table os meeting to default in TCHTEST (take technologies, can be challenging, and it would be unusual for these costs to drive again the table os meeting to default in TCHTEST (take technologies, can be challenging, and it would be unusual for these costs to drive again the table os meeting to default in TCHTEST (take technologies, can be challenging, and it would be unusual for these costs to drive again the table os meeting to default in TCHTEST (take technologies, can be challenging, and it would be unusual for these costs to drive again the table os meeting to default in TCHTEST (the Labor and CagEC sections) and should no the duplicated here.  were technologe - Other Recuring Costs  function of the costs of as a supplex property tax and RAD are addressed elsewhere in TCHTEST (in the Labor and CagEC sections) and should no the duplicated here.  were technologe - Other Recuring Cost (fs) (guidet do no meeting to default (free to excit) (free tree technologies, take are supplex for cost (fs) (guidet do no meeting to default (free to excit) (free tree technologies, take are supplex for cost (fs) (guidet do no meeting to default (free to excit) (free tree technologies, take are supplex for cost (fs) (guidet do no meeting to default (free to excit) (free tree technologies, take are supplex for cost (fs) (guidet do no meeting to default (free to excit) (free tree technologies, take are supplex for cost (fs) (guidet do no meeting to default (free to excit) (free technologies, take are supplex for cost (fs) (guidet do no meeting to default (free to excit) (free to excit) (free to excit) (free to excit) (free to   |                                                                                    |                      |                |                     | (Annual Facility      |                        |                                          |                            | •                        |                   | (Annual Facility    | (Scaled Facility                          |                     |           |
| the optimicant section, enter any type ignificant recurring costs (not tisted in the Lakor. Materials), or many categories aboves in the table beck. Etimate data on an annual basis, considering a facility of the size indicated earlier. Credits (e.g., refunds from costs in the size indicated earlier. Credits (e.g., refunds from costs of the size indicated earlier. Credits (e.g., refunds from costs of the earlier. Credits (e.g., refunds from costs of the earlier. Credits (e.g., refunds from costs of the earlier. Credits (e.g., refunds from costs of the earlier. Credits (e.g., refunds from costs of the earlier. Credits (e.g., refunds from costs of the earlier. Credits (e.g.,   |                                                                                    |                      |                |                     | Production)           |                        |                                          |                            |                          |                   | Production)         |                                           |                     |           |
| The name and the second approducts or spent materials) may also be provided in this table are negative values, if appicative or on Overhead: most indirect costs and as supplies, property tax, and R&D are now excluded by default in TECHTST. Accurate estimation of indirect costs for early stage technologies can be challenging, and it would be invisible for indirect costs themes the how technology and commercial these costs gravity does not significantly does not significantly does not significant the accurate settimates or costs are addressed elsewhere in TECHTST. Increasing the costs for early stage technologies can be challenging, and it would be invisible for instructions the technologies. However, if data are available, indirect costs may be included in this table for more provided in this table for instructions are addressed elsewhere in TECHTST. Increasing the costs for early stage technologies can be challenging, and it would be unusual for these costs to drive addressed elsewhere in TECHTST. Increasing the cost of the available, indirect costs may be included in this table for more provided in this table for instructions are addressed elsewhere in TECHTST. Increasing (increasing to the cost of the available), indirect costs may be included in this table for instructions are addressed elsewhere in TECHTST. Increasing the cost of the available, indirect costs may be included in this table for instructions are addressed elsewhere in TECHTST. Increasing the cost of the available, indirect costs may be included in this table for instructions are available. Increasing the cost of the cost of the availabl   |                                                                                    | 7                    |                |                     |                       |                        |                                          |                            |                          |                   |                     |                                           |                     | 7         |
| bit con Overhead:       most infinite costs such as supples, property tax, and R&D are now excluded by default in TECHTEST. Accurate estimation of indirect costs for early-stage technologies can be challenging, and it would be unusual for these costs to date are variable, indirect costs may be included in this table for impleteness. General overhead, employee fringe benefits, and facility/equipment maintenance costs are addressed elsewhere in TECHTEST (in the Labor and CapEc sections) and should not be duplicated here.         were fechnologie - Other Recurring Costs       maintenance costs are addressed elsewhere in TECHTEST (in the Labor and CapEc sections) and should not be duplicated here.         searing Cost (description)       Annual Recurring (cost (s) granting (cost (s) granting) (per reference) elsewhere (granting) (per reference) elsewhere (granting) (per reference) elsewhere for cooling water supplied to condenses:       \$22,000       \$22,000       \$22,000       \$22,000       \$22,000       \$22,000       \$22,000       \$22,000       \$22,000       \$22,000       \$22,000       \$22,000       \$22,000       \$22,000       \$22,000       \$22,000       \$22,000       \$22,000       \$22,000       \$22,000       \$22,000       \$22,000       \$22,000       \$22,000       \$22,000       \$22,000       \$22,000       \$22,000       \$22,000       \$22,000       \$22,000       \$22,000       \$22,000       \$22,000       \$22,000       \$22,000       \$22,000       \$22,000       \$22,000       \$22,000       \$22,000       \$22,000       \$22,000                                                                                                    |                                                                                    |                      |                |                     |                       |                        |                                          | asis, considering a tacili | ty of the size indicated | earlier. Credits  | (e.g., refunds from |                                           |                     |           |
| the change of the section of the section of the se   | X IDCentrative mining includes notin s                                             | ale of secondary pro | ducts of spent | materiais) may also | be provided in this o | ible as negative value | s, if applicable.                        |                            |                          |                   |                     |                                           |                     |           |
| exerring Cost (description) Lubrication 5, 2000 \$15,700 Lubrication 5, 2000 Lubrication 6, 2000 Lubrication 6, 2000 Lubricatio |                                                                                    |                      |                |                     |                       |                        |                                          |                            |                          |                   |                     |                                           |                     |           |
| ev Technolog- Other Recurring Costs       ex Technolog- Other Recurring Costs     Annual Recurring Cost (s)     Commercial Benchmark- Other Recurring Costs     Scaled Annual     Recurring Cost (s)     Cost (s)     Cost (s                                                                                                    |                                                                                    |                      |                |                     |                       |                        |                                          |                            |                          | be included in th | his table for       |                                           |                     |           |
| Recurring Cost (description)     Recurring Cost (description)     Scaled Annual Other Recurring Cost (b)       Lubrication & Maintenance Services     \$5,000     \$13,70       Maintenance Services     \$10       Annual Recurring Cost (description)     Annual Recurring Cost (description)       Annual Recurring Cost (description)     \$12,000       Annual Recurring Cost (description)     \$12,000       Annual Recurring Cost (description)     \$12,000       Annual Recurring Cost (description)     \$12,000       Annual Recurring Cost (description)     \$12,000       Annual Recurring Cost (description)     \$12,000                                                                                                    |                                                                                    |                      | no, 0110 (     | equipment.          |                       |                        |                                          |                            | and here.                |                   |                     |                                           |                     |           |
| Recurring Cost (description)     Recurring Cost (s)<br>(per reference<br>cost (s)     Recurring Cost (description)     Annual Recurring<br>(per reference<br>cost (s)     Recurring Cost (description)       Lubrication & Mointenance Services     \$5,000     \$13,70     Vater treatment management for cooling water supplied to condensers     \$12,000     \$12,000     \$23,28       Image: Cost (s)<br>(per reference<br>cost (s)     Image: Cost (s)<br>(per reference<br>cost (s)                                                                                                    |                                                                                    |                      |                |                     |                       |                        |                                          |                            |                          |                   |                     |                                           |                     |           |
| Annual Recurring Cost (description)     Annual Recurring Cost (description)     Annual Recurring Cost (description)     (adjusted to new Cost (s) tech. facility stop)     (gausted to new Cost (s) tech. facility stop)       Lubrication € Majortenance Services     \$5,000     \$13,700       Mater treatment management for cooling water supplied to condensers     \$12,000     \$32,880       Mater treatment management for cooling water supplied to condensers     \$12,000     \$32,880       Mater treatment management for cooling water supplied to condensers     \$12,000     \$32,880                                                                                                    |                                                                                    |                      |                |                     |                       | Recurring Cost (S)     |                                          |                            |                          |                   |                     |                                           | Recurring Cost (\$) |           |
| Lubrication & Maintenance Services \$5,000 \$13,70 Water treatment management for cooling water supplied to condensers \$12,000 \$32.88                                                                                                    |                                                                                    |                      |                | 1                   |                       | (per reference         |                                          |                            |                          |                   |                     | (adjusted to new                          | (per reference      |           |
|                                                                                                    |                                                                                    | •                    |                |                     |                       |                        |                                          |                            | 4 6 7 4                  |                   |                     |                                           |                     | l l       |
| Total Other Recurring Cost:         \$5,000         \$13,70           Total Other Recurring Cost:         \$5,000         \$13,70                                                                                                    | Lubrication & Maintenance                                                          | Serv/ces             |                |                     | \$5,000               | \$13.70                | Water treatment managen                  | ent for cooling w          | afer supplied to a       | condensers        | \$12,000            | \$12,000                                  | \$32.88             |           |
| Total Other Recurring Cost:         \$5,000         \$13,70         Total Other Recurring Cost:         \$17,000         \$17,000         \$17,000         \$13,70                                                                                                    |                                                                                    |                      |                |                     | -                     |                        |                                          |                            |                          |                   |                     |                                           |                     |           |
| Total Other Recurring Cost:         \$5,000         \$13,70         Total Other Recurring Cost:         \$17,000         \$17,000         \$17,000         \$13,78                                                                                                    |                                                                                    |                      |                |                     | 1                     |                        |                                          |                            |                          |                   |                     |                                           |                     |           |
| Total Other Recurring Cost: \$5,000 \$13,70 Total Other Recurring Cost: \$17,000 \$12,000 \$33,88                                                                                                    |                                                                                    |                      |                |                     |                       |                        |                                          |                            |                          |                   |                     |                                           |                     |           |
| Total Other Recurring Cost: \$5,000 \$13,70 Total Other Recurring Cost: \$12,000 \$12,000 \$33,88                                                                                                    |                                                                                    |                      |                |                     |                       |                        |                                          |                            |                          |                   |                     |                                           |                     |           |
|                                                                                                    |                                                                                    |                      | Total Oth      | er Recurring Cost:  | \$5,000               | \$13.70                |                                          |                            | Total Other Re           | ecurring Cost:    | \$12,000            | \$12,000                                  | \$32.88             |           |
| per per per per per per per per per per                                                                                                    |                                                                                    |                      |                |                     |                       | per                    |                                          |                            |                          |                   | per                 | 575                                       | 5 STO               |           |
| T20 Million Galless 2 Million Galless 2 Million   |                                                                                    |                      |                |                     |                       |                        |                                          |                            |                          |                   |                     |                                           |                     |           |
| Production) Production, New Tech                                                                                                    |                                                                                    |                      |                |                     |                       |                        |                                          |                            |                          |                   |                     | Production, New Tech                      |                     |           |
| Equivalent)                                                                                                    |                                                                                    |                      |                |                     |                       |                        |                                          |                            |                          |                   |                     | Equivalent                                | 9                   |           |
|                                                                                                    | EST Full Entry                                                                     | Rapid Data           | Entry F        | Project Basics &    | & Market              | Functional             | Raw Manufacturing                        | Use Phase                  | e CapEx Op               | pEx Unit          | Grid                | l Mix                                     | Summary             | Results   |
| EST Full Entry Rapid Data Entry Project Basics & Market Functional Raw Manufacturing Use Phase CapEx OpEx Unit Grid Mix Summary Results                                                                                                    | ng Page Home Page                                                                  | Home Page            | F              | Benchmarks          |                       | Unit                   | Materials Energy                         | Energy                     |                          | Conv              | version Cust        | tomization                                | Tables              | Dashboard |

Data inputs include the direct labor costs, along with any other recurring costs required to operate or create the technology.

In our example, there are more system aspects to manage with the benchmark technology, so the number of full-time employees will be higher.

| New Technology - Raw Material In                                                                                                    | outs                                                                                                    |                                                            |                                                                                    |                                                                                                    |                                      | Commercial Benchmark - Raw Mate                                                                                                    | rial Innuts                                                                                                    |                                                             |                                  |                                                                                                    |                                                                                                    |                             |
|----------------------------------------------------------------------------------------------------|----------------------------------------------------------------------------------------------------|------------------------------------------------------------|------------------------------------------------------------------------------------|----------------------------------------------------------------------------------------------------|--------------------------------------|----------------------------------------------------------------------------------------------------|----------------------------------------------------------------------------------------------------|-------------------------------------------------------------|----------------------------------|----------------------------------------------------------------------------------------------------|----------------------------------------------------------------------------------------------------|-----------------------------|
| New Technology - Raw Material In                                                                                                    | Amount of<br>Material<br>(to produce                                                                                                    |                                                            | Specific Cost                                                                      | Annual Materials                                                                                                    | Materials Cost (\$)                  | Commercial Benchmark - Raw Mate                                                                                                    | Amount of Material                                                                                                    |                                                             | Specific Cost                    | Annual Materials                                                                                                    | Scaled Annual<br>Materials Cost (\$)                                                                                                    | Materials Cost (\$          |
| Material Inputs<br>(list)                                                                                                    | reference<br>quantity)                                                                                                    | unit                                                       | (\$/unit)<br>(for this material)                                                   | Cost (\$)<br>(per year)                                                                                                    | (per reference<br>guantity)          | Material Inputs<br>(list)                                                                                                    | (to produce reference<br>guantity)                                                                                             | unit                                                        | (\$/unit)<br>(for this material) | Cost (\$)<br>(per year)                                                                                                    | (adjusted to new tech, facility size)                                                                                                    | (per reference<br>guantity) |
| ubrication (to run Fans)                                                                                                    | 2.34                                                                                                    | kg                                                         | \$6.00                                                                             |                                                                                                    |                                      | City water supply to evaporative<br>condensers                                                                                      | 17010.30928                                                                                                    | gallons                                                     | \$0.002                          | \$12,417.53                                                                                                    | \$12,418                                                                                                    | \$34.0                      |
| Copper                                                                                                    | 0.367303562 kg \$0 0.00 loop for micro mitigation loop for micro mitigation loop for micro mitiga                                                                                                    |                                                            | 3.322326031                                                                        | gallons                                                                                                    | \$19.09                              | \$23,150.57                                                                                                    | \$23,151                                                                                                    | \$63.4                                                      |                                  |                                                                                                    |                                                                                                    |                             |
| Elastomer                                                                                                    | 0.160569863                                                                                                    | kg                                                         | -                                                                                  | \$0                                                                                                    | \$0.00                               | Steel low Alloy                                                                                                    | 0.317497841                                                                                                    | kg                                                          | -                                | \$0.00                                                                                                    | \$0                                                                                                    | \$0.0                       |
| HDPE                                                                                                    | 0.005017808                                                                                                    | kg                                                         |                                                                                    | \$0                                                                                                    |                                      | Stainless Steel                                                                                                    | 0.349464668                                                                                                    | kg                                                          |                                  | \$0.00                                                                                                    |                                                                                                    | \$0.0                       |
| Low alloyed steel                                                                                                    | 0.321139726                                                                                                    | kg                                                         |                                                                                    | \$0                                                                                                    |                                      | Aluminium                                                                                                    | 0.398757315                                                                                                    | kg                                                          | -                                | \$0.00                                                                                                    | \$0                                                                                                    | \$0.0                       |
| Lubricating Oil (Manufacturing)                                                                                                    | 0.027096164                                                                                                    | kg                                                         |                                                                                    | \$0                                                                                                    |                                      | Bricks                                                                                                    | 0.346265477                                                                                                    | Bricks                                                      | 1                                | \$0.00                                                                                                    | \$0                                                                                                    | \$0.0                       |
| PVC                                                                                                    | 0.016056986                                                                                                    | kg                                                         |                                                                                    | \$0                                                                                                    |                                      | Methacivlate                                                                                                    | 0.288178188                                                                                                    | kg                                                          | -                                | \$0.00                                                                                                    | \$0                                                                                                    | \$0.0                       |
| Reinforced Steel                                                                                                    | 1.304630137                                                                                                    | kg                                                         | +                                                                                  | \$0                                                                                                    |                                      | Polyurethane                                                                                                    | 0.025744085                                                                                                    | kg                                                          | -                                | \$0.00                                                                                                    |                                                                                                    | \$0.0                       |
| Kelmorceu Steer                                                                                                    | 1.304030137                                                                                                    | ng                                                         | -                                                                                  |                                                                                                    | \$0.00                               | PVC                                                                                                    | 0.495184723                                                                                                    | kg                                                          | -                                | \$0.00                                                                                                    | \$0                                                                                                    | \$0.0                       |
|                                                                                                    |                                                                                                    |                                                            | otal Materials Cost:                                                               | \$5,125                                                                                                    | \$14.04                              | 1.0                                                                                                    | 0.400104125                                                                                                    |                                                             | Total Materials Cost:            | \$35,568                                                                                                    | \$35,568                                                                                                    | \$97.                       |
|                                                                                                    |                                                                                                    |                                                            |                                                                                    | Production                                                                                                    | (Reference                           | Will auto- <sub>F</sub>                                                                                                    |                                                                                                    |                                                             |                                  | Production                                                                                                    | Production New                                                                                                    | Quant                       |
| Fnergy Costs                                                                                                    |                                                                                                    |                                                            |                                                                                    | Production                                                                                                    |                                      |                                                                                                    |                                                                                                    |                                                             |                                  | Production)                                                                                                    | Production, New<br>Tech Equivalent)                                                                                                    | Quanti                      |
|                                                                                                    |                                                                                                    | b are reprinted                                            | d here for convenienc                                                              |                                                                                                    | ) Quantity)                          | s in the Manufacturing Energy tab.                                                                                                  |                                                                                                    |                                                             |                                  | Production)                                                                                                    |                                                                                                    | Quanti                      |
| Energy costs entered into the "Mai<br>New Technology - Energy Cost Dat                                                                                                   | a<br>Onsite Energy<br>Consumption<br>(MMBtu)<br>(to produce<br>reference                                                                                                    |                                                            | Annual Energy Cost                                                                 | e. If data need to be<br>Energy Cost (\$)<br>(per reference                                                                                                    | ) Quantity)                          | s in the Manufacturing Energy tab.                                                                                                  | st Data<br>Onsite Energy<br>Consumption (MMBtu)<br>(to produce reference                                                       |                                                             | Annual Energy Cost               | Scaled Annual<br>Energy Cost (\$)<br>(adjusted to new                                                                                                    | Tech Equivalent)                                                                                                    | Quant                       |
| Energy costs entered into the "Mai<br>New Technology - Energy Cost Dat<br>Energy Source                                                                                  | a<br>Onsite Energy<br>Consumption<br>(MMBtu)<br>(to produce<br>reference<br>quantity)                                                                                                    | unit                                                       | Annual Energy Cost<br>(\$)                                                         | e. If data need to be<br>Energy Cost (\$)<br>(per reference<br>quantity)                                                                                                    | ) Quantity)                          | s in the Manufacturing Energy tab.<br>Commercial Benchmark - Energy Cos<br>Energy Source                                            | st Data<br>Onsite Energy<br>Consumption (MMBRu)<br>(to produce reference<br>quantity)                                          | unit                                                        | (\$)                             | Scaled Annual<br>Energy Cost (\$)<br>(adjusted to new<br>tech. facility size)                                                                                                    | Tech Equivalent)<br>Energy Cost (\$)<br>(per reference<br>quantity)                                                                                        | Quanti                      |
| Energy costs entered into the "Ma<br>New Technology - Energy Cost Dat<br>Energy Source<br>Electricity                                                                    | a<br>Onsite Energy<br>Consumption<br>(MMBtu)<br>(to produce<br>reference<br>quantity)<br>0.00                                                                                                    | unit<br>MMBtu                                              | Annual Energy Cost                                                                 | e. If data need to be<br>Energy Cost (\$)<br>(per reference<br>quantity)<br>\$0.10                                                                                                    | ) Quantity)                          | s in the Manufacturing Energy tab. Commercial Benchmark - Energy Cor Energy Source Electricity                                      | st Data<br>Onsite Energy<br>Consumption (MMBtu)<br>(to produce reference<br>quantity)<br>0.37                                  | MMBtu                                                       |                                  | Scaled Annual<br>Energy Cost (\$)<br>(adjusted to new                                                                                                    | Tech Equivalent)<br>Energy Cost (\$)<br>(per reference<br>quantity)<br>\$7.81                                                                              | Quant                       |
| Energy costs entered into the "Mai<br>New Technology - Energy Cost Dat<br>Energy Source<br>Electricity                                                                   | a<br>Onsite Energy<br>Consumption<br>(MMBtu)<br>(to produce<br>reference<br>quantity)                                                                                                    | unit                                                       | Annual Energy Cost<br>(\$)                                                         | e. If data need to be<br>Energy Cost (\$)<br>(per reference<br>quantity)                                                                                                    | ) Quantity)                          | s in the Manufacturing Energy tab.<br>Commercial Benchmark - Energy Cos<br>Energy Source                                            | st Data<br>Onsite Energy<br>Consumption (MMBRu)<br>(to produce reference<br>quantity)                                          |                                                             | (\$)                             | Scaled Annual<br>Energy Cost (\$)<br>(adjusted to new<br>tech. facility size)                                                                                                    | Tech Equivalent)<br>Energy Cost (\$)<br>(per reference<br>quantity)                                                                                        | Quant                       |
| Energy costs entered into the "Mai<br>New Technology - Energy Cost Dat<br>Energy Source<br>Electricity                                                                   | a<br>Onsite Energy<br>Consumption<br>(MMBtu)<br>(to produce<br>reference<br>quantity)<br>0.00                                                                                                    | unit<br>MMBtu                                              | Annual Energy Cost<br>(\$)                                                         | e. If data need to be<br>Energy Cost (\$)<br>(per reference<br>quantity)<br>\$0.10                                                                                                    | ) Quantity)                          | s in the Manufacturing Energy tab. Commercial Benchmark - Energy Cor Energy Source Electricity                                      | st Data<br>Onsite Energy<br>Consumption (MMBtu)<br>(to produce reference<br>quantity)<br>0.37                                  | MMBtu                                                       | (\$)                             | Scaled Annual<br>Energy Cost (\$)<br>(adjusted to new<br>tech. facility size)                                                                                                    | Tech Equivalent)<br>Energy Cost (\$)<br>(per reference<br>quantity)<br>\$7.81                                                                              | Quanti                      |
| Energy costs entered into the "Mai<br>New Technology - Energy Cost Dat<br>Energy Source<br>Electricity<br>Petroleum<br>Coal                                              | a<br>Onsite Energy<br>Consumption<br>(MMBtu)<br>(to produce<br>reference<br>quantity)<br>0.00<br>0.01                                                                                                    | unit<br>MMBtu<br>MMBtu                                     | Annual Energy Cost<br>(\$)                                                         | e. If data need to be<br>Energy Cost (\$)<br>(per reference<br>quantity)<br>\$0.10<br>\$0.00<br>\$0.00                                                                                             | ) Quantity)                          | s in the Manufacturing Energy tab.<br>Commercial Benchmark - Energy Cos<br>Energy Source<br>Electricity<br>Petroleum                | onsite Energy<br>Consumption (MMBtu)<br>(to produce reference<br>quantity)<br>0.37<br>0.01                                     | MMBtu<br>MMBtu                                              | (\$)                             | Scaled Annual<br>Energy Cost (\$)<br>(adjusted to new<br>tech. facility size)<br>\$2,851.15                                                                                                    | Tech Equivalent)<br>Energy Cost (\$)<br>(per reference<br>quantity)<br>\$7.81<br>\$0.00                                                                    | Quanti                      |
| Energy costs entered into the "Mai<br>New Technology - Energy Cost Dat<br>Energy Source<br>Electricity<br>Petroleum<br>Goal<br>Natural Gas                               | a<br>Onsite Energy<br>Consumption<br>(MMBtu)<br>(to produce<br>reference<br>quantity)<br>0.00<br>0.01<br>0.01                                                                                                    | unit<br>MMBtu<br>MMBtu<br>MMBtu                            | Annual Energy Cost<br>(\$)<br>\$37                                                 | e. If data need to be<br>Energy Cost (\$)<br>(per reference<br>quantity)<br>\$0.10<br>\$0.00<br>\$0.00                                                                                             | ) Quantity)                          | s in the Manufacturing Energy tab.<br>Commercial Benchmark - Energy Cos<br>Energy Source<br>Electricity<br>Petrolosum<br>Coal       | Onsite Energy<br>Consumption (MMBRU)<br>(to produce reference<br>quantity)<br>0.03<br>0.01<br>0.01<br>0.01                     | MMBtu<br>MMBtu<br>MMBtu<br>MMBtu                            | (\$)<br>\$2,851                  | Scaled Annual<br>Energy Cost (\$)<br>(adjusted to new<br>tech. facility size)<br>\$2,851.15                                                                                                    | Tech Equivalent)<br>Energy Cost (\$)<br>(per reference<br>quantity)<br>\$7.81<br>\$0.00<br>\$0.00<br>\$0.00                                                | Quant                       |
| Energy costs entered into the "Mai<br>New Technology - Energy Cost Dat<br>Energy Source<br>Electricity<br>Petroleum<br>Coal<br>Natural Gas<br>Renevable Sources          | a<br>Onsite Energy<br>Consumption<br>(MMBtu)<br>(to produce<br>reference<br>quantity)<br>0.00<br>0.01<br>0.01<br>0.01<br>0.01<br>0.00                                                                                                    | unit<br>MMBtu<br>MMBtu<br>MMBtu<br>MMBtu<br>MMBtu          | Annual Energy Cost<br>(\$)<br>\$37                                                 | e. If data need to be<br>Energy Cost (\$)<br>(per reference<br>quantity)<br>\$0.10<br>\$0.00<br>\$0.00<br>\$0.08<br>\$0.08                                                                         | ) Quantity)                          | Commercial Benchmark - Energy tab.                                                                                                  | st Data<br>Onsite Energy<br>Consumption (MMBtu)<br>(to produce reference<br>quantity)<br>0.01<br>0.01<br>0.01<br>0.00          | MMBtu<br>MMBtu<br>MMBtu<br>MMBtu<br>MMBtu                   | (\$)<br>\$2,851                  | Scaled Annual<br>Energy Cost (\$)<br>(adjusted to new<br>tech. facility size)<br>\$2,851.15                                                                                                    | Tech Equivalent) Energy Cost (\$) (per reference quantity) \$7.81 \$0.00 \$0.00 \$0.08 \$0.00                                                              | Quant                       |
| Energy costs entered into the "Mai<br>New Technology - Energy Cost Dat<br>Energy Source<br>Electricity<br>Petroleum<br>Coal<br>Natural Gas<br>Renewable Sources<br>Steam | a<br>Onsite Energy<br>Consumption<br>(MMBtu)<br>(to produce<br>quantity)<br>0.00<br>0.01<br>0.01<br>0.01<br>0.01<br>0.00<br>0.00<br>0. | unit<br>MMBtu<br>MMBtu<br>MMBtu<br>MMBtu<br>MMBtu          | Annual Energy Cost<br>(\$)<br>\$37                                                 | e. If data need to be<br>Energy Cost (\$)<br>(per reference<br>quantity)<br>\$0.10<br>\$0.00<br>\$0.00<br>\$0.00<br>\$0.00<br>\$0.00                                                               | ) Quantity)                          | Commercial Benchmark - Energy Cos<br>Energy Source<br>Electricity<br>Petroleum<br>Coal<br>Netural Gas<br>Renewable Sources<br>Steam | Onsite Energy<br>Consumption (MMBtu)<br>(to produce reference<br>quantity)<br>0.01<br>0.01<br>0.01<br>0.00                     | MMBtu<br>MMBtu<br>MMBtu<br>MMBtu<br>MMBtu<br>MMBtu          | (\$)<br>\$2,851                  | Scaled Annual<br>Energy Cost (\$)<br>(adjusted to new<br>tech. facility size)<br>\$2,851.15                                                                                                    | Tech Equivalent)<br>Energy Cost (\$)<br>(per reference<br>quantity)<br>\$7.81<br>\$0.00<br>\$0.00<br>\$0.00<br>\$0.00<br>\$0.00                            | Quant                       |
| nergy costs entered into the "Mai<br>lew Technology - Energy Cost Dat<br>nergy Source<br>lectricity<br>etroleum<br>coal<br>latural Gas<br>tenewable Sources<br>Team      | a<br>Onsite Energy<br>Consumption<br>(MMBU)<br>(to produce<br>reference<br>quantity)<br>0.00<br>0.01<br>0.01<br>0.01<br>0.00<br>0.00   | unit<br>MMBtu<br>MMBtu<br>MMBtu<br>MMBtu<br>MMBtu<br>MMBtu | Annual Energy Cost<br>(\$)<br>\$37<br>\$28                                         | e. If data need to be<br>Energy Cost (\$)<br>(per reference<br>quantity)<br>\$0.10<br>\$0.00<br>\$0.00<br>\$0.08<br>\$0.00<br>\$0.00<br>\$0.00<br>\$0.00                                           | ) Quarrity)<br>adjusted, make change | Commercial Benchmark - Energy tab.                                                                                                  | Consite Energy<br>Consumption (MMBBi)<br>(to produce reference<br>quantity)<br>0.33<br>0.00<br>0.00<br>0.000<br>0.000<br>0.000 | MMBtu<br>MMBtu<br>MMBtu<br>MMBtu<br>MMBtu<br>MMBtu<br>MMBtu | (\$)<br>\$2,851<br>\$28          | Scaled Annual<br>Energy Cost (\$)<br>(adjusted to may tech. facility size)<br>\$2,851.15<br>\$28.23                                                                                              | Tech Equivalent)<br>Energy Cost (\$)<br>(per reference<br>quantity)<br>\$7.81<br>\$0.00<br>\$0.00<br>\$0.00<br>\$0.00<br>\$0.00<br>\$0.00                  | Quan                        |
| Energy costs entered into the "Mai<br>New Technology - Energy Cost Dat<br>Energy Source<br>Electricity<br>Petroleum                                                      | a<br>Onsite Energy<br>Consumption<br>(MMBU)<br>(to produce<br>reference<br>quantity)<br>0.00<br>0.01<br>0.01<br>0.01<br>0.00<br>0.00<br>0.00<br>0.00<br>0.000<br>0.0000<br>0.0000<br>0.00000<br>0.0000<br>0.00000<br>0.00000<br>0.0000<br>0.0000<br>0.00000<br>0.00000<br>0.0000000<br>0                                                                                                    | unit<br>MMBtu<br>MMBtu<br>MMBtu<br>MMBtu<br>MMBtu          | Annual Energy Cost<br>(\$)<br>\$37<br>\$28<br>\$65<br>\$65<br>\$730 Millon Gallons | e. If data need to be<br>Energy Cost (\$)<br>(per reference<br>quantity)<br>\$0.00<br>\$0.00<br>\$0.00<br>\$0.00<br>\$0.00<br>\$0.00<br>\$0.00<br>\$0.00<br>\$0.00<br>\$0.01<br>Beterence Quantity | ) Quantity) adjusted, make change    | Commercial Benchmark - Energy Cos<br>Energy Source<br>Electricity<br>Petroleum<br>Coal<br>Netural Gas<br>Renewable Sources<br>Steam | Consite Energy<br>Consumption (MMBBi)<br>(to produce reference<br>quantity)<br>0.33<br>0.00<br>0.00<br>0.000<br>0.000<br>0.000 | MMBtu<br>MMBtu<br>MMBtu<br>MMBtu<br>MMBtu<br>MMBtu          | (\$)<br>\$2,851                  | Scaled Annual<br>Energy Cost (\$)<br>(adjusted to new<br>tech. facility size)<br>\$2,851.15<br>\$28,23<br>\$2,879.38<br>\$2,879.38<br>\$2,879.38<br>per<br>730 Milion Gallona<br>(Scaled Facily) | Tech Equivalent) Energy Cost (\$) (per reference quantity) \$7.81 \$0.00 \$0.00 \$0.00 \$0.00 \$0.00 \$0.00 \$7.89 per 2Milion Galons (Reference Quantity) | Quan                        |

Costs that we entered earlier on the raw materials and manufacturing energy tabs will auto-populate the lower tables to give a full cradle-to-gate picture. And note that these data inputs are to be entered based on a facility's annual production basis.

|       |                             |                                                          | Ор                                                 | Ex S                                | Summar        | У              |           |                                                |                            |                                              |          |  |  |  |
|-------|-----------------------------|----------------------------------------------------------|----------------------------------------------------|-------------------------------------|---------------|----------------|-----------|------------------------------------------------|----------------------------|----------------------------------------------|----------|--|--|--|
|       | New Technology - OpEx Sur   |                                                          | η                                                  |                                     |               | Bencl          |           | :: Evapora<br>denser                           | tive                       |                                              |          |  |  |  |
|       | Waste Heat Recovery (       |                                                          |                                                    | Commercial Benchmark - OpEx Summary |               |                |           |                                                |                            |                                              |          |  |  |  |
|       | waste neat necovery (       | Heat Pump)                                               |                                                    | Evaporative Condenser               |               |                |           |                                                |                            |                                              |          |  |  |  |
|       | OpEx Category               | Annual Recurring<br>Cost (\$)                            | Recurring Cost (\$)<br>(per reference<br>quantity) |                                     |               | 100.000        |           | Annual Recurring                               | (adjusted to new           | Recurring Cost (\$<br>(per reference         | )        |  |  |  |
|       | Direct Labor Cost           | \$1,24                                                   | 0 \$3.40                                           |                                     |               |                | Cost (\$) | tech. facility size)                           | quantity)                  | 70                                           |          |  |  |  |
|       | Raw Materials Cost          | \$5,12                                                   | 5 \$14.04                                          |                                     | Direct Labo   |                |           | \$4,279                                        | \$4,279                    | \$11.7                                       | -        |  |  |  |
|       | Energy Cost                 | \$6                                                      | 5 \$0.18                                           |                                     | Raw Materi    |                | 1         | \$35,568                                       | \$35,568                   | \$97.4                                       | -        |  |  |  |
|       | Other Recurring Costs       | \$5,00                                                   | \$13.70                                            |                                     | Energy Cos    |                |           | \$2,879                                        | \$2,879                    | \$7.8                                        | -        |  |  |  |
|       | Total Operating E           |                                                          |                                                    | )                                   | Other Recu    | otal Operating | Expense-  | \$14,738                                       | \$14,738<br>\$57,464       | \$40.3<br>\$157.4                            |          |  |  |  |
|       |                             | pi<br>730 Million Gallor<br>(Annual Facili<br>Production | 2 Million Gallons<br>ty (Reference Quantity)       |                                     |               |                |           | per<br>730 Million Gallons<br>(Annual Facility | per<br>730 Million Gallons | pe<br>2 Million Gallor<br>(Reference Quantit | er<br>IS |  |  |  |
| HTEST | Full Entry Rapid Data Entry | Project Basics & Mark                                    | ket Functional                                     | Raw                                 | Manufacturing | Use Phase      | СарЕх     | OpEx Unit                                      | Grid Mix                   | Summary                                      | Results  |  |  |  |

We can now see a full summary of the operating expenses for the two technologies in the OpEx Summary section, with a significant improvement anticipated for the new heat pump technology.

| Proie                    | ect Bas                 | i <b>ics</b><br>omization     |                                |             |                            | F ENERGY (DOE)     |                       |                     |                     |             |                     | Y (EERE)<br>echnologies (TECHTES                                                                               | T)              |                      |
|--------------------------|-------------------------|-------------------------------|--------------------------------|-------------|----------------------------|--------------------|-----------------------|---------------------|---------------------|-------------|---------------------|----------------------------------------------------------------------------------------------------|-----------------|----------------------|
|                          |                         |                               |                                |             |                            |                    |                       | 1                   |                     |             |                     | eturn to Planning Page                                                                                         | ~/              |                      |
| Grid N                   | Mix Custi               | mization                      |                                | Grid M      | lix Custo                  | mization           |                       |                     |                     |             |                     |                                                                                                    |                 |                      |
| Allows                   | customi                 | zation of                     |                                |             |                            |                    |                       |                     | . The 2022 cu       | urrent US   |                     | ions in the TECHTEST tool. The sp<br>default. A Moderate and Net Zer<br>ppdown menu.                           |                 |                      |
| electri                  | icity aria              | l mix base                    | d on                           |             |                            |                    |                       |                     |                     |             |                     |                                                                                                    |                 |                      |
|                          |                         | technolo                      |                                |             | e Grid Mix<br>om dropdown, | 202                | 2 Default             |                     |                     |             |                     |                                                                                                    |                 |                      |
| usea.                    |                         |                               |                                | Electricity | Generation Tee             | chnology           |                       |                     |                     |             | Fraction of Total   | Life-Cycle Electricity generation<br>emissions (Ib CO2-eq/MMBtu<br>electricity generated) based on IPC<br>data |                 | 02-eq/MMBtu data     |
|                          |                         |                               |                                |             | Generation                 | Fossil Fuels       |                       | 1                   |                     |             | 21.9%               |                                                                                                    |                 | 234.36               |
|                          |                         |                               |                                | Technolog   | ies                        | FOSSII FUEIS       | ſ                     | Coal                |                     | ר–          | 0.50                | 4.77                                                                                                    |                 | 177.00               |
|                          |                         |                               |                                |             |                            |                    |                       | Petroleu<br>Natural |                     |             | 0.5%                |                                                                                                    | 1.11            | 177.08               |
|                          |                         |                               |                                |             |                            |                    |                       | Other Ga            |                     | -++         | 0.3%                |                                                                                                    | 2 A A           | 127.13               |
|                          |                         |                               |                                |             |                            | Renewables         |                       | Nuclear             |                     |             | 18.9%               | 7.                                                                                                    | 76              | 7.76                 |
|                          |                         |                               |                                |             |                            |                    | ſ                     | Hydropo             | wer                 |             | 6.3%                |                                                                                                    |                 | 15.52                |
|                          |                         |                               |                                |             |                            |                    |                       | Biomass             |                     |             | 0.9%                |                                                                                                    | 14 M 1          | 148.75               |
|                          |                         |                               |                                |             |                            |                    | - 1                   | Biomass             | S                   |             | 0.5%                |                                                                                                    | 2 T             | 148.75<br>24.58      |
|                          |                         |                               |                                |             |                            |                    |                       | Solar               | na                  | -++         | 2.8%                |                                                                                                    |                 | 31.04                |
|                          |                         |                               |                                |             |                            |                    | L                     | Wind                |                     |             | 9.2%                | 7.                                                                                                    | 11              | 7.11                 |
|                          |                         |                               |                                |             |                            |                    |                       |                     |                     |             | 100.0%              |                                                                                                    |                 |                      |
|                          |                         |                               |                                |             |                            |                    | Weigh                 | ted average         | emissions fo        | or U.S. ele | ctricity generation | 108.6 lb C0                                                                                                    | z-e             |                      |
|                          |                         |                               |                                |             |                            |                    | Return to Hon         | ne Page             |                     |             |                     |                                                                                                    |                 |                      |
|                          |                         |                               |                                |             |                            |                    |                       |                     |                     |             |                     |                                                                                                    |                 |                      |
| TECHTEST<br>Landing Page | Full Entry<br>Home Page | Rapid Data Entry<br>Home Page | Project Basics &<br>Benchmarks | Market      | Functiona<br>Unit          | l Raw<br>Materials | Manufacturi<br>Energy |                     | Jse Phase<br>Energy | CapEx       |                     |                                                                                                    | ummary<br>ables | Results<br>Dashboard |

One final tab before heading into our results is the Grid Mix Customization tab, which allows customization of the electricity grid mix based on the generation technologies used, including fossil fuels and renewable sources.

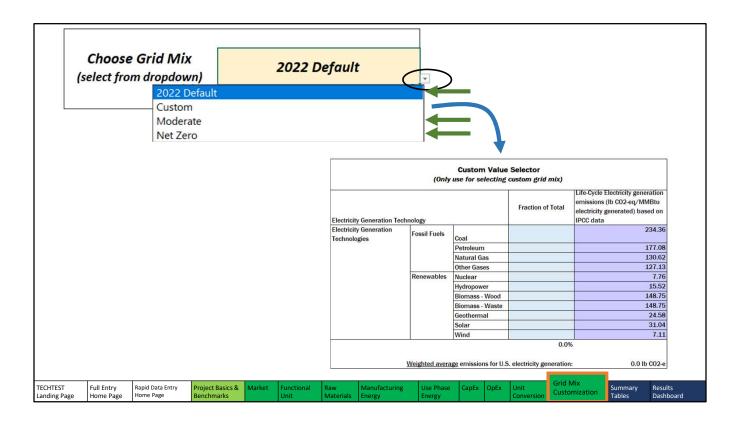

The Choose Grid Mix dropdown menu allows you to choose between three preset scenarios: a 2022 U.S. Default scenario, a hypothetical Moderate scenario (on the way to Net Zero), and a Net Zero scenario that consists almost entirely of renewables. There is also a Custom option, which can be used to manually edit the mix of energy generation technologies and emissions.

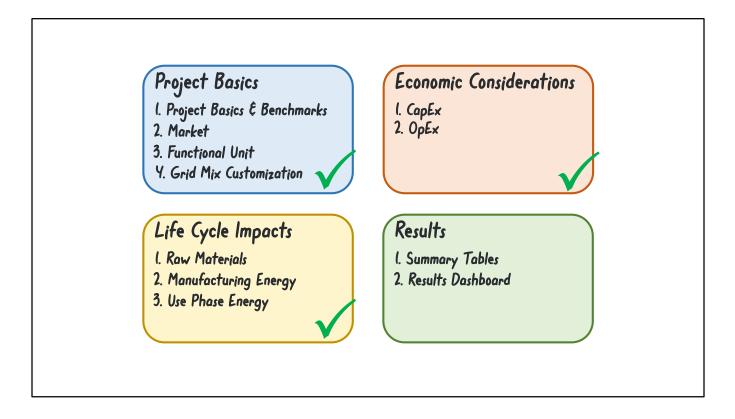

Once all the previous sections have been completed, the results from our TECHTEST analysis can be viewed in table and graph form.

| Results                                                      |                   |                                | Y (DOE) OFFICE (                              |                     |                                |            |                   |                           |             |                              |  |
|--------------------------------------------------------------|-------------------|--------------------------------|-----------------------------------------------|---------------------|--------------------------------|------------|-------------------|---------------------------|-------------|------------------------------|--|
| Summary Tables                                               |                   | onomic, En<br>Immary Tal       |                                               | on Heuri            | SLIC TO                        | of for     | Early             | stage rechi               | noiogi      | es (TECHTEST)                |  |
|                                                              |                   |                                |                                               | is tab. After en    | itering data                   | into the d | lata input        | tabs, results will a      | ppear in th | ne green cells of the summ   |  |
| Shows detailed costs,                                        | Project Basics    | Project Title                  |                                               |                     | Waste Hea                      | t Recover  | v Cooling         | in Beverage Manu          | facturing   |                              |  |
| Siluws defulled costs,                                       |                   | Lead Organizati                | on                                            |                     | Hypothetic                     |            |                   |                           | U           |                              |  |
| and a sure and employed                                      |                   | Collaborative P                | artner(s)                                     |                     | Staff                          |            |                   |                           |             |                              |  |
| energy use, and emission                                     |                   | Principal Invest               | igator                                        |                     | John Doe,                      | Hypotenti  | cal Nation        | nal Laboratory            |             |                              |  |
|                                                              |                   | AMO Technolog                  | AMO Technology Manager                        |                     |                                |            |                   |                           |             |                              |  |
| of each aspect of the                                        |                   | Project Timeline               | January 2023 to January 2025                  |                     |                                |            |                   |                           |             |                              |  |
| •                                                            |                   | Funding Mecha                  | R&D Proje                                     | ct                  |                                |            |                   |                           |             |                              |  |
| manufacturing and use                                        |                   |                                |                                               |                     | _                              |            |                   |                           |             |                              |  |
| manaracturing and use                                        | End-Use Marke     | et Market End-Use              | Cooled Wa                                     | ste Water           | r)                             |            |                   |                           |             |                              |  |
|                                                              |                   | Current Annual                 | US Production                                 |                     | 7,300,000                      | )          |                   | Million Gallons           |             |                              |  |
| processes.                                                   |                   | U.S. Production<br>Technology  | that Could be Repla                           | ced by New          | 7,300,000                      | þ          |                   | Million Gallons           |             | (assuming replacement of     |  |
|                                                              |                   | U.S. Potential P               | roduction using Nev                           | Technology          | 7,300,000                      | )          |                   | Million Gallons           | 18          | (based on substitution ratio |  |
|                                                              | Benchmarking      |                                |                                               | Ċ                   | Technolo                       | gy Definit | tion(s)           | Product or Appli          | cation      | Current Technology Status    |  |
|                                                              |                   |                                | New Technology<br>(developed in this project) |                     |                                |            | ry (Heat          | Cooled Waste Water        |             | Typical Technology           |  |
|                                                              |                   | Commercial I<br>(used in compa | Benchmark                                     |                     | Pump)<br>Evaporative Condenser |            |                   | Cooled Waste Water        |             | Typical Technology           |  |
|                                                              |                   | Other Compe                    | Other Competing Technologies                  |                     |                                |            |                   |                           |             |                              |  |
|                                                              |                   |                                |                                               |                     |                                |            |                   |                           | Sunm        | TY a ti                      |  |
| ECHTEST Full Entry Rapid Data Entry Project Basic Benchmarks | & Market Function | nal Raw<br>Materials           | Manufacturing<br>Energy                       | Use Phase<br>Energy | CapEx                          |            | Unit<br>Conversia | Grid Mix<br>Customization | Tables      | Results<br>Dashboard         |  |

The Summary Tables tab shows the detailed costs, energy use, and emissions of each aspect of the manufacturing and use processes.

|                                            |                                           |                                    | No. of Concession, Name |              |                                                                                                    |                        |                                               |                 |               |                    |                          |                  |                           |
|--------------------------------------------|-------------------------------------------|------------------------------------|-------------------------|--------------|----------------------------------------------------------------------------------------------------|------------------------|-----------------------------------------------|-----------------|---------------|--------------------|--------------------------|------------------|---------------------------|
|                                            |                                           | Manufactu                          | ring Cost R             | esults       |                                                                                                    |                        |                                               |                 |               |                    |                          |                  |                           |
|                                            |                                           | Manufacturing<br>Based on Equivale |                         |              |                                                                                                    | New Technolo           |                                               |                 |               | ]                  |                          |                  |                           |
|                                            |                                           |                                    |                         |              |                                                                                                    |                        | Industrial Scale<br>Waste Heat Recovery (Heat |                 | Benchmark     | -                  |                          |                  |                           |
|                                            |                                           |                                    |                         |              | Technology Na                                                                                                    |                        | covery (Hea                                   | Evaporative     | Condonsor     |                    |                          |                  |                           |
|                                            |                                           |                                    |                         |              |                                                                                                    | tity 2 Million Gallo   | ne                                            | 2 Million Gall  |               | -                  |                          |                  |                           |
|                                            |                                           |                                    |                         |              | nererence qua                                                                                                    | of Cooled Wa           |                                               | of Cooled W     |               |                    |                          |                  |                           |
|                                            |                                           |                                    |                         |              |                                                                                                    |                        |                                               | Functional Unit |               |                    |                          |                  |                           |
|                                            |                                           |                                    | Process Equipm          | nent         |                                                                                                    |                        | \$69.6                                        |                 | \$109.5       | 9                  |                          |                  |                           |
|                                            |                                           |                                    | Non-process Eq          |              |                                                                                                    |                        | \$3.9                                         | 1               | \$3.9         | 1                  |                          |                  |                           |
|                                            |                                           | Capital Expenses<br>(CapEx)        | Engineering & C         | Construction | E                                                                                                    |                        | \$25.0                                        | 5               | \$55.8        | 9                  |                          |                  |                           |
|                                            |                                           | (Gapex)                            | Other Capital Ex        |              |                                                                                                    |                        |                                               |                 |               |                    |                          |                  |                           |
|                                            |                                           |                                    | Facility & Equips       | ment Mainte  | enance                                                                                                    |                        | \$4.9                                         | 3               | \$8.4         | 7                  |                          |                  |                           |
|                                            |                                           |                                    | Raw Materials           |              |                                                                                                    | \$14.0                 | 4                                             | \$97.4          | 5             |                    |                          |                  |                           |
|                                            |                                           | Operating Energy                   |                         |              |                                                                                                    |                        | \$0.1                                         | .8 \$7.89       |               | 9                  |                          |                  |                           |
|                                            |                                           | Expenses (OpEx)                    |                         |              |                                                                                                    |                        | \$3.4                                         |                 |               | 2                  |                          |                  |                           |
|                                            |                                           |                                    | Other Recurring         | Costs        |                                                                                                    |                        | \$13.7                                        |                 |               | 8                  |                          |                  |                           |
|                                            |                                           | Total                              | CapEx Subtotal          | tal          |                                                                                                    |                        | \$108.7                                       |                 |               |                    |                          |                  |                           |
|                                            |                                           | Manufacturing                      | OpEx Subtotal           |              |                                                                                                    |                        | \$31.3                                        |                 | \$149.9       |                    |                          |                  |                           |
|                                            |                                           | Cost                               | Total Cost (C           | apEx + OpE   | Ex)                                                                                                    | L.                     | \$140.0                                       | 6               | \$336.6       | 9                  |                          |                  |                           |
|                                            | Life Cycle Compa                          |                                    |                         |              |                                                                                                    |                        |                                               |                 | -             |                    |                          |                  |                           |
|                                            | Based on Overall Pot<br>(Cradle to Grave) | iential 0.5. Market                |                         | Weste H      | New T<br>eat Recovery                                                                                                    | echnology              | nology Commercial Ber                         |                 |               |                    |                          |                  |                           |
|                                            | (Cradie to Grave)                         |                                    | Technology Nan          |              | and the second second second second second second second second second second second second second second second                                                                                                    |                        |                                               | Evaporative Co  | ondoncor      |                    |                          |                  |                           |
|                                            |                                           |                                    |                         |              | 00 Million Gallons                                                                                                    | 8                      |                                               |                 | llion Gallons |                    |                          |                  |                           |
|                                            |                                           |                                    | readenon guant          |              | d Waste Water                                                                                                    |                        |                                               | of Cooled Wa    |               |                    |                          |                  |                           |
|                                            |                                           |                                    |                         | Energy       |                                                                                                    | Emissions (100-        | GWP)                                          | Energy          |               | Emissions (100     | -vr GWP)                 |                  |                           |
|                                            | Cradle-to-Gate Energ                      | X** Raw Materia                    | als                     | C.I.SIBJ     | 0.9 TBtt                                                                                                    |                        | tons CO2-e                                    | 2110101         | 1.7 TBtu      | 0.1 million        |                          |                  |                           |
|                                            |                                           | Manufacturi                        |                         |              | 0.1 TBt                                                                                                    | -                      | tons CO2-e                                    |                 | 3.9 TBtu      | 0.1 million        |                          |                  |                           |
|                                            | Gate-to-Grave * * *                       | Use Phase                          |                         |              | 86.4 TBt                                                                                                    |                        | tons CO2-e                                    |                 | 127.5 TBtu    | 2.4 million        |                          |                  |                           |
|                                            | Total Energy                              | Cradle-to-Ga                       | ite Subtotal            |              | 1.0 TBt                                                                                                    |                        | tons CO2-e                                    |                 | 5.6 TBtu      | 0.2 million        |                          |                  |                           |
|                                            | 0,                                        | Gate-to-Grav                       |                         |              | 86,4 TBt                                                                                                    | -                      | tons CO2-e                                    |                 | 127.5 TBtu    | 2.4 million        |                          |                  |                           |
|                                            |                                           |                                    | (Cradle-to-Grave        | )            | 87.4 TBt                                                                                                    |                        | tons CO2-e                                    |                 | 133.1 TBtu    | 2.6 million        |                          |                  |                           |
|                                            | ** Cradle-to-gate en                      |                                    |                         |              | A CONTRACTOR OF A CONTRACTOR OF A CONTRACTOR O |                        |                                               | r current).     |               |                    |                          |                  |                           |
|                                            | ** Gate-to-grave ene                      |                                    |                         |              |                                                                                                    |                        |                                               |                 |               |                    |                          |                  |                           |
| ECHTEST Full Entry<br>anding Page Home Pag |                                           | roject Basics & I<br>enchmarks     | Market Fun<br>Uni       | ctional<br>t |                                                                                                    | Manufacturing<br>nergy | Use Pr<br>Energy                              |                 | x OpEx        | Unit<br>Conversion | Grid Mix<br>Customizatio | Summar<br>Tables | y<br>Results<br>Dashboard |

This tab is great for examining how the contributions from each section contribute to the overall picture, and for directly comparing lifecycle steps.

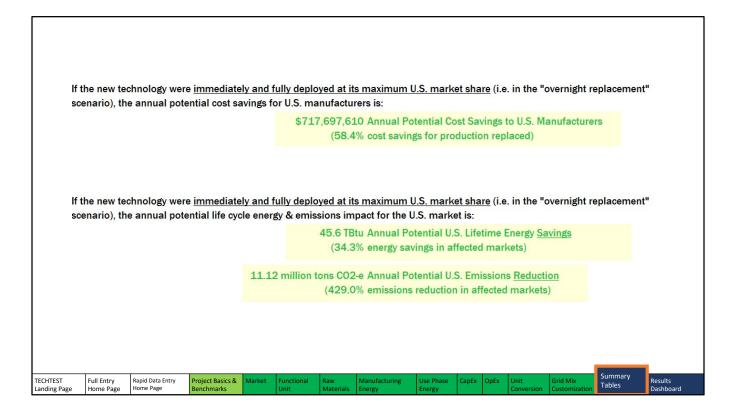

Looking at the results presented in bolded green text, we can see that our proposed technology offers the potential for significant cost savings, energy savings, and emissions reduction.

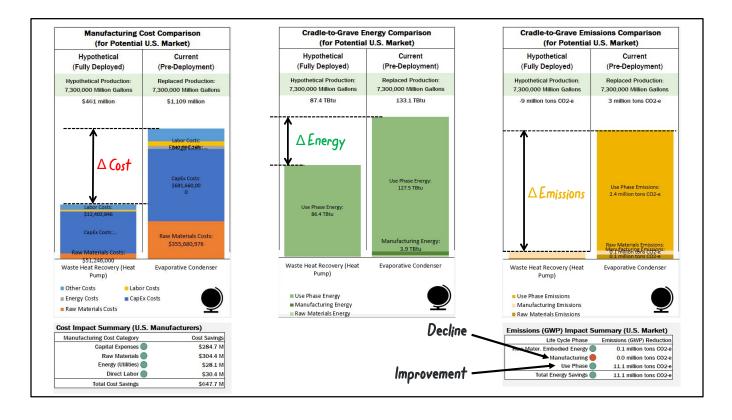

The Results Dashboard tab presents the big-picture results of our TECHTEST analysis in graphical form, displaying charts of cost, energy, and emissions for both the reference volume and the overall U.S. market. Results are broken down by contribution, and improvements and declines can be seen as green and red circles, respectively, in the lower tables.

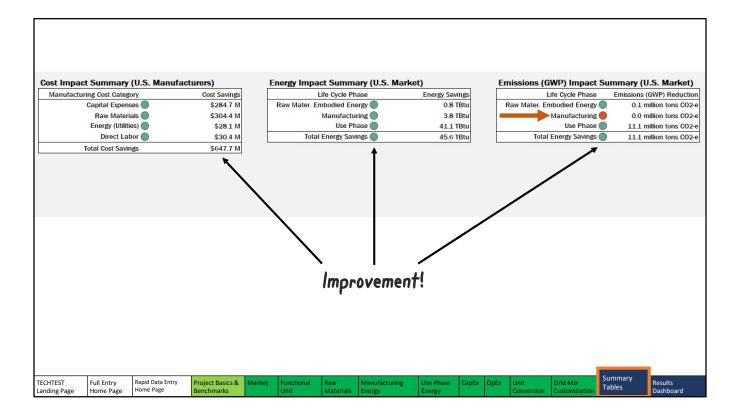

In our example, we can see a consistent improvement with the new technology. The only area in which the heat pump underperforms is the manufacturing phase, where released refrigerants weaken its performance. Luckily, the manufacturing phase is a tiny contribution to the whole picture, and the heat pump ends up being a much better performer in the long run.

## Thanks for watching!

In this video, we explored the TECHTEST tool and its capabilities for analyzing the energy, emissions, and cost-saving opportunities of earlystage technologies.

Please check out our other videos in this series to learn more tools and techniques for evaluating costs and environmental impacts of early-stage technologies.

*energetics* 

ENERGY Energy Efficiency & Renewable Energy

In this video, we explored the TECHTEST tool and its capabilities for analyzing the energy, emissions, and cost-saving opportunities of early-stage technologies. This tool was designed to offer a flexible degree of granularity when comparing new and benchmark technologies, while providing clear, detailed results about the opportunities presented by these new approaches.

We hope you've found this video helpful in orienting yourself with the TECHTEST tool. Check out our other videos in this series to learn more tools and techniques for evaluating costs and environmental impacts of early-stage technologies. Thanks for watching!